# 3GPP TSG-T (Terminals) Meeting #15 Jeju, Korea, 6 – 8 March 2002

Tdoc TP-020073

Source: T3

Title: Change Request to Java API specifications (TS 03.19 / 43.019 / 11.13)

**Document for:** Approval

This document contains several change requests as follows:

| T3 Doc    | Spec   | CR  | Rel | Cat | Subject                                                                  |
|-----------|--------|-----|-----|-----|--------------------------------------------------------------------------|
| T3z020229 | 11.13  | 004 | 98  | F   | Testing Framework Update for the 3GPP TS 11.13 Specification             |
| T3-020081 | 43.019 | 010 | 5   | F   | SET-UP-MENU command issued if all the items supporting help are disabled |
| T3-020083 | 43.019 | 011 | 5   | В   | Indication of the handler size to the applet                             |
| T3-020084 | 43.019 | 012 | 5   | F   | Clarification of the framework behavior for PoR using SMS SUBMIT         |
| T3-020085 | 43.019 | 013 | 5   | В   | Introduction of Concatenated Short Message in SMS Point to Point         |
| T3-020087 | 43.019 | 014 | 5   | В   | Change in the EnvelopeResponseHandler behaviour                          |
| T3-020101 | 43.019 | 015 | 5   | С   | Handler availability                                                     |

|                      |                                                                | CHAN                                                                                                    | GE RI                             | ΞQ   | UE:    | ST     |                                      |                                                                                                |                                           | CR-Form-v3 |
|----------------------|----------------------------------------------------------------|----------------------------------------------------------------------------------------------------|-----------------------------------|------|--------|--------|--------------------------------------|------------------------------------------------------------------------------------------------|-------------------------------------------|------------|
| *                    | 11.13                                                          | CR <mark>004</mark>                                                                                                    | ж                                 | rev  | -      | ¥      | Current vers                         | ion: <b>7.</b> 3                                                                               | 3.0                                       | *          |
| For <u>HELP</u> on u | sing this for                                                  | m, see bottom o                                                                                                    | of this pag                       | e or | look a | at the | e pop-up text                        | over the 8                                                                                     | ₩ syn                                     | nbols.     |
| Proposed change      | affects:                                                       | (U)SIM X                                                                                                    | ME/UE                             |      | Radi   | o Ac   | cess Network                         | Co                                                                                             | re Ne                                     | twork      |
| Title: #             | Testing Fra                                                    | amework Update                                                                                                    | for the 3                         | GPP  | TS 1   | 1.13   | Specification                        | 1                                                                                              |                                           |            |
| Source: #            | T3                                                             |                                                                                                    |                                   |      |        |        |                                      |                                                                                                |                                           |            |
| Work item code: ₩    | SIM API                                                        |                                                                                                    |                                   |      |        |        | Date: ₩                              | 22/01/02                                                                                       | 2                                         |            |
| Category: Ж          | F                                                              |                                                                                                    |                                   |      |        |        | Release: ₩                           | R98                                                                                            |                                           |            |
|                      | F (ess<br>A (con<br>B (Add<br>C (Fur<br>D (Edi<br>Detailed exp | the following categential correction) responds to a correction of feature), actional modification and modification of the a 3GPP TR 21.900. | rection in a<br>on of featul<br>) | re)  |        | lease  | 9) R96<br>R97<br>R98<br>R99<br>REL-4 | the followir<br>(GSM Pha<br>(Release 1<br>(Release 1<br>(Release 1<br>(Release 4<br>(Release 5 | se 2)<br>1996)<br>1997)<br>1998)<br>1999) | ases:      |

Reason for change: 

Add missing text and correction in the framework part, corrections in the API part.

Summary of change: 

API PART: Corrections

## FRAMEWORK PART:

Minimum Handler availabilty:

- Adding Test Procedure and Test Coverage for PH, PRH, EH and ERH tests
- Adding a new conformance requirement (CRRN3) for ERH

### Handler Integrity:

Adding Test Procedure and Test Coverage for PH, PRH and EH tests

# Applet triggering:

- Adding Test Procedure and Test Coverage for the test of the different events
- \_EMSE, \_EMSH, \_EMCN and \_ESTC add new test suite files

#### Proactive command sending by the STF:

- Modification of test case 1 and 2 within \_SPCO test
- Modification of test case 1 within \_IGCO test

# Framework Security Management

- Modification of test case 1, 2 and 3 within \_INDA test
- Modification of test case 2 and 5 within \_OUDA test

#### Envelope Response posting:

- Modification of test case 1 and 2 within \_ECCN test
- Modification of test case 1 and 2 within \_EMCN test

#### Toolkit Installation:

- Adding timers allocation, item identifier and item position parts tests.
- Modifications of all the test cases within \_MLME
- Modifications of test case 3 within \_NBME and deletion of some of the tet suite files
- Modification of test cases from 1 to 6 and adding from 7 to 10 test cases within

|                               | <ul> <li>_ACDO test, as consequence is necessary to include more test suite files.</li> <li>Modification of test cases from 1 to 9 and adding test cases 4, 11 and 12 within _PRLV test, as consequence is necessary to include more test suite files.</li> <li>File System Context:</li> <li>Test case 4 and 5 to test CRRN3 and CRRN5 are removed because of an inconsistent behavior in 03.19 specification. A note to explain it is included in the test procedure</li> </ul> |
|-------------------------------|----------------------------------------------------------------------------------------------------|
|                               | Editorial modifications for all the points                                                                                                    |
|                               | Adding Test Area Files for Framework Part in Annex E (Annex_E_SourceCode.zip)                                                                                                    |
|                               |                                                                                                    |
| Consequences if not approved: | # The specification would be incomplete.                                                                                                    |
|                               |                                                                                                    |
| Clauses affected:             | # 2, 4.6.2, 6.1.1.2, 6.1.1.3, 6.3.1, 6.3.2, 6.3.3, 6.3.4, 6.3.5, 6.3.6, 6.3.7, 6.3.8, 6.3.9, 6.3.10, Annex C, Annex E, Annex F                                                                                                    |
|                               |                                                                                                    |
| Other specs<br>Affected:      | # Other core specifications # Test specifications O&M Specifications                                                                                                    |
|                               |                                                                                                    |
| Other comments:               | <b>X</b>                                                                                                    |

# 2 References

The following documents contain provisions which, through reference in this text, constitute provisions of the present document.

- References are either specific (identified by date of publication, edition number, version number, etc.) or non-specific.
- For a specific reference, subsequent revisions do not apply.
- For a non-specific reference, the latest version applies. In the case of a reference to a 3GPP document (including a GSM document), a non-specific reference implicitly refers to the latest version of that document in the same Release as the present document.
- (void) [1] [2] (void) [3] GSM 11.11: "Digital cellular telecommunication system (Phase 2+); Specification of the Subscriber Identity Module - Mobile Equipment (SIM - ME) interface". GSM 11.14: "Digital cellular telecommunications system (Phase 2+); [4] Specification of the SIM application toolkit for the Subscriber Identity Module - Mobile Equipment (SIM – ME) interface". GSM 11.17: "Subscriber Identity Module" (SIM) conformance test specification". [5] [6] GSM 03.19 version 7.4.0 Rel-98: "Digital cellular telecommunications system (Phase 2+); [7] Subscriber Identity Module Application Programming Interface (SIM API); SIM API for Java Card<sup>TM</sup>; Stage 2". [8] GSM 03.48 version 8.4.0Rel-99: "Digital cellular telecommunications system (Phase 2+); Security Mechanisms for the SIM application toolkit; Stage 2" ISO/IEC 7816-3 (1997) " Identification cards - Integrated circuit(s) cards with contacts, [9] Part 3: Electronic signals and transmission protocols" [10] GSM 02.19 "Digital cellular telecommunications system (Phase 2+, Release 98); Subscriber Identity Module Application Programming Interface (SIM API); Service description; Stage 1" SUN Java Card Specification "Java Card 2.1 API Specification " [11]
- [12] SUN Java Card Specification "Java Card 2.1 Runtime Environment Specification"
- [13] SUN Java Card Specification "Java Card 2.1 VM Architecture Specification"
- [14] ETSI TS 101 220 v3.0.0 "Numbering System for Telecommunication IC card applications"
- [15] GSM 11.10-1: "Digital cellular telecommunication system (Phase 2+); Mobile Station (MS) conformance specification; Part 1: Conformance specification".

....

# 4.6.2 Specific Test Applet Name for Framework

Specific applet test name (bits b4-b24):

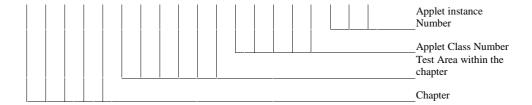

for Chapter (5 bits)

00001 Toolkit Installation Parameters

00010 Minimum Handler Availability

00011 Handler Integrity

00100 Applet Triggering

00101 Proactive Command Sending

00110 Envelope Response Posting Framework Security

00111 Envelope Response Posting Framework Security

01000 File System Context

01001 Exception Handling

01010 Other parts transferred to framework from API

other are RFU

Test Area within the chapter (6 bits): values are defined in Annex F

Applet Class number (5 bits): linked to Test Area, it shall start with 1 for classes and shall be 0 for package.

Applet Instance number (3 bits) defined in the test procedure it shall start with 01 for applet instance and shall be 00 for package and class.

-----

# 6.1.1.2 Method select(short fid, byte[] fci, short fciOffset, short fciLength)

Test Area Reference: API\_1\_SVW\_SLCTS\_BSS

#### 6.1.1.2.1 Conformance Requirements

The method with the following header shall be compliant to its definition in the API.

#### Normal execution

CRRN1: If the desired file is selected, the length of the FCI (File Control Information) which has been written to the array fci is returned.

CRRN2: If the length fciLength is greater than or equal to the length of the FCI structure, the whole FCI structure is copied into the array fci and the length of the FCI which has been written to the array fci is returned.

CRRN3: If the length fciLength is less than the length of the FCI structure, the first part of the FCI structure is copied into the array fci and the length of the FCI which has been written to the array fci is returned.

CRRN4: After selecting a DF/MF no EF is selected.

CRRN5: After selecting a linear fixed EF no record is selected.

CRRN6: After selecting a cyclic EF the first record which is the last updated record is selected.

CRRN7: The current files (file context) of any other applets shall not be changed. See GSM 03.19 [7] - §5.2. This will be tested during the testing of the framework.

CRRN8: The information returned by fci shall be formatted as described in GSM 11.11 [3], §9.2.1.

CRRN9: The file with a File-ID that matches fid shall be found according to the following selection rules:

- 1) An immediate child EF or DF of the current MF/DF can be selected,
- 2) A sibling DF of the current DF can be selected,
- 3) The current MF/DF it self can be selected,
- 4) The parent MF/DF of the current DF can be selected,
- 5) The MF can always be selected.

#### Parameter errors

CRRP1: If the array fci is null, an instance of NullPointerException shall be thrown.

CRRP2: If fciOffset is less than 0, an instance of ArrayIndexOutOfBoundsException shall be thrown.

CRRP3: If fciLength is less than 0, an instance of ArrayIndexOutOfBoundsException shall be thrown.

CRRP4: If fciOffset plus fciLength is greater than the length of the array fci.length, or fciOffset equals fci.length, an instance of ArrayIndexOutOfBoundsException shall be thrown.

### Context errors

CRRC1: If the file with a File-ID which matches fid could not be found according to the selection rules listed in CRRN9, an instance of SIMViewException shall be thrown. The reason code shall be SIMViewException.FILE\_NOT\_FOUND.

CRRC2: If the method call causes a memory problem (e.g. memory access error), an instance of SIMViewException shall be thrown. The reason code shall be SIMViewException.MEMORY\_PROBLEM.

CRRC3: If the method call causes an error to occur that is not expected and thus not handled, an instance of SIMViewException shall be thrown. The reason code shall be SIMViewException.INTERNAL ERROR.

#### 6.1.1.2.2 Test Suite Files

Additional requirements for the GSM personalisation: None

Test Script: API\_1\_SVW\_SLCTS\_BSS\_1.scr

Test Applet: API\_1\_SVW\_SLCTS\_BSS\_1.java

Load Script: API\_1\_SVW\_SLCTS\_BSS\_1.ldr

Cleanup Script: API\_1\_SVW\_SLCTS\_BSS\_1.clr

# 6.1.1.2.3 Test Procedure

| ld | Description                                                                                                    | API Expectation                                                                                                    | APDU Expectation |
|----|----------------------------------------------------------------------------------------------------|----------------------------------------------------------------------------------------------------|------------------|
| 0  | SIM Initialisation                                                                                                    | Responses ignored.                                                                                                    | <u>-</u>         |
| 1  | <pre>Select EFICCID in MF (Transparent EF) fid = SIMView.FID_EF_ICCID byte[] fci = new byte[34] fciOffset = 0 fciLength = 20 select()</pre> | No exception shall be thrown. Shall return a value not greater than 20. <description 04="" 2f="" e2="" fci:="" of="" xx=""></description>                                                                                                    |                  |
| 2  | Select EF <sub>ICCID</sub> in MF (Transparent EF)  fid = SIMView.FID_EF_ICCID  fciOffset = 0  fciLength = 13  select()                      | No exception shall be thrown.<br>Shall return 13.<br>fci shall contain the first 13 bytes of<br>the FCI structure.                                                                                                    |                  |
| 3  | Select DF <sub>GSM</sub> in MF  fid = SIMView.FID_DF_GSM  fciOffset = 0  fciLength = 7  select()                                            | No exception shall be thrown. Shall return 7. fci shall contain the first 7 bytes of the FCIfci shall contain the entire FCI structure. <a href="#">CDESCRIPTION</a> <a href="#">CE STRUCTURE</a> <a href="#">CDESCRIPTION</a> <a href="#">CANNOW</a> <a href="#">XX XX XX XX XX XX XX XX XX XX XX XX XX</a> |                  |
| 4  | Select EFACM in DFGSM (CyclicEF)  fid = SIMView.FID_EF_ACM fciOffset = 0 fciLength = 20 select()                                            | No exception shall be thrown. Shall return a value between 15 and 20. (Cyclic EF) fci shall contain the first 15 or more bytes of the FCI structure. fci[14] shall have the value 3 (length of record).                                                                                                    |                  |
| 5  | Select MF  fid = SIMView.FID_MF  fciOffset = 0  fciLength = 34  select()                                                                    | No exception shall be thrown. Shall return a value between 22 and 34. fci shall contain the entire FCI structure.                                                                                                    |                  |
| 6  | Select DF <sub>TELECOM</sub> in MF<br>fid = SIMView.FID_DF_TELECOM<br>fci[0] = fci[1] = '05'<br>fciOffset = 2<br>fciLength = 20<br>select() | No exception shall be thrown. Shall return 20. fci shall contain the first 20 bytes of the FCI structure starting at index 2. The first two bytes shall (still) have the value '05'.                                                                                                    |                  |
| 7  | Select EF <sub>FDN</sub> in DF <sub>TELECOM</sub> (Linear FixedEF) fid = SIMView.FID_EF_FDN fciOffset = 0 fciLength = 15 select()           | No exception shall be thrown.<br>Shall return 15.<br>fci shall contain the first 15 bytes of<br>the FCI structure.<br>fci[14] shall have the value 28<br>(length of record).                                                                                                    |                  |
| 8  | <pre>fci is null fid = SIMView.FID_EF_FDN byte[] nullBuffer = null fciOffset = 0 fciLength = 15 select()</pre>                              | Shall throw java.lang.NullPointerException.                                                                                                    |                  |
| 9  | <pre>fciOffset &lt; 0 fid = SIMView.FID_EF_FDN fciOffset = -1 fciLength = 15 select()</pre>                                                 | Shall throw java.lang.ArrayIndexOutOfBoundsE xception.                                                                                                    |                  |
| 10 | <pre>fciLength &lt; 0 fid = SIMView.FID_EF_FDN fciOffset = 0</pre>                                                                          | Shall throw java.lang.ArrayIndexOutOfBoundsE xception.                                                                                                    |                  |

| ld | Description                                                    | API Expectation                                                                               | APDU Expectation |
|----|----------------------------------------------------------------|-----------------------------------------------------------------------------------------------|------------------|
| Iu | fciLength = -1                                                 | AFI Expectation                                                                               | APDO Expectation |
|    | select()                                                       |                                                                                               |                  |
| 11 | fciOffset + fciLength > fci.length                             | Shall throw                                                                                   |                  |
|    | fid = SIMView.FID_EF_FDN                                       | java.lang.ArrayIndexOutOfBoundsE                                                              |                  |
|    | fciOffset = 20                                                 | xception.                                                                                     |                  |
|    | <pre>fciLength = 15 select()</pre>                             |                                                                                               |                  |
| 12 | fciOffset >= fci.length                                        | Shall throw                                                                                   |                  |
|    | fid = SIMView.FID_EF_FDN                                       | java.lang.ArrayIndexOutOfBoundsE                                                              |                  |
|    | fciOffset = 34                                                 | xception                                                                                      |                  |
|    | fciLength = 1                                                  |                                                                                               |                  |
| 12 | select()                                                       | 1. No expension shall be through                                                              |                  |
| 13 | Selection possibilities 1 - fid = SIMView.FID MF               | <ul><li>1 – No exception shall be thrown.</li><li>2 – No exception shall be thrown.</li></ul> |                  |
|    | fciOffset = 0                                                  | 3 – No exception shall be thrown.                                                             |                  |
|    | fciLength = 15                                                 | 4 – No exception shall be thrown.                                                             |                  |
|    | select()                                                       | 5 – No exception shall be thrown.                                                             |                  |
|    | <pre>2 - fid = SIMView.FID_DF_TELECOM select()</pre>           | 6 - No exception shall be thrown.                                                             |                  |
|    | 3 - fid = SIMView.FID_DF_GRAPHICS                              | 7 – No exception shall be thrown.                                                             |                  |
|    | select()                                                       | 8 – No exception shall be thrown.                                                             |                  |
|    | 4 - fid = SIMView.FID_DF_TELECOM                               | 9 – No exception shall be thrown.                                                             |                  |
|    | select()<br> 5 - fid = SIMView.FID_DF_GRAPHICS                 |                                                                                               |                  |
|    | select()                                                       |                                                                                               |                  |
|    | 6 - fid = SIMView.FID_MF                                       |                                                                                               |                  |
|    | select()                                                       |                                                                                               |                  |
|    | 7 - fid = SIMView.FID_DF_GSM select()                          |                                                                                               |                  |
|    | 8 - fid = SIMView.FID_DF_TELECOM                               |                                                                                               |                  |
|    | select()                                                       |                                                                                               |                  |
|    | 9 - fid = SIMView.FID_DF_TELECOM                               |                                                                                               |                  |
|    | select()                                                       |                                                                                               |                  |
| 14 | EF not selected after MF/DF selection                          | 1 - No exception shall be thrown.                                                             |                  |
|    | 1 - fid = SIMView.FID_MF                                       | 2 - Shall throw                                                                               |                  |
|    | select()                                                       | sim.access.SIMViewException with                                                              |                  |
|    | <pre>fid = SIMView.FID_EF_ICCID select()</pre>                 | reason code NO_EF_SELECTED.                                                                   |                  |
|    | 2 - fid = SIMView.FID_MF                                       |                                                                                               |                  |
|    | select()                                                       |                                                                                               |                  |
|    | readBinary()                                                   |                                                                                               |                  |
| 15 | No selection of non-reachable file 1 - fid = SIMView.FID_MF    | 1 – No exception shall be thrown.                                                             |                  |
|    |                                                                | 2 – Shall throw sim.access.SIMViewException with                                              |                  |
|    | 2 - fid = SIMView.FID_EF_ACM                                   | reason code FILE_NOT_FOUND.                                                                   |                  |
|    | select()                                                       |                                                                                               |                  |
| 16 | No record is selected after selecting linear                   | 1 – No exception shall be thrown.                                                             |                  |
|    | fixed EF 1 - fid = SIMView.FID_MF                              | 2 – No exception shall be thrown.                                                             |                  |
|    |                                                                | <ul><li>3 – No exception shall be thrown.</li><li>4 – Shall throw</li></ul>                   |                  |
|    | 2 - fid = FID_DF_SIMTEST                                       | sim.access.SIMViewException with                                                              |                  |
|    | select()                                                       | reason code                                                                                   |                  |
|    | <pre>3 - fid = FID_EF_LARU select()</pre>                      | RECORD_NUMBER_NOT_AVAIL                                                                       |                  |
|    | 4 - recNumber = 0                                              | ABLE.                                                                                         |                  |
|    | mode = REC_ACC_MODE_ABSOLUTE_CURRENT                           |                                                                                               |                  |
| 47 | readRecord()                                                   | 4 No superfice of the d                                                                       |                  |
| 17 | Record pointer in selected cyclic EF  1 - fid = SIMView.FID_MF | 1 - No exception shall be thrown.                                                             |                  |
|    | -       = SIMVIEW.FID_MF<br> select()                          | <ul><li>2 - No exception shall be thrown.</li><li>3 - No exception shall be thrown.</li></ul> |                  |
|    | 2 - fid = FID_DF_SIMTEST                                       | 4 - No exception shall be thrown.                                                             |                  |
|    | select()                                                       | 5 - The contents of data1 and data2                                                           |                  |
|    | 3 - fid = FID_EF_CARU                                          | shall be identical.                                                                           |                  |
|    | select()<br> 4 - byte[] data1 = { 1,2,3 }                      |                                                                                               |                  |
|    | mode = REC_ACC_MODE_PREVIOUS                                   |                                                                                               |                  |
|    | updateRecord(data1)                                            |                                                                                               |                  |
|    | 5 - fid = SIMView.FID_EF_ACMCARU<br>select()                   |                                                                                               |                  |
|    | readRecord(data2)                                              |                                                                                               |                  |
|    | compare data1 to data2                                         |                                                                                               |                  |

#### 6.1.1.2.4 Test Coverage

| CRR Number | Test Case Number |
|------------|------------------|
| N1         | 1-7              |
| N2         | 3, 5             |
| N3         | 1, 2, 4, 6, 7    |
| N4         | 14               |
| N5         | 16               |
| N6         | 17               |
| N8         | 1, 3             |
| N9         | 1-7, 13          |
| P1         | 8                |
| P2         | 9                |
| P3         | 10               |
| P4         | 11, 12           |
| C1         | 15               |
| C2, C3     | Not Tested       |

# 6.1.1.3 Method select (short fid)

Test Area Reference: API\_1\_SVW\_SLCTS

### 6.1.1.3.1 Conformance Requirements

The method with the following header shall be compliant to its definition in the API.

#### Normal execution

CRRN1: If the desired file is selected, no exception is thrown.

CRRN2: After selecting a DF/MF no EF is selected.

CRRN3: After selecting a linear fixed EF no record is selected.

CRRN4: After selecting a cyclic EF the first record which is the last updated record is selected.

CRRN5: The current files (file context) of any other applets shall not be changed [03.19 - §5.2]. This will be tested during the testing of the framework.

CRRN6: The file with a File-ID that matches fid shall be found according to the following selection rules:

- 1) An immediate child EF or DF of the current MF/DF can be selected,
- 2) A sibling DF of the current DF can be selected,
- 3) The current MF/DF it self can be selected,
- 4) The parent MF/DF of the current DF can be selected,
- 5) The MF can always be selected.

### Parameter errors

No requirements.

#### Context errors

CRRC1: If the file with a File-ID which matches fid could not be found according to the selection rules listed in CCRN6, an instance of SIMViewException shall be thrown. The reason code shall be SIMViewException.FILE\_NOT\_FOUND.

CRRC2: If the method call causes a memory problem (e.g. memory access error), an instance of SIMViewException shall be thrown. The reason code shall be SIMViewException.MEMORY\_PROBLEM.

CRRC3: If the method call causes an error to occur that is not expected and thus not handled, an instance of SIMViewException shall be thrown. The reason code shall be SIMViewException.INTERNAL\_ERROR.

### 6.1.1.3.2 Test Suite Files

Additional requirements for the GSM personalisation: None

Test Script: API\_1\_SVW\_SLCTS\_1.scr

Test Applet: API\_1\_SVW\_SLCTS\_1.java

Load Script: API\_1\_SVW\_SLCTS\_1.ldr

Cleanup Script: API\_1\_SVW\_SLCTS\_1.clr

# 6.1.1.3.3 Test Procedure

| ld | Description                                                                                                    | API Expectation                                                                                                    | APDU Expectation |
|----|----------------------------------------------------------------------------------------------------|----------------------------------------------------------------------------------------------------|------------------|
| 0  | SIM Initialisation                                                                                                    | Responses ignored.                                                                                                    |                  |
| 1  | Select EF <sub>ICCID</sub> in MF (Transparent EF) fid = SIMView.FID_EF_ICCID select()                                                                                                    | No exception shall be thrown.                                                                                                    |                  |
| 2  | <pre>EF not selected after MF/DF selection 1 - fid = SIMView.FID_MF select() fid = SIMView.FID_EF_ICCID select() 2 - fid = SIMView.FID_MF select() readBinary()</pre>                                                                                                    | 1 - No exception shall be thrown. 2 - Shall throw sim.access.SIMViewException with reason code NO_EF_SELECTED.                                                                                                    |                  |
| 3  | No record is selected after selecting linear fixed EF  1 - fid = SIMView.FID_MF select() 2 - fid = FID_DF_SIMTEST select() 3 - fid =FID_EF_LARU select() 4 - recNumber = 0 mode = REC_ACC_MODE_ABSOLUTE_CURRENT readRecord()                                                                                                    | 1 – No exception shall be thrown. 2 – No exception shall be thrown. 3 – No exception shall be thrown. 4 – Shall throw sim.access.SIMViewException with reason code RECORD_NUMBER_NOT_AVAIL ABLE.                                                                                                    |                  |
| 4  | Record pointer in selected cyclic EF  1 - fid = SIMView.FID_MF select()  2 - fid = SIMView.FID_DF_GSMSIMTEST select()  3 - fid = SIMView.FID_EF_ACMCARU select()  4 - byte[] data1 = { 1,2,3 } updateRecord(data1)  5 - fid = SIMView.FID_EF_ACMCARU select() readRecord(data2) compare data1 to data2                                                                                                    | <ul> <li>1 - No exception shall be thrown.</li> <li>2 - No exception shall be thrown.</li> <li>3 - No exception shall be thrown.</li> <li>4 - No exception shall be thrown.</li> <li>5 - The contents of data1 and data2 shall be identical.</li> </ul>                                                                                                    |                  |
| 5  | Selection possibilities  1 - fid = SIMView.FID_MF select() 2 - fid = SIMView.FID_DF_TELECOM select() 3 - fid = SIMView.FID_DF_GRAPHICS select() 4 - fid = SIMView.FID_DF_TELECOM select() 5 - fid = SIMView.FID_DF_GRAPHICS select() 6 - fid = SIMView.FID_MF select() 7 - fid = SIMView.FID_DF_GSM select() 8 - fid = SIMView.FID_DF_TELECOM select() 9 - fid = SIMView.FID_DF_TELECOM select() 9 - fid = SIMView.FID_DF_TELECOM select() | <ul> <li>1 - No exception shall be thrown.</li> <li>2 - No exception shall be thrown.</li> <li>3 - No exception shall be thrown.</li> <li>4 - No exception shall be thrown.</li> <li>5 - No exception shall be thrown.</li> <li>6 - No exception shall be thrown.</li> <li>7 - No exception shall be thrown.</li> <li>8 - No exception shall be thrown.</li> <li>9 - No exception shall be thrown.</li> </ul> |                  |
| 6  | No selection of unreachable file  1 - fid = SIMView.FID_MF select() 2 - fid = SIMView.FID_EF_ACM select()                                                                                                    | 1 – No exception shall be thrown.<br>2 – Shall throw<br>sim.access.SIMViewException with<br>reason code FILE_NOT_FOUND.                                                                                                    |                  |

# 6.1.1.3.4 Test Coverage

| CRR Number | Test Case Number |
|------------|------------------|
| N1         | 1                |
| N2         | 2                |
| N3         | 3                |
| N4         | 4                |
| N6         | 5                |
| C1         | 6                |

| CRR Number | Test Case Number |  |  |
|------------|------------------|--|--|
| C2, C3     | Not Tested       |  |  |

•••

.....

# 6.3 SIM Toolkit Framework

# 6.3.1 Minimum Handler Availability

This test area tests the rules that define the minimum requirements for the availability of the system handlers.

#### 6.3.1.1 ProactiveHandler

Test Area Reference: FWK\_MHA\_ PAHD

6.3.1.1.1 Conformance Requirement

#### Normal Execution

CRRN1: If a proactive session is not ongoing the ProactiveHandler is available from the invocation to the termination of the processToolkit method for the following events:

EVENT\_FORMATTED\_SMS\_PP\_ENV

EVENT\_UNFORMATTED\_SMS\_PP\_ENV

EVENT\_UNFORMATTED\_SMS\_CB

EVENT\_MENU\_SELECTION

EVENT\_MENU\_SELECTION\_HELP\_REQUEST

EVENT\_TIMER\_EXPIRATION

EVENT\_EVENT\_DOWNLOAD\_MT\_CALL

EVENT\_EVENT\_DOWNLOAD\_CALL\_CONNECTED

 ${\tt EVENT\_EVENT\_DOWNLOAD\_CALL\_DISCONNECTED}$ 

EVENT\_EVENT\_DOWNLOAD\_LOCATION\_STATUS

EVENT\_EVENT\_DOWNLOAD\_USER\_ACTIVITY

EVENT\_EVENT\_DOWNLOAD\_IDLE\_SCREEN\_AVAILABLE

EVENT\_EVENT\_DOWNLOAD\_CARD\_READER\_STATUS

EVENT\_UNRECOGNIZED\_ENVELOPE

EVENT\_STATUS\_COMMAND

EVENT\_FORMATTED\_SMS\_PP\_UPD

EVENT\_UNFORMATTED\_SMS\_PP\_UPD

EVENT\_CALL\_CONTROL

EVENT\_SMS\_MO\_CONTROL

EVENT\_PROFILE\_DOWNLOAD

# 6.3.1.1.2 Test Suite Files

Test Script: FWK\_MHA\_ PAHD\_1.scr

Test Applet: FWK\_MHA\_ PAHD\_1.java

FWK\_MHA\_PAHD\_2.java

Load Script: FWK\_MHA\_ PAHD\_1.ldr

Cleanup Script: FWK\_MHA\_ PAHD\_1.clr

Parameter File: FWK\_MHA\_ PAHD\_1.par

# 6.3.1.1.3 Test Procedure

| <u>ld</u> | <u>Description</u>                                                                   | API /Framework Expectation | APDU Expectation |
|-----------|--------------------------------------------------------------------------------------|----------------------------|------------------|
| <u>1</u>  | Applets registration to all events and Proactive                                     |                            |                  |
|           | Handler availability with                                                            |                            |                  |
|           | EVENT PROFILE DOWNLOAD                                                               |                            |                  |
|           | Applet1 is registered to all events                                                  |                            |                  |
|           | defined in [7].                                                                      |                            |                  |
|           | Using the methods initMenuEntry () for                                               |                            |                  |
|           | EVENT_MENU_SELECTION, requestPollInterval                                            |                            |                  |
|           | () for EVENT_STATUS_COMMAND, allocateTimer                                           |                            |                  |
|           | <pre>() for EVENT_TIMER_EXPIRATION and<br/>setEventList () for the rest of the</pre> |                            |                  |
|           | events.                                                                              |                            |                  |
|           |                                                                                      |                            |                  |
|           | Applet2 is registered to all events                                                  |                            |                  |
|           | defined in [7], except EVENT_CALL_CONTROL_BY_SIM and                                 | 1- Applet1 is triggered    |                  |
|           | EVENT_MO_SHORT_MESSAGE_CONTROL_BY_SIM.                                               |                            |                  |
|           | Using the methods initMenuEntry () for                                               |                            |                  |
|           | EVENT_MENU_SELECTION, requestPollInterval                                            |                            |                  |
|           | () for EVENT_STATUS_COMMAND, allocateTimer                                           | 2-No exception is thrown.  |                  |
|           | <pre>() for EVENT_TIMER_EXPIRATION and<br/>setEventList () for the rest of the</pre> |                            |                  |
|           | events.                                                                              | AppletO is triggered       |                  |
|           |                                                                                      | Applet2 is triggered       |                  |
|           | The priority of applet1 is higher than                                               | 3-No exception is thrown   |                  |
|           | <pre>priority of applet2 1-Terminal Profile command is sent to SIM</pre>             | 3-140 exception is thown   |                  |
|           | without the facility of SET_EVENT_LIST,                                              |                            |                  |
|           | POLL_INTERVAL,SET UP IDLE MODE TEXT and                                              |                            |                  |
|           | SET UP MENU.                                                                         |                            |                  |
|           | 2-Applet1 gets the Proactive Handler                                                 |                            |                  |
|           | Applet1 is deregistered to                                                           |                            |                  |
|           | EVENT_PROFILE_DOWNLOAD                                                               |                            |                  |
|           |                                                                                      |                            |                  |
|           | 2 Amulat 2 mater the Dunastine Handley                                               |                            |                  |
|           | 3-Applet2 gets the Proactive Handler Applet2 is deregistered to                      |                            |                  |
|           | EVENT_PROFILE_DOWNLOAD                                                               |                            |                  |
| 2         | Proactive Handler availability with                                                  |                            |                  |
|           | EVENT MENU SELECTION HELP REQUEST                                                    |                            |                  |
|           |                                                                                      |                            |                  |
|           | Perform SIM initialization with all the facilities supported                         |                            |                  |
|           | Tactificies supported                                                                | 1- Applet1 is triggered    |                  |
|           |                                                                                      |                            |                  |
|           | 1-Envelope menu selection with help                                                  | 2-No exception is thrown   |                  |
|           | request is sent to the SIM                                                           | 2 140 exception is thown   |                  |
|           | 2-Applet1 gets the Proactive Handler                                                 | 3-Applet2 is triggered     |                  |
|           |                                                                                      |                            |                  |
|           | 3-Envelope menu selection with help                                                  |                            |                  |
|           | request is sent to the SIM                                                           | 4- No exception is thrown  |                  |
|           |                                                                                      |                            |                  |
|           | 4-Applet2 gets the Proactive Handler                                                 |                            |                  |
|           |                                                                                      | ·                          |                  |

| ld | Description | API /Framework Expectation | APDU Expectation |
|----|-------------|----------------------------|------------------|
|    |             |                            |                  |

| ld       | Description                                                                | API /Framework Expectation  | APDU Expectation |
|----------|----------------------------------------------------------------------------|-----------------------------|------------------|
| 3        | Proactive Handler availability with                                        |                             |                  |
|          | EVENT MENU SELECTION                                                       |                             |                  |
|          | 1-Envelope menu selection is sent to the                                   | 1- Applet1 is triggered     |                  |
|          | SIM                                                                        |                             |                  |
|          |                                                                            | 2-No exception is thrown.   |                  |
|          | 2-Applet1 gets the Proactive Handler                                       |                             |                  |
|          | 2 Appreci gets the Froactive handler                                       |                             |                  |
|          |                                                                            | 3- Applet2 is triggered     |                  |
|          | 3-Envelope menu selection is sent to the SIM                               |                             |                  |
|          |                                                                            |                             |                  |
|          | 4 Applet2 cots the Presenting Handler                                      | 4-No exception is thrown.   |                  |
| 4        | 4-Applet2 gets the Proactive Handler Proactive Handler availability with   |                             |                  |
|          | EVENT FORMATTED SMS PP ENV                                                 |                             |                  |
|          |                                                                            | 1- Applet1 is triggered     |                  |
|          | 1-Envelope dataDownLoad formatted is sent to the SIM                       |                             |                  |
|          | to the SIM                                                                 | 2-No exception is thrown.   |                  |
|          |                                                                            | 2-No exception is thrown.   |                  |
|          | 2-Applet1 gets the Proactive Handler                                       | 3- Applet2 is triggered     |                  |
|          |                                                                            |                             |                  |
|          | 3-Envelope dataDownLoad formatted is sent                                  |                             |                  |
|          | to the SIM                                                                 | 4-No exception is thrown.   |                  |
|          |                                                                            | 4-No exception is thrown.   |                  |
|          | 4-Applet2 gets the Proactive Handler                                       |                             |                  |
| _        | Proactive Handler availability with                                        |                             |                  |
| <u>5</u> | EVENT UNFORMATTED SMS PP ENV                                               |                             |                  |
|          | EVERT SKI SKIINTTED SKIOTT EKV                                             | 1- Applet1 is triggered     |                  |
|          | 1-Envelope dataDownLoad unformatted is                                     |                             |                  |
|          | sent to the SIM                                                            |                             |                  |
|          |                                                                            | 2-No exception is thrown.   |                  |
|          | 2-Applet1 gets the Proactive Handler                                       | 2-140 exception is tillown. |                  |
|          |                                                                            | Applet2 is triggered        |                  |
|          |                                                                            |                             |                  |
|          |                                                                            | O NI                        |                  |
|          | 3-Applet2 gets the Proactive Handler                                       | 3-No exception is thrown.   |                  |
| <u>6</u> | Proactive Handler availability with                                        |                             |                  |
|          | EVENT UNFORMATTED CELL BROADCAST                                           |                             |                  |
|          | 1-Envelope cell broadcast unformatted is                                   | 1- Applet1 is triggered     |                  |
|          | sent to the SIM                                                            |                             |                  |
|          | O Boolett make the Boolett or 12                                           | 2-No exception is thrown    |                  |
|          | 2-Applet1 gets the Proactive Handler                                       |                             |                  |
|          |                                                                            | Applet2 is triggered        |                  |
|          |                                                                            | 3-No exception is thrown    |                  |
|          | 3-Applet2 gets the Proactive Handler                                       | 2 110 OXCOPTION IN CHIOWIT  |                  |
| <u>7</u> | Proactive Handler availability with                                        |                             |                  |
|          | EVENT TIMER EXPIRATION                                                     |                             |                  |
|          |                                                                            | 1- Applet1 is triggored     |                  |
|          | 1-Timer Id =1                                                              | 1- Applet1 is triggered     |                  |
|          | Envelope Timer Expiration is sent to the                                   | 2-No exception is thrown.   |                  |
|          | <u>SIM</u>                                                                 |                             |                  |
|          | 2-Applet1 gets the Proactive Handler                                       |                             |                  |
|          | 2 minus 13 0                                                               | 3- Applet2 is triggered     |                  |
|          | 3-Timer id=2 Envelope Timer Expiration is sent to the                      |                             |                  |
|          | SIM SIM                                                                    | 4-No exception is thrown    |                  |
|          | 4. Applet? gate the Proportive Handler                                     |                             |                  |
| 8        | 4- Applet2 gets the Proactive Handler  Proactive Handler availability with |                             |                  |
| <u> </u> | i ivactive rialitatel availability with                                    |                             |                  |

| <u>ld</u>     | <u>Description</u>                                                       | API /Framework Expectation   | APDU Expectation |
|---------------|--------------------------------------------------------------------------|------------------------------|------------------|
|               | EVENT_CALL_CONTROL_BY_SIM                                                | 1- Applet1 is triggered      |                  |
|               | 1-Envelope call control by SIM is sent to the SIM                        | I- Applet 13 tilggered       |                  |
|               | the SIM                                                                  | 2-No exception is thrown.    |                  |
|               | 2-Applet1 gets the Proactive Handler                                     | •                            |                  |
| 9             | Proactive Handler availability with<br>EVENT_MO_SHORT_MESSAGE_CONTROL    |                              |                  |
|               |                                                                          | 1- Applet1 is triggered      |                  |
|               | 1-Envelope mo short message control by SIM is sent to the SIM $$         |                              |                  |
|               |                                                                          | 2-No exception is thrown     |                  |
| 10            | 2-Applet1 gets the Proactive Handler Proactive Handler availability with | 2-No exception is tillowii   |                  |
| 10            | EVENT EVENT DOWNLOAD MT CALL                                             |                              |                  |
|               | 1-Envelope event download mt call is sent                                | 1- Applet1 is triggered      |                  |
|               | to the SIM                                                               |                              |                  |
|               | 2-Applet1 gets the Proactive Handler                                     | 2-No exception is thrown.    |                  |
|               |                                                                          | Applet2 is triggered         |                  |
|               |                                                                          | 3-No exception is thrown     |                  |
|               | 3-Applet2 gets the Proactive Handler                                     | 3-No exception is thrown     |                  |
| 11            | Proactive Handler availability with                                      |                              |                  |
|               | EVENT EVENT DOWNLOAD CALL CONNECT ED                                     |                              |                  |
|               |                                                                          |                              |                  |
|               | 1-Envelope event download call connected is sent to the SIM              | 1- Applet1 is triggered      |                  |
|               |                                                                          |                              |                  |
|               | 2-Applet1 gets the Proactive Handler                                     | 2-No exception is thrown.    |                  |
|               |                                                                          | Applet2 is triggered         |                  |
|               | 3-Applet2 gets the Proactive Handler                                     |                              |                  |
| <u>12</u>     | Proactive Handler availability with                                      | 3-No exception is thrown     |                  |
|               | EVENT EVENT DOWNLOAD CALL DISCONN ECTED                                  |                              |                  |
|               |                                                                          | 1- Applet1 is triggered      |                  |
|               | 1-Envelope event download call disconnected is sent to the SIM           | 2-No exception is thrown.    |                  |
|               |                                                                          | Applet2 is triggered         |                  |
|               | 2-Applet1 gets the Proactive Handler                                     |                              |                  |
|               |                                                                          | 3-No exception is thrown.    |                  |
|               | 3-Applet2 gets the Proactive Handler                                     |                              |                  |
| <u>13</u>     | Applets triggering with                                                  |                              |                  |
|               | EVENT EVENT LOCATION STATUS                                              | 1- Applet1 is triggered      |                  |
|               | 1-Envelope event download location status is sent to the SIM             |                              |                  |
|               | 2-Applet1 gets the Proactive Handler                                     | 2-No exception is thrown.    |                  |
|               | _ Tree Total State of Transactive Indiator                               | Applet2 is triggered         |                  |
|               |                                                                          | 3-No exception is thrown     |                  |
|               | 3-Applet2 gets the Proactive Handler                                     | O-140 EVCENTIOLI 19 ILIIOMII |                  |
| 14            | Proactive Handler availability with                                      |                              |                  |
| _ <del></del> |                                                                          | ı J.                         |                  |

| <u>ld</u> | Description  EVENT_EVENT_DOWNLOAD_USER_ACTIVITY                                | API /Framework Expectation                     | APDU Expectation |
|-----------|--------------------------------------------------------------------------------|------------------------------------------------|------------------|
|           | 1-Envelope event download user activity is sent to SIM                         | 1- Applet1 is triggered                        |                  |
|           | 2-Applet1 gets the Proactive Handler                                           | 2-No exception is thrown                       |                  |
|           | 3-Applet2 gets the Proactive Handler                                           | Applet2 is triggered                           |                  |
| 15        |                                                                                | 3-No exception is thrown                       |                  |
|           | EVENT EVENT DOWNLOAD IDLE SCREEN AVAILABLE                                     | 1- Applet1 is triggered                        |                  |
|           | 1-Envelope event download idle screen available is sent to the SIM             |                                                |                  |
|           | 2-Applet1 gets the Proactive Handler                                           | 2-No exception is thrown.                      |                  |
|           |                                                                                | Applet2 is triggered  3-No exception is thrown |                  |
| I         | 3- Applet2 gets the Proactive Handler                                          |                                                |                  |
| 16        | Proactive Handler availability with  EVENT_EVENT_DOWNLOAD_CARD_READER  _STATUS |                                                |                  |
|           | 1-Envelope event download card reader status is sent to the SIM                | 1- Applet1 is triggered                        |                  |
|           | 2-Applet1 gets the Proactive Handler                                           | 2-No exception is thrown.                      |                  |
|           |                                                                                | Applet2 is triggered  3-No exception is thrown |                  |
| 17        | 3-Applet2 gets the Proactive Handler  Proactive Handler availability with      |                                                |                  |
|           | EVENT STATUS COMMAND  1-Status command is sent to the SIM                      | 1- Applet1 is triggered                        |                  |
|           | 2-Applet1 gets the Proactive Handler                                           | 2-No exception is thrown.                      |                  |
|           |                                                                                | Applet2 is triggered                           |                  |
|           | 3- Applet2 gets the Proactive Handler                                          | 3-No exception is thrown.                      |                  |
| 18        | Proactive Handler availability with UNRECOGNIZED ENVELOPE                      |                                                |                  |
|           | 1-An unrecognized Envelope (BER TLV Tag<br>unrecognized) is sent to the SIM    | 1- Applet1 is triggered                        |                  |
|           | 2-Applet1 gets the Proactive Handler                                           | 2-No exception is thrown.                      |                  |
|           |                                                                                | Applet2 is triggered                           |                  |
|           | 3-Applet2 gets the Proactive Handler                                           | 3-No exception is thrown                       |                  |

### 6.3.1.1.4 Test Coverage

| CRR Number | Test Case Number |
|------------|------------------|
| CRRN1      | 4                |
| CRRN1      | <u>5</u>         |
| CRRN1      | <u>6</u>         |
| CRRN1      | <u>2</u>         |
| CRRN1      | <u>3</u>         |
| CRRN1      | <u>8</u>         |
| CRRN1      | 9                |
| CRRN1      | 7                |
| CRRN1      | <u>10</u>        |
| CRRN1      | <u>11</u>        |
| CRRN1      | <u>12</u>        |
| CRRN1      | <u>13</u>        |
| CRRN1      | <u>14</u>        |
| CRRN1      | <u>15</u>        |
| CRRN1      | <u>16</u>        |
| CRRN1      | <u>18</u>        |
| CRRN1      | <u>17</u>        |
| CRRN1      | 1                |

# 6.3.1.2 ProactiveResponseHandler

Test Area Reference: FWK\_MHA\_ PRHD

6.3.1.2.1 Conformance Requirement

### **Normal Execution**

CRRN1: The ProactiveResponseHandler is available after the first call to the ProactiveHandler.send method to the termination of the processToolkit method for the following events:

EVENT\_FORMATTED\_SMS\_PP\_ENV

EVENT\_UNFORMATTED\_SMS\_PP\_ENV

EVENT\_UNFORMATTED\_SMS\_CB

EVENT\_MENU\_SELECTION

EVENT\_MENU\_SELECTION\_HELP\_REQUEST

EVENT\_TIMER\_EXPIRATION

EVENT\_EVENT\_DOWNLOAD\_MT\_CALL

EVENT\_EVENT\_DOWNLOAD\_CALL\_CONNECTED

 ${\tt EVENT\_EVENT\_DOWNLOAD\_CALL\_DISCONNECTED}$ 

EVENT\_EVENT\_DOWNLOAD\_LOCATION\_STATUS

EVENT\_EVENT\_DOWNLOAD\_USER\_ACTIVITY

EVENT\_EVENT\_DOWNLOAD\_IDLE\_SCREEN\_AVAILABLE

EVENT\_EVENT\_DOWNLOAD\_CARD\_READER\_STATUS

EVENT\_UNRECOGNIZED\_ENVELOPE

EVENT\_STATUS\_COMMAND

EVENT\_FORMATTED\_SMS\_PP\_UPD

# ${\bf EVENT\_UNFORMATTED\_SMS\_PP\_UPD}$

EVENT\_CALL\_CONTROL

EVENT\_SMS\_MO\_CONTROL

EVENT\_PROFILE\_DOWNLOAD

### 6.3.1.2.2 Test Suite Files

Test Script: FWK\_MHA\_ PRHD\_1.scr

Test Applet: FWK\_MHA\_ PRHD\_1.java

FWK\_MHA\_PRHD\_2.java

Load Script: FWK\_MHA\_ PRHD\_1.ldr

Cleanup Script: FWK\_MHA\_ PRHD\_1.clr

Parameter File: FWK\_MHA\_ PRHD\_1.par

# 6.3.1.2.3 Test Procedure

| ld | <u>Description</u>                                                        | API/Framework Expectation | APDU Expectation               |
|----|---------------------------------------------------------------------------|---------------------------|--------------------------------|
| 1  | Applets registration to all events and Proactive                          |                           |                                |
|    | Response Handler availability with                                        |                           |                                |
|    | EVENT_PROFILE_DOWNLOAD                                                    |                           |                                |
|    |                                                                           |                           |                                |
|    | 1- Applet1 is registered to all events                                    |                           |                                |
|    | defined in [7], applet2 is registered to all events defined in [7] except |                           |                                |
|    | EVENT_CALL_CONTROL_BY_SIM and                                             |                           |                                |
|    | EVENT_MO_SMS_CONTROL_BY_SIM.                                              |                           |                                |
|    | Using the methods initMenuEntry() for                                     |                           |                                |
|    | EVENT_MENU_SELECTION,                                                     |                           |                                |
|    | requestPollInterval() for                                                 |                           |                                |
|    | EVENT_STATUS_COMMAND, allocateTimer() for                                 |                           |                                |
|    | EVENT_TIMER_EXPIRATION and setEventList()                                 |                           |                                |
|    | for the rest of the events.                                               |                           |                                |
|    | 1-Terminal Profile command is sent to the                                 |                           |                                |
|    | SIM without the facility of SET_EVENT_LIST                                | 1-Applet1 is triggered    |                                |
|    | and POLL_INTERVAL, ,SET UP IDLE MODE TEXT                                 | No exception is thrown    |                                |
|    | and SET UP MENU.                                                          |                           |                                |
|    |                                                                           |                           |                                |
|    | Applet1 builds a proactive command DISPLAY TEXT.                          |                           | 2-: The proactive command      |
|    | 2- ProactiveHandler.send() method is                                      |                           | <b>DISPLAY TEXT is fetched</b> |
|    | called                                                                    |                           |                                |
|    |                                                                           | 3- No exception is thrown | TERMINAL RESPONSE              |
|    |                                                                           |                           |                                |
|    |                                                                           |                           |                                |
|    | 2                                                                         |                           |                                |
|    | 3-<br>ProactiveResponseHandler.getTheHandler()                            |                           |                                |
|    | method is called                                                          |                           |                                |
|    |                                                                           |                           |                                |
|    | Applet1 is deregistered to                                                |                           |                                |
|    | EVENT_PROFILE_DOWNLOAD                                                    | Applet2 is triggered      |                                |
|    |                                                                           |                           |                                |
|    | Applet1 execution is finished                                             |                           |                                |
|    |                                                                           |                           |                                |
|    |                                                                           |                           |                                |
|    | Applet2 builds a proactive command DISPLAY                                |                           |                                |
|    | TEXT.                                                                     |                           |                                |
|    | 4- ProactiveHandler.send() method is                                      |                           | 4-: The proactive command      |
|    | <u>called</u>                                                             |                           | DISPLAY TEXT is fetched        |
|    |                                                                           |                           |                                |

| ld       | <u>Description</u>                                                      | API/Framework Expectation | APDU Expectation                               |
|----------|-------------------------------------------------------------------------|---------------------------|------------------------------------------------|
|          |                                                                         | 5- No exception is thrown | TERMINAL RESPONSE                              |
|          |                                                                         | 5- NO exception is thrown |                                                |
|          | 5-                                                                      |                           |                                                |
|          | ProactiveResponseHandler.getTheHandler() method is called               |                           |                                                |
|          | Applet1 is deregistered to EVENT_PROFILE_DOWNLOAD                       |                           |                                                |
| 2        | Proactive Response Handler availability with                            |                           |                                                |
| _        | EVENT MENU SELECTION HELP REQUEST                                       |                           |                                                |
|          | Perform SIM initialization with all the facilities supported            |                           |                                                |
|          | 1-Envelope menu selection with help request is sent to the SIM          | 1- Applet1 is triggered   |                                                |
|          | request is sent to the SIM                                              |                           |                                                |
|          |                                                                         |                           |                                                |
|          | Applet1 builds a proactive command DISPLAY TEXT                         |                           |                                                |
|          | 2- ProactiveHandler.send() method is                                    |                           |                                                |
|          | called                                                                  |                           | 2- A proactive command DISPLAY TEXT is fetched |
|          |                                                                         |                           | TERMINAL RESPONSE                              |
|          | 3-                                                                      | 3- No exception is thrown | TERMINAL RESPONSE                              |
|          | ProactiveResponseHandler.getTheHandler() method is called               |                           |                                                |
|          | Applet1 execution is finished Envelope menu selection with help request |                           |                                                |
|          | is sent to the SIM                                                      |                           |                                                |
|          |                                                                         | Applet2 is triggered      |                                                |
|          | Applet2 builds a proactive command DISPLAY                              |                           |                                                |
|          | TEXT                                                                    |                           | 4- A proactive command                         |
|          | 4- ProactiveHandler.send() method is called                             |                           | DISPLAY TEXT is fetched                        |
|          |                                                                         |                           | TERMINAL RESPONSE                              |
|          | 5-                                                                      | 5- No exception is thrown |                                                |
|          | ProactiveResponseHandler.getTheHandler() method is called               | O NO OXOOPHOITIC WHOWN    |                                                |
| <u>3</u> | Proactive Response Handler availability with EVENT MENU SELECTION       |                           |                                                |
|          | 1-Envelope menu selection is sent to the SIM                            | 1- Applet1 is triggered   |                                                |
|          | Applet1 builds a proactive command DISPLAY                              |                           |                                                |
|          | TEXT                                                                    |                           |                                                |
|          | 2- ProactiveHandler.send() method is                                    |                           | 2- A proactive command DISPLAY TEXT is fetched |
|          | <u>called</u>                                                           |                           |                                                |
|          |                                                                         |                           | TERMINAL RESPONSE                              |
|          | 3-ProactiveResponseHandler.getTheHandler() method is called             | 3- No exception is thrown |                                                |
|          | Applet1 execution is finished                                           |                           |                                                |
|          | 4-Envelope menu selection is sent to the                                | 4-Applet2 is triggered    |                                                |
|          | SIM                                                                     | TAPPIOLE IS HIGGETON      |                                                |
|          |                                                                         |                           |                                                |
|          | Applet2 builds a proactive command DISPLAY                              |                           |                                                |
|          | TEXT                                                                    |                           |                                                |

| <u>ld</u> | <u>Description</u>                                                                                                    | API/Framework Expectation  | APDU Expectation                                                       |
|-----------|----------------------------------------------------------------------------------------------------|----------------------------|------------------------------------------------------------------------|
|           | TEXT  5- ProactiveHandler.send() method is called                                                                             |                            | 5- A proactive command DISPLAY TEXT is fetched                         |
|           | 6-ProactiveResponseHandler.getTheHandler() method is called                                                                   | 6- No exception is thrown  | TERMINAL RESPONSE                                                      |
| 4         | Proactive Response Handler availability with EVENT_FORMATTED_SMS_PP_ENV  1-Envelope dataDownLoad formatted is sent to the SIM | 1-Applet1 is triggered     |                                                                        |
|           | Appet builds a proactive command DISPLAY TEXT                                                                                 |                            |                                                                        |
|           | 2-ProactiveHandler.send() method is called                                                                                    |                            | 2- A proactive command<br>DISPLAY TEXT is fetched<br>TERMINAL RESPONSE |
|           | 3-ProactiveResponseHandler.getTheHandler() method is called Applet1 execution is finished                                     | 3- No exception is thrown  | TENNINAL ILUI ONGE                                                     |
|           | 4-Envelope dataDownLoad formatted is sent to the SIM                                                                          | 4-Applet2 is triggered     |                                                                        |
|           | Applet2 builds a proactive command DISPLAY TEXT  5-ProactiveHandler.send() method is called                                   |                            | 5- A proactive command                                                 |
|           | 6-ProactiveResponseHandler.getTheHandler()                                                                                    | 6. No exception is thrown  | DISPLAY TEXT is fetched  TERMINAL RESPONSE                             |
| <u>5</u>  | Proactive Response Handler availability with EVENT UNFORMATTED SMS PP ENV                                                     | O- NO exception is tillown |                                                                        |
|           | 1-Envelope dataDownLoad unformatted is sent to the SIM                                                                        | 1- Applet1 is triggered    |                                                                        |
|           | Applet1 builds a proactive command DISPLAY TEXT                                                                               |                            |                                                                        |
|           | 2- ProactiveHandler.send() method is called                                                                                   |                            | 2- A proactive command DISPLAY TEXT is fetched                         |
|           | 3-<br>ProactiveResponseHandler.getTheHandler()<br>method is called                                                            | 3- No exception is thrown  | TERMINAL RESPONSE                                                      |
|           | Applet1 execution is finished                                                                                                 | Applet2 is triggered       |                                                                        |
|           | Applet2 builds a proactive command DISPLAY TEXT                                                                               |                            |                                                                        |
|           | 4- ProactiveHandler.send() method is called                                                                                   |                            | 4- A proactive command DISPLAY TEXT is fetched TERMINAL RESPONSE       |
|           |                                                                                                    |                            |                                                                        |

| ld       | <u>Description</u>                                                                                              | API/Framework Expectation                      | APDU Expectation                                                       |
|----------|----------------------------------------------------------------------------------------------------|------------------------------------------------|------------------------------------------------------------------------|
|          | 5-<br>ProactiveResponseHandler.getTheHandler()<br>method is called                                              | 5- No exception is thrown                      |                                                                        |
| <u>6</u> | Proactive Response Handler availability with EVENT UNFORMATTED SMS CB  1-Envelope call broadcast unformatted is | 1. Applet1 is triggered                        |                                                                        |
|          | sent to the SIM  Applet1 builds a proactive command DISPLAY                                                     | 1- Applet1 is triggered                        |                                                                        |
|          | TEXT  2- ProactiveHandler.send() method is called                                                               |                                                | 2- A proactive command DISPLAY TEXT is fetched                         |
|          | 3-ProactiveResponseHandler.getTheHandler() method is called.                                                    | 3- No exception is thrown Applet2 is triggered | TERMINAL RESPONSE                                                      |
|          | Applet1 execution is finished  Applet2 builds a proactive command DISPLAY                                       |                                                |                                                                        |
|          | TEXT 4- ProactiveHandler.send() method is called                                                                |                                                | 4- A proactive command DISPLAY TEXT is fetched                         |
|          | 5-<br>ProactiveResponseHandler.getTheHandler()                                                                  | 5. No assertion is the same                    | TERMINAL RESPONSE                                                      |
| 7        | Proactive Response Handler availability with EVENT TIMER EXPIRATION                                             | 5- No exception is thrown                      |                                                                        |
|          | Timer id=1 1-Envelope Timer Expiration is sent to the SIM                                                       | 1-Applet1 is triggered                         |                                                                        |
|          | Applet builds a proactive command DISPLAY  TEXT                                                                 |                                                |                                                                        |
|          | 2-ProactiveHandler.send() method is called                                                                      |                                                | 2- A proactive command<br>DISPLAY TEXT is fetched<br>TERMINAL RESPONSE |
|          | 3-ProactiveResponseHandler.getTheHandler() method is called                                                     | 3- No exception is thrown                      |                                                                        |
|          | Applet1 execution is finished  Timer id=2 Envelope Timer Expiration is sent to the  SIM                         |                                                |                                                                        |
|          | Applet builds a proactive command DISPLAY TEXT                                                                  | Applet2 is triggered                           |                                                                        |
|          | 4-ProactiveHandler.send() method is called                                                                      |                                                |                                                                        |
|          | 5-ProactiveResponseHandler.getTheHandler()                                                                      | 4- No exception is thrown                      |                                                                        |
|          | method is called                                                                                                |                                                | 5- A proactive command                                                 |

| <u>ld</u> | <u>Description</u>                                                     | API/Framework Expectation | APDU Expectation        |
|-----------|------------------------------------------------------------------------|---------------------------|-------------------------|
|           | Total of Community of Siminary                                         |                           | DISPLAY TEXT is fetched |
|           | Applet2 execution is finished                                          |                           | TERMINAL RESPONSE       |
|           |                                                                        |                           | TERMINAL REST STREET    |
|           |                                                                        |                           |                         |
|           |                                                                        |                           |                         |
| <u>8</u>  | Proactive Response Handler availability with EVENT CALL CONTROL BY SIM |                           |                         |
|           | 1-Envelope call control by sim is sent to                              |                           |                         |
|           | the SIM                                                                | 1- Applet1 is triggered   |                         |
|           |                                                                        |                           |                         |
|           | Applet builds a proactive command DISPLAY                              |                           |                         |
|           | TEXT                                                                   |                           |                         |
|           | 2-ProactiveHandler.send() method is called                             |                           |                         |
|           |                                                                        |                           | 2- A proactive command  |
|           |                                                                        |                           | DISPLAY TEXT is fetched |
|           |                                                                        |                           | TERMINAL RESPONSE       |
|           | 3-ProactiveResponseHandler.getTheHandler()                             |                           |                         |
|           | method is called                                                       | 3-No exception is thrown  |                         |
| 9         | Proactive Response Handler availability with _                         |                           |                         |
|           | MO SHORT MESSAGE CONTROL BY SIM                                        |                           |                         |
|           | 1-Envelope mo short message control by sim                             | 1- Applet1 is triggered   |                         |
|           | is sent to the SIM                                                     |                           |                         |
|           |                                                                        |                           |                         |
|           | Applet builds a proactive command DISPLAY                              |                           |                         |
|           | TEXT                                                                   |                           |                         |
|           | 2-ProactiveHandler.send() method is called                             |                           | 2- A proactive command  |
|           |                                                                        |                           | DISPLAY TEXT is fetched |
|           |                                                                        |                           | TERMINAL RESPONSE       |
|           | 3-ProactiveResponseHandler.getTheHandler() method is called            | 3-No exception is thrown  |                         |
|           |                                                                        |                           |                         |
|           | Applet1 execution is finished                                          |                           |                         |

| <u>ld</u> | Description                                                                       | API/Framework Expectation                      | APDU Expectation                                  |
|-----------|-----------------------------------------------------------------------------------|------------------------------------------------|---------------------------------------------------|
| <u>10</u> | Proactive Response Handler availability with EVENT EVENT DOWNLOAD MT CALL         |                                                |                                                   |
|           | 1-Envelope event download mt call is sent to the SIM                              | 1- Applet1 is triggered                        |                                                   |
|           | Applet1 builds a proactive command DISPLAY TEXT                                   |                                                |                                                   |
|           | 2-ProactiveHandler.send() method is called                                        |                                                | 2- A proactive command DISPLAY TEXT is fetched    |
|           | 3-ProactiveResponseHandler.getTheHandler() method is called.                      |                                                | TERMINAL RESPONSE                                 |
|           | Applet1 execution is finished                                                     | 3- No exception is thrown Applet2 is triggered |                                                   |
|           | Applet2 builds a proactive command DISPLAY TEXT                                   |                                                |                                                   |
|           | 4- ProactiveHandler.send() method is called                                       |                                                | 4- A proactive command<br>DISPLAY TEXT is fetched |
|           | 5-<br>ProactiveResponseHandler.getTheHandler()<br>method is called                | 5- No exception is thrown                      | TERMINAL RESPONSE                                 |
| 11        | Proactive Response Handler availability with EVENT EVENT DOWNLOAD CALL CONNECT ED |                                                |                                                   |
|           | 1-Envelope event download call connected is sent to the SIM                       | 1- Applet1 is triggered                        |                                                   |
|           | Applet1 builds a proactive command DISPLAY TEXT                                   |                                                |                                                   |
|           | 2-ProactiveHandler.send() method is called                                        |                                                | 2- A proactive command<br>DISPLAY TEXT is fetched |
|           | 3-ProactiveResponseHandler.getTheHandler() method is called                       | 3- No exception is thrown                      | TERMINAL RESPONSE                                 |
|           | Applet1 execution is finished                                                     | Applet2 in triangured                          |                                                   |
|           | Applet builds a proactive command DISPLAY TEXT                                    | Applet2 is triggered                           |                                                   |
|           | 4- ProactiveHandler.send() method is called                                       |                                                | 4- A proactive command DISPLAY TEXT is fetched    |
|           | 5-                                                                                |                                                | TERMINAL RESPONSE                                 |
|           | ProactiveResponseHandler.getTheHandler() method is called                         | 5- No exception is thrown                      |                                                   |

| ld        | Description                                                                               | API/Framework Expectation | APDU Expectation                                                |
|-----------|-------------------------------------------------------------------------------------------|---------------------------|-----------------------------------------------------------------|
| 12        | Proactive Response Handler availability with EVENT EVENT DOWNLOAD CALL DISCONN ECTED      |                           |                                                                 |
|           | 1-Envelope event download call<br>disconnected is sent to the SIM                         | 1- Applet1 is triggered   |                                                                 |
|           | Applet1 builds a proactive command DISPLAY TEXT                                           |                           |                                                                 |
|           | 2-ProactiveHandler.send() method is called                                                |                           | 2- A proactive command<br>DISPLAY TEXT is fetched               |
|           | 3-ProactiveResponseHandler.getTheHandler() method is called Applet1 execution is finished | 3- No exception is thrown | TERMINAL RESPONSE                                               |
|           | Applet2 builds a proactive command DISPLAY TEXT 4- ProactiveHandler.send() method is      | Applet2 is triggered      |                                                                 |
|           | <pre>5- ProactiveResponseHandler.getTheHandler()</pre>                                    |                           | 4- A proactive command DISPLAY TEXT is fetched                  |
|           |                                                                                           | 5- No exception is thrown | TERMINAL RESPONSE                                               |
| <u>13</u> | Proactive Response Handler availability with EVENT EVENT DOWNLOAD CALL CONNECT ED         |                           |                                                                 |
|           | 1-Envelope event download location status is sent to the SIM                              | 1- Applet1 is triggered   |                                                                 |
|           | Applet1 builds a proactive command DISPLAY TEXT                                           |                           |                                                                 |
|           | 2-ProactiveHandler.send() method is called                                                |                           | 2-A proactive command DISPLAY TEXT is fetched TERMINAL RESPONSE |
|           | 3-ProactiveResponseHandler.getTheHandler() method is called                               | 3-No exception is thrown  |                                                                 |
|           | Applet1 execution is finished                                                             | Applet2 is triggered      |                                                                 |
|           | Applet2 builds a proactive command DISPLAY TEXT                                           | reprote to triggerou      |                                                                 |
|           | 4- ProactiveHandler.send() method is called                                               |                           | 4-A proactive command DISPLAY TEXT is fetched                   |
|           | <u>5-</u>                                                                                 | 5-No exception is thrown  | TERMINAL RESPONSE                                               |

| <u>ld</u> | <u>Description</u>                                                                      | API/Framework Expectation | APDU Expectation                                  |
|-----------|-----------------------------------------------------------------------------------------|---------------------------|---------------------------------------------------|
|           | <pre>ProactiveResponseHandler.getTheHandler() method is called</pre>                    |                           |                                                   |
| <u>14</u> | Proactive Response Handler availability with EVENT EVENT DOWNLOAD USER ACTIVITY         |                           |                                                   |
|           | 1-Envelope event download user activity is sent to the SIM                              | 1- Applet1 is triggered   |                                                   |
|           | Applet1 builds a proactive command DISPLAY TEXT                                         |                           |                                                   |
|           | 2-ProactiveHandler.send() method is called                                              |                           | 2-A proactive command DISPLAY TEXT is fetched     |
|           | 3-ProactiveResponseHandler.getTheHandler() method is called                             | 3-No exception is thrown  | TERMINAL RESPONSE                                 |
|           | Applet1 execution is finished                                                           | Applet2 is triggered      |                                                   |
|           | Applet2 builds a proactive command DISPLAY TEXT                                         |                           |                                                   |
|           | 4- ProactiveHandler.send() method is called                                             |                           | 4-A proactive command<br>DISPLAY TEXT is fetched  |
|           | 5-<br>ProactiveResponseHandler.getTheHandler()                                          |                           | TERMINAL RESPONSE                                 |
| 4.5       | method is called                                                                        | 5-No exception is thrown  |                                                   |
| <u>15</u> | Proactive Response Handler availability with EVENT EVENT DOWNLOAD IDLE SCREEN AVAILABLE |                           |                                                   |
|           | 1-Envelope event download idle screen available is sent to the SIM                      | 1- Applet1 is triggered   |                                                   |
|           | Applet1 builds a proactive command DISPLAY TEXT                                         |                           |                                                   |
|           | 2-ProactiveHandler.send() method is called                                              |                           | 2- A proactive command<br>DISPLAY TEXT is fetched |
|           | 3-ProactiveResponseHandler.getTheHandler()                                              | 3- No exception is thrown | TERMINAL RESPONSE                                 |
|           | method is called                                                                        | O 140 CACOPHON IS HINOWI  |                                                   |
|           | Applet1 execution is finished                                                           |                           |                                                   |
|           |                                                                                         | Applet2 is triggered      |                                                   |
|           | Applet2 builds a proactive command DISPLAY TEXT                                         |                           | 4. A proceding party of                           |
|           | 4- ProactiveHandler.send() method is called                                             |                           | 4- A proactive command DISPLAY TEXT is fetched    |
|           |                                                                                         |                           | TERMINAL RESPONSE                                 |
|           | 5-<br>ProactiveResponseHandler.getTheHandler()<br>method is called                      | 5- No exception is thrown |                                                   |

| d        | <u>Description</u>                                                                | API/Framework Expectation | APDU Expectation                                                      |
|----------|-----------------------------------------------------------------------------------|---------------------------|-----------------------------------------------------------------------|
| <u>6</u> | Proactive Response Handler availability with EVENT EVENT DOWNLOAD CALL CONNECT ED |                           |                                                                       |
|          | 1-Envelope event download card reader status is sent to the SIM                   | 1- Applet1 is triggered   |                                                                       |
|          | Applet1 builds a proactive command DISPLAY TEXT                                   |                           |                                                                       |
|          | 2-ProactiveHandler.send() method is called                                        |                           | 2-A proactive command<br>DISPLAY TEXT is fetched                      |
|          |                                                                                   |                           | TERMINAL RESPONSE                                                     |
|          | 3-ProactiveResponseHandler.getTheHandler() method is called                       | 3-No exception is thrown  |                                                                       |
|          | Applet1 execution is finished                                                     | Applet2 is triggered      |                                                                       |
|          | Applet2 builds a proactive command DISPLAY TEXT                                   |                           | 4. A proportive commercial                                            |
|          | 4- ProactiveHandler.send() method is called                                       |                           | 4-A proactive command<br>DISPLAY TEXT is fetched<br>TERMINAL RESPONSE |
|          | 5-<br>ProactiveResponseHandler.getTheHandler()<br>method is called                | 5-No exception is thrown  |                                                                       |
| <u>7</u> | Proactive Response Handler availability with EVENT STATUS COMMAND                 |                           |                                                                       |
|          | 1-Status command is sent to the SIM                                               | 1- Applet1 is triggered   |                                                                       |
|          | Applet1 builds a proactive command DISPLAY TEXT                                   |                           |                                                                       |
|          | 2-ProactiveHandler.send() method is called                                        |                           | 2-A proactive command<br>DISPLAY TEXT is fetched                      |
|          |                                                                                   |                           | TERMINAL RESPONSE                                                     |
|          | 3-ProactiveResponseHandler.getTheHandler() method is called                       | 3-No exception is thrown  |                                                                       |
|          | Applet1 execution is finished                                                     |                           |                                                                       |
|          |                                                                                   | Applet2 is triggered      |                                                                       |
|          | Applet2 builds a proactive command DISPLAY TEXT                                   |                           | 4-A proactive command                                                 |
|          | 4- ProactiveHandler.send() method is called                                       |                           | DISPLAY TEXT is fetched TERMINAL RESPONSE                             |
|          | 5-                                                                                |                           | TERMINAL INCOLONOE                                                    |
|          | ProactiveResponseHandler.getTheHandler()                                          | 5-No exception is thrown  | 1                                                                     |

| ld | <u>Description</u>                                                                        | API/Framework Expectation | APDU Expectation                                                      |
|----|-------------------------------------------------------------------------------------------|---------------------------|-----------------------------------------------------------------------|
| 18 |                                                                                           | 1- Applet1 is triggered   |                                                                       |
|    | SIM  Applet1 builds a proactive command DISPLAY                                           |                           |                                                                       |
|    | TEXT  2-ProactiveHandler.send() method is called                                          |                           | 2-A proactive command<br>DISPLAY TEXT is fetched<br>TERMINAL RESPONSE |
|    | 3-ProactiveResponseHandler.getTheHandler() method is called Applet1 execution is finished | 3- No exception is thrown | TERMINAL RESI SINGE                                                   |
|    |                                                                                           | Applet2 is triggered      |                                                                       |
|    | Applet2 builds a proactive command DISPLAY TEXT                                           |                           | 4-A proactive command<br>DISPLAY TEXT is fetched                      |
|    | 4- ProactiveHandler.send() method is called                                               | 5- No exception is thrown | TERMINAL RESPONSE                                                     |
|    | 5-<br>ProactiveResponseHandler.getTheHandler()<br>method is called                        | O 140 OXCEPTION IS THOWN  |                                                                       |

# 6.3.1.2.4 Test Coverage

| CR Number    | Test Case Number |
|--------------|------------------|
| CRRN1        | 4                |
| CRRN1        | <u>5</u>         |
| CRRN1        | <u>6</u>         |
| CRRN1        | <u>3</u>         |
| CRRN1        | <u>2</u>         |
| CRRN1        | <u>8</u>         |
| CRRN1        | <u>9</u>         |
| CRRN1        | <u>7</u>         |
| CRRN1        | <u>10</u>        |
| CRRN1        | <u>11</u>        |
| CRRN1        | <u>12</u>        |
| CRRN1        | <u>13</u>        |
| CRRN1        | <u>14</u>        |
| CRRN1        | <u>15</u>        |
| CRRN1        | <u>16</u>        |
| <u>CRRN1</u> | <u>18</u>        |
| CRRN1        | <u>17</u>        |
| CRRN1        | <u>1</u>         |

# 6.3.1.3 EnvelopeHandler

Test Area Reference: FWK\_MHA\_ENHD

6.3.1.3.1 Conformance Requirement

### Normal Execution

CRRN1: The EnvelopeHandler and its content are available for all toolkit applets triggered from the invocation to the termination of their processToolkit method for the following events:.

EVENT\_FORMATTED\_SMS\_PP\_ENV

EVENT\_UNFORMATTED\_SMS\_PP\_ENV

EVENT\_UNFORMATTED\_SMS\_CB

EVENT\_MENU\_SELECTION

EVENT\_MENU\_SELECTION\_HELP\_REQUEST

EVENT\_TIMER\_EXPIRATION

EVENT\_EVENT\_DOWNLOAD\_MT\_CALL

EVENT\_EVENT\_DOWNLOAD\_CALL\_CONNECTED

EVENT\_EVENT\_DOWNLOAD\_CALL\_DISCONNECTED

EVENT\_EVENT\_DOWNLOAD\_LOCATION\_STATUS

EVENT\_EVENT\_DOWNLOAD\_USER\_ACTIVITY

EVENT\_EVENT\_DOWNLOAD\_IDLE\_SCREEN\_AVAILABLE

EVENT\_EVENT\_DOWNLOAD\_CARD\_READER\_STATUS

EVENT\_UNRECOGNIZED\_ENVELOPE

EVENT\_FORMATTED\_SMS\_PP\_UPD

EVENT\_UNFORMATTED\_SMS\_PP\_UPD

EVENT\_CALL\_CONTROL

EVENT\_SMS\_MO\_CONTROL

#### **Context Errors**

CRRC1: The EnvelopeHandler and its content are not available for any toolkit applet triggered from the invocation to the termination of their processToolkit method for the following events:

EVENT\_STATUS\_COMMAND

EVENT\_PROFILE\_DOWNLOAD

#### 6.3.1.3.2 Test Suite Files

Test Script: FWK\_MHA\_ ENHD\_1.scr

Test Applet: FWK\_MHA\_ ENHD\_1.java

FWK\_MHA\_ENHD\_2.java

Load Script: FWK\_MHA\_ ENHD\_1.ldr

Cleanup Script: FWK\_MHA\_ ENHD\_1.clr

Parameter File: FWK\_MHA\_ENHD\_1.par

# 6.3.1.3.3 Test Procedure

| <u>ld</u> | <u>Description</u>                                                               | API/Framework Expectation       | APDU Expectation |
|-----------|----------------------------------------------------------------------------------|---------------------------------|------------------|
| 1         | Applet1 and Applet2 registration and Envelope                                    |                                 |                  |
|           | Handler availability with EVENT PROFILE DOWNLOAD                                 |                                 |                  |
|           | EVENT PROTIEE DOWNEOAD                                                           |                                 |                  |
|           |                                                                                  |                                 |                  |
|           | 1 2001-61 in consistence to 11 2006                                              |                                 |                  |
|           | 1- Applet1 is registered to all events defined [7].                              |                                 |                  |
|           | Using the methods initMenuEntry() for                                            |                                 |                  |
|           | <pre>EVENT_MENU_SELECTION, requestPollInterval() for</pre>                       |                                 |                  |
|           | EVENT_STATUS_COMMAND, allocateTimer() for                                        |                                 |                  |
|           | EVENT_TIMER_EXPIRATION and setEventList()                                        |                                 |                  |
|           | for the rest of the events.                                                      |                                 |                  |
|           | Applet2 is registered to all events                                              |                                 |                  |
|           | defined [7] except EVENT_CALL_CONTROL_BY_SIM and                                 |                                 |                  |
|           | EVENT_MO_SHORT_MESSAGE_CONTROL_BY_SIM.                                           |                                 |                  |
|           | Using the methods initMenuEntry() for                                            |                                 |                  |
|           | <pre>EVENT_MENU_SELECTION, requestPollInterval() for</pre>                       |                                 |                  |
|           | EVENT_STATUS_COMMAND, allocateTimer for                                          | 1- No exception is thrown       |                  |
|           | EVENT_TIMER_EXPIRATION and setEventList for the rest of the events.              |                                 |                  |
|           |                                                                                  |                                 |                  |
|           | 2-Terminal Profile command is sent to SIM without the facility of SET_EVENT_LIST | 2- Applet1 is triggered         |                  |
|           | ,SETUP_IDLE_MODE_TEXT ,POLL_INTERVAL and                                         | <u> </u>                        |                  |
|           | SETUP MENU                                                                       |                                 |                  |
|           |                                                                                  |                                 |                  |
|           | 3-EnvelopeHandler.getTheHandler() method                                         | 3- A Toolkit exception          |                  |
|           | is called by Applet1 Applet1 is deregistered to                                  | HANDLER NOT AVAILABLE is        |                  |
|           | EVENT_PROFILE_DOWNLOAD                                                           | <u>thrown</u>                   |                  |
|           |                                                                                  | Applet2 is triggered            |                  |
|           |                                                                                  | Appletz is triggered            |                  |
|           | 4-EnvelopeHandler.getTheHandler() method                                         |                                 |                  |
|           | is called by Applet2 Applet2 is deregistered to                                  | 4- A Toolkit exception          |                  |
|           | EVENT_PROFILE_DOWNLOAD                                                           | HANDLER NOT AVAILABLE is thrown |                  |
| 2         | Envelope Handler availability with                                               | unown                           |                  |
|           | EVENT MENU SELECTION HELP REQUEST                                                |                                 |                  |
|           |                                                                                  |                                 |                  |
|           | <u>-</u>                                                                         |                                 |                  |
|           | Perform SIM initialization with all the                                          |                                 |                  |
|           | <u>facilities supported</u>                                                      |                                 |                  |
|           |                                                                                  |                                 |                  |
|           |                                                                                  |                                 |                  |
|           | Envelope menu selection with help request                                        |                                 |                  |
|           | is sent to the SIM                                                               |                                 |                  |
|           | Applet1 is triggered                                                             |                                 |                  |
|           | 1-EnvelopeHandler.getTheHandler() method                                         | 1-No exception is thrown.       |                  |
|           | is called by Applet1                                                             | Applet1 finalizes.              |                  |
|           |                                                                                  |                                 |                  |
|           | 2-Envelope menu selection with help request is sent to the SIM                   |                                 |                  |
|           | reduces to sent to the STM                                                       | 2- Applet2 is triggered         |                  |
|           | 3-EnvelopeHandler.getTheHandler() method is called by                            | 3-No exception is thrown.       |                  |
| 3         | Applet2 Envelope Handler availability with                                       |                                 |                  |
|           | EVENT MENU SELECTION                                                             |                                 |                  |
|           |                                                                                  |                                 |                  |
|           | 1-Envelope menu selection is sent to the                                         |                                 |                  |

| ld | <u>Description</u>                                                               | API/Framework Expectation | APDU Expectation |
|----|----------------------------------------------------------------------------------|---------------------------|------------------|
|    | SIM                                                                              | 1- Applet1 is triggered   |                  |
|    | 2-EnvelopeHandler.getTheHandler() method is called by Applet1 Applet1 finalizes. | 2-No exception is thrown. |                  |
|    | 3-Envelope menu selection is sent to the SIM                                     | 3- Applet2 is triggered   |                  |
|    | 4-EnvelopeHandler.getTheHandler() method is called by Applet2                    | 4-No exception is thrown. |                  |

| <u>ld</u> | <u>Description</u>                                                               | API/Framework Expectation | APDU Expectation |
|-----------|----------------------------------------------------------------------------------|---------------------------|------------------|
| <u>4</u>  | Envelope Handler availability with EVENT FORMATTED SMS PP ENV                    |                           |                  |
|           | 1-A EVENT_FORMATTED_SMS_PP_ENV envelope is sent to the SIM                       | 1- Applet1 is triggered   |                  |
|           | 2-EnvelopeHandler.getTheHandler() method is called by Applet1 Applet1 finalizes. | 2-No exception is thrown. |                  |
|           | 3-A EVENT_FORMATTED_SMS_PP_ENV envelope is sent to the SIM                       | 3- Applet2 is triggered   |                  |
|           | 4-EnvelopeHandler.getTheHandler() method is called by Applet2                    | 4-No exception is thrown. |                  |
| <u>5</u>  | Envelope Handler availability with EVENT UNFORMATTED SMS PP ENV                  |                           |                  |
|           | 1-An unformatted sms pp envelope is sent to the SIM                              | 1- Applet1 is triggered   |                  |
|           | 2-EnvelopeHandler.getTheHandler() method is called by Applet1 Applet1 finalizes. | 2-No exception is thrown. |                  |
|           |                                                                                  | Applet2 is triggered      |                  |
|           | 3-EnvelopeHandler.getTheHandler() method is called by Applet2                    | 3-No exception is thrown. |                  |
| <u>6</u>  | Envelope Handler availability with EVENT_UNFORMATTED_CB                          |                           |                  |
|           | 1-Envelope cell broadcast unformatted is sent to the SIM                         | 1- Applet1 is triggered   |                  |
|           | 2-EnvelopeHandler.getTheHandler() method is called by Applet1 Applet1 finalizes. | 2-No exception is thrown  |                  |
|           | 3-EnvelopeHandler.getTheHandler() method is called by Applet2                    | Applet2 is triggered      |                  |
| 7         | Envelope Handler availability with  EVENT TIMER EXPIRATION                       | 3-No exception is thrown  |                  |
|           | Timer id=1 1-Envelope Timer Expiration is sent to the SIM                        | 1- Applet1 is triggered   |                  |
|           | 2-EnvelopeHandler.getTheHandler() method is called by Applet1 Applet1 finalizes. | 2-No exception is thrown. |                  |
|           | Timer id=2 3-Envelope Timer Expiration is sent to the SIM                        | 3- Applet2 is triggered   |                  |
|           | 4-EnvelopeHandler.getTheHandler() method is called by Applet2 Applet2 finalizes. | 4-No exception is thrown. |                  |
| 8         | Envelope Handler availability with EVENT CALL CONTROL BY SIM                     |                           |                  |

| ld | <u>Description</u>                                            | API/Framework Expectation | APDU Expectation |
|----|---------------------------------------------------------------|---------------------------|------------------|
|    |                                                               | 1- Applet1 is triggered   |                  |
|    | the SIM                                                       |                           |                  |
|    |                                                               |                           |                  |
|    | 2-EnvelopeHandler.getTheHandler() method is called by Applet1 | 2-No exception is thrown. |                  |

| ld        | Description                                                          | API/Framework Expectation        | APDU Expectation |
|-----------|----------------------------------------------------------------------|----------------------------------|------------------|
| 9         | Envelope Handler availability with                                   |                                  |                  |
|           | EVENT MO SHORT MESSAGE CONTROL B Y SIM                               |                                  |                  |
|           |                                                                      |                                  |                  |
|           | 1-Envelope mo short message control by sim is sent to the SIM        | 1- Applet1 is triggered          |                  |
|           |                                                                      |                                  |                  |
|           | 2-EnvelopeHandler.getTheHandler() method is called by Applet1.       |                                  |                  |
|           | ib duried by Appreci.                                                | 2-No exception is throw          |                  |
| <u>10</u> | Envelope Handler availability with                                   |                                  |                  |
|           | EVENT EVENT DOWNLOAD MT CALL                                         |                                  |                  |
|           |                                                                      |                                  |                  |
|           | 1-Envelope event download mt call is sent                            | 1- Applet1 is triggered          |                  |
|           | to the SIM                                                           | TAPPIOCE IS HIGGSTON             |                  |
|           | 2-EnvelopeHandler.getTheHandler() method                             | 2-No exception is thrown.        |                  |
|           | is called by Applet1                                                 |                                  |                  |
|           | Applet1 finalizes.                                                   | Applet2 is triggered             |                  |
|           | 3-EnvelopeHandler.getTheHandler() method                             | 3-No exception is thrown.        |                  |
|           | is called by Applet2  Envelope Handler availability with             | о-тио ехсерион is иноwn.         |                  |
|           | EVENT EVENT DOWNLOAD CALL CONNECT                                    |                                  |                  |
|           | <u>ED</u>                                                            |                                  |                  |
|           | 1-Envelope event download call connected is sent to the SIM          | 1- Applet1 is triggered          |                  |
|           | 15 Sent to the SIM                                                   |                                  |                  |
|           | 2-EnvelopeHandler.getTheHandler() method                             |                                  |                  |
|           | is called by Applet1 Applet1 finalizes.                              | 2-No exception is thrown.        |                  |
|           | 3-EnvelopeHandler.getTheHandler() method                             | Applet2 is triggered             |                  |
|           | is called by Applet2                                                 | 3-No exception is thrown.        |                  |
| <u>12</u> | Envelope Handler availability with EVENT EVENT DOWNLOAD CALL DISCONE |                                  |                  |
|           | CTTED                                                                |                                  |                  |
|           | 1-Envelope event download call                                       | 1- Applet1 is triggered.         |                  |
|           | disconnected is sent to the SIM                                      | 1 Applett to triggered.          |                  |
|           | 2-EnviolenceHandler gottmbottendler() mathed                         |                                  |                  |
|           | 2-EnvelopeHandler.getTheHandler() method is called by Applet1        | 2-No exception is thrown.        |                  |
|           | Applet1 finalizes.                                                   | Applet2 is triggered             |                  |
|           | 3-EnvelopeHandler.getTheHandler() method                             | 3-No exception is thrown.        |                  |
| <u>13</u> | is called by Applet2  Envelope Handler availiability with            | <u>э-тио ехсерион is unrown.</u> |                  |
| 13        | <b>EVENT EVENT DOWNLOAD LOCATION STA</b>                             |                                  |                  |
|           | <u>TUS</u>                                                           |                                  |                  |
|           | 1-Envelope event download location status                            |                                  |                  |
|           | is sent to the SIM                                                   | 1- Applet1 is triggered          |                  |
|           | 2-EnvelopeHandler.getTheHandler() method                             | O No overetion is these          |                  |
|           | is called by Applet1 Applet1 finalizes.                              | 2-No exception is thrown.        |                  |
|           | _ <del></del>                                                        |                                  |                  |
|           |                                                                      | Applet2 is triggered             |                  |
|           | 3-EnvelopeHandler.getTheHandler() method                             |                                  |                  |

| ld | <u>Description</u>   | API/Framework Expectation | APDU Expectation |
|----|----------------------|---------------------------|------------------|
|    | is called by Applet2 | 3-No exception is thrown. |                  |

| ld        | <u>Description</u>                                                                                                    | API/Framework Expectation                             | APDU Expectation |
|-----------|----------------------------------------------------------------------------------------------------|-------------------------------------------------------|------------------|
| <u>14</u> | Envelope Handler availiability with EVENT EVENT DOWNLOAD USER ACTIVITY                                                 |                                                       |                  |
|           | 1-Envelope event download user activity is sent to the SIM                                                             | 1- Applet1 is triggered                               |                  |
|           | 2-EnvelopeHandler.getTheHandler() method is called by Applet1 Applet1 finalizes.                                       | 2-No exception is thrown                              |                  |
|           |                                                                                                    | Applet2 is triggered                                  |                  |
|           | 3-EnvelopeHandler.getTheHandler() method is called by Applet2                                                          | 3-No exception is thrown                              |                  |
| <u>15</u> | Envelope Handler availability with  EVENT_EVENT_DOWNLOAD_IDLE_SCREEN_  AVAILABLE                                       |                                                       |                  |
|           | 1-Envelope event download idle screen available is sent to the SIM                                                     | 1- Applet1 is triggered                               |                  |
|           | 2-EnvelopeHandler.getTheHandler() method is called by Applet1 Applet1 finalizes.                                       | 2-No exception is thrown.                             |                  |
|           | 3-EnvelopeHandler.getTheHandler() method                                                                               | Applet2 is triggered                                  |                  |
|           | is called by Applet2                                                                                                   | 3-No exception is thrown.                             |                  |
| <u>16</u> | Envelope Handler availiability with  EVENT EVENT DOWNLOAD CARD READER  STATUS                                          |                                                       |                  |
|           | 1-Envelope event download card reader<br>status is sent to the SIM                                                     | 1- Applet1 is triggered                               |                  |
|           | 2-EnvelopeHandler.getTheHandler() method<br>is called by Applet1<br>Applet1 finalizes.                                 | 2-No exception is thrown.                             |                  |
|           | Appieti linalizes.                                                                                                    | Applet2 is triggered                                  |                  |
| <u>17</u> | 3-EnvelopeHandler.getTheHandler() method is called by Applet2  Envelope Handler availability with EVENT STATUS COMMAND | 3-No exception is thrown.                             |                  |
|           | 1-Status command is sent to the SIM                                                                                    | 1-Applet1 is triggered                                |                  |
|           | 2-EnvelopeHandler.getTheHandler() method is called by Applet1                                                          | 2-A Toolkit exception HANDLER NOT AVAILABLE is thrown |                  |
|           |                                                                                                    | Applet2 is triggered                                  |                  |
|           | 3-EnvelopeHandler.getTheHandler() method is called by Applet2                                                          | 3-A Toolkit exception HANDLER_NOT_AVAILABLE is thrown |                  |

| ld        | <u>Description</u>                                                               | API/Framework Expectation                       | APDU Expectation |
|-----------|----------------------------------------------------------------------------------|-------------------------------------------------|------------------|
| <u>18</u> | Envelope Handler availiability with EVENT_                                       |                                                 |                  |
|           | UNRECOGNIZED ENVELOPE                                                            |                                                 |                  |
|           | 1-An unrecognized Envelope is sent to the SIM                                    | 1- Applet1 is triggered                         |                  |
|           | 2-EnvelopeHandler.getTheHandler() method is called by Applet1 Applet1 finalizes. | 2-No exception is thrown.  Applet2 is triggered |                  |
|           | 3-EnvelopeHandler.getTheHandler() method is called by Applet2                    | 3-No exception is thrown.                       |                  |

#### 6.3.1.3.4 Test Coverage

| CR Number | Test Case Number               |
|-----------|--------------------------------|
| CRRN1     | <u>14,15,16,17,18,19,20,21</u> |
| CRRN2     | <u>14,15,16,17,18,19,20,21</u> |
| CRRC1     | 1,2,3,4,5,6,7,8,9,10,11,12,13  |

#### 6.3.1.4 EnvelopeResponseHandler

Test Area Reference: FWK\_MHA\_ ERHD

6.3.1.4.1 Conformance Requirement

#### **Normal Execution**

CRRN1: The handler is available for all triggered toolkit applets from the invocation of the processToolkit method of the toolkit applet until a toolkit applet has posted an envelope response or the first invocation of the ProactiveHandler.send method for the following events:.

EVENT\_FORMATTED\_SMS\_PP\_ENV

EVENT\_UNFORMATTED\_SMS\_PP\_ENV

EVENT\_CALL\_CONTROL

EVENT\_SMS\_MO\_CONTROL

EVENT\_UNRECOGNIZED\_ENVELOPE

CRRN2: After a call to the post method the handler is not longer available

CRRN3: After a call to the send method the handler is not longer available

#### Context Errors

CRRC1: The handler is not available for the following events:

EVENT\_UNFORMATTED\_SMS\_CB

EVENT\_MENU\_SELECTION

EVENT\_MENU\_SELECTION\_HELP\_REQUEST

EVENT\_TIMER\_EXPIRATION

EVENT\_EVENT\_DOWNLOAD\_MT\_CALL

EVENT\_EVENT\_DOWNLOAD\_CALL\_CONNECTED

EVENT\_EVENT\_DOWNLOAD\_CALL\_DISCONNECTED

EVENT\_EVENT\_DOWNLOAD\_LOCATION\_STATUS

EVENT\_EVENT\_DOWNLOAD\_USER\_ACTIVITY

EVENT\_EVENT\_DOWNLOAD\_IDLE\_SCREEN\_AVAILABLE

EVENT\_EVENT\_DOWNLOAD\_CARD\_READER\_STATUS

EVENT\_STATUS\_COMMAND

EVENT\_FORMATTED\_SMS\_PP\_UPD

EVENT\_UNFORMATTED\_SMS\_PP\_UPD

EVENT\_PROFILE\_DOWNLOAD

#### 6.3.1.4.2 Test Suite Files

Test Script: FWK\_MHA\_ ERHD\_1.scr

Test Applet: FWK\_MHA\_ ERHD\_1.java

FWK\_MHA\_ERHD\_2.java

Load Script: FWK\_MHA\_ ERHD\_1.ldr

Cleanup Script: FWK\_MHA\_ ERHD\_1.clr

Parameter File: FWK\_MHA\_ ERHD\_1.par

#### 6.3.1.4.3 Test Procedure

| <u>ld</u> | <u>Description</u>                                                                                                    | API/Framework Expectation                              | APDU Expectation |
|-----------|----------------------------------------------------------------------------------------------------|--------------------------------------------------------|------------------|
| 1         | Toolkit Applet1 and Toolkit Applet2 registration and Envelope Response Handler availability with EVENT_PROFILE_DOWNLOAD                                                                                                    |                                                        |                  |
|           | 1- The aApplet1 Toolkit 1 is registered to all events defined in [7]. Using the methods initMenuEntry() for EVENT_MENU_SELECTION, requestPollInterval() for EVENT_STATUS_COMMAND, allocateTimer() for EVENT_TIMER_EXPIRATION and setEventList() for the rest of the events. |                                                        |                  |
|           | The aApplet2 Toolkit 2 is registered to EVENT_UNFORMATTED_SMS_PP_ENV and EVENT_UNRECOGNIZED_ENVELOPE.                                                                                                    | 1-No exception is thrown                               |                  |
|           | 2-Terminal Profile command is sent to SIM without the facility of SET_EVENT_LIST ,SETUP_IDLE_MODE_TEXT, SETUP_MENU and POLL_INTERVAL.                                                                                                    | 2- Applet1 is triggered                                |                  |
|           | Applet1 is triggered 32-EnvelopeResponseHandler.getTheHandler() method is called by Applet1  Applet1 is deregistered to EVENT_PROFILE_DOWNLOAD                                                                                                    | 32-A Toolkit exception HANDLER NOT AVAILABLE is thrown |                  |

| <u>ld</u> | <u>Description</u>                                                     | API/Framework Expectation     | APDU Expectation |
|-----------|------------------------------------------------------------------------|-------------------------------|------------------|
| <u>2</u>  | Envelope Response Handler availiability with                           |                               |                  |
|           | EVENT MENU SELECTION HELP REQUEST                                      |                               |                  |
|           | Perform SIM initialization with all the                                |                               |                  |
|           | facilities supported                                                   |                               |                  |
|           |                                                                        |                               |                  |
|           | The applet1 is triggered.                                              | 1- The aApplet1 is triggered. |                  |
|           | 1-Envelope menu selection with help                                    |                               |                  |
|           | request is sent to the SIM                                             |                               |                  |
|           | O December 2011                                                        |                               |                  |
|           | 2-EnvelopeResponseHandler.getTheHandler() method is called by Applet1  |                               |                  |
|           |                                                                        |                               |                  |
|           |                                                                        |                               |                  |
|           |                                                                        |                               |                  |
|           |                                                                        | 2-A Toolkit exception         |                  |
|           |                                                                        | HANDLER_NOT_AVAILABLE is      |                  |
|           |                                                                        | <u>thrown</u>                 |                  |
| 3         | Envelope Response Handler availiability with                           |                               |                  |
|           | EVENT MENU SELECTION                                                   |                               |                  |
|           | 1-A envelope menu selection is sent to the                             | 1- The Applet1 is triggered   |                  |
|           | SIM                                                                    | т тне дриетта шуустей         |                  |
|           | The Applet1 is triggered                                               |                               |                  |
|           |                                                                        |                               |                  |
|           | 21-EnvelopeResponseHandler.getTheHandler() method is called by Applet1 | 2-A Toolkit exception         |                  |
|           | * **                                                                   | HANDLER_NOT_AVAILABLE is      |                  |
|           |                                                                        | <u>thrown</u>                 |                  |
| <u>4</u>  | Envelope Response Handler availability with                            |                               |                  |
|           | EVENT_UNFORMATTED_CB                                                   |                               |                  |
|           | 1-Envelope cell broadcast unformatted is                               | 1- The aApplet1 is triggered. |                  |
|           | sent to the SIM                                                        |                               |                  |
|           | The applet1 is triggered.                                              |                               |                  |
|           | 21-EnvelopeResponseHandler.getTheHandler()                             | 21-A Toolkit exception        |                  |
|           | method is called by Applet1                                            | HANDLER NOT AVAILABLE is      |                  |
|           |                                                                        | <u>thrown</u>                 |                  |
| <u>5</u>  | Envelope Response Handler availiability with                           |                               |                  |
| _         | EVENT TIMER EXPIRATION                                                 |                               |                  |
|           | 1-Envelope Timer Expiration is sent to the                             | 1- The aApplet1 is triggered  |                  |
|           | SIM                                                                    | s s. pp.otr io mggorou.       |                  |
|           | The applet1 is triggered.                                              |                               |                  |
|           | 21-EnvelopeResponseHandler.getTheHandler()                             | 21-A Toolkit exception        |                  |
|           | method is called by Applet1                                            | HANDLER NOT AVAILABLE is      |                  |
|           |                                                                        | <u>thrown</u>                 |                  |
| <u>6</u>  | Envelope Response Handler availiability with                           |                               |                  |
| -         | EVENT EVENT DOWNLOAD MT CALL                                           |                               |                  |
|           | 1-Envelope event download mt call is sent                              | 1- The aApplet1 is triggered. |                  |
|           | to the SIM                                                             | The artiplier is thiggered.   |                  |
|           | The applet1 is triggered.                                              |                               |                  |
|           |                                                                        | 12-A Toolkit exception        |                  |
|           | 21-EnvelopeResponseHandler.getTheHandler() method is called by Applet1 | HANDLER NOT AVAILABLE is      |                  |
|           |                                                                        | thrown                        |                  |
|           |                                                                        |                               |                  |

| <u>ld</u> | <u>Description</u>                                                                                | API/Framework Expectation                              | APDU Expectation |
|-----------|---------------------------------------------------------------------------------------------------|--------------------------------------------------------|------------------|
| 7         | Envelope Response Handler availability with EVENT EVENT DOWNLOAD CALL CONNECT ED                  |                                                        |                  |
|           | 1-Envelope event download call connected is sent to the SIM                                       | 1- The aApplet1 is triggered.                          |                  |
|           | The applet1 is triggered.  21-EnvelopeResponseHandler.getTheHandler() method is called by Applet1 | 21-A Toolkit exception HANDLER NOT AVAILABLE is thrown |                  |
| 8         | Envelope Response Handler availiability with EVENT EVENT DOWNLOAD CALL DISCONN ECTED              |                                                        |                  |
|           | 1-Envelope event download call disconnected is sent to the SIM                                    | 1- The aApplet1 is triggered.                          |                  |
|           | The applet1 is triggered.  21-EnvelopeResponseHandler.getTheHandler() method is called by Applet1 | 21-A Toolkit exception HANDLER NOT AVAILABLE is thrown |                  |
| 9         | Envelope Response Handler availability with EVENT EVENT DOWNLOAD LOCATION STA TUS                 |                                                        |                  |
|           | 1-Envelope event download location status is sent to the SIM  The applet1 is triggered.           | 1- The aApplet1 is triggered.                          |                  |
|           | 21-The aApplet A obtains the Envelope<br>Response Handler                                         | 21-A Toolkit exception HANDLER NOT AVAILABLE is thrown |                  |
| <u>10</u> | Envelope Response Handler availability with EVENT EVENT DOWNLOAD USER ACTIVITY                    |                                                        |                  |
|           | 1-Envelope event download user activity is sent to the SIM                                        | 1- The aApplet1 is triggered.                          |                  |
|           | The applet1 is triggered.  21-EnvelopeResponseHandler.getTheHandler() method is called by Applet1 | 21-A Toolkit exception HANDLER NOT AVAILABLE is thrown |                  |
| 11        | Envelope Response Handler availability with EVENT EVENT DOWNLOAD IDLE SCREEN AVAILABLE            |                                                        |                  |
|           | 1-Envelope event download idle screen available is sent to the SIM                                | 1- The aApplet1 is triggered.                          |                  |
|           | The applet1 is triggered.  21-EnvelopeResponseHandler.getTheHandler() method is called by Applet1 | 21-A Toolkit exception HANDLER NOT AVAILABLE is thrown |                  |
| <u>12</u> | Envelope Response Handler availiability with EVENT EVENT DOWNLOAD CARD READER  STATUS             |                                                        |                  |

| <u>ld</u> | <u>Description</u>                                                                                  | API/Framework Expectation                                               | APDU Expectation                 |
|-----------|----------------------------------------------------------------------------------------------------|-------------------------------------------------------------------------|----------------------------------|
|           | 1-Envelope event download card reader status is sent to the SIM Applet1 is triggered                | 1- Applet1 is triggered                                                 |                                  |
|           | 21-EnvelopeResponseHandler.getTheHandler() method is called by Applet1                              | 21-A Toolkit exception HANDLER_NOT_AVAILABLE is thrown                  |                                  |
| <u>13</u> | Envelope Response Handler availiability wiith EVENT STATUS COMMAND                                  |                                                                         |                                  |
|           | 1-Status command is sent to the SIM Applet1 is triggered                                            | 1- Applet1 is triggered                                                 |                                  |
|           | 21-EnvelopeResponseHandler.getTheHandler() method is called by Applet1                              | 21- A Toolkit exception HANDLER NOT AVAILABLE is thrown                 |                                  |
| 14        | Envelope Response Handler availiability with EVENT FORMATTED SMS PP ENV                             |                                                                         |                                  |
|           | 1-A formatted sms pp envelope is sent to the SIM                                                    | 1- Applet1 is triggered                                                 |                                  |
|           | Applet1 is triggered                                                                                |                                                                         |                                  |
|           | 21-EnvelopeResponseHandler.getTheHandler() method is called by Applet1                              | 21-No exception is thrown.                                              |                                  |
|           | 32-The aApplet1 builds an additional information for response packet and it calls the post method   |                                                                         | 32-The response packet is sent   |
|           | 43-The aApplet1 calls all methods of the Envelope Response Handler (including the inherited method) | 43- A Toolkit exception HANDLER NOT AVAILABLE is thrown for each method |                                  |
|           | The Applet1 finalizes                                                                               |                                                                         |                                  |
|           | 5-A EVENT_FORMATTED_SMS_PP_ENV envelope is sent to the SIM                                          | 5- Applet1 is triggered                                                 |                                  |
|           | Applet1 is triggered  64-EnvelopeResponseHandler.getTheHandler() method is called by Applet1        | 64-No Exception is thrown                                               |                                  |
|           | 75-The aApplet1 builds a proactive command and it calls the send() method                           |                                                                         | 75-The proactive command is sent |
|           | 86-The aApplet1 calls all methods of the Envelope Response Handler (including the inherited method) | 86-Toolkit exception HANDLER NOT AVAILABLE is thrown for each method    |                                  |
| <u>15</u> | Envelope Response Handler availability with EVENT UNFORMATTED SMS PP ENV                            |                                                                         |                                  |
|           | 1-A unformatted sms pp envelope is sent to the SIM                                                  | 1- Applet1 is triggered                                                 |                                  |
|           | 21-EnvelopeResponseHandler.getTheHandler() method is called by Applet1                              | 21-No exception is thrown.                                              |                                  |
|           | 32-The aApplet1 builds the envelope response and it calls the post() method                         |                                                                         | 32-The envelope response         |

| Description                                                                                         | API/Framework Expectation                                              | APDU Expectation                                                         |
|----------------------------------------------------------------------------------------------------|------------------------------------------------------------------------|--------------------------------------------------------------------------|
| 43-The aApplet1 calls all methods of the Envelope Response Handler (including the inherited method) | 43-A Toolkit exception HANDLER NOT AVAILABLE is thrown for each method | <u>is sent</u>                                                           |
| The Applet1 finalizes  Applet2 is triggered.                                                        | Applet2 is triggered.                                                  |                                                                          |
| 54-EnvelopeResponseHandler.getTheHandler() method is called                                         | 54-A Toolkit exception HANDLER NOT AVAILABLE is thrown.                |                                                                          |
| Applet2 finalizes.  6-A unformatted sms pp envelope is sent to the SIM                              | 6- Applet1 is triggered                                                |                                                                          |
| Applet1 is triggered  75-EnvelopeResponseHandler.getTheHandler() method is called.                  | 75- No exception is thrown.                                            |                                                                          |
| 86-The aApplet1 builds a proactive command and it calls the send() method                           |                                                                        | 86-The proactive command is fetched and the Terminal response is issued. |
| 97-The aApplet1 calls all methods of the Envelope Response Handler (including the inherited method) | 97-A Toolkit exception HANDLER_NOT_AVAILABLE is thrown for each method |                                                                          |
| The applet1 finalizes and the applet2 is triggered                                                  | The aApplet1 finalizes and the aApplet2 is triggered                   |                                                                          |
| 810-<br>EnvelopeResponseHandler.getTheHandler()<br>method is called by Applet2                      | 108-A Toolkit exception HANDLER NOT AVAILABLE is thrown                |                                                                          |

| <u>ld</u> | <u>Description</u>                                                                                                  | API/Framework Expectation                                               | APDU Expectation                                                        |
|-----------|----------------------------------------------------------------------------------------------------|-------------------------------------------------------------------------|-------------------------------------------------------------------------|
| <u>16</u> | Envelope Response Handler availability with EVENT CALL CONTROL BY SIM                                               |                                                                         |                                                                         |
|           | 1-Envelope call control by sim is sent to the SIM                                                                   | 1- The aApplet1 is triggered                                            |                                                                         |
|           | 21-EnvelopeResponseHandler.getTheHandler() method is called by Applet1                                              | 12-No exception is thrown.                                              |                                                                         |
|           | 32-The aApplet1 builds the envelope response and it calls the postAsBERTLV() method                                 | 12-140 exception is tillown.                                            | 32-The envelope response is sent                                        |
|           | 43-The aApplet1 calls all methods of the Envelope Response Handler (including the inherited method)                 | 43-A Toolkit exception HANDLER_NOT_AVAILABLE is                         |                                                                         |
|           | The Applet1 finalizes                                                                                               | thrown for each method                                                  |                                                                         |
|           | 5-Envelope call control by sim is sent to the SIM                                                                   | 5-The aApplet1 is triggered                                             |                                                                         |
|           | 64-EnvelopeResponseHandler.getTheHandler() method is called by Applet1                                              | 64-No Exception is thrown                                               |                                                                         |
|           | 75-The aApplet1 builds a proactive command and it calls the send() method  86-The aApplet1 calls all methods of the |                                                                         | 75-The proactive command is fetched and the Terminal response is issued |
|           | Envelope Response Handler (including the inherited method)                                                          | 8-6-A Toolkit exception HANDLER NOT AVAILABLE is thrown for each method |                                                                         |
| <u>17</u> | Envelope Response Handler availability with  EVENT MO SHORT MESSAGE CONTROL B  Y SIM                                |                                                                         |                                                                         |
|           | 1-Envelope mo short message control by sim is sent to the SIM                                                       | 1- The aApplet1 is triggered                                            |                                                                         |
|           | 21-EnvelopeResponseHandler.getTheHandler() method is called by Applet1                                              | 21-No exception is thrown.                                              |                                                                         |
|           | 32-The aApplet1 builds the envelope response and it calls the postAsBERTLV() method                                 |                                                                         | 32-The envelope response is sent                                        |
|           | 43-The aApplet1 calls all methods of the Envelope Response Handler (including the inherited method)                 | 43-A Toolkit exception HANDLER NOT AVAILABLE is thrown for each method  |                                                                         |
|           | The Applet1 finalizes  5-Envelope mo short message control by sim is sent to the SIM                                | 5- The aApplet1 is triggered                                            |                                                                         |
|           | 64-EnvelopeResponseHandler.getTheHandler() method is called by Applet1                                              | 64- No exception is thrown                                              |                                                                         |
|           | 75-The aApplet1 builds a proactive command and it calls the send method                                             |                                                                         | 57-The proactive command is fetched and the Terminal Response is issued |
|           | 86-The aApplet1 calls all methods of the Envelope Response Handler (including the inherited method)                 | 86-A Toolkit exception HANDLER NOT AVAILABLE is thrown for each method  |                                                                         |
| <u>18</u> | Envelope Response Handler availability with EVENT UNRECOGNIZED ENVELOPE                                             |                                                                         |                                                                         |
|           | 1-An unrecognized Envelope is sent to the SIM                                                                       | 1- The aApplet1 is triggered                                            |                                                                         |
|           |                                                                                                    |                                                                         | ·                                                                       |

|               | <u>Description</u>                               | API/Framework Expectation                       | APDU Expectation           |
|---------------|--------------------------------------------------|-------------------------------------------------|----------------------------|
| 21-En         | velopeResponseHandler.getTheHandler()            | 21-No exception is thrown.                      |                            |
| method        | d is called by Applet1                           |                                                 |                            |
|               | e aApplet1 builds the envelope                   |                                                 | 32-The envelope response   |
|               | nse and it calls the postAsBERTLV() st method    |                                                 | is sent                    |
| JI PO         | se meerod                                        |                                                 |                            |
|               | e aApplet1 calls all methods of                  | 34-A Toolkit exception                          |                            |
|               | ope Response Handler (including the ited method) | HANDLER_NOT_AVAILABLE is thrown for each method |                            |
|               | <del>.</del>                                     | thrown for each method                          |                            |
| The A         | pplet1 finalizes                                 | Applet2 is triggered.                           |                            |
| Applet        | t2 is triggered.                                 |                                                 |                            |
| E 4 - 1700    | velopeResponseHandler.getTheHandler()            | 54 A Toolkit exception                          |                            |
|               | d is called                                      | HANDLER_NOT_AVAILABLE is                        |                            |
|               |                                                  | thrown for each method                          |                            |
| Applet        | t2 finalizes                                     |                                                 |                            |
|               |                                                  | 6-Applet1 is triggered.                         |                            |
| 6-An 1<br>SIM | unrecognized Envelope is sent to the             |                                                 |                            |
| SIM           |                                                  |                                                 |                            |
|               | velopeResponseHandler.getTheHandler()            | 75-No exception is thrown.                      |                            |
| metho         | d is called                                      |                                                 |                            |
|               | e aApplet1 builds a proactive command            |                                                 | 86-The proactive comman    |
| and i         | t calls the send() method                        |                                                 | is fetched and the Termina |
|               |                                                  |                                                 | response is issued         |
|               | e aApplet1 calls all methods of the              |                                                 |                            |
|               | ope Response Handler (including the ited method) | 97-A Toolkit exception HANDLER NOT AVAILABLE is |                            |
|               |                                                  | thrown for each method                          |                            |
|               |                                                  |                                                 |                            |
| The a         | oplet1 finalizes and the applet2 is              | The aApplet1 finalizes and the                  |                            |
| trigg         | ered                                             | aapplet2 is triggered                           |                            |
|               |                                                  |                                                 |                            |
|               |                                                  | 108-A Toolkit exception                         |                            |
|               |                                                  | HANDLER NOT AVAILABLE is                        |                            |
| 810-          |                                                  | thrown for each method                          |                            |
|               | opeResponseHandler.getTheHandler()               |                                                 |                            |
| metho         | d is called by Applet2                           |                                                 | <u> </u>                   |

| <u>ld</u> | <u>Description</u>                                                                                                    | API/Framework Expectation | APDU Expectation                                          |
|-----------|----------------------------------------------------------------------------------------------------|---------------------------|-----------------------------------------------------------|
| 19        | The envelope response is sent when a proactive session is ongoing  1-A formatted SMS PP envelope is sent to the SIM.  Applet1 is triggered. | 1- Applet1 is triggered.  |                                                           |
|           | 21-Proactive command DISPLAY TEXT is built and it calls the send() method.  3-A call control by sim envelope is sent to the SIM.            | 3- Applet1 is triggered   | <u>21-91 XX</u>                                           |
|           | Applet1 is triggered  42-EnvelopeResponseHandler.getTheHandler() method is called by Applet1  53-The aApplet1 builds the envelope           | 42-No exception is thrown |                                                           |
|           | response and it calls the postAsBERTLV                                                                                                    |                           | 53-The envelope response is sent 9F YY  GET RESPONSE Data |
|           |                                                                                                    |                           | 91 XX Fetch DISPLAY TEXT  Terminal Response DISPLAY TEXT  |

Note: Due to an inconsistency in [7] specification it is not possible to cover the test case when an applet try to post data in multitriggering

# 6.3.1.4.4 Test Coverage

| CR Number | Test Case Number              |
|-----------|-------------------------------|
| CRRN1     | <u>14,15,16,17,18, 19</u>     |
| CRRN2     | <u>14,15,16,17,18, 19</u>     |
| CRRN3     | <u>14,15,16,17,18, 19</u>     |
| CRRC1     | 1,2,3,4,5,6,7,8,9,10,11,12,13 |

# 6.3.2 Handler Integrity

# 6.3.2.1 ProactiveHandler

Test Area Reference: FWK\_HIN\_ PAHD

6.3.2.1.1 Conformance Requirement

#### Normal Execution

CRRN1: At the process Toolkit invocation the TLV-List is cleared.

CRRN2: After a call to ProactiveHandler.send method the handler will remain unchanged until the ProactiveHandler.init or appendTLV method are called.

#### 6.3.2.1.2 Test Suite Files:

Test Script: FWK\_HIN\_ PAHD\_1.scr

Test Applet: FWK\_HIN\_PAHD\_1.java

FWK\_HIN\_PAHD\_2.java

Load Script: FWK\_HIN\_PAHD\_1.ldr

Cleanup Script: FWK\_HIN\_PAHD\_1.clr

Parameter File: FWK\_HIN\_PAHD\_1.par

# 6.3.2.1.3 Test Procedure

| ld       | Description                                                                                                    | API/Framework Expectation                                                                    | APDU Expectation                                    |
|----------|----------------------------------------------------------------------------------------------------|----------------------------------------------------------------------------------------------|-----------------------------------------------------|
| 1        | At the processToolkit invocation the TLV-List                                                                                                   |                                                                                              |                                                     |
|          | <u>is cleared</u>                                                                                                    |                                                                                              |                                                     |
|          | Applet1 and Applet2 are registered to EVENT_UNFORMATTED_SMS_PP_ENV.                                                                             |                                                                                              |                                                     |
|          | 1-An envelope containing an unformatted sms pp is sent to the SIM                                                                               | 1- Applet1 is triggered.                                                                     |                                                     |
|          | 2-ProactiveHandler.getLength() method is called by Applet1                                                                                      | 2-The return value is 0                                                                      |                                                     |
| 2        | TLV-List change after the init method                                                                                                    |                                                                                              |                                                     |
|          | invocation                                                                                                    |                                                                                              |                                                     |
|          | ProactiveHandler.init() method is called by Applet1                                                                                             |                                                                                              |                                                     |
|          | 1-ProactiveHandler.getLength() method is called by Applet1                                                                                      | 1-The return value is 9                                                                      |                                                     |
| <u>3</u> | The TLV-List remains unchanged after the send() method invocation                                                                               |                                                                                              |                                                     |
|          | 1-ProactiveHandler.send() method is called by Applet1                                                                                           |                                                                                              | 1-The proactive command is fetched and the terminal |
|          | 2-ProactiveHandler.getLength() method is called by Applet1                                                                                      | 2-The return value is 9, and its contents is the same than before the calling to send method | response is issued.                                 |
|          | It's checked that the content is the same than before the calling to send method using ProactiveHandler.copyValue and Util.arrayCompare methods |                                                                                              |                                                     |
|          | Applet1 finalizes                                                                                                    |                                                                                              |                                                     |
| <u>4</u> | At the processToolkit invocation the TLV-List                                                                                                   |                                                                                              |                                                     |
|          | <u>is cleared</u>                                                                                                    | Applet2 is triggered                                                                         |                                                     |
|          | 1-ProactiveHandler.getLength() method is called by Applet2                                                                                      | 1-The return value is 0                                                                      |                                                     |
|          | 2-ProactiveHandler.getValueLength() method is called by Applet2                                                                                 | 2-ToolkitException UNAVAILABLE ELEMENT is thrown                                             |                                                     |

# 6.3.2.1.4 Test Coverage

| CR Number | Test Case Number |
|-----------|------------------|
|-----------|------------------|

| CR Number | Test Case Number |
|-----------|------------------|
| CRRN1     | 1, 2, 3, 4       |
| CRRN2     | <u>3</u>         |

## 6.3.2.2 ProactiveResponseHandler

Test Area Reference: FWK\_HIN\_ PRHD

6.3.2.2.1 Conformance Requirement

#### Normal Execution

CRRN1: The ProactiveResponseHandler content is changed after the call to ProactiveHandler.send method and remains unchanged until next call to the ProactiveHandler.send method.

CRRN2: The ProactiveResponseHandler may not be available before the first call to ProactiveHandler.send method, if available the content is cleared.

#### 6.3.2.2.2 Test Suite Files

Test Script: FWK\_HIN\_ PRHD\_1.scr

Test Applet: FWK\_HIN\_PRHD\_1.java

Load Script: FWK\_HIN\_PRHD\_1.ldr

Cleanup Script: FWK\_HIN\_PRHD\_1.clr

Parameter File: FWK\_HIN\_PRHD\_1.par

# 6.3.2.2.3 Test Procedure

| <u>ld</u> | <u>Description</u>                                                      | API/Framework Expectation                    | APDU Expectation                             |
|-----------|-------------------------------------------------------------------------|----------------------------------------------|----------------------------------------------|
| 1         | Applet registration and                                                 |                                              |                                              |
|           | ProactiveResponseHandler obtaining                                      |                                              |                                              |
|           | 1-Applet is registered to all events                                    |                                              |                                              |
|           | defined in [7].                                                         |                                              |                                              |
|           | Using the methods initMenuEntry for EVENT_MENU_SELECTION,               |                                              |                                              |
|           | requestPollInterval() for                                               |                                              |                                              |
|           | <pre>EVENT_STATUS_COMMAND, allocateTimer() for</pre>                    |                                              |                                              |
|           | EVENT_TIMER_EXPIRATION and setEventList()                               | 1-No exception is thrown                     |                                              |
|           | for the rest of the events.                                             |                                              |                                              |
|           | Terminal Profile command is sent to the                                 |                                              |                                              |
|           | SIM without the facility of SET_EVENT_LIST                              |                                              |                                              |
|           | ,SETUP_IDLE_MODE_TEXT, SETUP_MENU and POLL_INTERVAL.                    |                                              |                                              |
|           | POLL_INIERVAL.                                                          | Applet is triggered.                         |                                              |
|           |                                                                         |                                              |                                              |
|           | For each event:                                                         | 2-Behaviour 1:                               |                                              |
|           | 2-ProactiveResponseHandler.getTheHandler()                              | Toolkit Exception HANDLER NOT AVAILABLE is   |                                              |
|           | is called                                                               | thrown.                                      |                                              |
|           |                                                                         | anown:                                       |                                              |
|           |                                                                         | Behaviour 2:                                 |                                              |
|           |                                                                         | No exception is thrown, the return           |                                              |
|           | If handler is available,<br>ProactiveResponseHandler.getLength() is     | value is 0                                   |                                              |
|           | called                                                                  |                                              |                                              |
|           |                                                                         |                                              |                                              |
| 2         | The ProactiveResponseHandler remains                                    |                                              |                                              |
|           | unchange after send method invocation until next send method invocation |                                              |                                              |
|           | next send method invocation                                             |                                              |                                              |
|           | 1-Applet builds a proactive command                                     | 1- The ProactiveResponseHandler              | 1-A proactive command is                     |
|           | ProactiveHandler.send() method is called                                | contains the terminal response               | fetched                                      |
|           |                                                                         |                                              |                                              |
|           |                                                                         |                                              | The terminal response is sent                |
|           |                                                                         |                                              | with length 12                               |
|           | 2-ProactiveResponseHandler.getLength()                                  | 2-The return value is 12                     |                                              |
|           | method is called                                                        | <u> </u>                                     |                                              |
|           |                                                                         |                                              |                                              |
|           |                                                                         |                                              |                                              |
|           | 3-ProactiveHandler.init() method is called                              | 3-No exception is thrown and the             |                                              |
|           |                                                                         | Proactive Response Handler remains unchanged |                                              |
|           |                                                                         | remains ununangeu                            |                                              |
|           |                                                                         |                                              |                                              |
|           |                                                                         | 4- The ProactiveResponseHandler              |                                              |
|           | 4-ProactiveHandler.send() method is called                              | contains the terminal response of            | 4-A proactive command is                     |
|           |                                                                         | the second proactive command                 | fetched                                      |
|           |                                                                         |                                              | The terminal response is sent with length 15 |
|           |                                                                         |                                              | with length 15                               |
|           |                                                                         | 5-The return value is 15                     |                                              |
|           | 5-ProactiveResponseHandler.getLength()                                  |                                              |                                              |
|           | method is called                                                        |                                              |                                              |
|           | 1                                                                       |                                              | J                                            |

# 6.3.2.2.4 Test Coverage

| CR Number | Test Case Number |
|-----------|------------------|
| CRRN1     | 1,2              |
| CRRN2     | <u>1</u>         |

## 6.3.2.3 EnvelopeHandler

Test Area Reference: FWK\_HIN\_ ENHD

6.3.2.3.1 Conformance Requirement

#### Normal Execution

CRRN1: The EnvelopeHandler and its content are available for all triggered toolkit applets, from the invocation to the termination of their processToolkit methodeontent shall have the same value during the processToolkit

CRRN2: The SIM Toolkit Framework guarantees that all triggered toolkit applets receive the data.

#### 6.3.2.3.2 Test Suite Files

Test Script: FWK\_HIN\_ ENHD\_1.scr

Test Applet: FWK\_ HIN\_ ENHD\_1.java

Load Script: FWK\_ HIN\_ ENHD\_1.ldr

Cleanup Script: FWK\_ HIN\_ ENHD\_1.clr

Parameter File: FWK\_HIN\_ENHD\_1.par

#### 6.3.2.3.3 Test Procedure

| <u>ld</u> | <u>Description</u>                                                                                                    | API/Framework Expectation                                                   | <b>APDU Expectation</b> |
|-----------|----------------------------------------------------------------------------------------------------|-----------------------------------------------------------------------------|-------------------------|
|           | Applet initialization and Envelope Handler integrity checks with  EVENT MENU SELECTION HELP REQUEST  1- Applet is registered to all events defined in [7] except EVENT_PROFILE_DOWNLOAD and EVENT_STATUS_COMMAND. Using the methods initMenuEntry() for EVENT_MENU_SELECTION, allocateTimer() for EVENT_TIMER_EXPIRATION, and setEventList() for the rest of the events. Perform SIM initialization with all the facilities supported  2-Envelope menu selection with help request is sent to the SIM | 1-No exception is thrown  2- Applet is triggered  3-No exception is thrown. |                         |
|           | 3-EnvelopeHandler.getTheHandler() method is called 4-Copy the contents of the envelope handler                                                                                                    |                                                                             |                         |
|           | in buffer 1 using EnvelopeHandler.copy()  The EnvelopeHandler.findTLV() method is called with TAG_HELP_REQUEST  5-A proactive command DISPLAY TEXT is sent 6-Envelope call control by sim is sent to SIM                                                                                                    | 6- Applet is triggered                                                      | <u>5-91 xx.</u>         |
|           | EnvelopeHandler.getTheHandler() method is called  7- It's checked that the contents of the envelope handler is the envelope call                                                                                                    | 7-No exception is thrown and the handler contains the envelope call         |                         |

|          | <u>Description</u>                                                        | API/Framework Expectation                                           | APDU Expectation         |
|----------|---------------------------------------------------------------------------|---------------------------------------------------------------------|--------------------------|
|          | control using EnvelopeHandler.copy() and Util.arrayCompare() methods      | control by SIM                                                      |                          |
| _        | ocii.arraycompare() mechods                                               |                                                                     |                          |
|          | The EnvelopeHandler.findTLV() method is                                   |                                                                     |                          |
| C        | called with TAG_DEVICE_IDENTITIES                                         |                                                                     |                          |
| C        | Call Control execution is finished.                                       |                                                                     |                          |
|          |                                                                           |                                                                     |                          |
|          |                                                                           |                                                                     | A proactive command      |
|          |                                                                           |                                                                     | Display Text is fetched  |
|          |                                                                           |                                                                     | The terminal Response of |
|          |                                                                           |                                                                     | DISPLAY TEXT is sent to  |
|          |                                                                           |                                                                     | the SIM                  |
|          |                                                                           |                                                                     |                          |
| _        | Check that the TAG_HELP_REQUEST is the TLV                                |                                                                     |                          |
|          | selected                                                                  |                                                                     |                          |
| -        |                                                                           | 8-The contents of the envelope                                      |                          |
|          | B-The contents of EnvelopeHandler are compared with bufferl using         | handler shall be the same as stored                                 |                          |
|          | Jtil.arrayCompare()                                                       | in buffer 1                                                         |                          |
| ľ        |                                                                           |                                                                     |                          |
|          | Envelope Handler integrity checks with                                    |                                                                     |                          |
|          | EVENT MENU SELECTION                                                      |                                                                     |                          |
| 1        | 1-An envelope menu selection is sent to                                   | 1- Applet is triggered                                              |                          |
|          | BIM                                                                       | . Applet to triggered                                               |                          |
|          |                                                                           |                                                                     |                          |
|          |                                                                           |                                                                     |                          |
| 2        | 2-EnvelopeHandler.getTheHandler() method is                               | 2-No exception is thrown.                                           |                          |
| C        | called                                                                    |                                                                     |                          |
|          |                                                                           | 3-No exception is thrown.                                           |                          |
|          | 3-Copy the contents of the envelope                                       | 3-140 exception is thrown.                                          |                          |
| h        | nandler in buffer 1 using                                                 |                                                                     |                          |
| E        | EnvelopeHandler.copy()                                                    |                                                                     |                          |
|          | The EnvelopeHandler.findTLV() method is                                   |                                                                     |                          |
| C        | called with TAG_ITEM_IDENTIFIER                                           |                                                                     |                          |
| 4        | 4-A proactive command DISPLAY TEXT is sent                                |                                                                     | 4-91 XX                  |
|          |                                                                           |                                                                     | 7-31 AA                  |
|          | 5-Envelope call control by sim is sent to                                 | 5Applet is triggered                                                |                          |
| 12       | <u>SIM</u>                                                                |                                                                     |                          |
|          |                                                                           |                                                                     |                          |
|          | EnvelopeHandler.getTheHandler() method is                                 |                                                                     |                          |
| <u>_</u> | <u>called</u>                                                             |                                                                     |                          |
|          |                                                                           | 6- No exception is thrown and the                                   |                          |
|          | 5- It's checked the contents of the envelope call                         | handler contains the envelope call                                  |                          |
|          | control using EnvelopeHandler.copy() and                                  | control by SIM                                                      |                          |
|          | Jtil.arrayCompare() methods                                               |                                                                     |                          |
|          | The EnvelopeHandler findsty/)                                             |                                                                     |                          |
|          | The EnvelopeHandler.findTLV() method is called with TAG_DEVICE_IDENTITIES |                                                                     |                          |
|          |                                                                           |                                                                     |                          |
| 2        | Call Control execution is finished.                                       |                                                                     |                          |
|          |                                                                           |                                                                     | Proactive command Displ  |
|          |                                                                           |                                                                     | Text is fetched          |
|          |                                                                           |                                                                     | The terminal Response of |
|          |                                                                           |                                                                     | DISPLAY TEXT is sent to  |
|          |                                                                           |                                                                     | the SIM                  |
|          |                                                                           |                                                                     | the SIM                  |
|          | It's checked that the TAG_ITEM_IDENTIFIER                                 |                                                                     | the SIM                  |
|          | It's checked that the TAG_ITEM_IDENTIFIER is the TLV selected             |                                                                     | the SIM                  |
| i        |                                                                           |                                                                     | the SIM                  |
| <u>i</u> | s the TLV selected                                                        | 7- The contents of the envelope handler shall be the same as stored |                          |

|   | ld | Description | API/Framework Expectation | APDU Expectation |
|---|----|-------------|---------------------------|------------------|
| İ |    |             | in buffer 1               |                  |
|   |    |             |                           |                  |

| ld       | Description                                                                                                    | API/Framework Expectation                                                           | APDU Expectation                                                                                   |
|----------|----------------------------------------------------------------------------------------------------|-------------------------------------------------------------------------------------|----------------------------------------------------------------------------------------------------|
| <u>3</u> | Envelope Handler integrity checks with EVENT FORMATTED SMS PP ENV                                                                                |                                                                                     |                                                                                                    |
|          | 1-A formatted sms pp envelope is sent to SIM                                                                                                    | 1- Applet is triggered                                                              |                                                                                                    |
|          | 2-EnvelopeHandler.getTheHandler() method is called                                                                                               | 2-No exception is thrown.                                                           |                                                                                                    |
|          | 3-Copy the contents of the envelope handler in buffer 1 using EnvelopeHandler.copy( )                                                            | 3-No exception is thrown.                                                           |                                                                                                    |
|          | The EnvelopeHandler.findTLV() method is called with TAG_SMS_TPDU                                                                                 |                                                                                     | 4-91 XX                                                                                            |
|          | 4-A proactive command DISPLAY TEXT is sent                                                                                                    |                                                                                     | <del>4 01 700</del>                                                                                |
|          | 5-Envelope call control by sim is sent to SIM                                                                                                    | 5- Applet is triggered                                                              |                                                                                                    |
|          | EnvelopeHandler.getTheHandler() method is called                                                                                                 |                                                                                     |                                                                                                    |
|          | 6-It's checked that the contents of the envelope handler is the envelope call control using EnvelopeHandler.copy() and Util.arrayCompare methods | 6- No exception is thrown and the handler contains the envelope call control by SIM |                                                                                                    |
|          | The EnvelopeHandler.findTLV() method is called with TAG_DEVICE_IDENTITIES                                                                        |                                                                                     |                                                                                                    |
|          | Call Control execution is finished.                                                                                                    |                                                                                     |                                                                                                    |
|          |                                                                                                    |                                                                                     | Proactive command Display Text is fetched The terminal Response of DISPLAY TEXT is sent to the SIM |
|          | It's checked that the TAG_SMS_TPDU is the TLV selected                                                                                           |                                                                                     |                                                                                                    |
|          | 7- The contents of EnvelopeHandler are compared with buffer1 using Util.arrayCompare()                                                           | 7- The contents of the envelope handler shall be the same as stored in buffer 1     |                                                                                                    |
| <u>4</u> | Envelope Handler integrity checks with EVENT UNFORMATTED SMS PP ENV                                                                              |                                                                                     |                                                                                                    |
|          | 1-A unformatted sms pp envelope is sent to SIM                                                                                                   | 1- Applet is triggered                                                              |                                                                                                    |
|          | 2-EnvelopeHandler.getTheHandler() method is called                                                                                               | 2-No exception is thrown.                                                           |                                                                                                    |
|          | 3-Copy the contents of the envelope handler in buffer 1 using EnvelopeHandler.copy( )                                                            | 3-No exception is thrown.                                                           |                                                                                                    |
|          | The EnvelopeHandler.findTLV method is called with TAG_DEVICE_IDENTITIES                                                                          |                                                                                     | 4-91 XX                                                                                            |
|          | 4-A proactive command DISPLAY TEXT is sent                                                                                                    |                                                                                     |                                                                                                    |
|          | 5-Envelope call control by sim is sent to SIM                                                                                                    | 5- Applet is triggered                                                              |                                                                                                    |
|          | EnvelopeHandler.getTheHandler() method is called                                                                                                 |                                                                                     |                                                                                                    |

| <u>ld</u> | <u>Description</u>                                                                                                    | API/Framework Expectation                                                           | APDU Expectation                                         |
|-----------|----------------------------------------------------------------------------------------------------|-------------------------------------------------------------------------------------|----------------------------------------------------------|
|           | 6-It's checked that the contents of the envelope handler is the envelope call control using EnvelopeHandler.copy() and Util.arrayCompare() methods | 6- No exception is thrown and the handler contains the envelope call control by SIM |                                                          |
|           | The EnvelopeHandler.findTLV() method is called with TAG_DEVICE_IDENTITIES                                                                          |                                                                                     |                                                          |
|           | Call Control execution is finished.                                                                                                    |                                                                                     | Drootive command Display                                 |
|           |                                                                                                    |                                                                                     | Proactive command Display Text is fetched                |
|           |                                                                                                    |                                                                                     | The terminal Response of DISPLAY TEXT is sent to the SIM |
|           | It's checked that the TAG_DEVICE_IDENTITIES is the TLV selected                                                                                    |                                                                                     |                                                          |
|           | 7- The contents of EnvelopeHandler are compared with buffer1 using Util.arrayCompare()                                                             | 7- The contents of the envelope handler shall be the same as stored in buffer 1.    |                                                          |
| <u>5</u>  | Envelope Handler integrity checks with<br>EVENT UNFORMATTED SMS CB                                                                                 |                                                                                     |                                                          |
|           | 1-A unformatted cellbroadcast envelope is sent to SIM                                                                                              | 1- Applet is triggered                                                              |                                                          |
|           | 2-EnvelopeHandler.getTheHandler() method is called                                                                                                 | 2-No exception is thrown.                                                           |                                                          |
|           | 3-Copy the contents of the envelope handler in buffer 1 using EnvelopeHandler.copy()                                                               | 3-No exception is thrown.                                                           |                                                          |
|           | The EnvelopeHandler.findTLV() method is called with TAG_CELLBROADCAST_PAGE                                                                         |                                                                                     | 4-91 XX                                                  |
|           | 4-A proactive command DISPLAY TEXT is sent  5-Envelope call control by sim is sent to SIM                                                          | 5- Applet is triggered                                                              |                                                          |
|           | EnvelopeHandler.getTheHandler() method is called                                                                                                   | 6- No exception is thrown and the                                                   |                                                          |
|           | 6-It's checked that the contents of the envelope handler is the envelope call control using EnvelopeHandler.copy and Util.arrayCompare() methods   | handler contains the envelope call control by SIM                                   |                                                          |
|           | The EnvelopeHandler.findTLV() method is called with TAG_DEVICE_IDENTITIES                                                                          |                                                                                     |                                                          |
|           | Call Control execution is finished.                                                                                                    |                                                                                     |                                                          |
|           |                                                                                                    |                                                                                     | Proactive command Display Text is fetched                |
|           |                                                                                                    |                                                                                     | The terminal Response of DISPLAY TEXT is sent to the SIM |
|           | It's checked that the TAG_CELLBROADCAST_PAGE is the TLV selected                                                                                   |                                                                                     |                                                          |
|           | 7- The contents of EnvelopeHandler are compared with buffer1 using                                                                                 | 7- The contents of the envelope handler shall be the same as stored in buffer 1.    |                                                          |

| <u>ld</u> | Description Util.arrayCompare()                                                                                                    | API/Framework Expectation                                                           | APDU Expectation                                         |
|-----------|----------------------------------------------------------------------------------------------------|-------------------------------------------------------------------------------------|----------------------------------------------------------|
| <u>6</u>  | Event Timer Expiration                                                                                                    |                                                                                     |                                                          |
|           |                                                                                                    | A. Annietic triumon d                                                               |                                                          |
|           | 1-A timer expiration envelope is sent to SIM                                                                                                    | 1- Applet is triggered                                                              |                                                          |
|           | 2-EnvelopeHandler.getTheHandler() method is called                                                                                                 | 2-No exception is thrown.                                                           |                                                          |
|           | 3-Copy the contents of the envelope handler in buffer 1 using EnvelopeHandler.copy()                                                               | 3-No exception is thrown.                                                           |                                                          |
|           | The EnvelopeHandler.findTLV() method is called with TAG_TIMER_ID                                                                                   |                                                                                     |                                                          |
|           | 4-A proactive command DISPLAY TEXT is sent                                                                                                    |                                                                                     | <u>4-91 XX</u>                                           |
|           | 5-Envelope call control by sim is sent to SIM                                                                                                    | 5- Applet is triggered                                                              |                                                          |
|           | EnvelopeHandler.getTheHandler() method is called                                                                                                   |                                                                                     |                                                          |
|           | 6-It's checked that the contents of the envelope handler is the envelope call control using EnvelopeHandler.copy() and Util.arrayCompare() methods | 6- No exception is thrown and the handler contains the envelope call control by SIM |                                                          |
|           | The EnvelopeHandler.findTLV() method is called with TAG_DEVICE_IDENTITIES                                                                          |                                                                                     |                                                          |
|           | Call Control execution is finished.                                                                                                    |                                                                                     |                                                          |
|           |                                                                                                    |                                                                                     | Proactive command Display Text is fetched                |
|           |                                                                                                    |                                                                                     | The terminal Response of DISPLAY TEXT is sent to the SIM |
|           | It's checked that the TAG_TIMER_IDE is the TLV selected                                                                                            |                                                                                     |                                                          |
|           | 7- The contents of EnvelopeHandler are compared with buffer1 using                                                                                 | 7- The contents of the envelope handler shall be the same as stored in buffer 1     |                                                          |
| 7         | Util.arrayCompare() Envelope Handler integrity checks with EVENT CALL CONTROL BY SIM                                                               | <u>m buildi 1</u>                                                                   |                                                          |
|           | 1-A call control envelope is sent to SIM                                                                                                    | 1- Applet is triggered                                                              |                                                          |
|           | 2-EnvelopeHandler.getTheHandler() method is called                                                                                                 | 2-No exception is thrown.                                                           |                                                          |
|           | 3-Copy the contents of the envelope handler in buffer 1 using EnvelopeHandler.copy()                                                               | 3-No exception is thrown.                                                           |                                                          |
|           | The EnvelopeHandler.findTLV() method is called with TAG_ADDRESS                                                                                    |                                                                                     |                                                          |
|           | 4-A proactive command DISPLAY TEXT is sent                                                                                                    |                                                                                     | <u>4-91 XX</u>                                           |
|           | 5-Envelope call control by sim is sent to SIM                                                                                                    | 5- Applet is triggered                                                              |                                                          |

| ld | <u>Description</u>                                                                                                    | API/Framework Expectation                                                           | APDU Expectation                                                                                   |
|----|----------------------------------------------------------------------------------------------------|-------------------------------------------------------------------------------------|----------------------------------------------------------------------------------------------------|
|    | EnvelopeHandler.getTheHandler() method is called  6-It's checked that the contents of the envelope handler is the envelope call control using EnvelopeHandler.copy() and Util.arrayCompare() methods  The EnvelopeHandler.findTLV() method is called with TAG_DEVICE_IDENTITIES | 6- No exception is thrown and the handler contains the envelope call control by SIM |                                                                                                    |
|    | Call Control execution is finished.                                                                                                    |                                                                                     | Proactive command Display Text is fetched The terminal Response of DISPLAY TEXT is sent to the SIM |
|    | It's checked that the TAG_ADDRESS is the TLV selected  7- The contents of EnvelopeHandler are compared with buffer1 using Util.arrayCompare()                                                                                                    | 7- The contents of the envelope handler shall be the same as stored in buffer 1     |                                                                                                    |
| 8  | Envelope Handler integrity checks with EVENT MO SHORT MESSAGE CONTROL BY SIM  1-A mo short message control by sim envelope is sent to SIM                                                                                                    | 1- Applet is triggered                                                              |                                                                                                    |
|    | 2-EnvelopeHandler.getTheHandler() method is called                                                                                                    | 2-No exception is thrown.                                                           |                                                                                                    |
|    | 3-Copy the contents of the envelope handler in buffer 1 using EnvelopeHandler.copy()                                                                                                    | 3-No exception is thrown.                                                           |                                                                                                    |
|    | The EnvelopeHandler.findTLV() method is called with TAG_ADDRESS  4-A proactive command DISPLAY TEXT is sent                                                                                                    |                                                                                     | <u>4-91 XX</u>                                                                                     |
|    | 5-Envelope call control by sim is sent to SIM EnvelopeHandler.getTheHandler() method is                                                                                                    | 5- Applet is triggered                                                              |                                                                                                    |
|    | 6-It's checked that the contents of the envelope handler is the envelope call control using EnvelopeHandler.copy() and Util.arrayCompare() methods                                                                                                    | 6- No exception is thrown and the handler contains the envelope call control by SIM |                                                                                                    |
|    | The EnvelopeHandler.findTLV() method is called with TAG_DEVICE_IDENTITIES                                                                                                    |                                                                                     |                                                                                                    |
|    | Call Control execution is finished.                                                                                                    |                                                                                     | Proactive command Display Text is fetched                                                          |
|    |                                                                                                    |                                                                                     | The terminal Response of DISPLAY TEXT is sent to the SIM                                           |
|    | It's checked that the TAG_ADDRESS is the TLV selected 7- The contents of EnvelopeHandler are                                                                                                    | 7- The contents of the envelope                                                     |                                                                                                    |

| <u>ld</u> | <u>Description</u>                                                             | API/Framework Expectation                                           | APDU Expectation          |
|-----------|--------------------------------------------------------------------------------|---------------------------------------------------------------------|---------------------------|
|           | compared with bufferl using<br>Util.arrayCompare()                             | handler shall be the same as stored in buffer 1.                    |                           |
| 9         | Envelope Handler integrity checks with EVENT                                   | <u></u>                                                             |                           |
|           | EVENT DOWNLOAD MT CALL                                                         |                                                                     |                           |
|           | 1-A event download mt call envelope is sent                                    | <u>1-</u>                                                           |                           |
|           | to SIM                                                                         |                                                                     |                           |
|           |                                                                                |                                                                     |                           |
|           | 2-EnvelopeHandler.getTheHandler() method is called                             | 2-No exception is thrown.                                           |                           |
|           |                                                                                |                                                                     |                           |
|           | 3-Copy the contents of the envelope                                            | 3-No exception is thrown.                                           |                           |
|           | handler in buffer 1 using<br>EnvelopeHandler.copy()                            |                                                                     |                           |
|           | The EnvelopeHandler.findTLV() method is                                        |                                                                     |                           |
|           | called with TAG_ADDRESS                                                        |                                                                     | 4-91 XX                   |
|           | 4-A proactive command DISPLAY TEXT is sent                                     |                                                                     | TOTAX                     |
|           | 5-Envelope call control by sim is sent to                                      | 5- Applet is triggered                                              |                           |
|           | <u>SIM</u>                                                                     |                                                                     |                           |
|           | EnvelopeHandler.getTheHandler() method is                                      |                                                                     |                           |
|           | called                                                                         |                                                                     |                           |
|           | 6-It's checked that the contents of the                                        | 6- No exception is thrown and the                                   |                           |
|           | envelope handler is the envelope call control using EnvelopeHandler.copy() and | handler contains the envelope call control by SIM                   |                           |
|           | Util.arrayCompare() methods                                                    | CONTROL BY SHVI                                                     |                           |
|           | The EnvelopeHandler.findTLV() method is called with TAG_DEVICE_IDENTITIES      |                                                                     |                           |
|           | Call Control execution is finished.                                            |                                                                     |                           |
|           | call control execution is limished.                                            |                                                                     |                           |
|           |                                                                                |                                                                     | Proactive command Display |
|           |                                                                                |                                                                     | Text is fetched           |
|           |                                                                                |                                                                     | The terminal Response of  |
|           |                                                                                |                                                                     | DISPLAY TEXT is sent to   |
|           | It's checked that the TAG_ADDRESS is the                                       |                                                                     | the SIM                   |
|           | TLV selected                                                                   | 7. The contents of the anything                                     |                           |
|           | 7- The contents of EnvelopeHandler are compared with buffer1 using             | 7- The contents of the envelope handler shall be the same as stored |                           |
|           | Util.arrayCompare() Envelope Handler integrity checks with EVENT               | in buffer 1                                                         |                           |
| 10        | EVENT DOWNLOAD CALL CONNECTED                                                  |                                                                     |                           |
|           | 1-A event download call connected envelope                                     | 1- Applet is triggered                                              |                           |
|           | is sent to SIM                                                                 |                                                                     |                           |
|           |                                                                                |                                                                     |                           |
|           | 2-EnvelopeHandler.getTheHandler() method is                                    | 2-No exception is thrown.                                           |                           |
|           | <u>called</u>                                                                  |                                                                     |                           |
|           | 3-Copy the contents of the envelope                                            | 3-No exception is thrown.                                           |                           |
|           | handler in buffer 1 using<br>EnvelopeHandler.copy()                            | O 110 OXOOPHOIT IS HITOWIL                                          |                           |
|           |                                                                                |                                                                     |                           |
|           | The EnvelopeHandler.findTLV() method is called with TAG_ADDRESS                |                                                                     |                           |
|           | 4-A proactive command DISPLAY TEXT is sent                                     |                                                                     | <u>4-91 XX</u>            |
|           | 1 11 Ploacetve command Dibrian IBAI IS Selle                                   | <u> </u>                                                            | <u> </u>                  |

|     | 5-Envelope call control by sim is sent to                                                                                                    |                                                                                     |                                                                                                    |
|-----|----------------------------------------------------------------------------------------------------|-------------------------------------------------------------------------------------|----------------------------------------------------------------------------------------------------|
| 1   |                                                                                                    | 5- Applet is triggered                                                              |                                                                                                    |
|     | EnvelopeHandler.getTheHandler() method is called                                                                                                 |                                                                                     |                                                                                                    |
|     | 6-It's checked that the contents of the envelope handler is the envelope call control using EnvelopeHandler.copy and Util.arrayCompare() methods | 6- No exception is thrown and the handler contains the envelope call control by SIM |                                                                                                    |
|     | The EnvelopeHandler.findTLV() method is called with TAG_DEVICE_IDENTITIES                                                                        |                                                                                     |                                                                                                    |
|     | Call Control execution is finished.                                                                                                    |                                                                                     |                                                                                                    |
|     |                                                                                                    |                                                                                     | Proactive command Display Text is fetched                                                          |
|     |                                                                                                    |                                                                                     | The terminal Response of DISPLAY TEXT is sent to the SIM                                           |
|     | It's checked that the TAG_ADDRESS is the TLV selected                                                                                            | 7- The contents of the envelope                                                     |                                                                                                    |
|     | 7- The contents of EnvelopeHandler are compared with buffer1 using Util.arrayCompare()                                                           | handler shall be the same as stored in buffer 1.                                    |                                                                                                    |
| 11  | Envelope Handler integrity checks with EVENT_<br>EVENT_DOWNLOAD_CALL_DISCONNECTED                                                                |                                                                                     |                                                                                                    |
|     | 1-A event download call disconnected envelope is sent to SIM                                                                                     | 1- Applet is triggered                                                              |                                                                                                    |
|     | 2-EnvelopeHandler.getTheHandler() method is called                                                                                               | 2-No exception is thrown.                                                           |                                                                                                    |
|     | 3-Copy the contents of the envelope handler in buffer 1 using EnvelopeHandler.copy()                                                             | 3-No exception is thrown.                                                           |                                                                                                    |
|     | The EnvelopeHandler.findTLV() method is called with TAG_ADDRESS                                                                                  |                                                                                     |                                                                                                    |
|     | 4-A proactive command DISPLAY TEXT is sent 5-Envelope call control by sim is sent to SIM                                                         | 5- Applet is triggered                                                              | <u>4-91 XX</u>                                                                                     |
| 1 1 | EnvelopeHandler.getTheHandler() method is called                                                                                                 |                                                                                     |                                                                                                    |
|     | 6-It's checked that the contents of the envelope handler is the envelope call control using EnvelopeHandler.copy and Util.arrayCompare() methods | 6- No exception is thrown and the handler contains the envelope call control by SIM |                                                                                                    |
|     | The EnvelopeHandler.findTLV() method is called with TAG_DEVICE_IDENTITIES                                                                        |                                                                                     |                                                                                                    |
|     | Call Control execution is finished.                                                                                                    |                                                                                     |                                                                                                    |
|     |                                                                                                    |                                                                                     | Proactive command Display Text is fetched The terminal Response of DISPLAY TEXT is sent to the SIM |

| <u>ld</u> | <u>Description</u>                                                                                                    | API/Framework Expectation                                                             | APDU Expectation                                         |
|-----------|----------------------------------------------------------------------------------------------------|---------------------------------------------------------------------------------------|----------------------------------------------------------|
|           | It's checked that the TAG_ADDRESS is the TLV selected  7- The contents of EnvelopeHandler are compared with buffer1 using Util.arrayCompare()      | 7- The contents of the envelope handler shall be the same as stored in buffer 1.      |                                                          |
| 12        | Envelope Handler integrity checks with EVENT EVENT DOWNLOAD LOCATION STATUS  1-A event download location status envelope is sent to SIM            | 1- Applet is triggered                                                                |                                                          |
|           | 2-EnvelopeHandler.getTheHandler() method is called                                                                                                 | 2-No exception is thrown.                                                             |                                                          |
|           | 3-Copy the contents of the envelope handler in buffer 1 using EnvelopeHandler.copy()                                                               | 3-No exception is thrown.                                                             |                                                          |
|           | The EnvelopeHandler.findTLV() method is called with TAG_LOCATION_STATUS  4-A proactive command DISPLAY TEXT is sent                                |                                                                                       | <u>4-91 XX</u>                                           |
|           | 5-Envelope call control by sim is sent to SIM                                                                                                    | 5- Applet is triggered                                                                |                                                          |
|           | EnvelopeHandler.getTheHandler() method is called                                                                                                   |                                                                                       |                                                          |
|           | 6-It's checked that the contents of the envelope handler is the envelope call control using EnvelopeHandler.copy() and Util.arrayCompare() methods | 6- No exception is thrown and the handler contains the envelope call control by SIM   |                                                          |
|           | The EnvelopeHandler.findTLV() method is called with TAG_DEVICE_IDENTITIES                                                                          |                                                                                       |                                                          |
|           | Call Control execution is finished.                                                                                                    |                                                                                       | Proactive command Display Text is fetched                |
|           |                                                                                                    |                                                                                       | The terminal Response of DISPLAY TEXT is sent to the SIM |
|           | It's checked that the TAG_LOCATION_STATUS is the TLV selected                                                                                      |                                                                                       |                                                          |
|           | 7- The contents of EnvelopeHandler are compared with bufferl using Util.arrayCompare()                                                             | 7- The contents of the envelope<br>handler shall be the same as stored<br>in buffer 1 |                                                          |

| <u>ld</u><br><u>13</u> | Description Envelope Handler integrity checks with EVENT EVENT DOWNLOAD USER ACTIVITY                                                                              | API/Framework Expectation                                                           | APDU Expectation                                         |
|------------------------|----------------------------------------------------------------------------------------------------|-------------------------------------------------------------------------------------|----------------------------------------------------------|
|                        | 1-A event download user activity envelope is sent to SIM                                                                                                    | 1- Applet is triggered                                                              |                                                          |
|                        | 2-EnvelopeHandler.getTheHandler() method is called                                                                                                    | 2-No exception is thrown.                                                           |                                                          |
|                        | 3-Copy the contents of the envelope handler in buffer 1 using EnvelopeHandler.copy()                                                                               | 3-No exception is thrown.                                                           |                                                          |
|                        | The EnvelopeHandler.findTLV() method is called with TAG_DEVICE_IDENTITIES  4-A proactive command DISPLAY TEXT is sent                                              |                                                                                     | 4-91 XX                                                  |
|                        | 5-Envelope call control by sim is sent to SIM                                                                                                    | 5- Applet is triggered                                                              |                                                          |
|                        | EnvelopeHandler.getTheHandler() method is called                                                                                                    |                                                                                     |                                                          |
|                        | 6-It's checked that the contents of the envelope handler is the envelope call control using EnvelopeHandler.copy() and Util.arrayCompare() methods                 | 6- No exception is thrown and the handler contains the envelope call control by SIM |                                                          |
|                        | The EnvelopeHandler.findTLV() method is called with TAG_DEVICE_IDENTITIES  Call Control execution is finished.                                                     |                                                                                     | Proactive command Display                                |
|                        |                                                                                                    |                                                                                     | Text is fetched                                          |
|                        |                                                                                                    |                                                                                     | The terminal Response of DISPLAY TEXT is sent to the SIM |
|                        | <pre>It's checked that the TAG_DEVICE_IDENTITIES is the TLV selected  7- The contents of EnvelopeHandler are compared with buffer1 using Util.arrayCompare()</pre> | 7- The contents of the envelope handler shall be the same as stored in buffer 1     |                                                          |
| 14                     | Envelope Handler integrity checks with EVENT EVENT DOWNLOAD IDLE SCREEN AVAILAB <u>LE</u>                                                                          |                                                                                     |                                                          |
|                        | 1-A event download idle screen available envelope is sent to SIM                                                                                                   | 1- Applet is triggered                                                              |                                                          |
|                        | 2-EnvelopeHandler.getTheHandler() method is called                                                                                                    | 2-No exception is thrown.                                                           |                                                          |
|                        | _3-Copy the contents of the envelope<br>handler in buffer 1 using<br>EnvelopeHandler.copy()                                                                        | 3-No exception is thrown.                                                           |                                                          |
|                        | The EnvelopeHandler.findTLV() method is called with TAG_DEVICE_IDENTITIES  4-A proactive command DISPLAY TEXT is sent                                              |                                                                                     |                                                          |
|                        | 5-Envelope call control by sim is sent to SIM                                                                                                    | 5- Applet is triggered                                                              | 4-91 XX                                                  |

| <u>ld</u> | <u>Description</u>                                                                                                    | API/Framework Expectation                                                           | APDU Expectation                                                                                    |
|-----------|----------------------------------------------------------------------------------------------------|-------------------------------------------------------------------------------------|----------------------------------------------------------------------------------------------------|
|           | EnvelopeHandler.getTheHandler() method is called  6-It's checked that the contents of the envelope handler is the envelope call control using EnvelopeHandler.copy() and Util.arrayCompare() methods  The EnvelopeHandler.findTLV() method is called with TAG_DEVICE_IDENTITIES | 6- No exception is thrown and the handler contains the envelope call control by SIM |                                                                                                    |
|           | Call Control execution is finished.                                                                                                    |                                                                                     | Proactive command Display Text is fetched  The terminal Response of DISPLAY TEXT is sent to the SIM |
| <u>15</u> | It's checked that the TAG_DEVICE_IDENTITIES is the TLV selected  7- The contents of EnvelopeHandler are compared with buffer1 using Util.arrayCompare()  Envelope Handler integrity checks with EVENT                                                                           | 7- The contents of the envelope handler shall be the same as stored in buffer 1     |                                                                                                    |
|           | EVENT DOWNLOAD CARD READER STATUS  1-A event download card reader status envelope is sent to SIM                                                                                                    | 1- Applet is triggered                                                              |                                                                                                    |
|           | 2-EnvelopeHandler.getTheHandler() method is called                                                                                                    | 2-No exception is thrown.                                                           |                                                                                                    |
|           | 3-Copy the contents of the envelope handler in buffer 1 using EnvelopeHandler.copy()  The EnvelopeHandler.findTLV() method is called with TAG_CARD_READER_STATUS                                                                                                    | 3-No exception is thrown.                                                           |                                                                                                    |
|           | 4-A proactive command DISPLAY TEXT is sent  5-Envelope call control by sim is sent to  SIM                                                                                                    | 5- Applet is triggered                                                              | <u>4-91 XX</u>                                                                                      |
|           | EnvelopeHandler.getTheHandler() method is called  6-It's checked that the contents of the envelope handler is the envelope call control using EnvelopeHandler.copy and                                                                                                    |                                                                                     |                                                                                                    |
|           | Util.arrayCompare() methods  The EnvelopeHandler.findTLV() method is called with TAG_DEVICE_IDENTITIES                                                                                                    | 6- No exception is thrown and the handler contains the envelope call control by SIM |                                                                                                    |
|           |                                                                                                    |                                                                                     | Proactive command Display Text is fetched                                                           |
|           | It's checked that the TAG_CARD_READER_STATUS is the TLV selected                                                                                                    |                                                                                     | The terminal Response of DISPLAY TEXT is sent to the SIM                                            |

| ld | <u>Description</u>                                                            | API/Framework Expectation                         | APDU Expectation          |
|----|-------------------------------------------------------------------------------|---------------------------------------------------|---------------------------|
|    | 7- The contents of EnvelopeHandler are                                        | 7- The contents of the envelope                   |                           |
|    | <pre>compared with buffer1 using Util.arrayCompare()</pre>                    | handler shall be the same as stored               |                           |
|    |                                                                               | in buffer 1                                       |                           |
| 6  | Envelope Handler integrity checks with<br>UNRECOGNIZED ENVELOPE               |                                                   |                           |
|    | ONKEGOGNIZED ENVELOTE                                                         |                                                   |                           |
|    | 1-A unrecognized envelope is sent to SIM                                      | 1- Applet is triggered                            |                           |
|    |                                                                               |                                                   |                           |
|    |                                                                               |                                                   |                           |
|    | 2-EnvelopeHandler.getTheHandler() method is called                            | 2-No exception is thrown.                         |                           |
|    | Carred                                                                        |                                                   |                           |
|    | 3-Copy the contents of the envelope                                           |                                                   |                           |
|    | handler in buffer 1 using                                                     | 3-No exception is thrown.                         |                           |
|    | EnvelopeHandler.copy()                                                        | <u> </u>                                          |                           |
|    | 4-A proactive command DISPLAY TEXT is sent                                    |                                                   | 4.04.7/7/                 |
|    | E Providence and I worked have also do not be                                 |                                                   | <u>4-91 XX</u>            |
|    | 5-Envelope call control by sim is sent to SIM                                 | 5- Applet is triggered                            |                           |
|    |                                                                               |                                                   |                           |
|    | EnvelopeHandler.getTheHandler() method is                                     |                                                   |                           |
|    | called                                                                        |                                                   |                           |
|    | The EnvelopeHandler.getValueLength() is called                                |                                                   |                           |
|    | <u>earrea</u>                                                                 |                                                   |                           |
|    | 6-It's checked that the contents of the envelope handler is the envelope call | 6- No exception is thrown and the                 |                           |
|    | control using EnvelopeHandler.copy() and                                      | handler contains the envelope call control by SIM |                           |
|    | Util.arrayCompare() methods                                                   | Solition by Givi                                  |                           |
|    | The EnvelopeHandler.findTLV() method is                                       |                                                   |                           |
|    | called with TAG_DEVICE_IDENTITIES                                             |                                                   |                           |
|    | Call Control execution is finished.                                           |                                                   |                           |
|    |                                                                               |                                                   | Proactive command Display |
|    |                                                                               |                                                   | Text is fetched           |
|    |                                                                               |                                                   | The terminal Response of  |
|    |                                                                               |                                                   | DISPLAY TEXT is sent to   |
|    |                                                                               |                                                   | the SIM                   |
|    | 7. The contents of Envelopeticalles are                                       | 7- The contents of the envelope                   |                           |
|    | 7- The contents of EnvelopeHandler are compared with buffer1 using            | handler shall be the same as stored in buffer 1   |                           |
|    | Util.arrayCompare()                                                           | III DUITEL I                                      |                           |

# 6.3.2.3.4 Test Coverage

| CR Number    | Test Case Number                                       |  |
|--------------|--------------------------------------------------------|--|
| <u>CRRN1</u> | 1,2,3, 4, 5, 6, 7, 8, 9, 10, 11, 12, 13, 14,<br>15, 16 |  |
| CRRN2        | 1,2,3, 4, 5, 6, 7, 8, 9, 10, 11, 12, 13, 14,<br>15, 16 |  |

# 6.3.3 Applet Triggering

# 6.3.3.1 EVENT\_PROFILE\_DOWNLOAD

Test Area Reference: FWK\_APT\_EPDW

## 6.3.3.1.1 Conformance Requirement

#### Normal Execution

CRRN1: Upon the reception of Terminal Profile command by the SIM, the STF stores the ME Profile and then triggers the registered toolkit applets.

CRRN2: The applet is not triggered by the EVENT\_PROFILE\_DOWNLOAD once it has deregistered from this event.

CRRN3: The STF shall not reply busy to a Terminal Profile command

#### 6.3.3.1.2 Test Suite Files

Test Script: FWK\_APT\_EPDW\_1.scr

Test Applet: FWK\_APT\_EPDW\_1.java

FWK\_APT\_EPDW\_2.java

FWK\_APT\_EPDW\_3.java

Load Script: FWK\_APT\_EPDW\_1.ldr

Cleanup Script: FWK\_APT\_EPDW\_1.clr

Parameter File: FWK\_APT\_EPDW\_1.par

#### 6.3.3.1.3 Test Procedure

| ld | <u>Description</u>                                                                                               | API/Framework Expectation                              | APDU Expectation              |
|----|----------------------------------------------------------------------------------------------------|--------------------------------------------------------|-------------------------------|
| 1  | Applets registration to EVENT PROFILE DOWNLOAD and triggering                                                    |                                                        |                               |
|    | Applet1 is registered to the EVENT_PROFILE_DOWNLOAD                                                              |                                                        |                               |
|    | Applet2 is registered to the EVENT_PROFILE_DOWNLOAD                                                              |                                                        |                               |
|    | Applet3 is not registered to the EVENT_PROFILE_DOWNLOAD and is registered to EVENT_FORMATTED_SMS_PP_ENV.         |                                                        |                               |
|    | 1-Terminal Profile command is sent to SIM                                                                        | 1- Applet1 is triggered                                |                               |
|    | Applet1 execution is finished                                                                                    |                                                        |                               |
|    |                                                                                                    | Applet2 is triggered                                   |                               |
|    | Applet2 execution is finished                                                                                    | Applet3 is not triggered                               |                               |
| 2  | The STF shall not reply busy to a Terminal                                                                       | Applets is not triggered                               |                               |
| 2  | Profile command                                                                                                  |                                                        |                               |
|    | 1-Formatted sms pp envelope is sent to SIM                                                                       | Applet3 is triggered by the EVENT FORMATTED SMS PP ENV |                               |
|    | Applet3 builds a REFRESH proactive command in sim initialization mode 2-ProactiveHandler.send() method is called |                                                        |                               |
|    | by applet3                                                                                                    | Applet3 is suspended until the                         | 2-A proactive command is sent |

| ld | <u>Description</u>                                                                                                    | API/Framework Expectation                                             | APDU Expectation                                       |
|----|----------------------------------------------------------------------------------------------------|-----------------------------------------------------------------------|--------------------------------------------------------|
|    | 3-Terminal Profile command is sent to SIM                                                                                               | terminal response  3- Applet1 is triggered by  EVENT_PROFILE_DOWNLOAD |                                                        |
|    | Applet1 calls Toolkit Registry.clearEvent( EVENT_PROFILE_DOWNLOAD)                                                                      | 4- Applet2 is triggered by EVENT_PROFILE_DOWNLOAD                     |                                                        |
|    | 4-Applet2 calls Toolkit Registry.clearEvent( EVENT_PROFILE_DOWNLOAD)  ToolkitRegistry.setEvent(EVENT_PROFILE_DOWNLOAD) method is called |                                                                       | The terminal Response of the proactive command is sent |
| 3  | Applet3 execution finish  Deregistered applets are not triggered  Terminal Profile command is sent to SIM                               | Applet3 is triggered (Applet1 and Applet2 are not triggered)          |                                                        |

#### 6.3.3.1.4 Test Coverage

| CR Number | Test Case Number |
|-----------|------------------|
| CRRN1     | <u>1</u>         |
| CRRN2     | <u>3</u>         |
| CRRN3     | <u>2</u>         |

# 6.3.3.2 EVENT\_MENU\_SELECTION

Test Area Reference: FWK\_APT\_EMSE

6.3.3.2.1 Conformance Requirement

#### Normal Execution

CRRN1: The applet is triggered by the EVENT\_MENU\_SELECTION when an Envelope Menu Selection is received with the item identifier of a menu entry of this applet if no proactive session is ongoing.

#### 6.3.3.2.2 Test Suite Files

Test Script: FWK\_APT\_EMSE\_1.scr

Test Applet: FWK\_APT\_EMSE\_1.java

FWK APT EMSE 2.java

Load Script: FWK\_APT\_EMSE\_1.ldr

Cleanup Script: FWK\_APT\_EMSE\_1.clr

Parameter File: FWK\_APT\_EMSE\_1.par

#### 6.3.3.2.3 Test Procedure

| <u>ld</u> | <u>Description</u>                                                                                                    | API/Framework Expectation                            | APDU Expectation |
|-----------|----------------------------------------------------------------------------------------------------|------------------------------------------------------|------------------|
| 1         | Applet registration to  EVENT MENU SELECTION and triggering  ToolkitRegistry.initMenuEntry() method is called in the constructor of applet1 and Applet2.  For applet1: MenuEntry="Applet1" Offset=0 Length=menuEntry.length HelpSupported=false IconQualifier=0 IconIdentifier=0 For applet2: MenuEntry="Applet2" Offset=0 Length=menuEntry.length HelpSupported=false IconQualifier=0 IconIdentifier=0  Length=menuEntry.length HelpSupported=false IconQualifier=0 IconIdentifier=0 IconIdentifi | 1-The method must return true.                       |                  |
|           | Perform SIM initialization the facility SET UP MENU and without the facilities SET EVENT LIST and POLL INTEVAL features  2-Item Identifier = 1 Event Menu Selection envelope is sent to the SIM with the item identifier of a menu                                                                                                    | 2- Applet1 is triggered and applet2 is not triggered |                  |
|           | a-Item Identifier = 2  Event Menu Selection envelope is sent to the SIM with the item identifier of a menu entry of applet                                                                                                    | 3-Applet2 is triggered and applet1 is not triggered  |                  |

#### 6.3.3.2.4 Test Coverage

| CR Number    | Test Case Number |
|--------------|------------------|
| <u>CRRN1</u> | <u>1</u>         |

# 6.3.3.3 EVENT\_MENU\_SELECTION\_HELP\_REQUEST

Test Area Reference: FWK\_APT\_EMSH

6.3.3.3.1 Conformance Requirement

#### **Normal Execution**

CRRN1: If and ENVELOPE (MENU\_SELECTION\_HELP\_SUPPORTED) command is received for one entry supporting help, then STF shall trigger the corresponding applet.

# 6.3.3.3.2 Test Suite Files

Test Script: FWK\_APT\_EMSH\_1.scr

Test Applet: FWK\_APT\_EMSH\_1.java

FWK\_APT\_EMSH\_1.java

Load Script: FWK\_APT\_EMSH\_1.ldr

Cleanup Script: FWK\_APT\_EMSH\_1.clr

Parameter File: FWK\_APT\_EMSH\_1.par

none

# 6.3.3.3.3 Test Procedure

| API/Framework Expectation          | APDU Expectation                                                                                                    |
|------------------------------------|----------------------------------------------------------------------------------------------------|
|                                    |                                                                                                    |
|                                    |                                                                                                    |
|                                    |                                                                                                    |
|                                    |                                                                                                    |
|                                    |                                                                                                    |
|                                    |                                                                                                    |
|                                    |                                                                                                    |
|                                    |                                                                                                    |
|                                    |                                                                                                    |
|                                    |                                                                                                    |
|                                    |                                                                                                    |
|                                    |                                                                                                    |
|                                    |                                                                                                    |
|                                    |                                                                                                    |
|                                    |                                                                                                    |
|                                    |                                                                                                    |
|                                    |                                                                                                    |
|                                    |                                                                                                    |
|                                    |                                                                                                    |
|                                    |                                                                                                    |
|                                    |                                                                                                    |
|                                    |                                                                                                    |
| 1-The command must return true     |                                                                                                    |
| 1 The command mast return trae.    |                                                                                                    |
|                                    |                                                                                                    |
|                                    |                                                                                                    |
|                                    |                                                                                                    |
|                                    |                                                                                                    |
|                                    |                                                                                                    |
|                                    |                                                                                                    |
|                                    |                                                                                                    |
| 2-Applet1 is triggered and applet2 |                                                                                                    |
| is not triggered                   |                                                                                                    |
|                                    |                                                                                                    |
|                                    |                                                                                                    |
|                                    |                                                                                                    |
|                                    |                                                                                                    |
|                                    |                                                                                                    |
| 3-Applet2 is triggered and applet1 |                                                                                                    |
| is not triggered                   |                                                                                                    |
|                                    |                                                                                                    |
|                                    |                                                                                                    |
|                                    |                                                                                                    |
|                                    |                                                                                                    |
|                                    |                                                                                                    |
|                                    | 1-The command must return true.  2-Applet1 is triggered and applet2 is not triggered  3-Applet2 is triggered and applet1 |

#### 6.3.3.3.4 Test Coverage

| CR Number | Test Case Number |
|-----------|------------------|
| CRRN1     | 1                |

# 6.3.3.4 EVENT\_FORMATTED\_SMS\_PP\_ENV

Test Area Reference: FWK\_APT\_EFSE

6.3.3.4.1 Conformance Requirement

# Normal Execution

CRRN1: The applet is triggered by the EVENT\_FORMATTED\_SMS\_PP\_ENV once it has registered to this event and Formatted Envelope DataDownLoad with the corresponding TAR, defined at the applet loading, is received and no proactive session is ongoing

CRRN2: The applet is not triggered by the EVENT\_FORMATTED\_SMS\_PP\_ENV once it has deregistered from this event.

#### 6.3.3.4.2 Test Suite Files

Test Script: FWK\_APT\_EFSE\_1.scr

Test Applet: FWK\_APT\_EFSE\_1.java

Load Script: FWK\_APT\_EFSE\_1.ldr

Cleanup Script: FWK\_APT\_EFSE\_1.clr

Parameter File: FWK\_APT\_EFSE\_1.par

#### 6.3.3.4.3 Test Procedure

| <u>Description</u>                                                                                                    | API/Framework Expectation                                                                                                    | APDU Expectation                                                                                                    |
|----------------------------------------------------------------------------------------------------|----------------------------------------------------------------------------------------------------|----------------------------------------------------------------------------------------------------|
| Applet registration to EVENT FORMATTED SMS PP ENV and triggering  Applet is registered to EVENT_FORMATTED_SMS_PP_ENV and EVENT_UNRECOGNIZED_ENVELOPE                           |                                                                                                    |                                                                                                    |
| 1-An Envelope EVENT_FORMATTED_SMS_PP_ENV is sent to the SIM.  Applet deregistration                                                                                            | 1-Applet is triggered                                                                                                    |                                                                                                    |
| ToolkitRegistry.clearEvent() method is called for EVENT_FORMATTED_SMS_PP_ENV  2-A formatted sms pp envelope is sent to the SIM.                                                | 2-Applet is not triggered                                                                                                    |                                                                                                    |
| An unrecognized envelope is sent to the sim  ToolkitRegistry.setEvent() method is called for EVENT_FORMATTED_SMS_PP_ENV  3-An Envelope FORMATTED_SMS_PP_ENV is sent to the SIM | 3- Applet is triggered                                                                                                    |                                                                                                    |
|                                                                                                    | Applet registration to EVENT FORMATTED SMS PP ENV and triggering  Applet is registered to EVENT_FORMATTED_SMS_PP_ENV and EVENT_UNRECOGNIZED_ENVELOPE  1-An Envelope EVENT_FORMATTED_SMS_PP_ENV is sent to the SIM.  Applet deregistration  ToolkitRegistry.clearEvent() method is called for EVENT_FORMATTED_SMS_PP_ENV  2-A formatted sms pp envelope is sent to the SIM.  An unrecognized envelope is sent to the sim  ToolkitRegistry.setEvent() method is called for EVENT_FORMATTED_SMS_PP_ENV  3-An Envelope FORMATTED_SMS_PP_ENV is sent | Applet registration to EVENT FORMATTED SMS PP ENV and triggering  Applet is registered to EVENT_FORMATTED_SMS_PP_ENV and EVENT_UNRECOGNIZED_ENVELOPE  1-An Envelope EVENT_FORMATTED_SMS_PP_ENV is sent to the SIM.  Applet deregistration  ToolkitRegistry.clearEvent() method is called for EVENT_FORMATTED_SMS_PP_ENV 2-A formatted sms pp envelope is sent to the SIM.  An unrecognized envelope is sent to the sim  ToolkitRegistry.setEvent() method is called for EVENT_FORMATTED_SMS_PP_ENV 3-An Envelope FORMATTED_SMS_PP_ENV is sent 3- Applet is triggered |

## 6.3.3.4.4 Test Coverage

| CR Number | Test Case Number |  |
|-----------|------------------|--|
| CRRN1     | <u>1</u>         |  |
| CRRN2     | <u>2</u>         |  |

# 6.3.3.5 EVENT\_UNFORMATTED\_SMS\_PP\_ENV

Test Area Reference: FWK\_APT\_EUSE

6.3.3.5.1 Conformance Requirement

#### Normal Execution

CRRN1: The applet is triggered by the EVENT\_ UNFORMATTED\_SMS\_PP\_ENV once it has registered to this event and an Unformatted Envelope DataDownLoad is received if no proactive session is ongoing

CRRN2: The applet is not triggered by the EVENT\_UNFORMATTED\_SMS\_PP\_ENV once it has deregistered from this event.

#### 6.3.3.5.2 Test Suite Files

Test Script: FWK\_APT\_EUSE\_1.scr

Test Applet: FWK\_APT\_EUSE\_1.java

Load Script: FWK\_APT\_EUSE\_1.ldr

Cleanup Script: FWK\_APT\_EUSE\_1.clr

Parameter File: FWK\_APT\_EUSE\_1.par

#### 6.3.3.5.3 Test Procedure

| <u>ld</u> | <u>Description</u>                                                                                                    | API/Framework Expectation | APDU Expectation |
|-----------|----------------------------------------------------------------------------------------------------|---------------------------|------------------|
| 1         | Applet registration to EVENT UNFORMATTED SMS PP ENV and triggering                                                                  |                           |                  |
|           | Applet is registered to the EVENT_UNFORMATTED_SMS_PP_ENV and ENVENT_FORMATTED_SMS_PP_ENV.                                           |                           |                  |
|           | 1-Toolkit Registry.isEventSet() method is called for EVENT_UNFORMATTED_SMS_PP_ENV                                                   | 1-The method returns true |                  |
|           | 2-An Envelope UNFORMATTED_SMS_PP_ENV is sent to the SIM.                                                                            | 2-Applet is triggered     |                  |
| <u>2</u>  | Applet deregistration                                                                                                    |                           |                  |
|           | Toolkit Registry.clearEvent()method is called for EVENT_UNFORMATTED_SMS_PP_ENV 1-An unformatted sms pp envelope is sent to the SIM. | 1- Applet isn't triggered |                  |
|           | A formatted sms pp envelope is sent to the $\underline{\sin}$                                                                       |                           |                  |
|           | Toolkit Registry.setEvent() method is called for EVENT_UNFORMATTED_SMS_PP_ENV                                                       |                           |                  |
|           | 2-An Envelope UNFORMATTED_SMS_PP_ENV is sent to the SIM                                                                             | 2- Applet is triggered    |                  |

### 6.3.3.5.4 Test Coverage

| CR Number | Test Case Number |  |
|-----------|------------------|--|
| CRRN1     | <u>1</u>         |  |
| CRRN2     | 2                |  |

## 6.3.3.6 EVENT\_CALL\_CONTROL\_BY\_SIM

Test Area Reference: FWK\_APT\_ECCN

6.3.3.6.1 Conformance Requirement

#### Normal Execution

CRRN1: The applet is triggered by the EVENT\_CALL\_CONTROL\_BY\_SIM once it has registered to this event and an Envelope Call Control is received

CRRN2: The applet is not triggered by the EVENT\_CALL\_CONTROL\_BY\_SIM once it has deregistered from this event.

#### 6.3.3.6.2 Test Suite Files

Test Script: FWK\_APT\_ECCN\_1.scr

Test Applet: FWK\_APT\_ECCN\_1.java

Load Script: FWK\_APT\_ECCN\_1.ldr
Cleanup Script: FWK\_APT\_ECCN\_1.clr
Parameter File: FWK\_APT\_ECCN\_1.par

# 6.3.3.6.3 Test Procedure

| <u>ld</u> | <u>Description</u>                                                                                                    | API/Framework Expectation                            | APDU Expectation                                                                                |
|-----------|----------------------------------------------------------------------------------------------------|------------------------------------------------------|-------------------------------------------------------------------------------------------------|
| 1         | Applets registration to  EVENT CALL CONTROL BY SIM and  triggering                                                                 |                                                      |                                                                                                 |
|           | Applet1 is registered to EVENT_CALL_CONTROL_BY_SIM.                                                                                |                                                      |                                                                                                 |
|           | Applet2 is registered to EVENT_FORMATTED_SMS_PP_ENV                                                                                |                                                      |                                                                                                 |
|           | 1-An Envelope Call control by SIM is sent to SIM                                                                                   | 1- Applet1 is triggered                              |                                                                                                 |
|           | Applet1 execution is finished                                                                                                    |                                                      |                                                                                                 |
| <u>2</u>  | Applet deregistration and registration of the third applet to EVENT CALL-CONTROL BY SIM.                                           |                                                      |                                                                                                 |
|           | 1-An Envelope Formatted SMS PP envelope is sent to SIM                                                                             | 1-Applet2 is triggered by EVENT FORMATTED SMS PPENV. |                                                                                                 |
|           | Applet2 contructs a DISPLAY TEXT proactive command.                                                                                |                                                      |                                                                                                 |
|           | 2-ProactiveHandler.send() method is called                                                                                         |                                                      | 2- A proactive command DISPLAY TEXT is sent and applet is suspended until the terminal response |
|           | 3-An Envelope Call control by SIM envelope is sent to SIM                                                                          | 3- Applet1 is triggered                              |                                                                                                 |
|           | ToolkitRegistry.clearEvent() is called for <a href="EVENT_CALL_CONTROL_BY_SIM">EVENT_CALL_CONTROL_BY_SIM</a> .  Applet1 finalizes. |                                                      | TERMINAL RESPONSE of                                                                            |
|           |                                                                                                    |                                                      | DISPLAY TEXT is sent to the SIM                                                                 |
|           | ToolkitRegistry.setEvent() method is called for EVENT_CALL_CONTROL_BY_SIM.  Applet2 is finished                                    |                                                      |                                                                                                 |
| <u>3</u>  | Applet triggering                                                                                                    |                                                      |                                                                                                 |
|           | An Envelope Call control by SIM envelope is sent ot SIM                                                                            | Applet2 is triggered. (Applet1 is not triggered)     |                                                                                                 |

# 6.3.3.6.4 Test Coverage

| CD Nivershow | Toot Coop Number |
|--------------|------------------|
| CR Number    | Test Case Number |

| CR Number | Test Case Number |
|-----------|------------------|
| CRRN1     | <u>1,2</u>       |
| CRRN2     | <u>3</u>         |

# 6.3.3.7 EVENT\_MO\_SHORT\_MESSAGE\_CONTROL\_BY\_SIM

Test Area Reference: FWK\_APT\_EMCN

6.3.3.7.1 Conformance Requirement

#### Normal Execution

CRRN1: The applet is triggered by the EVENT\_MO\_SHORT\_MESSAGE\_CONTROL\_BY\_SIM once it has registered to this event and an Envelope MO Short Message Control.

CRRN2: The applet is not triggered by the EVENT\_MO\_SHORT\_MESSAGE\_CONTROL\_BY\_SIM once it has deregistered from this event.

6.3.3.7.2 Test Suite Files

Test Script: FWK\_APT\_EMCN\_1.scr

Test Applet: FWK\_APT\_EMCN\_1.java

FWK\_APT\_EMCN\_2.java

Load Script: FWK\_APT\_EMCN\_1.ldr

Cleanup Script: FWK\_APT\_EMCN\_1.clr

Parameter File: FWK\_APT\_EMCN\_1.par

# 6.3.3.7.3 Test Procedure

| <u>ld</u> | <u>Description</u>                                                                             | API/Framework Expectation                        | APDU Expectation                                                                                |
|-----------|------------------------------------------------------------------------------------------------|--------------------------------------------------|-------------------------------------------------------------------------------------------------|
| 1         | Applet registration to  EVENT MO SHORT MESSAGE CONTROL B  Y SIM and triggering                 |                                                  |                                                                                                 |
|           | Applet1 is reggistered to EVENT_MO_SHORT_MESSAGE_CONTROL_BY_SIM.                               |                                                  |                                                                                                 |
|           | Applet2 is registered to  EVENT_FORMATTED_SMS_PP_ENV.                                          |                                                  |                                                                                                 |
|           | 1-An Envelope MO short message envelope is sent to SIM                                         | 1- Applet1 is triggered.                         |                                                                                                 |
|           | Applet1 execution is finished                                                                  |                                                  |                                                                                                 |
| 2         | Applet deregistration and registration of the third applet to EVENT MO SHORT MESSAGE CONTROL B |                                                  |                                                                                                 |
|           | Y SIM.  The STF shall not reply busy to a call control envelope                                |                                                  |                                                                                                 |
|           | 1-An Envelope formatted SMS PP envelope is sent to SIM.                                        | 1- Applet2 is triggered.                         |                                                                                                 |
|           | Applet2 builds a DISPLAY TEXT proactive command.                                               |                                                  |                                                                                                 |
|           | 2-ProactiveHAndler.send() method is called.                                                    |                                                  | 2- A Proactive command DISPLAY TEXT is sent and applet is suspended until the terminal response |
|           | 3-An Envelope MO Short message envelope is sent to SIM                                         | 3-Applet1 is triggered.                          |                                                                                                 |
|           | ToolkitRegistry.clearEvent() for EVENT_MO_SHORT_MESSAGE_CONTROL_BY_SIM. Applet1 finalizes.     |                                                  | TERMINAL RESPONSE of                                                                            |
|           | ToolkitRegistry.setEvent() method is called for EVENT_MO_SHORT_MESSAGE_CONTROL_BY_SIM.         |                                                  | DISPLAY TEXT is sent to the SIM                                                                 |
|           | Applet2 execution finished.                                                                    |                                                  |                                                                                                 |
| <u>3</u>  | Applet3 triggering                                                                             |                                                  |                                                                                                 |
|           | An Envelope MO SMS control by SIM envelope is sent ot SIM                                      | Applet2 is triggered. (Applet1 is not triggered) |                                                                                                 |

# 6.3.3.7.4 Test Coverage

| CR Number | <b>Test Case Number</b> |  |
|-----------|-------------------------|--|
| CRRN1     | <u>1,2</u>              |  |
| CRRN2     | <u>3</u>                |  |

# 6.3.3.8 EVENT\_TIMER\_EXPIRATION

Test Area Reference: FWK\_APT\_ETEX

6.3.3.8.1 Conformance Requirement

#### Normal Execution

CRRN1: The applet is triggered by the EVENT\_TIMER\_EXPIRATION once it has been registered to this event and an Envelope Timer Expiration with a Timer Identifier of the applet is received if no proactive session is ongoing.

CRRN2: The applet is not triggered by the EVENT\_TIMER\_EXPIRATION once it has been deregistered from this event.

#### 6.3.3.8.2 Test Suite Files

Test Script: FWK\_APT\_ETEX\_1.scr

Test Applet: FWK\_APT\_ETEX\_1.java

Load Script: FWK\_APT\_ETEX\_1.ldr

Cleanup Script: FWK\_APT\_ETEX\_1.clr

Parameter File: FWK\_APT\_ETEX\_1.par

#### 6.3.3.8.3 Test Procedure

| ld | <u>Description</u>                                                                                                    | API/Framework Expectation | APDU Expectation |
|----|----------------------------------------------------------------------------------------------------|---------------------------|------------------|
| 1  | Applet registration to EVENT_TIMER_EXPIRATION and triggering                                                           |                           |                  |
|    | Applet is registered to the EVENT_TIMER_EXPIRATION using the allocateTimer() method and to EVENT_FORMATTED_SMS_PP_ENV. |                           |                  |
|    | event= EVENT_TIMER_EXPIRATION 1-Toolkit Registry.isEventSet() method is called.                                        | 1-The method returns true |                  |
|    | 2-An Envelope TIMER_EXPIRATION is sent to the SIM.                                                                     | 2- Applet is triggered.   |                  |
| 2  | Applet deregistration  Timer id=1                                                                                      |                           |                  |
|    | Toolkit Registry.ReleaseTimer() method is called                                                                       |                           |                  |
|    | 1-An Envelope timer expiration is sent to the SIM.                                                                     | 1- Applet isn't triggered |                  |
|    | An Envelope formated sms pp envelope is sent to the sim                                                                |                           |                  |
|    | Toolkit Registry.AllocateTimer() method is called                                                                      |                           |                  |
|    | 2-An Envelope TIMER_EXPIRATION is sent to the SIM.                                                                     | 2- Applet is triggered    |                  |

# 6.3.3.8.4 Test Coverage

| CR Number | <b>Test Case Number</b> |  |
|-----------|-------------------------|--|
| CRRN1     | <u>1</u>                |  |
| CRRN2     | <u>2</u>                |  |

# 6.3.3.9 EVENT\_UNFORMATTED\_SMS\_CB

Test Area Reference: FWK\_APT\_EUCB

6.3.3.9.1 Conformance Requirement

### Normal Execution

CRRN1: The applet is triggered by the EVENT\_UNFORMATTED\_SMS\_CB once it has registered to this event and an Envelope Cell Broadcast DownLoad is received.

CRRN2: The applet is not triggered by the EVENT\_UNFORMATTED\_SMS\_CB once it has deregistered from this event.

### 6.3.3.9.2 Test Suite Files

Test Script: FWK\_APT\_EUCB\_1.scr

Test Applet: FWK\_APT\_EUCB\_1.java

Load Script: FWK\_APT\_EUCB\_1.ldr

Cleanup Script: FWK\_APT\_EUCB\_1.clr

Parameter File: FWK\_APT\_EUCB\_1.par

### 6.3.3.9.3 Test Procedure

| ld | <u>Description</u>                                                                                                    | API Expectation                                 | APDU Expectation |
|----|----------------------------------------------------------------------------------------------------|-------------------------------------------------|------------------|
| 1  | Applet registration to EVENT UNFORMATTED SMS CB and triggering  Applet is registered to the EVENT_UNFORMATTED_SMS_CB and EVENT_FORMATTED_SMS_PP_ENV.                                                              |                                                 |                  |
|    | event= EVENT_UNFORMATTED_SMS_CB 1-Toolkit Registry.isEventSet() method is called.  2-An Envelope UNFORMATTED_SMS_CB is sent to the SIM.                                                                           | 1- Method returns true.  2- Applet is triggered |                  |
| 2  | Applet deregistration  Toolkit Registry.ClearEvent()method is called for EVENT_UNFORMATTED_SMS_CB  1-An Envelope UNFORMATTED_SMS_CB is sent to the SIM.  An Envelope formatted sms pp envelope is sent to the sim | 1- Applet isn't triggered                       |                  |
|    | <pre>sent to the sim event= EVENT_UNFORMATTED_SMS_CB</pre>                                                                                                    |                                                 |                  |

| ld | Description                                                               | API Expectation       | APDU Expectation |
|----|---------------------------------------------------------------------------|-----------------------|------------------|
|    | Toolkit Registry.setEvent() method is called for EVENT_UNFORMATTED_SMS_CB |                       |                  |
|    | 2-An Envelope UNFORMATTED_SMS_CB is sent to the SIM.                      | 2-Applet is triggered |                  |

## 6.3.3.9.4 Test Coverage

| CR Number | Test Case Number |
|-----------|------------------|
| CRRN1     | <u>1</u>         |
| CRRN2     | <u>2</u>         |

# 6.3.3.10 EVENT\_EVENT\_DOWNLOAD\_MT\_CALL

Test Area Reference: FWK\_APT\_EDMC

6.3.3.10.1 Conformance Requirement

### Normal Execution

CRRN1: The applet is triggered by the EVENT\_EVENT\_DOWNLOAD\_MT\_CALL once it has registered to this event and an Envelope Event DownLoad MT Call is received.

CRRN2: The applet is not triggered by the EVENT\_EVENT\_DOWNLOAD\_MT\_CALL once it has deregistered from this event.

## 6.3.3.10.2 Test Suite Files

Test Script: FWK\_APT\_EMSE\_1.scr

Test Applet: FWK\_APT\_EMSE\_1.java

Load Script: FWK\_APT\_EMSE\_1.ldr

Cleanup Script: FWK\_APT\_EMSE\_1.clr

Parameter File: FWK\_APT\_EMSE\_1.par

### 6.3.3.10.3 Test Procedure

| ld | <u>Description</u>                                                                            | API/Framework Expectation  | APDU Expectation |
|----|-----------------------------------------------------------------------------------------------|----------------------------|------------------|
| 1  | Applet registration to EVENT_EVENT_DOWNLOAD_MT_CALL and triggering                            |                            |                  |
|    | Applet is registered to the  EVENT_EVENT_DOWNLOAD_MT_CALL and to  EVENT_FORMATTED_SMS_PP_ENV. |                            |                  |
|    | event= EVENT_EVENT_DOWNLOAD_MT_CALL 1-Toolkit Registry.isEventSet() method is called.         | 1- The method returns true |                  |
|    | 2-An Envelope EVENT_DOWNLOAD_MT_CALL is sent to the SIM.                                      | 2-Applet is triggered      |                  |
| 2  | Applet deregistration                                                                         |                            |                  |
|    | event= EVENT_EVENT_DOWNLOAD_MT_CALL Toolkit Registry.clearEvent()method is                    |                            |                  |

| d | <u>Description</u>                                                                                                    | API/Framework Expectation | APDU Expectation |
|---|----------------------------------------------------------------------------------------------------|---------------------------|------------------|
|   | called  Perform SIM initialization with all the facilities supported  1-An Envelope EVENT_DOWNLOAD_MT_CALL is sent to the SIM.            | 1-Applet isn't triggered  |                  |
|   | An Envelpe formatted sms pp envelope is sent to the sim  event= EVENT_EVENT_DOWNLOAD_MT_CALL Toolkit Registry.setEvent() method is called |                           |                  |
|   | Perform SIM initialization with all the facilities supported  2-An Envelope EVENT_DOWNLOAD_MT_CALL is sent to the SIM.                    | 2- Applet is triggered    |                  |

## 6.3.3.10.4 Test Coverage

| CR Number | Test Case Number |
|-----------|------------------|
| CRRN1     | <u>1</u>         |
| CRRN2     | <u>2</u>         |

# 6.3.3.11 EVENT\_EVENT\_DOWNLOAD\_CALL\_CONNECTED

Test Area Reference: FWK\_APT\_EDCC

6.3.3.11.1 Conformance Requirement

### Normal Execution

CRRN1: The applet is triggered by the EVENT\_EVENT\_DOWNLOAD\_CALL\_CONNECTED once it has registered to this event and an Envelope Event DownLoad Call Connected is received.

CRRN2: The applet is not triggered by the EVENT\_EVENT\_DOWNLOAD\_CALL\_CONNECTED once it has deregistered from this event.

## 6.3.3.11.2 Test Suite Files

Test Script: FWK\_APT\_EDCC\_1.scr
Test Applet: FWK\_APT\_EDCC\_1.java
Load Script: FWK\_APT\_EDCC\_1.ldr
Clean-up Script: FWK\_APT\_EDCC\_1.clr

### 6.3.3.11.3 Test Procedure

| 1 | Applet registration to EVENT EVENT DOWNLOAD CALL CONNECT ED and triggering                                  |                          |  |
|---|----------------------------------------------------------------------------------------------------|--------------------------|--|
|   | Applet is registered to the EVENT_EVENT_DOWNLOAD_CALL_CONNECTED and to EVENT_FORMATTED_SMS_PP_ENV.          |                          |  |
|   | <pre>event= EVENT_EVENT_DOWNLOAD_CALL_CONNECTED 1-Toolkit Registry.isEventSet() method is called.</pre>     | 1-Method returns true    |  |
|   | 2-An Envelope EVENT_DOWNLOAD_CALL_CONNECTED is sent to the SIM.                                             | 2- Applet is triggered.  |  |
| 2 | Applet deregistration  event=EVENT_EVENT_DOWNLOAD_CALL_CONNECTED                                            |                          |  |
|   | Toolkit Registry.clearEvent()method is called  Perform SIM initialization with all the facilities supported |                          |  |
|   | 1-A call connected event dowload is sent to the SIM.                                                        | 1-Applet isn't triggered |  |
|   | An Envelope formatted sms pp envelope is sent to the sim                                                    |                          |  |
|   | <pre>Event= EVENT_EVENT_DOWNLOAD_CALL_CONNECTED Toolkit Registry.setEvent() method is called</pre>          |                          |  |
|   | Perform SIM initialization with all the facilities supported                                                |                          |  |
|   | 2-An Envelope EVENT_DOWNLOAD_CALL_CONNECTED is sent to the SIM.                                             | 2-Applet is triggered    |  |

# 6.3.3.11.4 Test Coverage

| <u>CR Number</u> <u>Test Case Number</u> |          |
|------------------------------------------|----------|
| CRRN1                                    | <u>1</u> |
| CRRN2                                    | <u>2</u> |

# 6.3.3.12 EVENT\_EVENT\_DOWNLOAD\_CALL\_DISCONNECTED

Test Area Reference: FWK\_APT\_EDCD

6.3.3.12.1 Conformance Requirement

### Normal Execution

CRRN1: The applet is triggered by the EVENT\_EVENT\_DOWNLOAD\_CALL\_DISCONNECTED once it has registered to this event and an Envelope Event DownLoad Call Disconnected is received.

CRRN2: The applet is not triggered by the EVENT\_EVENT\_DOWNLOAD\_CALL\_DISCONNECTED once it has deregistered from this event.

# 6.3.3.12.2 Test Suite Files

Test Script: FWK\_APT\_EDCD\_1.scr

Test Applet: FWK\_APT\_EDCD\_1.java

Load Script: FWK\_APT\_EDCD\_1.ldr

Cleanup Script: FWK\_APT\_EDCD\_1.clr

Parameter File: FWK\_APT\_EDCD\_1.par

# 6.3.3.12.3 Test Procedure

| <u>ld</u> | <u>Description</u>                                                                                                    | API/Framework Expectation | APDU Expectation |
|-----------|----------------------------------------------------------------------------------------------------|---------------------------|------------------|
| 1         | Applet registration to EVENT EVENT DOWNLOAD CALL DISCONN ECTED and triggering  Applet is registered to the EVENT_EVENT_DOWNLOAD_CALL_DISCONNECTED and to EVENT_FORMATTED_SMS_PP_ENV.            |                           |                  |
|           | Event=EVENT_EVENT_DOWNLOAD_CALL_DISCONNECT ED 1-Toolkit Registry.isEventSet() method is called. 2-An Envelope                                                                                   | 1-Method returns true     |                  |
|           | EVENT_EVENT_DOWNLOAD_CALL_DISCONNECTED is sent to the SIM.                                                                                                    | 2- Applet is triggered.   |                  |
| 2         | Applet deregistration  Event= EVENT_EVENT_DOWNLOAD_CALL_DISCONNECTED Toolkit Registry.clearEvent()method is called  Perform SIM initialization with all the facilities supported  1-An Envelope | 1-Applet isn't triggered  |                  |
|           | EVENT_DOWNLOAD_CALL_DISCONNECTED is sent to the SIM.  a formatted sms pp envelope is sent to the sim.  Event= EVENT_EVENT_DOWNLOAD_CALL_DISCONNECTED Toolkit Registry.setEvent() method is      |                           |                  |
|           | called Perform SIM initialization with all the facilities supported  2-An Envelope EVENT_EVENT_DOWNLOAD_CALL_DISCONNECTED is sent to the SIM.                                                   | 2- Applet is triggered    |                  |

# 6.3.3.12.4 Test Coverage

| CR Number | Test Case Number |
|-----------|------------------|
| CRRN1     | <u>1</u>         |
| CRRN2     | <u>2</u>         |

# 6.3.3.13 EVENT\_EVENT\_DOWNLOAD\_LOCATION\_STATUS

Test Area Reference: FWK\_APT\_EDLS

6.3.3.13.1 Conformance Requirement

### Normal Execution

CRRN1: The applet is triggered by the EVENT\_EVENT\_DOWNLOAD\_LOCATION\_STATUS once it has registered to this event and an Envelope Event DownLoad Location Status is received.

CRRN2: The applet is not triggered by the EVENT\_EVENT\_DOWNLOAD\_LOCATION\_STATUS once it has deregistered from this event.

## 6.3.3.13.2 Test Suite Files

Test Script: FWK\_APT\_EDLS\_1.scr

Test Applet: FWK\_APT\_EDLS\_1.java

Load Script: FWK\_APT\_EDLS\_1.ldr

Cleanup Script: FWK\_APT\_EDLS\_1.clr

Parameter File: FWK\_APT\_EDLS\_1.par

### 6.3.3.13.3 Test Procedure

| <u>ld</u> | <u>Description</u>                                      | API/Framework Expectation  | APDU Expectation |
|-----------|---------------------------------------------------------|----------------------------|------------------|
| <u>1</u>  | Applet registration to                                  |                            |                  |
|           | EVENT_EVENT_DOWNLOAD_LOACTION_STA                       |                            |                  |
|           | TUS and triggering                                      |                            |                  |
|           |                                                         |                            |                  |
|           | Applet is registered to the                             |                            |                  |
|           | EVENT_EVENT_DOWNLOAD_LOCATION_STATUS and                |                            |                  |
|           | to EVENT_FORMATTED_SMS_PP_ENV.                          |                            |                  |
|           |                                                         |                            |                  |
|           | Event=EVENT_EVENT_DOWNLOAD_LOCATION_STATUS              |                            |                  |
|           | 1-Toolkit Registry.isEventSet() method is               |                            |                  |
|           | called.                                                 | 1-Method returns true      |                  |
|           |                                                         |                            |                  |
|           | 2-An Envelope                                           |                            |                  |
|           | EVENT_EVENT_DOWNLOAD_LOCATION_STATUS is                 | 2- applet is triggered.    |                  |
|           | sent to the SIM.                                        |                            |                  |
|           |                                                         |                            |                  |
|           |                                                         |                            |                  |
|           |                                                         |                            |                  |
|           |                                                         |                            |                  |
| <u>2</u>  | Applet deregistration                                   |                            |                  |
|           | Event=EVENT_EVENT_DOWNLOAD_LOCATION_STATUS              |                            |                  |
|           | Toolkit Registry.clearEvent()method is                  |                            |                  |
|           | called                                                  |                            |                  |
|           | Perform SIM initialization with all the                 |                            |                  |
|           | facilities supported                                    |                            |                  |
|           |                                                         |                            |                  |
|           |                                                         | A Annalat invalitation and |                  |
|           | 1-An Envelope EVENT_DOWNLOAD_LOCATION_STATUS is sent to | 1-Applet isn't triggered   |                  |
|           | the SIM.                                                |                            |                  |
|           | CHO DIM                                                 |                            |                  |
|           | a formatted sms pp envelope is sent to the              |                            |                  |
|           | sim                                                     |                            |                  |
|           |                                                         |                            |                  |
|           | Event=                                                  |                            |                  |
|           | EVENT_EVENT_DOWNLOAD_LOCATION_STATUS                    |                            |                  |
|           | Toolkit Registry.setEvent() method is called            |                            |                  |
|           | <u></u>                                                 |                            |                  |

| ld | Description                               | API/Framework Expectation | APDU Expectation |
|----|-------------------------------------------|---------------------------|------------------|
|    | Perform SIM initialization with all the   |                           |                  |
|    | facilities supported                      |                           |                  |
|    |                                           |                           |                  |
|    | 2-An Envelope                             |                           |                  |
|    | EVENT_DOWNLOAD_LOCATION_STATUS is sent to | 2- Applet is triggered    |                  |
|    | the SIM.                                  |                           |                  |
|    |                                           |                           |                  |

## 6.3.3.13.4 Test Coverage

| CR Number | Test Case Number |
|-----------|------------------|
| CRRN1     | <u>1</u>         |
| CRRN2     | <u>2</u>         |

# 6.3.3.14 EVENT\_EVENT\_DOWNLOAD\_USER\_ACTIVITY

Test Area Reference: FWK\_APT\_EDUA

6.3.3.14.1 Conformance Requirement

# Normal Execution

CRRN1: The applet is triggered by the EVENT\_EVENT\_DOWNLOAD\_USER\_ACTIVITY once it has registered to this event and an Envelope Event DownLoad User Activity is received.

CRRN2: The applet is not triggered by the EVENT\_EVENT\_DOWNLOAD\_USER\_ACTIVITY once it has deregistered from this event.

### 6.3.3.14.2 Test Suite Files

Test Script: FWK\_APT\_EDUA\_1.scr

Test Applet: FWK\_APT\_EDUA\_1.java

Load Script: FWK\_APT\_EDUA\_1.ldr

Cleanup Script: FWK\_APT\_EDUA\_1.clr

Parameter File: FWK\_APT\_EDUA\_1.par

### 6.3.3.14.3 Test Procedure

| <u>ld</u> | <u>Description</u>                                                                                | API/Framework Expectation | APDU Expectation |
|-----------|---------------------------------------------------------------------------------------------------|---------------------------|------------------|
| 1         | Applet registration to EVENT EVENT DOWNLOAD USER ACTIVITY and triggering                          |                           |                  |
|           | Applet is registered to the EVENT_EVENT_DOWNLOAD_USER_ACTIVITY and to EVENT_FORMATTED_SMS_PP_ENV. |                           |                  |
|           | Event= EVENT_EVENT_DOWNLOAD_USER_ACTIVITY                                                         |                           |                  |
|           | 1-Toolkit Registry.isEventSet() method is called.                                                 | 1-Method returns true     |                  |
|           | 2-An Envelope EVENT_DOWNLOAD_USER_ACTIVITY is sent to the SIM.                                    | 2- Applet is triggered    |                  |
| <u>2</u>  | Applet deregistration                                                                             |                           |                  |
|           | Event= EVENT_EVENT_DOWNLOAD_USER_ACTIVITY Toolkit Registry.clearEvent()method is called           |                           |                  |
|           | Perform SIM initialization with all the facilities supported                                      |                           |                  |
|           | 1-An Envelope EVENT_DOWNLOAD_USER_ACTIVITY is sent to the SIM.                                    | 1- Applet isn't triggered |                  |
|           | a formatted sms pp envelope is sent to the sim                                                    |                           |                  |
|           | Event= EVENT_EVENT_DOWNLOAD_USER_ACTIVITY Toolkit Registry.setEvent() method is called            |                           |                  |
|           | Perform SIM initialization with all the facilities supported                                      |                           |                  |
|           | 2-An Envelope EVENT_DOWNLOAD_USER_ACTIVITY is sent to the SIM.                                    | 2- Applet is triggered    |                  |

# 6.3.3.14.4 Test Coverage

| CR Number | Test Case Number |  |
|-----------|------------------|--|
| CRRN1     | <u>1</u>         |  |
| CRRN2     | <u>2</u>         |  |

# 6.3.3.15 EVENT\_EVENT\_DOWNLOAD\_IDLE\_SCREEN\_AVAILABLE

Test Area Reference: FWK\_APT\_EDIS

6.3.3.15.1 Conformance Requirement

### Normal Execution

CRRN1: The applet is triggered by the EVENT\_EVENT\_DOWNLOAD\_IDLE\_SCREEN\_AVAILABLE once it has registered to this event and an Envelope Event DownLoad Idle Screen Available is received.

CRRN2: The applet is not triggered by the

EVENT\_EVENT\_DOWNLOAD\_IDLE\_SCREEN\_AVAILABLE once it has deregistered from this event.

# 6.3.3.15.2 Test Suite Files

Test Script: FWK\_APT\_EDIS\_1.scr

Test Applet: FWK\_APT\_EDIS\_1.java

Load Script: FWK\_APT\_EDIS\_1.ldr

Cleanup Script: FWK\_APT\_EDIS\_1.clr

Parameter File: FWK\_APT\_EDIS\_1.par

# 6.3.3.15.3 Test Procedure

| <u>ld</u> | <u>Description</u>                                                                                                | API/Framework Expectation | APDU Expectation |
|-----------|----------------------------------------------------------------------------------------------------|---------------------------|------------------|
| 1         | Applet registration to  EVENT EVENT DOWNLOAD IDLE SCREEN  AVAILABLE and triggering                                |                           |                  |
|           | Applet is registered to the  EVENT_EVENT_DOWNLOAD_IDLE_SCREEN_AVAILABLE and to EVENT_FORMATTED_SMS_PP_ENV  Event= |                           |                  |
|           | <pre>EVENT_EVENT_DOWNLOAD_IDLE_SCREEN_AVAILABLE 1-Toolkit Registry.isEventSet() method is called.</pre>           | 1-Method retuns true      |                  |
|           | 2-An Envelope EVENT_DOWNLOAD_IDLE_SCREEN_AVAILABLE is sent to the SIM.                                            | 2- Applet is triggered    |                  |
| 2         | Applet deregistration                                                                                             |                           |                  |
|           | Event=EVENT_EVENT_DOWNLOAD_IDLE_SCREEN_AVA                                                                        |                           |                  |
|           | Toolkit Registry.clearEvent()method is called Perform SIM initialization with all the facilities supported        |                           |                  |
|           | 1-An Envelope EVENT_DOWNLOAD_IDLE_SCREEN_AVAILABLE is sent to the SIM.                                            | 1- Applet isn't triggered |                  |
|           | $ \frac{\text{a formatted sms pp envelope is sent to the}}{\underline{\text{sim}}} $                              |                           |                  |
|           | <pre>Event= EVENT_EVENT_DOWNLOAD_IDLE_SCREEN_AVAILABLE</pre>                                                      |                           |                  |
|           | Toolkit Registry.setEvent() method is called Perform SIM initialization with all the facilities supported         |                           |                  |
|           | 2-An Envelope EVENT_DOWNLOAD_IDLE_SCREEN_AVAILABLE is sent to the SIM.                                            | 2- Applet is triggered    |                  |

# 6.3.3.15.4 Test Coverage

| CR Number | Test Case Number |
|-----------|------------------|
| CRRN1     | <u>1</u>         |
| CRRN2     | <u>2</u>         |

# 6.3.3.16 EVENT\_EVENT\_DOWNLOAD\_CARD\_READER\_STATUS

Test Area Reference: FWK\_APT\_EDCR

6.3.3.16.1 Conformance Requirement

### Normal Execution

CRRN1: The applet is triggered by the EVENT\_EVENT\_DOWNLOAD\_CARD\_READER\_STATUS once it has registered to this event and Envelope Event DownLoad Card Reader Status is received.

CRRN2: The applet is not triggered by the EVENT\_EVENT\_DOWNLOAD\_CARD\_READER\_STATUS once it has deregistered from this event.

## 6.3.3.16.2 Test Suite Files

Test Script: FWK\_APT\_EDCR\_1.scr

Test Applet: FWK\_APT\_EDCR\_1.java

Load Script: FWK\_APT\_EDCR\_1.ldr

Cleanup Script: FWK\_APT\_EDCR\_1.clr

Parameter File: FWK\_APT\_EDCR\_1.par

### 6.3.3.16.3 Test Procedure

| <u>ld</u> | <u>Description</u>                                                                                    | API/Framework Expectation | APDU Expectation |
|-----------|----------------------------------------------------------------------------------------------------|---------------------------|------------------|
| 1         | Applet registration to  EVENT EVENT DOWNLOAD CARD READER  STATUS and triggering                       |                           |                  |
|           | Applet is registered to the EVENT_EVENT_DOWNLOAD_CARD_READER_STATUS and to EVENT_FORMATTED_SMS_PP_ENV |                           |                  |
|           | Event=EVENT_EVENT_DOWNLOAD_CARD_READER_STA TUS 1-Toolkit Registry.isEventSet() method is called.      | 1-Method returns true     |                  |
|           | 2-An Envelope  EVENT_DOWNLOAD_CARD_READER_STATUS is sent to the SIM.                                  | 2- Applet is triggered    |                  |
| <u>2</u>  | Applet deregistration                                                                                 |                           |                  |
| 1         | Event=<br>EVENT_EVENT_DOWNLOAD_CARD_READER_STATUS                                                     |                           |                  |
| 1         | Toolkit Registry.clearEvent()method is called                                                         |                           |                  |
|           | Perform SIM initialization with all the facilities supported                                          |                           |                  |
|           | 1-An Envelope EVENT_DOWNLOAD_CARD_READER_STATUS is sent to the SIM.                                   | 1- Applet isn't triggered |                  |
|           | An Envelope formatted sms pp envelope is sent to the sim                                              |                           |                  |
| _ I I-    | Event=<br>EVENT_EVENT_DOWNLOAD_CARD_READER_STATUS                                                     |                           |                  |

| <u>ld</u> | <u>Description</u>                                                                                        | API/Framework Expectation | APDU Expectation |
|-----------|----------------------------------------------------------------------------------------------------|---------------------------|------------------|
|           | Toolkit Registry.setEvent() method is called Perform SIM initialization with all the facilities supported |                           |                  |
|           | 2-An Envelope  EVENT_DOWNLOAD_CARD_READER_STATUS is sent to the SIM.                                      | 2- Applet is triggered    |                  |

## 6.3.3.16.4 Test Coverage

| CR Number | Test Case Number |  |
|-----------|------------------|--|
| CRRN1     | <u>1</u>         |  |
| CRRN2     | <u>2</u>         |  |

# 6.3.3.17 EVENT\_UNRECOGNIZED\_ENVELOPE

Test Area Reference: FWK\_APT\_EUEV

6.3.3.17.1 Conformance Requirement

## Normal Execution

CRRN1: The applet is triggered by the EVENT\_UNRECOGNIZED\_ENVELOPE once it has registered to this event and an Unrecognized Envelope is received.

CRRN2: The applet is not triggered by the EVENT\_UNRECOGNIZED\_ENVELOPE once it has deregistered from this event.

## 6.3.3.17.2 Test Suite Files

Test Script: FWK\_APT\_EUEN\_1.scr

Test Applet: FWK\_APT\_EUEN\_1.java

Load Script: FWK\_APT\_EUEN\_1.ldr

Cleanup Script: FWK\_APT\_EUEN\_1.clr

Parameter File: FWK\_APT\_EUEN\_1.par

### 6.3.3.17.3 Test Procedure

| ld | <u>Description</u>                                                                                      | API/Framework Expectation | APDU Expectation |
|----|----------------------------------------------------------------------------------------------------|---------------------------|------------------|
| 1  | Applet registration to EVENT UNRECOGNIZED ENVELOPE and triggering                                       |                           |                  |
|    | Applet is registered to the EVENT_UNRECOGNIZED_ENVELOPE and to EVENT_FORMMATTED_SMS_PP_ENV              |                           |                  |
|    | <pre>Event= EVENT_UNRECOGNIZED_ENVELOPE 1-Toolkit Registry.isEventSet() method is called.</pre>         | 1-Method returns true     |                  |
|    | 2-An Envelope UNRECOGNIZED_ENVELOPE is sent to the SIM.                                                 | 2- Applet is triggered    |                  |
| 2  | Applet deregistration  Event= EVENT_UNRECOGNIZED_ENVELOPE Toolkit Registry.clearEvent()method is called |                           |                  |
|    | 1-An Envelope UNRECOGNIZED_ENVELOPE is sent to the SIM.                                                 | 1- Applet isn't triggered |                  |
|    | a formatted sms pp envelope is sent to the $\frac{\sin m}{2}$                                           |                           |                  |
|    | Event= EVENT_UNRECOGNIZED_ENVELOPE Toolkit Registry.setEvent() method is called                         |                           |                  |
|    | 2-An Envelope UNRECOGNIZED_ENVELOPE is sent to the SIM.                                                 | 2- Applet is triggered    |                  |

### 6.3.3.17.4 Test Coverage

| CR Number | Test Case Number |
|-----------|------------------|
| CRRN1     | <u>1</u>         |
| CRRN2     | <u>2</u>         |

# 6.3.3.18 EVENT\_STATUS\_COMMAND

Test Area Reference: FWK\_APT\_ESTC

6.3.3.18.1 Conformance Requirement

### Normal Execution

CRRN1: The applet is triggered by the EVENT\_STATUS\_COMMAND once it has registered to this event and a Status Command is received.

CRRN2: The applet is not triggered by the EVENT\_STATUS\_COMMAND once it has deregistered from this event.

6.3.3.18.2 Test Suite Files

Test Script: FWK\_APT\_ESTC\_1.scr

Test Applet: FWK\_APT\_ESTC\_1.java

FWK\_APT\_ESTC\_2.java

# FWK\_APT\_ESTC\_3.java

Load Script: FWK\_APT\_ESTC\_1.ldr

Cleanup Script: FWK\_APT\_ESTC\_1.clr

Parameter File: FWK\_APT\_ESTC\_1.par

# 6.3.3.18.3 Test Procedure

| <u>ld</u> | <u>Description</u>                                                       | API/Framework Expectation | APDU Expectation                               |
|-----------|--------------------------------------------------------------------------|---------------------------|------------------------------------------------|
| <u>1</u>  | Applets registration to                                                  |                           |                                                |
|           | EVENT_STATUS_COMMAND and triggering                                      |                           |                                                |
|           | Applet1 is registered to                                                 |                           |                                                |
|           | <pre>EVENT_STATUS_COMMAND using the requestPollInterval() command.</pre> |                           |                                                |
|           |                                                                          |                           |                                                |
|           | Applet2 is registered to EVENT_STATUS_COMMAND using the                  |                           |                                                |
|           | RequestPollInterval() command.                                           |                           |                                                |
|           | Applet3 is registered to                                                 |                           |                                                |
|           | EVENT_FORMATTED_SMS_PP_ENV.                                              |                           |                                                |
|           | 1-A status command is sent to SIM                                        | 1- Applet1 is triggered.  |                                                |
|           | Applet1 execution is finished                                            |                           |                                                |
|           |                                                                          | Applet2 is triggered.     |                                                |
|           | Applet2 execution is finished                                            |                           |                                                |
|           |                                                                          | Applet 3 is not triggered |                                                |
| 2         | Applet deregistration and registration of the                            |                           |                                                |
|           | third applet to EVENT STATUS COMMAND.                                    |                           |                                                |
|           | The STF shall not reply busy to a call control envelope                  |                           |                                                |
|           |                                                                          |                           |                                                |
|           | 1-A formatted sms pp envelope is sent to SIM                             | 1- Applet3 is triggered.  |                                                |
|           |                                                                          |                           |                                                |
|           | Applet3 builds a DISPLAY TEXT.                                           |                           |                                                |
|           | 2- ProactiveHandler.send() is called                                     |                           | 2-A proactive command DISPLAY TEXT is sent and |
|           | 2- Proactivenandier.send() is carred                                     |                           | applet is suspended until                      |
|           |                                                                          |                           | the terminal response                          |
|           |                                                                          | 3- Applet1 is triggered.  |                                                |
|           | 3-A status command is sent to SIM.                                       | 5 Applett is triggered.   |                                                |
|           |                                                                          |                           |                                                |
|           | requestPollInteval with POLL_NO_DURATION is called                       |                           |                                                |
|           |                                                                          |                           |                                                |
|           | Applet1 finalized                                                        |                           |                                                |
|           |                                                                          |                           |                                                |
|           | requestPollInteval with POLL_NO_DURATION                                 | Applet2 is triggered.     |                                                |
|           | is called Applet2 finalized                                              |                           |                                                |
|           |                                                                          |                           |                                                |
|           | requestPollInterval() method is called.                                  |                           |                                                |
|           | requestroffficervar() method is carred.                                  |                           |                                                |
|           |                                                                          |                           | TERMINAL RESPONSE of                           |
|           |                                                                          |                           | DISPLAY TEXT is sent to                        |
|           | Applet3 execution finished.                                              |                           | the SIM                                        |

| ld       | <u>Description</u>                                           | API/Framework Expectation                                     | APDU Expectation |
|----------|--------------------------------------------------------------|---------------------------------------------------------------|------------------|
| <u>3</u> | Applet3 triggering                                           |                                                               |                  |
|          | Perform SIM initialization with all the facilities supported |                                                               |                  |
|          | Status command is sent to SIM.                               | Applet3 is triggered. (Applet1 and Applet2 are not triggered) |                  |

### 6.3.3.18.4 Test Coverage

| CR Number | Test Case Number |
|-----------|------------------|
| CRRN1     | <u>1,2</u>       |
| CRRN2     | <u>3</u>         |

# 6.3.4 Proactive Command Sending by the STF

# 6.3.4.1 System Proactive Commands

Test Area Reference: FWK\_PCS\_SPCO

6.3.4.1.1 Conformance Requirements

### Normal Execution

CRRN1: When a toolkit applet changes a menu entry of its registry object, the SIM Toolkit Framework shall dynamically\* update the menu stored in the ME during the current card session

CRRN2: The STF shall use the data of the EFsume file when issuing the SET UP MENU proactive command.

CRRN3: For all EVENT\_EVENT\_DOWNLOAD\_\*: When a toolkit applet changes one or more of these requested events of its registry object, the STF shall dynamically\* update the event list stored in the ME during the current card session by SET UP EVENT LIST proactive command.

\*The STF shall send its system proactive command as soon as no proactive session is pending and all the applets registered to the current events have been triggered and have returned from the processToolkit method invocation.

### 6.3.4.1.2 Test Suite Files

Test Script: FWK\_PCS\_SPCO\_1.scr

Test Applet: FWK\_PCS\_SPCO\_1.java

Load Script: FWK\_PCS\_SPCO\_1.ldr

Cleanup Script: FWK\_PCS\_SPCO\_1.clr

Parameter File: FWK\_PCS\_SPCO\_1.par

### 6.3.4.1.3 Test Procedure

| ld | Description                                                                                               | API/Framework Expectation | APDU Expectation                                                               |
|----|----------------------------------------------------------------------------------------------------|---------------------------|--------------------------------------------------------------------------------|
| 1  | Install Applet 1, Registered to the EVENT EVENT DOWNLOAD MT CALL and EVENT EVENT DOWNLOAD LOCATION STATUS |                           | setEventList proactive<br>command<br>[Event list]= '19020003'<br>or '99020003' |
|    | Perform SIM initialization with EVENT DOWNLOAD facilities supported install/install                       |                           |                                                                                |

| ld | Description                                | API/Framework Expectation | APDU Expectation        |
|----|--------------------------------------------|---------------------------|-------------------------|
|    | Applet                                     |                           |                         |
|    | Constructor: ToolkitRegistry.setEvent      |                           |                         |
| 2  | TEST is triggered Trigger the applet by    |                           | 1. DISPLAY TEXT         |
|    | ENVELOPE (MENU                             |                           | Proactive command       |
|    | <b>SELECTION</b> SMS FORMATTED PP) command |                           | 2. SET UP EVENT LIST    |
|    | Clear the events and build a display text  |                           | Proactive command       |
|    | <u>command</u> ToolkitRegistry.clearEvent  |                           |                         |
|    |                                            |                           | [CommandQualifier]= 00h |

### 6.3.4.1.4 Test Coverage

| CRR number | Test case number        |
|------------|-------------------------|
| N1         | see:                    |
|            | chapter 6.2.9.2, CRRN1, |
|            | chapter 6.2.9.4, CRRN3, |
|            | chapter 6.2.9.5 CRRN4,  |
|            | chapter 6.2.9.8 CRRN1   |
| N2         | see:                    |
|            | chapter 6.2.9.2 CRRN1,  |
|            | chapter 6.2.9.8 CRRN1   |
| N3         | 1,2                     |

# 6.3.4.2 Interaction with GSM commands

Test Area Reference: FWK\_PCS\_IGCO

6.3.4.2.1 Conformance Requirements

### Normal Execution

CRRN1: The STF shall process a GSM command even when a proactive command is pending (before and after the FETCH command until the terminal response). The STF shall answer with the SW1 and SW2 described in [3] and [4].

### 6.3.4.2.2 Test Suite Files

Test Script: FWK\_PCS\_IGCO\_1.scr

Test Applet: FWK\_PCS\_IGCO\_1.java

Load Script: FWK\_PCS\_IGCO\_1.ldr

Cleanup Script: FWK\_PCS\_IGCO\_1.clr

Parameter File: FWK\_PCS\_IGCO\_1.par

# 6.3.4.2.3 Test Procedure

| ld | Description                                                                                                    | API/Framework Expectation | APDU Expectation |
|----|----------------------------------------------------------------------------------------------------|---------------------------|------------------|
| 1  | Interaction with GSM Commands after TERMINAL PROFILE in connection with FETCH and TERMINAL RESPONSE                                                                  |                           | -                |
|    | Applet calls initMenuEntryis registered to Menu<br>Selection                                                                                                    |                           |                  |
|    | ATRRST TERMINAL PROFILE (Profile : supports all facilities except: SET UP EVENT LIST, POLL INTERVAL and POLLING OFF) 1- System issues a proactive command SETUP_MENU |                           | 1- 91xx          |
|    | 1- System issues a proactive command                                                                                                    |                           | 1- 91xx          |

| ld | Description                                       | API/Framework Expectation | APDU Expectation      |
|----|---------------------------------------------------|---------------------------|-----------------------|
|    | 2- SELECT MF                                      | <u> </u>                  | 2- 9Fxx               |
|    | 3- GET RESPONSE (6 Bytes)                         |                           | 3- 91xx               |
|    | 4- Failed SELECT File                             |                           | 4- 9404               |
|    | 5- FETCH                                          |                           | 5- Proactive Command: |
|    |                                                   |                           |                       |
|    |                                                   |                           | SETUP MENU            |
|    | 6- SELECT MF                                      |                           | 0.05                  |
|    | 7- GET RESPONSE (6 Bytes)                         |                           | 6- 9Fxx               |
|    | 8- TERMINAL RESPONSE                              |                           | 7- 9000               |
|    |                                                   |                           | 8- 9000               |
| 2  | Interaction with GSM Commands after               |                           |                       |
|    | ENVELOPE (MENU SELECTION)                         |                           |                       |
|    | in connection with FETCH and TERMINAL             |                           |                       |
|    | RESPONSE                                          |                           |                       |
|    |                                                   |                           |                       |
|    | Menu Entry ID = $0 \times 01$                     |                           |                       |
|    | -                                                 |                           |                       |
|    | 1- SELECT MF                                      |                           | 1- 9FXX               |
|    | 2- GET RESPONSE (6 Bytes)                         |                           | 2- 91XX               |
|    | 3- Failed SELECT File                             |                           | 3- 9404               |
|    | 4- FETCH                                          |                           | 4- Proactive Command: |
|    |                                                   |                           |                       |
|    |                                                   |                           | DISPLAY TEXT          |
|    | 5- SELECT MF                                      |                           | = 0F)()(              |
|    | 6- GET RESPONSE (6 Bytes)                         |                           | 5- 9FXX               |
|    | 7- TERMINAL RESPONSE                              |                           | 6- 9000               |
|    |                                                   |                           | 7- 9000               |
| 3  | Interaction with GSM Commands after               |                           |                       |
|    | TERMINAL RESPONSE in proactive command            |                           |                       |
|    | session in connection with FETCH and              |                           |                       |
|    | TERMINAL RESPONSE                                 |                           |                       |
|    | Menu Entry ID = 0x02                              |                           |                       |
|    | Mend Entry ID - 0x02                              |                           |                       |
|    | 1- SELECT MF                                      |                           | 1- 9FXX               |
|    | 2- GET RESPONSE (6 Bytes)                         |                           |                       |
|    | 3- FETCH                                          |                           | 2- 91XX               |
|    |                                                   |                           | 3- Proactive Command: |
|    |                                                   |                           | DISPLAY TEXT          |
|    | 4- SELECT MF                                      |                           | 4- 9FXX               |
|    | 5- GET RESPONSE (6 Bytes)                         |                           | 5- 9000               |
|    | 6- Failed SELECT File                             |                           | 6- 9404               |
|    | 7- TERMINAL RESPONSE                              |                           | 7- 9000               |
|    |                                                   |                           |                       |
|    | O CELECE ME                                       |                           |                       |
|    | 8- SELECT MF                                      |                           | 8- 9FXX               |
|    | 9- GET RESPONSE (6 Bytes)                         |                           |                       |
|    | 10-Failed SELECT File                             |                           | 9- 91XX               |
|    | 11-FETCH                                          |                           | 10-9404               |
|    | 10 CELECT ME                                      |                           | 11-Proactive Command: |
|    | 12-SELECT MF<br>13-GET RESPONSE (6 Bytes)         |                           | DISPLAY TEXT          |
|    | 13-GET RESPONSE (6 BYTES)<br>14-TERMINAL RESPONSE |                           |                       |
|    | TITLITITITITITITITITITITITITITITITITITI           |                           | 12-9FXX               |
|    |                                                   |                           | 13-9000               |
|    |                                                   |                           | 14-9000               |
|    |                                                   |                           | 1 1 0000              |

# 6.3.4.2.4 Test Coverage

| CRR number | Test case number |
|------------|------------------|
| N1         | 1,2,3            |

# 6.3.5 Exception Handling

# 6.3.5.1 Hide Exceptions from the ME

Test Area Reference: FWK\_EXH\_HEME

# 6.3.5.1.1 Conformance Requirements

### Normal Execution

CRRN1: A toolkit applet may throw an exception, but this error will not be sent to the ME.

# 6.3.5.2 Interaction with Multiple Triggering

Test Area Reference: FWK\_EXH\_IMTG

6.3.5.2.1 Conformance Requirements

### Normal Execution:

CRRN1: An exception thrown by a toolkit applet, will not influence toolkit applets registered to the same event

## 6.3.5.2.2 Test Suite Files

Test Script: FWK\_EXH\_IMTGR \_1.scr

Test Applet: : FWK\_EXH\_IMTGR \_1.java

Load Script: : FWK\_EXH\_IMTGR\_1.ldr

Cleanup Script: FWK\_EXH\_IMTGR\_1.clr

Parameter File: FWK\_EXH\_IMTGR\_1.par

### 6.3.5.2.3 Test Procedure

| ld | Description                         | API/Framework Expectation | APDU Expectation |
|----|-------------------------------------|---------------------------|------------------|
| 0  | Load/install 2 toolkit applets      |                           |                  |
|    | registered to EVENT_STATUS_COMMAND, |                           |                  |
|    | EVENT_PROFILE_DOWNLOAD,             |                           |                  |
|    | EVENT_UNRECOGNISED_ENVELOPE,        |                           |                  |
|    | EVENT_EVENT_DOWNLOAD_MT_CALL,       |                           |                  |
|    | EVENT_UNFORMATTED_SMS_PP_ENV,       |                           |                  |
|    | EVENT_UNFORMATTED_SMS_PP_UPD,       |                           |                  |
|    | EVENT_UNFORMATTED_SMS_CB            |                           |                  |
|    | 1-+1. Designation 001               |                           |                  |
|    | applet1: Priority= 0x01,            |                           |                  |
|    | applet2: Priority= 0x02,            |                           |                  |
|    | (i.e. applet1 is triggered before   |                           |                  |
|    | applet2)                            |                           |                  |
| 1  | STATUS_COMMAND is sent              |                           |                  |
|    |                                     |                           |                  |
|    | Applet 1 is triggered               | Applet1:                  |                  |
|    |                                     | NullPointerException is   |                  |
|    |                                     | thrown                    |                  |
|    | Applet 2 is triggered               |                           |                  |
| 2  | PROFILE_DOWNLOAD is sent            |                           |                  |
|    |                                     |                           |                  |
|    | Applet 1 is triggered               | Applet1:                  |                  |
|    |                                     | NullPointerException is   |                  |
|    |                                     | thrown                    |                  |
|    | Applet 2 is triggered               |                           |                  |
| 3  | UNRECOGNISED_ENVELOPE is sent       |                           |                  |

<sup>\*</sup> Because the behaviour of the SIM is not exactly defined for the above CRRN, there are no tests defined here yet.

| ld | Description                    | API/Framework Expectation               | APDU Expectation |
|----|--------------------------------|-----------------------------------------|------------------|
|    | Applet 1 is triggered          | Applet1: NullPointerException is thrown |                  |
|    | Applet 2 is triggered          |                                         |                  |
| 4  | EVENT_DOWNLOAD_MT_CALL is sent |                                         |                  |
|    | Applet 1 is triggered          | Applet1: NullPointerException is thrown |                  |
|    | Applet 2 is triggered          |                                         |                  |
| 5  | UNFORMATTED_SMS_PP_ENV is sent |                                         |                  |
|    | Applet 1 is triggered          | Applet1: NullPointerException is thrown |                  |
|    | Applet 2 is triggered          |                                         |                  |
| 6  | UNFORMATTED_SMS_PP_UPD is sent |                                         |                  |
|    | Applet 1 is triggered          | Applet1: NullPointerException is thrown |                  |
|    | Applet 2 is triggered          |                                         |                  |
| 7  | UNFORMATTED_SMS_CB is sent     |                                         |                  |
|    | Applet 1 is triggered          | Applet1: NullPointerException is thrown |                  |
|    | Applet 2 is triggered          |                                         |                  |

# 6.3.5.2.4 Test Coverage

| CRR Number | Test Case Number |
|------------|------------------|
| CRRN1      | 1,2,3,4,5,6,7    |

# 6.3.6 Framework Security Management

# **Security Parameters**

The table that follows contains the security parameters that shall be used when the 03.48 security is required in the test cases developed in the current section.

| Parameter         | Value in hexadecimal    |
|-------------------|-------------------------|
| KIC               | 11                      |
| KID               | 11                      |
| CNTR              | 00 00 00 00 01          |
| Key for ciphering | 01 41 42 7F DA E8 91 A7 |
| Key for RC/CC/DS  | 01 23 45 67 89 AB CD EF |

If a parameter is not listed explicitly in the above table, the default values of section 4.7.3.1 apply.

# 6.3.6.1 Input Data

Test Area Reference: FWK\_FWS\_INDA

# 6.3.6.1.1 Conformance Requirements

### Normal Execution

CRRN1: If the SIM receives an envelope APDU containing an SMS\_DATADOWNLOAD BER TLV formatted according to GSM03.48, the SIM Toolkit Framework shall verify the GSM03.48 security of the SMS TPDU.

CRRN2: The toolkit applet will only be triggered if the TAR is known and the security verified.

### 6.3.6.1.2 Test Area Files

Test Script: FWK\_FWS\_INDA\_1.scr

Test Applet: FWK\_FWS\_INDA\_1.java

FWK\_FWS\_INDA\_2.java

Load Script: FWK\_FWS\_INDA\_1.ldr

Cleanup Script: FWK\_FWS\_INDA\_1.clr

Parameter File: FWK\_FWS\_INDA\_1.par

## 6.3.6.1.3 Test Procedure

| ld | Description                                                                                                    | API/Framework Expectation                                                                | APDU Expectation                                       |
|----|----------------------------------------------------------------------------------------------------|------------------------------------------------------------------------------------------|--------------------------------------------------------|
| 1  | Framework checks the Cryptographic checksum and deciphers the dataApplet1 is loaded and installed  Load and install applet 1  1-Envelope(SMS-PP) 03.48 formatted is sent to the SIM with this features: Envelope(SMS-PP) 03.48 formatted Ciphering; Cryptographic checksum; No proof of receipt; Data = 01                        | The applet is triggered.                                                                 |                                                        |
| 2  | Framework checks the Cryptographic checksum and deciphers the data  Applet2 is installed  1-Envelope(SMS-PP) 03.48 formatted is sent to the SIM with this features: Envelope(SMS-PP) 03.48 formatted Ciphering; Cryptographic checksum; No proof of receipt; TAR of Applet 1 Data = 02 2-Envelope(SMS-PP) 03.48 formatted is sent | This Envelope(SMS-PP) triggers<br>Applet 1<br>This Envelope(SMS-PP) triggers<br>Applet 2 | The SIM answers to the Envelope with status words 9000 |
|    | to the SIM with this  features: Envelope(SMS-PP) 03.48 formatted  No ciphering;  No cryptographic checksum;  No proof of receipt;  TAR of Applet 2  Data = 03                                                                                                    |                                                                                          | The SIM answers to the Envelope with status words 9000 |
| 3  | Envelope(SMS-PP) 03.48 formatted with wrong cryptographic checksum                                                                                                    | No applet is triggered                                                                   | The SIM answers to the Envelope with status words      |

| ld | Description                   | API/Framework Expectation | APDU Expectation |
|----|-------------------------------|---------------------------|------------------|
|    |                               |                           | 9000             |
|    | No ciphering;                 |                           |                  |
|    | Wrong Cryptographic checksum; |                           |                  |
|    | No proof of receipt;          |                           |                  |
|    | TAR of Applet 1               |                           |                  |
|    | Data = 04                     |                           |                  |

# 6.3.6.1.4 Test Coverage

| CRR Number | Test Case Number |
|------------|------------------|
| CRRN1      | 1,2,3            |
| CRRN2      | 3                |

# 6.3.6.2 Output Data

Test Area Reference: FWK\_FWS\_OUDA

6.3.6.2.1 Conformance Requirements

**Normal Execution** 

CRRN1: The SIM Toolkit Framework shall secure and send the response packet.

6.3.6.2.2 Test Area Files

Test Script: FWK\_FWS\_OUDA\_1.scr

Test Applet: FWK\_FWS\_OUDA\_1.java

FWK\_FWS\_OUDA\_2.java

Load Script: FWK\_FWS\_OUDA\_1.ldr

Cleanup Script: FWK\_FWS\_OUDA\_1.clr

Parameter File: FWK\_FWS\_OUDA\_1.par

## 6.3.6.2.3 Test Procedure

| ld | Description                                                                                                    | API/Framework Expectation                                                                                    | APDU Expectation                                                                                                    |
|----|----------------------------------------------------------------------------------------------------|----------------------------------------------------------------------------------------------------|----------------------------------------------------------------------------------------------------|
| 1  | Envelope(SMS-PP) 03.48 formatted Ciphering; Cryptographic checksum; proof of receipt response shall be sent using SMS-Deliver-Report; no security applied to proof of receipt Data in plain text = "APPLET1" | The applet is triggered and sends a "Display Text" proactive command with the data received in the Envelope. | The SIM answers to the Envelope with status words 9Fxx and a PoR is retrieved with a GetResponse command. The PoR has no application data. The SIM answers to the Get Response command with status words 91xx to issue a Display Text "APPLET1". |
| 2  | Envelope(SMS-PP) 03.48 formatted Ciphering; Cryptographic checksum; proof of receipt response shall be sent using SMS-Deliver-Report; no security applied to proof of receipt Data in plain text = "APPLET1" | The applet posts application data. It does not call the ProactiveHandler.send() method                       | The SIM answers to the Envelope with status words 9Fxx and a PoR is retrieved with a GetResponse command. The PoR has the application data posted by the application. The SIM answers to the Get Response command with status words 9000.        |
| 3  | Envelope(SMS-PP) 03.48 formatted Ciphering;                                                                                                    | The applet posts application data and calls the                                                              | The SIM answers to the Envelope with status words                                                                                                    |

| ld | Description                                                                                                    | API/Framework Expectation                                                                                                    | APDU Expectation                                                                                                    |
|----|----------------------------------------------------------------------------------------------------|----------------------------------------------------------------------------------------------------|----------------------------------------------------------------------------------------------------|
|    | Cryptographic checksum; proof of receipt response shall be sent using SMS-Deliver-Report; no security applied to proof of receipt Data in plain text = "TEST"                                                                                                    | ProactiveHandler.send() method to send a "Display Text" proactive command with the data received in the Envelope.                                                 | 9Fxx and a PoR is retrieved with a GetResponse command. The PoR has the application data posted by the application. The SIM answers to the Get Response command with status words 91xx to issue the Display Text "TEST".                                                   |
| 4  | Envelope(SMS-PP) 03.48 formatted Ciphering; Cryptographic checksum; proof of receipt response shall be sent using SMS-Deliver-Report; proof of receipt shall be ciphered Data in plain text = "TEST"                                                                                                    | The applet posts application data and calls the ProactiveHandler.send() method to send a "Display Text" proactive command with the data received in the Envelope. | The SIM answers to the Envelope with status words 9Fxx and a PoR is retrieved with a GetResponse command. The PoR has the application data posted by the application. The SIM answers to the Get Response command with status words 91xx to issue the Display Text "TEST". |
| 5  | Envelope(SMS-PP) 03.48 formatted The Terminal Profile command shall be issued with the facility "'9EXX' response code for SIM data download error" enabled  The Envelope(SMS-PP) formatted has to be issued with the following features: No ciphering; Wrong Cryptographic checksum; proof of receipt response shall be sent using SMS-Deliver-Report; no security applied to proof of receiptData in plain text = "TEST" | No applet is triggered                                                                                                    | The SIM answers to the Envelope with status words 9Exx and a PoR is retrieved with a GetResponse command. The Response Status Code Octet shall be '01'.                                                                                                    |

# 6.3.6.2.4 Test Coverage

| CRR Number | Test Case Number |
|------------|------------------|
| CRRN1      | 1,2,3,4,5        |

# 6.3.7 Envelope Response Posting

# 6.3.7.1 EVENT\_CALL\_CONTROL\_BY\_SIM

Test Area Reference: FWK\_ERP\_ECCN

6.3.7.1.1 Conformance Requirements

### Normal Execution

CRRN1: The SIM Toolkit Framework can't reply busy when an Envelope(Call Control) is sent to the SIM.

# 6.3.7.1.1 Test Area Files

Test Script: FWK\_ERP\_ECCN\_1.scr

Test Applet: FWK\_ERP\_ECCN\_1.java

FWK\_ERP\_ECCN\_2.java

FWK\_ERP\_ECCN\_3.java

Load Script: FWK\_ERP\_ECCN\_1.ldr

Cleanup Script: FWK\_ERP\_ECCN\_1.clr

Parameter File: FWK\_ERP\_ECCN\_1.par

# 6.3.7.1.3 Test Procedure

|            | Description                                                                                                    | API/Framework Expectation                | APDU Expectation                                                                                                    |
|------------|----------------------------------------------------------------------------------------------------|------------------------------------------|----------------------------------------------------------------------------------------------------|
| EVI        | Applet 1 is registered on the ENT_CALL_CONTROL_BY_SIM, <u>Applet2 is registered and triggered on the EVENT_MENU_SELECTION.</u> |                                          |                                                                                                    |
| feto       | oplet2 invokes the method send() and no ch is performed nvelope(Call Control) is sent to the                                   | Applet2 is suspended                     |                                                                                                    |
| Enve       | oplet1 calls the method<br>elopeResponseHandler.postASBERTLV() to<br>age any incoming dialling number into<br>22 33 44.        | The Applet-1 is triggered.               | The SIM answer 9Fxx to the Envelope(Call Control)                                                                               |
|            |                                                                                                    |                                          | The dialling number is retrieved with a GetResponse command. The SIM answers to the Ge Response command with status words 91xx. |
| 5-A<br>the | Terminal Response command is sent to SIM  SIM elete applet1 & applet2                                                          | The Applet-2's execution shall continue. |                                                                                                    |
| It c       | realls the method elopeResponseHandler.postASBERTLV() to age any incoming dialling number into 22 33 44.                       |                                          |                                                                                                    |
| A          | pplet 2 is registered and triggered on the EVENT_MENU_SELECTION.  Ls suspended (the method send() has                          |                                          |                                                                                                    |
| perf       | a called and no fetch has been formed)  Envelope(Call Control) is sent to the SIM  A Fetch command is sent to the SIM.         |                                          |                                                                                                    |
|            |                                                                                                    |                                          |                                                                                                    |

| ld | Description                                                                                                    | API/Framework Expectation                                     | APDU Expectation                                                   |
|----|----------------------------------------------------------------------------------------------------|---------------------------------------------------------------|--------------------------------------------------------------------|
| 2  | Applet 3 is registered on both the events EVENT_CALL_CONTROL_BY_SIM and EVENT_MENU_SELECTION.  1-Envelope Menu Selection is sent to the | Applet3 is triggered on the                                   |                                                                    |
|    | SIM.                                                                                                    | EVENT MENU SELECTION                                          |                                                                    |
|    | 2-Applet3 invokes the method send()and no fetch is performed)                                                                           | Applet3 is suspended on the send() method                     |                                                                    |
|    | 3-Envelope(Call Control) is sent to the SIM 4-Applet3 calls the method                                                                  | The aApplet-3 is triggered on the EVENT_CALL_CONTROL_BY_SI M. | The SIM answer 9Fxx to the                                         |
|    | EnvelopeResponseHandler.postASBERTLV() to change any incoming dialling number into +11 22 33 44.                                        | IVI.                                                          | Envelope(Call Control)  The dialling number is                     |
|    |                                                                                                    |                                                               | retrieved with a GetResponse command.                              |
|    |                                                                                                    |                                                               | The SIM answers to the Ge Response command with status words 91xx. |
|    | 5-A Fetch command is sent to the SIM 6-A Terminal Response command is sent to                                                           |                                                               |                                                                    |
|    | the SIM It calls the method EnvelopeResponseHandler.postASBERTLV() to change any incoming dialling number into +11 22 33 44.            | The Aapple3t's execution shall continue.                      |                                                                    |
|    | Applet 3 is triggered on the EVENT_MENU_SELECTION and is suspended on the send() method.                                                |                                                               |                                                                    |
|    | Envelope(Call Control) is sent to the SIM A Fetch command is sent to the SIM.                                                           |                                                               |                                                                    |
|    |                                                                                                    |                                                               |                                                                    |

# 6.3.7.1.4 Test Coverage

| CRR Number | Test Case Number |
|------------|------------------|
| CRRN1      | 1,2              |

# 6.3.7.2 EVENT\_MO\_SHORT\_MESSAGE\_CONTROL\_BY\_SIM

Test Area Reference: FWK\_ERP\_EMCN

6.3.7.2.1 Conformance Requirements

## **Normal Execution**

CRRN1: The SIM Toolkit Framework can't reply busy when an Envelope(MO-Short Message Control) is sent to the SIM.

### 6.3.7.2.2 Test Area Files

Test Script: FWK\_ERP\_EMCN\_1.scr
Test Applet: FWK\_ERP\_EMCN\_1.java

FWK\_ERP\_EMCN\_2.java

FWK\_ERP\_EMCN\_3.java

Load Script: FWK\_ERP\_EMCN\_1.ldr

Cleanup Script: FWK\_ERP\_EMCN\_1.clr

Parameter File: FWK\_ERP\_EMCN\_1.par

# 6.3.7.2.3 Test Procedure

| $\overline{}$       | Description                                                                                                    | API/Framework Expectation               | APDU Expectatio        |
|---------------------|----------------------------------------------------------------------------------------------------|-----------------------------------------|------------------------|
|                     | Applet 1 is registered on the                                                                                                    |                                         |                        |
| F                   | EVENT_MO_SHORT_MESSAGE_CONTROL_B                                                                                                    |                                         |                        |
| ,                   | Y_SIM; Applet2 is registered and triggered on                                                                                                    |                                         |                        |
|                     | the EVENT_MENU_SELECTION.                                                                                                    |                                         |                        |
|                     |                                                                                                    |                                         |                        |
| ١.                  |                                                                                                    |                                         |                        |
| Ė                   |                                                                                                    |                                         |                        |
| 1                   | -Applet2 invokes the method send()and no                                                                                                    |                                         |                        |
| f                   | etch is performed)                                                                                                    | A 1.10:                                 |                        |
|                     |                                                                                                    | Applet2 is suspended                    |                        |
|                     | -Envelope(MO-SM control) is sent to the                                                                                                    |                                         |                        |
| <u>S</u>            | <u>IM</u>                                                                                                    |                                         |                        |
|                     |                                                                                                    | The aApplet 1 is triggered.             |                        |
|                     | -Applet1 calls the method                                                                                                    |                                         |                        |
| _                   | nvelopeResponseHandler.postASBERTLV() to                                                                                                    |                                         |                        |
|                     | hange any incoming TP_Destination_Address                                                                                                    |                                         |                        |
|                     | nd any RP_Destination_Address of the ervice Center into +11 22 33 44                                                                                                    |                                         | The SIM answers 9Fxx   |
| 3                   | ervice Center Into +11 22 33 44                                                                                                    |                                         | the Envelope(MO-Shor   |
|                     |                                                                                                    |                                         | Message Control)       |
|                     |                                                                                                    |                                         | Weddage Control)       |
|                     |                                                                                                    |                                         |                        |
|                     |                                                                                                    |                                         | The                    |
|                     |                                                                                                    |                                         |                        |
|                     |                                                                                                    |                                         | TP_Destination_Addres  |
|                     |                                                                                                    |                                         | retrieved with a       |
|                     |                                                                                                    |                                         | GetResponse command    |
|                     |                                                                                                    |                                         |                        |
|                     |                                                                                                    |                                         | The SIM answers to the |
|                     |                                                                                                    |                                         | Response command wi    |
| 4                   | -A Fetch command is sent to the SIM                                                                                                    |                                         | status words 91xx.     |
| ۱÷                  |                                                                                                    |                                         |                        |
|                     |                                                                                                    |                                         |                        |
| 5                   | -A Terminal Response command is sent to                                                                                                    |                                         |                        |
| 5                   | -A Terminal Response command is sent to the SIM                                                                                                    |                                         |                        |
| 5                   |                                                                                                    | The Aannlet's execution shall           |                        |
| 5<br>tl             | he SIM                                                                                                    | The Aapplet's execution shall           |                        |
| 5-<br>t]            |                                                                                                    | The Aapplet's execution shall continue. |                        |
| 5<br>tl             | he SIM                                                                                                    | 1                                       |                        |
| 5-<br>t]            | -Delete applet1 & applet2                                                                                                    | 1                                       |                        |
| 5·<br>tl            | -Delete applet1 & applet2 7-Install applet3.                                                                                                    | 1                                       |                        |
| 5: <u>tl</u>        | -Delete applet1 & applet2  7-Install applet3. t calls the method                                                                                                    | 1                                       |                        |
| 5 <u>t</u> 1        | -Delete applet1 & applet2 7-Install applet3.                                                                                                    | 1                                       |                        |
| 5 <u>5</u> tl       | -Delete applet1 & applet2  7-Install applet3. t calls the method nvelopeResponseHandler.postASBERTLV() to                                                                                                    | 1                                       |                        |
| 6<br>En             | -Delete applet1 & applet2  7-Install applet3. t calls the method nvelopeResponseHandler.postASBERTLV() to hange any incoming TP_Destination_Address                                                                                                    | 1                                       |                        |
| 6<br>End            | T-Install applet3.  t calls the method nvelopeResponseHandler.postASBERTLV() to hange any incoming TP_Destination_Address nto +11 22 33 44.                                                                                                    | 1                                       |                        |
| 6<br>End            | T-Install applet3.  7-Install applet3.  t calls the method nvelopeResponseHandler.postASBERTLV() to hange any incoming TP_Destination_Address nto +11 22 33 44.  Applet 2 is registered and triggered on the                                                                                                    | 1                                       |                        |
| 5 tl                | T-Install applet3.  t calls the method envelopeResponseHandler.postASBERTLV() to hange any incoming TP_Destination_Address ento +11 22 33 44.  Applet 2 is registered and triggered on the EVENT_MENU_SELECTION.                                                                                                    | 1                                       |                        |
| 6<br>±              | T-Install applet3.  t calls the method nvelopeResponseHandler.postASBERTLV() to hange any incoming TP_Destination_Address nto +11 22 33 44.  Applet 2 is registered and triggered on the EVENT_MENU_SELECTION. t is suspended (the method send() has                                                                       | 1                                       |                        |
| 5<br>tl             | T-Install applet3.  t calls the method nvelopeResponseHandler.postASBERTLV() to hange any incoming TP_Destination_Address nto +11 22 33 44.  Applet 2 is registered and triggered on the EVENT_MENU_SELECTION. t is suspended (the method send() has een called and no fetch has been                                      | 1                                       |                        |
| 5 <u>t</u> <u>+</u> | -Delete applet1 & applet2  7-Install applet3. t calls the method nvelopeResponseHandler.postASBERTLV() to hange any incoming TP_Destination_Address nto +11 22 33 44.  Applet 2 is registered and triggered on the EVENT_MENU_SELECTION. t is suspended (the method send() has seen called and no fetch has been erformed) | 1                                       |                        |
| 5<br>tl             | T-Install applet3.  t calls the method nvelopeResponseHandler.postASBERTLV() to hange any incoming TP_Destination_Address nto +11 22 33 44.  Applet 2 is registered and triggered on the EVENT_MENU_SELECTION. t is suspended (the method send() has een called and no fetch has been                                      | 1                                       |                        |

| Description                                                                                                    | API/Framework Expectation                                               | APDU Expectation                                                     |
|----------------------------------------------------------------------------------------------------|-------------------------------------------------------------------------|----------------------------------------------------------------------|
| Applet 3 is registered on both the events EVENT_MO_SHORT_MESSAGE_CONTROL_B Y_SIM and EVENT_MENU_SELECTION.                                                            |                                                                         |                                                                      |
| 1-Applet3 invokes the method send()and no fetch is performed)                                                                                                    | Applet 3 is suspended on the send() method                              |                                                                      |
| 2-Envelope(MO-SM control) is sent to the SIM  3-Applet3 calls the method EnvelopeResponseHandler.postASBERTLV() to                                                    | The aApplet3 is triggered on the EVENT_MO_SHORT_MESSAGE_CONTROL_BY_SIM. |                                                                      |
| change any incoming TP_Destination_Address and any RP_Destination_Address of the Service Center into +11 22 33 44.                                                    |                                                                         | The SIM answers 9Fxx to<br>the Envelope(MO-Short<br>Message Control) |
|                                                                                                    |                                                                         | The TP_Destination_Address retrieved with a GetResponse command.     |
|                                                                                                    |                                                                         | The SIM answers to the Response command with status words 91xx.      |
| 4-A Fetch command is sent to the SIM                                                                                                    |                                                                         |                                                                      |
| 5-A Terminal Response command is sent to<br>the SIM<br>It calls the method<br>EnvelopeResponseHandler.postASBERTLV() to<br>change any incoming TP_Destination_Address | The applet's Applet3's execution shall continue.                        |                                                                      |
| <del>into +11 22 33 44.</del>                                                                                                    |                                                                         |                                                                      |
| Applet 3 is triggered on the EVENT_MENU_SELECTION and is suspended on the send() method. An Envelope(MO-Short Message Control) is                                     |                                                                         |                                                                      |
| sent to the SIM  A Fetch command is sent to the SIM.                                                                                                    |                                                                         |                                                                      |

# 6.3.7.2.4 Test Coverage

| CRR Number | Test Case Number |
|------------|------------------|
| CRRN1      | 1,2              |

# 6.3.7.3 EVENT\_UNRECOGNIZED\_ENVELOPE

Test Area Reference: FWK\_ERP\_EUEN

6.3.7.3.1 Conformance Requirements

Normal Execution

 $CRRN1: The\ Envelope Response Handler\ is\ available\ for\ the\ EVENT\_UNRECOGNIZED\_ENVELOPE.$ 

6.3.7.3.2 Test Area Files

Test Script: FWK\_ERP\_EUEN\_1.scr

Test Applet: FWK\_ERP\_EUEN\_1.java

Load Script: FWK\_ERP\_EUEN\_1.ldr

Cleanup Script: FWK\_ERP\_EUEN\_1.clr

Parameter File: FWK\_ERP\_EUEN\_1.par

### 6.3.7.3.3 Test Procedure

| ld | Description                                  | API/Framework Expectation    | APDU Expectation           |  |
|----|----------------------------------------------|------------------------------|----------------------------|--|
| 1  | An applet triggered on the                   | The post() method returns no | The SIM answers to the     |  |
|    | <b>EVENT_UNRECOGNIZED_ENVELOPE</b> calls the | exception                    | Envelope with status words |  |
|    | EnvelopeResponseHandler.post() method        | -                            | 9Fxx. The data retrieved   |  |
|    |                                              |                              | with the GetResponse       |  |
|    |                                              |                              | command are the ones       |  |
|    |                                              |                              | posted by the applet       |  |

## 6.3.7.3.4 Test Coverage

| CRR Number | Test Case Number |
|------------|------------------|
| CRRN1      | 1                |

# 6.3.8 Toolkit Installation

## 6.3.8.1 Timers Allocation

Test Area Reference: FWK\_TIN\_TMAL

### 6.3.8.1.1 Conformance Requirements

### Normal execution

CRRN1: One toolkit applet can register to several timers, but a timer can only be allocated to one toolkit applet.

### Context errors

CRRC1 : Allocated timers shall not exceed the maximum number of timers allowed for this applet instance defined during installation.

CRRC2: The total number of timers allocated for all the applets shall not exceed 8.

### 6.3.8.1.2 Test suite files

Test Script: FWK\_TIN\_TMAL\_1.scr

Test Applet: 1.FWK\_TIN\_TMAL\_1.java

2.FWK\_TIN\_TMAL\_2.java

3.FWK\_TIN\_TMAL\_3.java

Load Script: FWK\_TIN\_TMAL\_1.ldr

Cleanup Script: FWK\_TIN\_TMAL\_1.clr

Parameter File: FWK\_TIN\_TMAL\_1.par

# 6.3.8.1.3 Test Procedure

| ld       | Description                                      | API/Framework Expectation                   | APDU Expectation                                  |
|----------|--------------------------------------------------|---------------------------------------------|---------------------------------------------------|
| 1        | More than 8 timers at the                        |                                             |                                                   |
| _        | instantiation of applet1 : check                 |                                             |                                                   |
|          | that applet1 is not installed or                 |                                             |                                                   |
|          | that it is not possible to                       |                                             |                                                   |
|          | allocate more than 8 timers.                     |                                             | The SIM answers to the                            |
|          |                                                  |                                             | Envelope with status words                        |
|          | Install for install of applet1                   |                                             | 90 00                                             |
|          | with maximum 9 timers allocated.                 | Shall throw a ToolkitException with         | 2 behaviours may be                               |
|          |                                                  | reason NO_TIMER_AVAILABLE                   | expected:                                         |
|          | applet1 is triggered : we                        | only on the 9 <sup>th</sup> allocateTimer() | 1. applet1 is not found,                          |
|          | allocate 9 timers                                |                                             | status word 6X XX                                 |
|          |                                                  |                                             | 2. applet1 has been                               |
|          |                                                  |                                             | installed and only 8 timers                       |
|          |                                                  |                                             | are allocated                                     |
|          |                                                  |                                             |                                                   |
|          | applet1 is selected                              |                                             |                                                   |
|          | Reset the card and delete                        |                                             |                                                   |
|          | instance of applet1                              |                                             |                                                   |
| <u>2</u> | Good installation of applet2                     |                                             | The ODA energy of the                             |
|          |                                                  |                                             | The SIM answers to the Envelope with status words |
|          | Install for install of applet2                   |                                             | 90 00                                             |
|          | (maximum 4 timers allocated).                    |                                             | 30 00                                             |
|          |                                                  |                                             |                                                   |
| 2        | Allocate 4 timers                                | No exception shall be thrown.               |                                                   |
| <u>3</u> | Applet2                                          | No exception shall be thrown.               |                                                   |
|          | Appletz                                          |                                             |                                                   |
|          |                                                  |                                             |                                                   |
| 4        | Allocate one more timer                          | Shall throw a ToolkitException with         |                                                   |
| _        | Applet2                                          | reason NO_TIMER_AVAILABLE                   |                                                   |
|          |                                                  |                                             |                                                   |
|          |                                                  |                                             |                                                   |
| <u>5</u> | Good installation of applet3                     |                                             |                                                   |
|          |                                                  |                                             | The ODA e                                         |
|          | Install for install of applet3                   |                                             | The SIM answers to the                            |
|          | (maximum 8 timers allocated).                    |                                             | Envelope with status words 90 00                  |
|          |                                                  |                                             | 30 00                                             |
| _        | All-sere Artises                                 | No expension of all to a                    |                                                   |
| <u>6</u> | Allocate 4 timers Applet3                        | No exception shall be thrown.               |                                                   |
|          | Αμρισιο                                          |                                             |                                                   |
|          |                                                  |                                             |                                                   |
| <u>7</u> | Allocate one more timer                          | Shall throw a ToolkitException with         |                                                   |
| <u> </u> | Applet3                                          | reason NO_TIMER_AVAILABLE                   |                                                   |
|          |                                                  |                                             |                                                   |
|          |                                                  |                                             |                                                   |
| <u>8</u> | Check that each timerId (allocated by applet2    |                                             |                                                   |
|          | and applet3) is between 1 and 8 and is different |                                             |                                                   |
|          | from each other                                  |                                             |                                                   |
|          |                                                  |                                             |                                                   |
|          |                                                  |                                             |                                                   |
|          |                                                  |                                             |                                                   |

6.3.8.1.4 Test Coverage

| CRR number | Test case number |
|------------|------------------|
| <u>N1</u>  | <u>2,3,8</u>     |
| <u>C1</u>  | <u>1, 7</u>      |
| <u>C2</u>  | <u>4,5,6</u>     |

# 6.3.8.2 Item Identifier

Test Area Reference: FWK\_TIN\_ITID

6.3.8.2.1 Conformance Requirements

### Normal execution

CRRN1: If the requested item identifier in the range [1-127] is not already allocated, then this item identifier shall be allocated to the current applet.

CRRN2: If the requested item identifier is '00', the card shall take the first free value in the range [128,255].

### Parameters error

CRRP1: If the requested item identifier is in the range [128,255], then the card shall reject the install command.

### Context errors

<u>CRRC1</u>: If the requested item identifier in the range [1-127] is already allocated, then the card shall reject the install command.

| 6.3.8.2.2    | Test suite files |                |
|--------------|------------------|----------------|
| Test Script: | FWK_             | TIN_ITID_1.scr |

Test Applet: FWK\_TIN\_ITID\_1.java
FWK\_TIN\_ITID\_2.java
FWK\_TIN\_ITID\_3.java

Load Script: FWK\_TIN\_ITID 1.ldr
Cleanup Script: FWK\_TIN\_ITID 1.clr

Parameter File: FWK\_TIN\_ITID\_1.par

| <u>ld</u> | <u>Description</u>                                     | API/Framework Expectation | APDU Expectation                             |
|-----------|--------------------------------------------------------|---------------------------|----------------------------------------------|
| <u>1</u>  | Bad installation of applet1                            |                           | applet1 is not found, status                 |
|           | Install for install of                                 |                           | word 6X XX                                   |
|           | applet1.The following parameters                       |                           |                                              |
|           | item Id equal to 128                                   |                           |                                              |
|           |                                                        |                           |                                              |
| _         | applet1 is selected                                    |                           |                                              |
| <u>2</u>  | Good installation of applet1                           |                           |                                              |
|           | Install for install of applet1.                        |                           | The SIM answers to the                       |
|           | item Id = 1 for the first menu                         |                           | Envelope with status words                   |
|           | and 127 for the second one                             |                           | 91xx to send back to the ME the 2 new menus. |
|           |                                                        |                           | the 2 new monde.                             |
|           | A Terminal Profile is sent to the                      |                           | The menus are                                |
|           | card with only PROFILE_DOWNLOAD,                       |                           | (position/itemId/text)<br>01/01/menu11       |
|           | SMS_PP_DOWNLOAD, MENU_SELECTION,                       |                           | 02/127/menu12                                |
|           | SET_UP_MENU and COMMAND_RESULT                         |                           |                                              |
| 3         | facilities.  Bad installation of applet2               |                           |                                              |
|           | Item identifier already allocated                      |                           |                                              |
|           |                                                        |                           |                                              |
|           | Install for install of applet2.                        |                           |                                              |
|           | <u>item Id = 127</u>                                   |                           |                                              |
|           | applet2 is selected                                    |                           | applet2 is not found, status                 |
|           |                                                        |                           | word 6X XX                                   |
| <u>4</u>  | Good installation of applet2                           |                           |                                              |
|           | Install for install of applet2.                        |                           | The SIM answers to the                       |
|           | item Id = 0                                            |                           | Envelope with status words                   |
|           |                                                        |                           | 91xx to send back to the ME                  |
|           |                                                        |                           | the 3 menus.                                 |
|           |                                                        |                           | The menus are                                |
|           |                                                        |                           | 01/01/menu11<br>02/127/menu12                |
|           |                                                        |                           | 03/128/menu21                                |
| <u>5</u>  | Good installation of applet3                           |                           |                                              |
|           | Turkell fee (uskell of empleh)                         |                           | The SIM answers to the                       |
|           | <pre>Install for install of applet3. item Id = 0</pre> |                           | Envelope with status words                   |
|           |                                                        |                           | 91xx to send back to the ME                  |
|           |                                                        |                           | the 4 menus.                                 |
|           |                                                        |                           | The menus are                                |
|           |                                                        |                           | 01/01/menu11<br>02/127/menu12                |
|           |                                                        |                           | 02/127/menu12<br>03/128/menu21               |
|           |                                                        |                           | 04/129/menu31                                |
| <u>6</u>  | Good delete and installation of                        |                           | The SIM answers to the                       |
|           | applet2                                                |                           | Envelope Terminal Profile                    |
|           | Delete instance of applet2                             |                           | with status words 91xx to                    |
|           |                                                        |                           | send back to the ME the 3 menus.             |
|           | Perform a RESET and a Terminal                         |                           | menus.                                       |
|           | Profile with the facilities of PROFILE_DOWNLOAD, SMS-  |                           |                                              |
|           | EROFTHE DOMNHOWN, 9M9-                                 |                           |                                              |

| ld | <u>Description</u>                                               | API/Framework Expectation | APDU Expectation                                                                           |
|----|------------------------------------------------------------------|---------------------------|--------------------------------------------------------------------------------------------|
|    | PP_DATA_DOWNLOAD, MENU_SELECTION, COMMAND_RESULT and SET_UP_MENU |                           |                                                                                            |
|    |                                                                  |                           | The menus are 01/01/menu11 02/127/menu12 03/129/menu31                                     |
|    | <pre>Install for install of applet2. item Id = 0</pre>           |                           | The SIM answers to the Envelope with status words 91xx to send back to the ME the 4 menus. |
|    |                                                                  |                           | The menus are 01/01/menu11 02/127/menu12 03/128/menu21 04/129/menu31                       |

# 6.3.8.2.4 Test Coverage

| CRR number | Test case number |
|------------|------------------|
| <u>N1</u>  | <u>2</u>         |
| <u>N2</u>  | <u>4,5,6</u>     |
| <u>P1</u>  | <u>1</u>         |
| <u>C1</u>  | <u>3</u>         |

# 6.3.8.3 Item Position

Test Area Reference: FWK\_TIN\_ITPO

6.3.8.3.1 Conformance Requirements

## Normal execution

<u>CRRN1: The position of the new menu entries is an absolute position among the existing ones.</u>

CRRN2: If the position identifier is 00h, the menu shall have the last position

# 6.3.8.3.2 Test suite files

| Test Script:    | FWK_TIN_ITPO_1.scr   |
|-----------------|----------------------|
| Test Applet:    | FWK_TIN_ITPO_1.java  |
|                 | FWK_TIN_ITPO _2.java |
|                 | FWK_TIN_ITPO _3.java |
| Load Script:    | FWK_TIN_ITPO_1.ldr   |
| Cleanup Script: | FWK_TIN_ITPO _1.clr  |
| Parameter File: | FWK_TIN_ITPO _1.par  |

## 6.3.8.3.3 Test Procedure

| <u>ld</u> | <u>Description</u>                                                                                      | API/Framework Expectation | APDU Expectation                                                                                      |
|-----------|----------------------------------------------------------------------------------------------------|---------------------------|----------------------------------------------------------------------------------------------------|
| <u>1</u>  | Installation of applet1                                                                                 |                           |                                                                                                    |
|           | Perform Install for install of applet1.Position/ItemId 01/01 01/2/02  A Terminal Profile is sent to the |                           | The menus are (position/itemId/text) 01/01/menu11 02/02/menu12                                        |
|           | card                                                                                                    |                           |                                                                                                    |
| 2         | Perform Install for install of applet2.                                                                 |                           | The SIM answers to the Envelope with status words 91xx to send back to the ME the 4 menus.            |
|           | Position/ItemId 03/03                                                                                   |                           | The menus are (position/itemId/text)                                                                  |
|           | 04/04                                                                                                   |                           | 01/01/menu11<br>02/02/menu12<br>03/03/menu21<br>04/04/menu22                                          |
| 3         | Perform Install for install of applet3.                                                                 |                           | The SIM answers to the Envelope with status words 91xx to send back to the ME the 5 menus.            |
|           | Position/ItemId 00/05                                                                                   |                           | The menus are (position/itemId/text) 01/01/menu11 02/02/menu12 03/03/menu21 04/04/menu22 05/05/menu31 |

### 6.3.8.3.4 Test Coverage

Note: As Item Position management is not fully specified in the [7] or [8] all possible tests cannot be performed.

| CRR number | Test case number |
|------------|------------------|
| <u>N1</u>  | <u>1,2</u>       |
| <u>N2</u>  | <u>3</u>         |

# 6.3.8.42 Maximum Text Length for a menu entry

Test Area Reference: FWK\_TIN\_MLME

## 6.3.8.42.1 Conformance Requirements

## Normal execution

CRRN1: The maximum length of item text string is defined at the installation of the toolkit applet.

### Parameters errors

CRRP1: If initMenuEntry length parameter is greater than the allocated space (Maximum Text Length for a menu entry), then a ToolkitException ALLOWED\_LENGTH\_EXCEEDED is thrown.

CRRP2: If changeMenuEntry length parameter is greater than the allocated space (Maximum Text Length for a menu entry), then a ToolkitException ALLOWED\_LENGTH\_EXCEEDED is thrown.

# 6.3.8.42.2 Test suite files

Test Script: FWK\_TIN\_MLME\_1.scr

Test Applet: FWK\_TIN\_MLME\_1.java

Load Script: FWK\_TIN\_MLME\_1.ldr

Cleanup Script: FWK\_TIN\_MLME\_1.clr

Parameter File: FWK\_TIN\_MLME\_1.par

# 6.3.8.<u>42.3</u>1 Test Procedure

| ld          | Description                                                                                                    | API <u>/ Framework</u> Expectation       | APDU Expectation          |
|-------------|----------------------------------------------------------------------------------------------------|------------------------------------------|---------------------------|
| <u>1</u> 0  | Installation of applet with 2 menus not                                                                                                    |                                          |                           |
|             | exceeding the maximum text length                                                                                                    |                                          |                           |
|             |                                                                                                    |                                          |                           |
|             | Install one applet with 2 menu entries                                                                                                    |                                          |                           |
|             | allowed and max. text length equal to 10.                                                                                                    |                                          |                           |
|             | initMenuEntry defined at the install                                                                                                    |                                          |                           |
|             | (install) command                                                                                                    |                                          |                           |
|             | <pre>MenuEntry = "MenuEntry1", "MenuEntry2"</pre>                                                                                                    |                                          |                           |
|             | "Toolkitapl"                                                                                                    |                                          |                           |
|             | Offset = 0                                                                                                    |                                          |                           |
|             | Length = 10                                                                                                    |                                          |                           |
|             | NextAction = '00'                                                                                                    |                                          |                           |
|             | HelpSupported = false                                                                                                    |                                          |                           |
|             | <pre>IconQualifier = '00'</pre>                                                                                                    |                                          |                           |
|             | <pre>IconIdentifier = 0</pre>                                                                                                    |                                          |                           |
| <u>2</u> +  | initMenuEntry with a too large length                                                                                                    | ToolkitException                         |                           |
|             |                                                                                                    | ALLOWED_LENGTH_EXCEEDED                  |                           |
|             | initMenuEntry with length equal to 11                                                                                                    | is thrown                                |                           |
|             | MenuEntry = " MenuEntry03Toolkitap02"                                                                                                    |                                          |                           |
|             | Offset = 0                                                                                                    |                                          |                           |
|             | Length = 11                                                                                                    |                                          |                           |
|             | NextAction = '00'                                                                                                    |                                          |                           |
|             | HelpSupported = false                                                                                                    |                                          |                           |
|             | <pre>IconQualifier = '00'</pre>                                                                                                    |                                          |                           |
|             | <pre>IconIdentifier = 0</pre>                                                                                                    |                                          |                           |
|             |                                                                                                    |                                          |                           |
| <u>3-2</u>  | initMenuEntry with a right length                                                                                                    |                                          | a SET UP MENU (2 item     |
|             |                                                                                                    |                                          | is issued with TLV item   |
|             | initMenuEntry with length parameter equal                                                                                                    |                                          | length equal to 11 (Ident |
|             | to 10                                                                                                    |                                          | + Text string of item)    |
|             | <pre>MenuEntry = "_MenuEntry3Toolkitap2"</pre>                                                                                                    |                                          |                           |
|             | Offset = 0                                                                                                    |                                          |                           |
|             | Length = 10                                                                                                    |                                          |                           |
|             | NextAction = '00'                                                                                                    |                                          |                           |
|             | HelpSupported = false                                                                                                    |                                          |                           |
|             | <pre>IconQualifier = '00'</pre>                                                                                                    |                                          |                           |
|             | IconIdentifier = 0                                                                                                    |                                          |                           |
|             |                                                                                                    |                                          |                           |
| 1           | shangaManuEntay with a right law of                                                                                                    |                                          | - OFT LID MENUL (O.)      |
| <u>4</u>    | changeMenuEntry with a right length                                                                                                    |                                          | a SET UP MENU (2 item     |
|             |                                                                                                    |                                          | is issued with TLV item   |
|             | Applet1 is triggered by a                                                                                                    |                                          | length equal to 11 (Ident |
|             | EVENT_MENU_SELECTION.                                                                                                    |                                          | + Text string of item)    |
|             | changeMenuEntry of menu 1, with length                                                                                                    |                                          |                           |
|             | parameter equal to 10                                                                                                    |                                          |                           |
|             | T-1 - 1011                                                                                                    |                                          | 1                         |
|             | Id = '01'                                                                                                    |                                          |                           |
|             | MenuEntry = "MenuEntry4"                                                                                                    |                                          |                           |
|             | <pre>MenuEntry = "MenuEntry4" Offset = 0</pre>                                                                                                    |                                          |                           |
|             | <pre>MenuEntry = "MenuEntry4" Offset = 0 Length = menuEntry.length</pre>                                                                                           |                                          |                           |
|             | <pre>MenuEntry = "MenuEntry4" Offset = 0 Length = menuEntry.length NextAction = 0</pre>                                                                            |                                          |                           |
|             | MenuEntry = "MenuEntry4" Offset = 0 Length = menuEntry.length NextAction = 0 HelpSupported = false                                                                 |                                          |                           |
|             | MenuEntry = "MenuEntry4" Offset = 0 Length = menuEntry.length NextAction = 0 HelpSupported = false IconQualifier = 0                                               |                                          |                           |
|             | MenuEntry = "MenuEntry4" Offset = 0 Length = menuEntry.length NextAction = 0 HelpSupported = false                                                                 |                                          |                           |
|             | MenuEntry = "MenuEntry4" Offset = 0 Length = menuEntry.length NextAction = 0 HelpSupported = false IconQualifier = 0 IconIdentifier = 0 Return from processToolkit |                                          |                           |
| <u>5</u> -3 | MenuEntry = "MenuEntry4" Offset = 0 Length = menuEntry.length NextAction = 0 HelpSupported = false IconQualifier = 0 IconIdentifier = 0                            | ToolkitException ALLOWED LENGTH EXCEEDED | Shall not receive a SET   |

| ld | Description                            | API / Framework Expectation | APDU Expectation |
|----|----------------------------------------|-----------------------------|------------------|
|    | Applet-1 is triggered by a             | is thrown                   | previous one     |
|    | EVENT_MENU_SELECTION.                  |                             |                  |
|    | ChangeMenuEntry of menu 1, with length |                             |                  |
|    | parameter equal to 11                  |                             |                  |
|    | Id = '02'                              |                             |                  |
|    | MenuEntry = "-MenuEntry05Toolkitap04"  |                             |                  |
|    | Offset = 0                             |                             |                  |
|    | Length = menuEntry.length              |                             |                  |
|    | NextAction = 0                         |                             |                  |
|    | HelpSupported = false                  |                             |                  |
|    | <pre>IconQualifier = 0</pre>           |                             |                  |
|    | <pre>IconIdentifier = 0</pre>          |                             |                  |
|    | Return from processToolkit             |                             |                  |

## 6.3.8.<u>42</u>.<u>43</u> Test Coverage

| CRR number | Test case number |
|------------|------------------|
| CRRN1      | <u>1, 3</u> 2, 4 |
| CRRP1      | <u>2</u> 4       |
| CRRP2      | <u>5</u> 3       |

## 6.3.8.53 Maximum number of menu entries

Test Area Reference: FWK\_TIN\_NBME

6.3.8.<u>5</u>3.1 Conformance Requirements

#### Normal execution

CRRN1: The maximum number of menu entries is defined at the installation of the toolkit applet and can be the maximum number of <a href="successful">successful</a> invocations of the method initMenuEntry .

## Parameters errors

CRRP1: If the menu entry cannot be initialised (e.g. no more item data in applet loading parameter), a ToolkitException with the REGISTRY\_ERROR reason code is thrown.

## 6.3.8.<u>5</u>3.2 Test suite files

Test Script: FWK\_TIN\_NBME\_1.scr

FWK\_TIN\_NBME\_2.ser

Test Applet: FWK\_TIN\_NBME\_1.java

FWK\_TIN\_NBME\_2.java

Load Script: FWK\_TIN\_NBME\_1.ldr

-FWK\_TIN\_NBME\_2.ldr

Cleanup Script: FWK\_TIN\_NBME\_1.clr

FWK\_TIN\_NBME\_2.clr

Parameter File: FWK\_TIN\_NBME\_1.par

FWK\_TIN\_NBME\_2.par

## 6.3.8.53.3 Test Procedure

| ld | Description                         | API/Framework Expectation | APDU Expectation |
|----|-------------------------------------|---------------------------|------------------|
| 1  | Installation of applet with 3 menus | No Exception is thrown    |                  |

| ld | Description                                                                                                    | API/Framework Expectation                 | APDU Expectation                                                                                   |
|----|----------------------------------------------------------------------------------------------------|-------------------------------------------|----------------------------------------------------------------------------------------------------|
|    | <pre>Install (install) applet with max. number of menu entry is '3', defined at the install (install) command. initMenuEntry for each menu entry allowed (3 times) MenuEntry = "menul", "menu2", "menu3" Offset = 0 Length = 5 NextAction = '00' HelpSupported = false IconQualifier = '00' IconIdentifier = 0</pre>                      |                                           |                                                                                                    |
| 2  | <pre>init of a 4<sup>th</sup> menu  initMenuEntry one more time MenuEntry = "menu4" Offset = 0 Length = 5 NextAction = '00' HelpSupported = false IconQualifier = '00' IconIdentifier = 0</pre>                                                                                                    | ToolkitException REGISTRY_ERROR is thrown | SET UP MENU (3 items) is issued with TLV item length equal to 6 (Identifier + Text string of item) |
| 3  | Installation of 2 <sup>nd</sup> applet with 0 menu  Install (install) another instance of the same applet, with max. number of menu entry is '0', defined at the install (install) command.  initMenuEntry once MenuEntry = "menul" Offset = 0 Length = 5 NextAction = '00' HelpSupported = false IconQualifier = '00' IconIdentifier = 0 | ToolkitException REGISTRY_ERROR is thrown | Shall not receive a SET UP MENU different from the previous one                                    |

## 6.3.8.<u>5</u>3.4 Test Coverage

| CRR number | Test case number |
|------------|------------------|
| CRRN1      | 1                |
| CRRP1      | 2, 3             |

# 6.3.8.64 Access Domain

Test Area Reference: FWK\_TIN\_ACDO

6.3.8.<u>64</u>.1 Conformance Requirements

## Normal execution

CRRN1: The Access Domain parameter indicates the mechanism used to control the applet instance access to the GSM file System ('00' means full access to the GSM File System, 'FF' means no access to the GSM File System).

### Parameters errors

CRRP1: If the Access Domain Parameter requested is not supported, the card shall return the Status Word '6A80', incorrect parameters in data field, to the Install(Install) command.

CRRP2: If an applet with Access Domain Parameter 'FF' (i.e. No Access to the GSM File System) tries to access a GSM file (e.g. invoke the updateBinary(..) method) the framework shall throw a SIMViewException with a AC\_NOT\_FULFILLED reason.

# 6.3.8.<u>6</u>4.2 Test suite files

Test Script: FWK\_TIN\_ACDO\_1.scr

Test Applet: FWK\_TIN\_ACDO\_1.java

FWK\_TIN\_ACDO\_2.java

FWK\_TIN\_ACDO\_3.java

Load Script: FWK\_TIN\_ACDO\_1.ldr

Cleanup Script: FWK\_TIN\_ACDO\_1.clr

Parameter File: FWK\_TIN\_ACDO\_1.par

# 6.3.8.<u>6</u>4.3 Test Procedure

| ld          | Description                                                                                                    | API/Framework Expectation                         | APDU Expectation |
|-------------|----------------------------------------------------------------------------------------------------|---------------------------------------------------|------------------|
| <b>Id</b> 0 | Description  Install (install) applet1 with:  - Length of Access Domain field value is '1'  - Access Domain Parameter value is '00' (full access to the GSM File System)  Install (install) applet2 with:  - Length of Access Domain field value is '1'  - Access Domain Parameter value is 'FF' (No access to the GSM File System)  Install (install) applet3 with:  - Length of Access Domain field value is '1'  - Access Domain Parameter value is '00' | API <u>/Framework</u> Expectation                 | APDU Expectation |
|             | (full access to the GSM File System)                                                                                                    |                                                   |                  |
| 1           | readBinary/readRecord method with full<br>Access Domain Parameter                                                                                                    | 1 to 4- no exception is thrown                    |                  |
| I<br>I      | <pre>1- Select EF_TARU file whose Read access condition is ALWAYS Perform the readBinary method: fileOffset = 0 resp = babRead[] respOffset = 0 respLength = 3</pre>                                                                                                    | 5- SIMViewException<br>AC_NOT_FULFILLED is thrown |                  |
|             | 2- Select EF_SMS file whose Read access condition is CHV1 Perform the readRecord method:  fileOffset = 0 recNumber = 1 mode = REC_ACC_MODE_ABSOLUTE_CURRENT recOffset = 0 resp = babRead[] respOffset = 0 respLength = 3                                                                                                    |                                                   |                  |
|             | 3- Select EF_TRAC file whose Read access condition is CHV2 Perform the readBinary method: fileOffset = 0 resp = babRead[]                                                                                                    |                                                   |                  |
|             | respOffset = 0 respLength = 3                                                                                                    |                                                   |                  |
|             | 4- Select EF_SUME file Read access condition is ADMO Perform the readBinary method: fileOffset = 0                                                                                                    |                                                   |                  |

| ld | Description                                                        | API/Framework Expectation      | APDU Expectation |
|----|--------------------------------------------------------------------|--------------------------------|------------------|
|    | resp = babRead[]                                                   |                                |                  |
|    | respOffset = 0 respLength = 3                                      |                                |                  |
|    | respheriger - 3                                                    |                                |                  |
|    | 5- Select EF-TNR file whose Read access                            |                                |                  |
|    | condition is NEVER                                                 |                                |                  |
|    | Perform the readBinary method:                                     |                                |                  |
|    | fileOffset = 0                                                     |                                |                  |
|    | resp = babRead[]                                                   |                                |                  |
|    | respOffset = 0                                                     |                                |                  |
|    | respLength = 3                                                     |                                |                  |
| 2  | updateBinary/updateRecord method with full Access Domain Parameter | 1 to 4- no exception is thrown |                  |
|    | For each case, send an Envelope that                               | 5 CIMA / investigation         |                  |
|    | triggers the applet with the                                       | 5- SIMViewException            |                  |
|    | EVENT_UNFORMATTED_SMS_PP_ENV event.                                | AC_NOT_FULFILLED is thrown     |                  |
|    |                                                                    |                                |                  |
|    | 1- Select EF_TNR file whose Update access condition is ALWAYS      |                                |                  |
|    | Perform the updateBinary method:                                   |                                |                  |
|    | fileOffset = 0                                                     |                                |                  |
|    | resp = babUpdate[FFFFFF]                                           |                                |                  |
|    | respOffset = 0                                                     |                                |                  |
|    | respLength = 3                                                     |                                |                  |
|    | 2 Colost EE CMC file above Weller                                  |                                |                  |
|    | 2- Select EF_SMS file whose Update access condition is CHV1        |                                |                  |
|    | Perform the updateRecord method:                                   |                                |                  |
|    | recNumber = 1                                                      |                                |                  |
|    | mode = REC_ACC_MODE_ABSOLUTE_CURRENT                               |                                |                  |
|    | recOffset = 0fileOffset = 0                                        |                                |                  |
|    | resp = babUpdate[]                                                 |                                |                  |
|    | respOffset = 0                                                     |                                |                  |
|    | respLength = 3                                                     |                                |                  |
|    | 0 0 1 1 77 777 613                                                 |                                |                  |
|    | 3- Select EF_FDN file whose Update access                          |                                |                  |
|    | condition is CHV2 Perform the updateBinary method:                 |                                |                  |
|    | recNumber = 1                                                      |                                |                  |
|    | mode = REC_ACC_MODE_ABSOLUTE_CURRENT                               |                                |                  |
|    | recOffset = 0 <del>fileOffset = 0</del>                            |                                |                  |
|    | resp = babUpdate[]                                                 |                                |                  |
|    | respOffset = 0                                                     |                                |                  |
|    | respLength = 3                                                     |                                |                  |
|    | 4 Colort DE CUMP file Wedness                                      |                                |                  |
|    | 4- Select EF_SUME file Update access condition is ADM0             |                                |                  |
|    | Perform the updateBinary method:                                   |                                |                  |
|    | fileOffset = 0                                                     |                                |                  |
|    | resp = babUpdate[]                                                 |                                |                  |
|    | respOffset = 0                                                     |                                |                  |
|    | respLength = 3                                                     |                                |                  |
|    |                                                                    |                                |                  |
|    | 5- Select EF-TNU file whose Update access                          |                                |                  |
|    | condition is NEVER                                                 |                                |                  |
|    | Perform the updateBinary method:                                   |                                |                  |
|    | <pre>fileOffset = 0 resp = babUpdate[]</pre>                       |                                |                  |
|    | respOffset = 0                                                     |                                |                  |
|    | respLength = 3                                                     |                                |                  |
|    |                                                                    |                                |                  |
| 3  | invalidate method with full Access Domain<br>Parameter             | 1 to 4- no exception is thrown |                  |
|    |                                                                    | E SIMViouEvention              |                  |
|    | 1- Select EF-TNR file whose Invalidate                             | 5- SIMViewException            |                  |
|    | access condition is ALWAYS                                         | AC_NOT_FULFILLED is thrown     |                  |
|    | Perform the invalidate method                                      |                                |                  |
|    |                                                                    |                                |                  |
|    | 2- Select EF_TIAC file whose Invalidate                            |                                |                  |
|    | access condition is CHV1                                           |                                |                  |

|                | ld | Description                                                                                                    | API/Framework Expectation                         | APDU Expectation |
|----------------|----|----------------------------------------------------------------------------------------------------|---------------------------------------------------|------------------|
|                |    | 3- Select EF_ADN file whose Invalidate access condition is CHV2 Perform the invalidate method                                                                                  |                                                   |                  |
|                |    | 4- Select EF_SUME file Invalidate access condition is ADMO Perform the invalidate method                                                                                       |                                                   |                  |
|                |    | 5- Select EFTNU EF-CNIV file whose Invalidate access condition is NEVER Perform the invalidate method                                                                          |                                                   |                  |
|                | 4  | rehabilitate method with full Access Domain<br>Parameter                                                                                                    | 1 to 4- no exception is thrown                    |                  |
| I              |    | 1- Select EF_TNR file whose Rehabilitate access condition is ALWAYS Perform the rehabilitate method                                                                            | 5- SIMViewException<br>AC_NOT_FULFILLED is thrown |                  |
|                |    | 2- Select EF_IMSI file whose Rehabilitate access condition is CHV1 Perform the rehabilitate method                                                                             |                                                   |                  |
|                |    | 3- Select EF_ADN file whose Rehabilitate access condition is CHV2 Perform the rehabilitate method                                                                              |                                                   |                  |
|                |    | 4- Select EF_SUME file Rehabilitate access condition is ADM0 Perform the rehabilitate method                                                                                   |                                                   |                  |
|                |    | 5- Select EFTNU EF-CNRI file whose<br>Rehabilitate access condition is NEVER<br>Perform the rehabilitate method                                                                |                                                   |                  |
|                | 5  | increase method with full Access Domain<br>Parameter                                                                                                    | 1 to 4- no exception is thrown                    |                  |
|                |    | <pre>1- Select EF_CNU file whose Increase access condition is ALWAYS Perform the increase method: incr = abIncreaseValue[] incrOffset = 0 resp = abRead[] respOffset = 0</pre> | 5- SIMViewException<br>AC_NOT_FULFILLED is thrown |                  |
|                |    | 2- Select EF-ACM file whose Increase access condition is CHV1 Perform the increase method: incr = abIncreaseValue[] incrOffset = 0 resp = abRead[] respOffset = 0              |                                                   |                  |
|                |    | 3- Select EF_CIAC file whose Increase access condition is CHV2 Perform the increase method: incr = abIncreaseValue[] incrOffset = 0 resp = abRead[] respOffset = 0             |                                                   |                  |
| <br> <br> <br> |    | 4- Select EF_CIAA file Increase access condition is ADMO Perform the increase method: incr = abIncreaseValue[] incrOffset = 0 resp = abRead[] respOffset = 0                   |                                                   |                  |

| ld       | Description                                               | API/Framework Expectation  | APDU Expectation |
|----------|-----------------------------------------------------------|----------------------------|------------------|
|          | 5- Select EF_CNR file whose Increase                      |                            |                  |
|          | access condition is NEVER                                 |                            |                  |
|          | Perform the increase method                               |                            |                  |
|          | Delete instance of appletApplet1 finalizes                |                            |                  |
| 6        | readBinary method with no Access to the GSM               |                            |                  |
| O        | File System as Access Domain Parameter                    |                            |                  |
|          | The dysteni as Access Domain Farameter                    |                            |                  |
|          | Send an Envelope that triggers the applet                 |                            |                  |
|          | with the EVENT_UNFORMATTED_SMS_PP_ENV                     |                            |                  |
|          | <pre>event.</pre>                                         |                            |                  |
|          | Colort BE MADU file where Dood corner                     |                            |                  |
|          | Select EF-TARU file whose Read access condition is ALWAYS |                            |                  |
|          | Perform the readBinary method:                            | SIMViewException           |                  |
|          | fileOffset = 0                                            | AC_NOT_FULFILLED is thrown |                  |
|          | resp = abRead[]                                           |                            |                  |
|          | respOffset = 0                                            |                            |                  |
|          | respLength = 3<br>Install (install) with:                 |                            |                  |
|          | Length of Access Domain field value is                    |                            |                  |
|          | 11'                                                       |                            |                  |
|          | - Access Domain Parameter value is 'FF'                   |                            |                  |
|          | (No access to the GSM File System)                        |                            |                  |
|          | Select EFTARU file whose Read access                      |                            |                  |
|          | condition is ALWAYS                                       |                            |                  |
|          | Perform the readBinary method:                            |                            |                  |
|          | fileOffset = 0                                            |                            |                  |
|          | <pre>resp = baRead[]</pre>                                |                            |                  |
|          | respOffset = 0                                            |                            |                  |
|          | respLength = 3                                            |                            |                  |
|          | Delete instance of applet                                 |                            |                  |
| 7        | updateRecord method with no Access Domain                 | SIMViewException           |                  |
|          | Parameter                                                 | AC_NOT_FULFILLED is thrown |                  |
|          |                                                           |                            |                  |
|          | Send an Envelope that triggers the applet                 |                            |                  |
|          | with the EVENT_UNFORMATTED_SMS_PP_ENV event.              |                            |                  |
|          | event.                                                    |                            |                  |
|          | Select EF-SMS file whose Update access                    |                            |                  |
|          | condition is CHV1                                         |                            |                  |
|          | Perform the updateRecord method:                          |                            |                  |
|          | <pre>fileOffset = 0 resp = abUpdate[]</pre>               |                            |                  |
|          | respOffset = 0                                            |                            |                  |
|          | respLength = 3                                            |                            |                  |
|          |                                                           |                            |                  |
| <u>8</u> | invalidate method with no Access Domain                   | SIMViewException           |                  |
|          | <u>Parameter</u>                                          | AC_NOT_FULFILLED is thrown |                  |
|          | Send an Envelope that triggers the applet                 |                            |                  |
|          | with the EVENT_UNFORMATTED_SMS_PP_ENV                     |                            |                  |
|          | event.                                                    |                            |                  |
|          | _                                                         |                            |                  |
|          | Select EF-ADN file whose Invalidate access                |                            |                  |
|          | condition is CHV2 Perform the invalidate method           |                            |                  |
|          | TOTTOTAL CHE INVALIDADE MECHOA                            |                            |                  |
| 9        | rehabilitate method with no Access Domain                 | SIMViewException           |                  |
|          | <u>Parameter</u>                                          | AC_NOT_FULFILLED is thrown |                  |
|          |                                                           |                            |                  |
|          | Send an Envelope that triggers the applet                 |                            |                  |
|          | with the EVENT_UNFORMATTED_SMS_PP_ENV event.              |                            |                  |
|          | event.                                                    |                            |                  |
|          | Select EF-SUME file Rehabilitate access                   |                            |                  |
|          | condition is ADM0                                         |                            |                  |
|          | Perform the rehabilitate method                           |                            |                  |
| 1.0      |                                                           | 0005                       |                  |
| 10       | increase method with no Access Domain                     | SIMViewException           |                  |
|          | Parameter                                                 | AC_NOT_FULFILLED is thrown | 1                |

| ld | Description                                                                             | API/Framework Expectation | APDU Expectation |
|----|-----------------------------------------------------------------------------------------|---------------------------|------------------|
|    | Send an Envelope that triggers the applet with the EVENT_UNFORMATTED_SMS_PP_ENV event.  |                           | ·                |
|    | Select EF-CNR file whose Increase access condition is NEVER Perform the increase method |                           |                  |
|    | Applet2 finalizes                                                                       |                           |                  |
|    | Applet3 restore EF-SUME                                                                 |                           |                  |

## 6.3.8.<u>6</u>4.4 Test Coverage

Note: As Item Position management is not fully specified in the [7] or [8] all possible tests cannot be performed.

| CRR number | Test case number |
|------------|------------------|
| CRRN1      | 1, 2, 3, 4, 5    |
| CRRP1      | Not tested       |
| CRRP2      | 6, 7, 8, 9, 10   |

## 6.3.8.<u>75</u> Priority Level

Test Area Reference: FWK\_TIN\_PRLV

## 6.3.8.<u>75</u>.1 Conformance Requirements

#### Normal execution

CRRN1: The priority specifies the order of activation of an applet compared to the other applet registered to the same event ('01': Highest priority level, 'FF': Lowest priority level)

CRRN2: If two or more applets are registered to the same event and have the same priority level, the applets are activated according to their installation date (i.e. the most recent applet is activated first)

#### 6.3.8.75.2 Test suite files

Test Script: FWK\_TIN\_PRLV\_x1.scr, x from 1 to 12

Test Applet: FWK\_TIN\_PRLV\_x\frac{1}{2}.java, x from 1 to 12, , 8A, 8B, 9A, 9B, 10A, 10B

Load Script: FWK\_TIN\_PRLV\_x-1.ldr, x from 1 to 12

Cleanup Script: FWK\_TIN\_PRLV\_x-1.clr, x from 1 to 12

Parameter File: FWK\_TIN\_PRLV\_x4.par, x from 1 to 12, , 8A, 8B, 9A, 9B, 10A, 10B

#### 6.3.8.75.3 Test Procedure

| ld | Description                      | API/Framework Expectation | APDU Expectation |
|----|----------------------------------|---------------------------|------------------|
| 0  | All applets are registered on an |                           |                  |
|    | EVENT_UNFORMATTED_SMS_PP_ENV     |                           |                  |
|    | event                            |                           |                  |

| 1  | Trigger 2 applets with 2 different maximum                                          |                                       |  |
|----|-------------------------------------------------------------------------------------|---------------------------------------|--|
| 1  | Priority Levels                                                                     |                                       |  |
|    | Friority Levels                                                                     |                                       |  |
|    | Install (install) applet-1 with priority                                            |                                       |  |
|    | level '2' and applet—2 with priority level                                          |                                       |  |
|    | '1', from package fwk_tin_prlv_1P.                                                  |                                       |  |
|    |                                                                                     |                                       |  |
|    | Send an Envelope that triggers the 2                                                |                                       |  |
|    | applets with the                                                                    | A static variable is used to validate |  |
|    | EVENT_UNFORMATTED_SMS_PP_ENV event.                                                 | triggering order: applet2 is          |  |
|    | Check that applet 2 is triggered before                                             | triggered before applet1              |  |
|    | applet 1.                                                                           |                                       |  |
|    | A static variable is used to validate                                               |                                       |  |
|    | triggering order.                                                                   |                                       |  |
|    | Poloto appleta instance and posteros                                                |                                       |  |
| 2  | Delete applets instances and packages  Trigger 2 applets with 2 different maximum   |                                       |  |
|    | • • • • • • • • • • • • • • • • • • • •                                             |                                       |  |
|    | Priority Levels                                                                     |                                       |  |
|    | Install (install) and at 1 with and and the                                         |                                       |  |
|    | Install (install) applet—1 with priority level '1' and applet—2 with priority level |                                       |  |
|    | '2', from package fwk_tin_prlv_2P.                                                  |                                       |  |
|    | z , IIOm package Iwa_cIm_piiv_zr.                                                   |                                       |  |
|    | Send an Envelope that triggers the 2                                                |                                       |  |
|    | applets with the                                                                    |                                       |  |
|    | EVENT_UNFORMATTED_SMS_PP_ENV event.                                                 |                                       |  |
|    | Check that applet 1 is triggered before                                             | A static variable is used to validate |  |
|    | applet 2.                                                                           | triggering order: applet1 is          |  |
|    | A static variable is used to validate                                               | triggered before applet2.             |  |
|    | triggering order.                                                                   | tinggorou pororo approte.             |  |
|    |                                                                                     |                                       |  |
| 2  | Delete applets instances and packages                                               |                                       |  |
| 3  | Trigger 2 applets with 2 different 'key' Priority                                   |                                       |  |
|    | Levels                                                                              |                                       |  |
|    | Install (install) applet-1 with priority                                            |                                       |  |
|    | level '80' and applet—2 with priority                                               |                                       |  |
|    | level '7F', from package fwk_tin_prlv_3P.                                           |                                       |  |
|    | rever // / rrom package <u>run_error</u> r.                                         |                                       |  |
|    | Send an Envelope that triggers the 2                                                |                                       |  |
|    | applets with the                                                                    |                                       |  |
|    | EVENT_UNFORMATTED_SMS_PP_ENV event.                                                 |                                       |  |
|    | Check that applet 2 is triggered before                                             |                                       |  |
|    | applet 1                                                                            | A static variable is used to validate |  |
|    | A static variable is used to validate                                               | triggering order: applet2 is          |  |
|    | triggering order.                                                                   | triggered before applet1              |  |
|    | Delete applets instances and packages                                               |                                       |  |
| 4  | Trigger 2 applets with 2 different Priority                                         |                                       |  |
| 1= | Levels                                                                              |                                       |  |
|    | <u>LEVEIS</u>                                                                       |                                       |  |
|    | Install (install) applet1 with priority                                             |                                       |  |
|    | level '7F' and applet2 with priority level                                          |                                       |  |
|    | '80', from package fwk_tin_prlv_4.                                                  |                                       |  |
|    |                                                                                     |                                       |  |
|    | Send an Envelope that triggers the 2                                                |                                       |  |
|    | applets with the                                                                    |                                       |  |
|    | EVENT_UNFORMATTED_SMS_PP_ENV event.                                                 | A static variable is used to          |  |
|    |                                                                                     | validate triggering order:            |  |
|    |                                                                                     | applet2 is triggered before           |  |
|    |                                                                                     | applet1                               |  |
|    | Delete applete instances and resistance                                             |                                       |  |
| 1  | Delete applets instances and packages                                               |                                       |  |

| <u>45</u>  | Trigger 3 applets with the same Priority Level                                                                                                    |                                                                                                    |  |
|------------|----------------------------------------------------------------------------------------------------|----------------------------------------------------------------------------------------------------|--|
|            | Install (install) applet 1, 2, 3 in this order with same priority level from package <a href="mailto:fwk_tin_prlv_5P">fwk_tin_prlv_5P</a> .                                                                                                    |                                                                                                    |  |
|            | Send an Envelope that triggers the 3 applets with the EVENT_UNFORMATTED_SMS_PP_ENV event. Check that applet 3 is triggered before applet 2 Check that applet 2 is triggered before applet 1.  A static variable is used to validate triggering order.                                                                                                    | A static variable is used to validate triggering order: applet3 is triggered before applet2, and applet2 is triggered before applet1. |  |
| <u>6</u> 5 | Delete applets instances and packages.  Trigger 2 applets from 2 classes, with 2 different Priority Level                                                                                                    |                                                                                                    |  |
|            | Install (install) applet—1 from class AC with priority level '2' Install (install) applet—2 from class BD with priority level '1' A static variable is used to validate triggering order                                                                                                    |                                                                                                    |  |
|            | Send an Envelope that triggers the 2 applets with the EVENT_UNFORMATTED_SMS_PP_ENV event.  Check that applet 2 is activated before applet 1  Delete applets instances and packages                                                                                                    | A static variable is used to validate triggering order: applet2 is triggered before applet1                                           |  |
| <u>7</u> 6 | Trigger 2 applets from 2 classes, with the same                                                                                                    |                                                                                                    |  |
|            | Priority Level  Install (install) applet—1 from class AC with priority level '1' Install (install) applet—2 from class BD with priority level '1' A static variable is used to validate triggering order  Send an Envelope that triggers the 2 applets with the EVENT_UNFORMATTED_SMS_PP_ENV event. Check that applet 2 is activated before                                                           | A ototio vorioble in vestite velid t                                                                                                  |  |
|            | applet 1  Delete applets instances and packages                                                                                                    | A static variable is used to validate triggering order: applet2 is triggered before applet1                                           |  |
| - II       |                                                                                                    |                                                                                                    |  |
| <u>8</u> 7 | Trigger 2 applets from 2 packages, with 2 different Priority Level                                                                                                    |                                                                                                    |  |
| 87         |                                                                                                    |                                                                                                    |  |
| 87         | Install package fwk_tin_prlv_8. Install (install) applet—1 from package fwk_tin_prlv_8AP with priority level '2' Install (install) applet—2 from package fwk_tin_prlv_8B @ with priority level '1' A static variable is used to validate triggering order  Send an Envelope that triggers the 2 applets with the EVENT_UNFORMATTED_SMS_PP_ENV event. Check that applet 2 is activated before applet 1 | A static variable is used to validate triggering order: applet2 is triggered before applet1                                           |  |
| <u>8</u> 7 | Install package fwk_tin_prlv_8. Install (install) applet—1 from package fwk_tin_prlv_8AP with priority level '2' Install (install) applet—2 from package fwk_tin_prlv_8AP with priority level '1' A static variable is used to validate triggering order  Send an Envelope that triggers the 2 applets with the EVENT_UNFORMATTED_SMS_PP_ENV event. Check that applet 2 is activated before           | triggering order: applet2 is                                                                                                    |  |

| Install junkelia poleta is from package  The Lin priv. 98 and applet. From package  Send an invelope that triggers the send an invelope that triggers the send an invelope that triggers the send an invelope that triggers the send an invelope that triggers the send an invelope that triggers the send an invelope that triggers the send that oppies is in agreed before applets instances and packages  Tigger 4 applets instances and packages  Tigger 4 applets in privilos.  Install (install) 2 applets   then privilos.  Install (install) 2 applets   then privilos.  Install (install) 2 applets   then privilos.  Send an invelope that triggers the 2 applets with the Privilos.  Trigger 4 applets   the intriggered before applets   privilos.  Send an invelope that triggers the 4 applets.  Send an invelope that triggers the 4 applets.  Send an invelope that triggers the 4 applets.  Send an invelope that triggers the 4 applets.  Send an invelope that triggers the 4 applets.  Send an invelope that triggers the 4 applets.  Send an invelope that triggers the 4 applets.  Send an invelope that triggers the 4 applets.  Send an invelope that triggers the 4 applets.  Send an invelope that triggers the 1 applets.  Delete applet instance and packages  2. Applet3 is triggered before applet.  Send an invelope that triggers the 4 applets with the same Priority Level from package for tripply_11.  Send an invelope that triggers the 4 applets with the same Priority Level from package for tripply_11.  Send an invelope that triggers the 4 applets with the same Priority Level from package for tripply_11.  Send an invelope that triggers the 4 applets with the same Priority Level from package for tripply_11.  Send an invelope that triggers the 4 applets with the same Priority Level from package for tripply_11.  Send an invelope that triggers the 4 applets with the package for tripply_11.  Send an invelope that triggers the 4 applets with the same Priority Level from package for tripply_11.  Send an invelope that triggers the 4 applets with the same  |      |                                                                                                    |                                       |  |
|----------------------------------------------------------------------------------------------------|------|----------------------------------------------------------------------------------------------------|---------------------------------------|--|
| applets with the EVENT_UNFORMATED_SMS_PP_ENV event. Check that applet 1 is tartigueed before applet 2  Delete applets instances and packages  1-install packages few tim priv_10, few tim priv_10A and few tim priv_10B. Fix tim priv_10A and few tim priv_10B. Fix tim priv_10A and few tim priv_10B. Fix tim priv_10A and few tim priv_10B. Fix tim priv_10A and few tim priv_10B. Fix tim priv_10A and few tim priv_10B. Fix tim priv_10A and few tim priv_10B. Fix tim priv_10B that triggers the 2 applets at the private of the private of th |      | Install (install) applets 1 from package fwk_tin_prlv_9A and applet2 from package fwk_tin_prlv_9B Install (install) applets 1 and 2 in this order, with same priority |                                       |  |
| Install packages fek thi prlv 10. fek tim prlv 10A and fek thin prlv 10B. Install install 2 applets 1 then 2 from package fek thin prlv 10A. With respectively priority levels 1 and 2.  Send an Envelope that triggers the 2 applets with the EVENT_UNNOWANTED SMS_PP_ENV event. Check that applet 1 is triggered before applet 2  2 Install (install) 2 applets 3 than 4 from package fek thin prlv 10B,—with respectively priority levels 1 and 2.  Send an Envelope that triggered before applet 4 applets. Check that applet 3 is triggered before applet 1, t, then 3.  Delete applets instances and packages  11 Trigger 4 applets with the same Priority Level then delete them one after another and trigger the daplets (1, install) applet1, 2, 3, 4 in this order with same priority level from package fek tin prlv 11.  Send an Envelope that triggers the 4 appleta with the EVENT_UNFORMATTED SMS_PP_ENV event.  Delete applet instance 4  2 Send an Enveloppe that triggers the 3 applets with the EVENT_UNFORMATTED SMS_PP_ENV event.  Delete applet instance 3  3 Send an Enveloppe that triggers the 2 applets with the EVENT_UNFORMATTED SMS_PP_ENV event.  Delete remaining applet instances and packages  12 Trigger 5 applets with different Priority Levels.                                                                                                    |      | applets with the EVENT_UNFORMATTED_SMS_PP_ENV event.  Check that applet 10 is triggered before applet 9                                                               | triggering order: applet2 is          |  |
| 1-Install packages fwk_tin_prlv_10.  fwk_tin_prlv_10A and fwk_tin_prlv_10B. Install (install) 2 applets 1 then 2 from package fwk_tin_prlv_10A, with respectively priority levels 1 and 2.  Send an Envelope that triggers the 2 applets with the EVENT_UNNOWANTED_SMS_PP_ENV event. Check that applet 1 is triggered before applet 2.  2- Install (install) 2 applets 3 then 4 from package fwk_tin_prlv_10B, with respectively priority levels 1 and 2.  Send an Envelope that triggers the 4 applets. Check that applet 3 is triggered before applet 1, 4, then 2.  Delete applets instances and packages  1- A static variable is used to validate inggering order applet1 is triggered before applet 1, 4, then 2.  1- A static variable is used to validate inggering order applet2 is triggered before applet2.  1- A static variable is used to validate inggering order applet2 is triggered before applet2.  1- A static variable is used to validate inggering order applet3 is triggered before applet3. Then 2.  1- A static variable is used to validate inggering order applet3. Then 2.  1- A static variable is used to validate inggering order applet3. Then 2.  1- A static variable is used to validate inggering order applet3. Then 2.  1- A static variable is used to validate inggering order applet3. Then 2.  1- A static variable is used to validate inggering order applet3. Then 2.  1- A static variable is used to validate inggering order applet3. Then 2.  1- A static variable is used to validate inggering order applet3. Then 2.  1- A static variable is used to validate inggering order applet3. Then 2.  1- A static variable is used to validate inggering order applet3. Then 2.  1- A static variable is used to validate inggering order applet3. Then 2.  1- A static variable is used to validate inggering order applet3. Then 2.  1- A static variable is used to validate inggering order applet3. Then 2.  1- A static variable is used to validate inggering order applet3. Then 2.  1- A static variable is used to validate inggering order. A static variable is us | 1.00 |                                                                                                    |                                       |  |
| Install (install) 2 applets a then 2 from package fwk tin priv_10a, with respectively priority levels 1 and 2.  Send an Envelope that triggers the 2 applets with the EVENT_UNFORMATTED_SMS_PP_ENV event. Check that applet 1 is triggered before opplets.  Check that applet 2 as triggered before applets.  Check that applets 2 is triggered before applets.  Check that applet 2 is triggered before applet instances and packages  11 Trigger 4 applets with the same Priority Level then delete them one after another and trigger then delete them one after another and trigger delete applets 1, 4, then 2.  11 Trigger 4 applets with the same Priority Level from package fwk tin prival from the delete them one after another and trigger delete them delete them one after another and trig | 109  | rigger 4 applets from 2 packages                                                                                                    |                                       |  |
| applets with the  EVENT_UNFORMATTED_SMS_PP_ENV event. Check that applet 1 is triggered before applet 2  2                                                                                                    |      | <pre>fwk_tin_prlv_10A and fwk_tin_prlv_10B. Install (install) 2 applets 1 then 2 from package fwk_tin_prlv_10A, with respectively priority levels 1 and 2.</pre>      |                                       |  |
| from package fwk tin prlv 108_P with respectively priority levels 1 and 2.  Send an Envelope that triggers the 4 applets. Check that applet 3 is triggered before applet 1, 4, then 2.  Delete applets instances and packages  2- Applet3 is triggered before applet2 tinggered before applet5 1, 4, then 2.  11 Trigger 4 applets with the same Priority Level then delete them one after another and trigger them each time  1- Install (install) applet1, 2, 3, 4 in this order with same priority level from package fwk tin prlv 11.  Send an Enveloppe that triggers the 4 applete with the EVENT_UNFORMATTED_SMS_PP_ENV event.  Delete applet instance 4  2- Send an Enveloppe that triggers the 3 applets with the EVENT_UNFORMATTED_SMS_PP_ENV event.  Delete applet instance 3  3- Send an Enveloppe that triggers the 2 applets with the EVENT_UNFORMATTED_SMS_PP_ENV event.  Delete applet instance 3  3- Send an Enveloppe that triggers the 2 applets with the EVENT_UNFORMATTED_SMS_PP_ENV event.  Delete applet instance 3  3- Send an Enveloppe that triggers the 2 applets with the EVENT_UNFORMATTED_SMS_PP_ENV event.  Delete applet instance 3  3- Send an Enveloppe that triggers the 2 applets with the EVENT_UNFORMATTED_SMS_PP_ENV event.  Delete applet instance 3  3- Applets are triggered in order 3, 2, 1.  2- Applets are triggered in order 3, 2, 1.                                                                                                    |      | applets with the EVENT_UNFORMATTED_SMS_PP_ENV event. Check that applet 1 is triggered before                                                                          |                                       |  |
| check that applet 3 is triggered before epplet 1, 4, then 2.  Delete applets instances and packages  2- Applet3 is triggered before applets 1, 4, then 2.  11 Trigger 4 applets with the same Priority Level then delete them one after another and trigger them each time  1- Install (install) applet1, 2, 3, 4 in this order with same priority level from package fwk_tin_prlv_11.  Send an Enveloppe that triggers the 4 applets with the EVENT_UNFORMATTED_SMS_PP_ENV event.  Delete applet instance 4  2- Send an Enveloppe that triggers the 3 applets with the EVENT_UNFORMATTED_SMS_PP_ENV event.  Delete applet instance 3  3- Send an Enveloppe that triggers the 2 applets with the EVENT_UNFORMATTED_SMS_PP_ENV event.  Delete applet instance 3  3- Send an Enveloppe that triggers the 2 applets with the EVENT_UNFORMATTED_SMS_PP_ENV event.  Delete remaining applet instances and packages  12 Trigger 5 applets with different Priority Levels,                                                                                                    |      | from package fwk_tin_prlv_10B,— with respectively priority levels 1 and 2.  Send an Envelope that triggers the 4                                                      | validate triggering order: applet1 is |  |
| Trigger 4 applets with the same Priority Level then delete them one after another and trigger them each time  1- Install (install) applet1, 2, 3, 4 in this order with same priority level from package fwk_tin_prlv_11.  Send an Enveloppe that triggers the 4 applets with the EVENT_UNFORMATTED_SMS_PP_ENV event.  Delete applet instance 4  2- Send an Enveloppe that triggers the 3 applets with the EVENT_UNFORMATTED_SMS_PP_ENV event.  Delete applet instance 3  3- Send an Enveloppe that triggers the 2 applets with the EVENT_UNFORMATTED_SMS_PP_ENV event.  Delete remaining applet instances and packages  12 Trigger 5 applets with different Priority Levels,                                                                                                    |      | Check that applet 3 is triggered before                                                                                                    | triggered before applet2              |  |
| Trigger 4 applets with the same Priority Level then delete them one after another and trigger them delete them one after another and trigger them each time  1- Install (install) applet1, 2, 3, 4 in this order with same priority level from package fwk tin prlv_11.  Send an Enveloppe that triggers the 4 applets with the EVENT_UNFORMATTED_SMS_PP_ENV event.  Delete applet instance 4  2- Send an Enveloppe that triggers the 3 applets with the EVENT_UNFORMATTED_SMS_PP_ENV event.  Delete applet instance 3  3- Send an Enveloppe that triggers the 2 applets with the EVENT_UNFORMATTED_SMS_PP_ENV event.  Delete remaining applet instances and packages  12 Trigger 5 applets with different Priority Levels,                                                                                                    |      | Delete applets instances and packages                                                                                                    |                                       |  |
| this order with same priority level from package fwk_tin_prlv_11.  Send an Enveloppe that triggers the 4 applets with the EVENT_UNFORMATTED_SMS_PP_ENV event.  Delete applet instance 4  2- Send an Enveloppe that triggers the 3 applets with the EVENT_UNFORMATTED_SMS_PP_ENV event.  Delete applet instance 3  3- Send an Enveloppe that triggers the 2 applets with the EVENT_UNFORMATTED_SMS_PP_ENV event.  Delete applet instance 3  3- Send an Enveloppe that triggers the 2 applets with the EVENT_UNFORMATTED_SMS_PP_ENV event.  Delete remaining applet instances and packages  3- Applets are triggered in order 3, 2, 1.  12 Trigger 5 applets with different Priority Levels,                                                                                                    | 11   | then delete them one after another and trigger                                                                                                    |                                       |  |
| applets with the  EVENT_UNFORMATTED_SMS_PP_ENV event.  Delete applet instance 4  2- Send an Enveloppe that triggers the 3 applets with the  EVENT_UNFORMATTED_SMS_PP_ENV event.  Delete applet instance 3  3- Send an Enveloppe that triggers the 2 applets with the  EVENT_UNFORMATTED_SMS_PP_ENV event.  Delete applet instance 3  3- Send an Enveloppe that triggers the 2 applets with the  EVENT_UNFORMATTED_SMS_PP_ENV event.  Delete remaining applet instances and packages  3- Applets are triggered in order 3, 2, 1.                                                                                                    |      | this order with same priority level from                                                                                                    |                                       |  |
| Delete applet instance 4  2- Send an Enveloppe that triggers the 3 applets with the EVENT_UNFORMATTED_SMS_PP_ENV event.  Delete applet instance 3 3- Send an Enveloppe that triggers the 2 applets with the EVENT_UNFORMATTED_SMS_PP_ENV event.  Delete remaining applet instances and packages  3- Applets are triggered in order 3, 2, 1.  12 Trigger 5 applets with different Priority Levels,                                                                                                    |      | applets with the                                                                                                    |                                       |  |
| 2- Send an Enveloppe that triggers the 3 applets with the EVENT_UNFORMATTED_SMS_PP_ENV event.  Delete applet instance 3 3- Send an Enveloppe that triggers the 2 applets with the EVENT_UNFORMATTED_SMS_PP_ENV event.  Delete remaining applet instances and packages  3- Applets are triggered in order 3, 2, 1.  12 Trigger 5 applets with different Priority Levels,                                                                                                    |      | Delete applet instance 4                                                                                                    | applets are triggered in              |  |
| 3- Send an Enveloppe that triggers the 2 applets with the EVENT_UNFORMATTED_SMS_PP_ENV event.  Delete remaining applet instances and packages  3- Applets are triggered in order 3, 2, 1.  12 Trigger 5 applets with different Priority Levels,                                                                                                    |      | applets with the                                                                                                    |                                       |  |
| Delete remaining applet instances and packages  3- Applets are triggered in order 2, 1.  12 Trigger 5 applets with different Priority Levels,                                                                                                    |      | 3- Send an Enveloppe that triggers the 2                                                                                                    |                                       |  |
| packages  3- Applets are triggered in order 2, 1.  12 Trigger 5 applets with different Priority Levels,                                                                                                    |      |                                                                                                    |                                       |  |
| 12 Trigger 5 applets with different Priority Levels,                                                                                                    |      |                                                                                                    |                                       |  |
|                                                                                                    | 12   | Trigger 5 applets with different Priority Levels.                                                                                                    |                                       |  |
|                                                                                                    |      |                                                                                                    |                                       |  |
|                                                                                                    |      |                                                                                                    |                                       |  |
|                                                                                                    |      |                                                                                                    |                                       |  |

1- Install (install) applets 1, 2, 3, 4 in this order with respective priority levels 2, 1, 2 Send an Enveloppe that triggers the 4 applets with the EVENT\_UNFORMATTED\_SMS\_PP\_ENV event. 1- A static variable is used to validate triggering order: applets are triggered in order 3, 1, 4, 2 2- Delete applet instance 1 and install (install) applet5 with priority level 2 Send an Enveloppe that triggers the 4 applets with the EVENT\_UNFORMATTED\_SMS\_PP\_ENV event. 2- Applets are triggered in order 3, 5, 4, 2 3- Re-install (install) applet1 with priority level 1 Send an Enveloppe that triggers the 5 applets with the EVENT\_UNFORMATTED\_SMS\_PP\_ENV event. 3- Applets are triggered in order 1, 3, 5, 4, 2

#### 6.3.8.<u>7</u>5.4 Test Coverage

| CRR number | Test case number                                     |
|------------|------------------------------------------------------|
| CRRN1      | 1, 2, 3 <u>, 4, 6</u> 5, <u>8</u> 7, <u>10, 12</u> 9 |
| CRRN2      | <u>5, 7, 9, 11</u> 4, <del>6, 8</del>                |

## 6.3.9 File System Context

## 6.3.9.1 Initial Context

Test Area Reference: FWK\_FSC\_INIT

6.3.9.1.1 Conformance Requirements

#### Normal Execution

CRRN1: At the invocation of the processToolkit method of a toolkit applet, the current file is the MF.

6.3.9.1.2 Test Suite Files

Test Script: FWK\_FSC\_INIT\_1.scr

Test Applet: FWK\_FSC\_INIT\_1.java

FWK\_FSC\_INIT\_2.java

Load Script: FWK\_FSC\_INIT\_1.ldr

Cleanup Script: FWK\_FSC\_INIT\_1.clr

FWK\_FSC\_INIT\_2.clr

Parameter File: FWK\_FSC\_INIT\_1.par

## 6.3.9.1.3 Test Procedure

| ld | Description                               | API/Framework Expectation     | APDU Expectation |
|----|-------------------------------------------|-------------------------------|------------------|
| 0  | SIM Initialisation                        | Responses ignored.            |                  |
| 1  | MF is the selected DF in processToolkit() | No exception shall be thrown. |                  |
|    | An ENVELOPE APDU containing a formatted   |                               |                  |

| ld | Description                                  | API/Framework Expectation               | APDU Expectation |
|----|----------------------------------------------|-----------------------------------------|------------------|
|    | SMS PP for Applet 1 is issued to the SIM     | Shall return 7.                         |                  |
|    | <pre>byte[] fci = new byte[10]</pre>         | fci shall contain the following part of |                  |
|    | fciOffset = 0                                | the FCI structure:                      |                  |
|    | <pre>fciLength = 7 status()</pre>            | < XX XX XX XX 3F 00 01 >                |                  |
| 2  | No EF is selected                            | SIMView exception shall be thrown       |                  |
| 2  | rehabilitate ()                              | with reason NO EF SELECTED              |                  |
| _  |                                              |                                         |                  |
| 3  | MF is selected even when an applet triggered | 1 - No exception shall be thrown.       |                  |
|    | before selected any other file               |                                         |                  |
|    |                                              | 2 - No exception shall be thrown.       |                  |
|    | Applets 1 and 2 register to                  | Shall return 7.                         |                  |
|    | EVENT_DOWNLOAD_USER_ACTIVITY. Applet 1 has   |                                         |                  |
|    | higher priority than Applet 2.               | the FCI structure:                      |                  |
|    | An ENVELOPE "EVENT - USER ACTIVITY" is       | < XX XX XX XX 3F 00 01 >                |                  |
|    | sent to the SIM                              |                                         |                  |
|    | bene de due ben                              | 3 - SIMView exception shall be          |                  |
|    | 1 - Applet 1:                                | thrown with reason                      |                  |
|    | - is triggered by                            | NO_EF_SELECTED                          |                  |
|    | event_event_download_user_activity           |                                         |                  |
|    | - selects DF_GSM and EF_IMSI                 |                                         |                  |
|    | 2 - Applet 2:                                |                                         |                  |
|    | - is triggered by                            |                                         |                  |
|    | event_event_download_user_activity           |                                         |                  |
|    | fciOffset = 0                                |                                         |                  |
|    | fciLength = 7                                |                                         |                  |
|    | status()                                     |                                         |                  |
|    | 3 - rehabilitate ()                          |                                         |                  |

## 6.3.9.1.4 Test Coverage

| CRR Number | Test Case Number |
|------------|------------------|
| CRRN1      | 1, 2, 3          |

## 6.3.9.2 Context Preservation (current file)

Test Area Reference: FWK\_FSC\_CUFI

6.3.9.2.1 Conformance Requirements

#### Normal execution

CRRN1: When calling the method select (), the current files (file context) of any other applets shall not be changed (see GSM 03.19 [] -  $\S5.2$ ).

CRRN2: The select() methods select a file without changing the current file of any other applet or of the subscriber session.

CRRN3: After invocation of ProactiveHandler.send() method: the current file context of the toolkit applet is unchanged (see GSM 03.19 [] - §5.2.).

6.3.9.2.2 Test Suite Files

Test Script: FWK\_FSC\_CUFI\_1.scr

Test Applet: FWK\_FSC\_CUFI\_1.java

FWK\_FSC\_CUFI\_2.java

Load Script: FWK\_FSC\_CUFI\_1.ldr

Cleanup Script: FWK\_FSC\_CUFI\_1.clr

## FWK\_FSC\_CUFI\_2.clr

Parameter File: FWK\_FSC\_CUFI\_1.par

## 6.3.9.2.3 Test Procedure

| ld | Description                                                                                                    | API/Framework Expectation                                                                                                    | APDU Expectation                                                                                                    |
|----|----------------------------------------------------------------------------------------------------|----------------------------------------------------------------------------------------------------|----------------------------------------------------------------------------------------------------|
| 0  | SIM Initialisation                                                                                                    | Responses ignored.                                                                                                    |                                                                                                    |
| 1  | No change to file context by another applet Applet1 registers to EVENT_FORMATTED_SMS_PP_ENV. Applet2 registers to EVENT_CALL_CONTROL_BY_SIM                                                                                                    | 1 - No exception shall be thrown. 2 - No exception shall be thrown. 3 - No exception shall be thrown. The value of buffer2 is { 0xCA, 0xFE } | A GET INKEY proactive command is fetched from the SIM                                                                                           |
|    | <pre>1 - Applet 1: - is triggered by a formatted SMS - selects DF_SIMTEST and EF_TARU - fileOffset = 0; dataLength = 2; dataOffset = 0; - buffer = {0xCA, 0xFE } - updateBinary (): first 2 bytes of EF_TARU are written as 'CA FE' issues a proactive command "Get Inkey".</pre>                             |                                                                                                    |                                                                                                    |
|    | 2 - An ENVELOPE APDU containing a CALL CONTROL BY SIM is issued to the SIM  Applet 2: - is triggered by a CALL CONTROL BY SIM                                                                                                    |                                                                                                    |                                                                                                    |
|    | - selects DF_TELECOM and EF_ADN.  3 - The terminal response for Get Inkey reactivates Applet 1: - fileOffset = 0; respLength = 2; respOffset = 0; - readBinary () info buffer2                                                                                                    |                                                                                                    |                                                                                                    |
| 2  | No change to file context by subscriber session  1 - Applet 1 - issues a proactive command "Get Inkey".  2 - Subscriber session selects DF_TELECOM                                                                                                    | 1 - No exception shall be thrown. 3 - No exception shall be thrown. The value of buffer2 is { 0xCA, 0xFE }                                   | 1 - A GET INKEY proactive command is fetched from the SIM                                                                                       |
|    | <pre>and EF_ADN. 3 - The terminal response for Get Inkey reactivates Applet 1: - fileOffset = 0; respLength = 2; respOffset = 0; - readBinary () info buffer2</pre>                                                                                                    |                                                                                                    |                                                                                                    |
| 3  | No change by applet of subscriber session context  1 - Applet 1: - selects DF_SIMTEST and EF_TNU - issues a proactive command "Get Inkey".  2 - subscriber session reads record 1 of current file (shall be EF_ADN)  3 - The terminal response for Get Inkey reactivates Applet 1, which terminates execution | <ul><li>1 - No exception shall be thrown.</li><li>3 - No exception shall be thrown.</li></ul>                                                | 1 - A GET INKEY proactive command is fetched from the SIM  2 - READ RECORD absolute number 1 shall read "FF FF FF FF FF FF FF FF FF FF FF FF FF |

#### 6.3.9.2.4 Test Coverage

| CRR Number | Test Case Number |
|------------|------------------|
| CRRN1      | 1                |
| CRRN2      | 1,2,3            |
| CRRN3      | 1,2              |

## 6.3.9.3 Context Preservation (current record pointer)

Test Area Reference: FWK\_FSC\_CURE

6.3.9.3.1 Conformance Requirements

#### Normal execution

CRRN1: When the seek method is called by one applet, the record pointer of any other applet is not changed.

CRRN2: updateRecord: the current record pointer of other applets / subscriber shall not be changed in case of linear fixed EF

CRRN3: *updateRecord*: the record pointer of a cyclic EF shall be changed for all other applets / subscriber to the record number 1.

CRRN4: *readRecord*: read data bytes of the linear fixed or cyclic EF currently selected by the applet without changing the current record pointer of any other applet / subscriber.

CRRN5: *increase*: the last updated record of the cyclic EF currently selected becomes record number 1 for every other applet and subscriber session.

#### 6.3.9.3.2 Test Suite Files

Test Script: FWK\_FSC\_CURE\_1.scr

Test Applet: FWK\_FSC\_CURE\_1.java

FWK\_FSC\_CURE\_2.java

Load Script: FWK\_FSC\_CURE\_1.ldr

Cleanup Script: FWK\_FSC\_CURE\_1.clr

FWK\_FSC\_CURE\_2.clr

Parameter File: FWK\_FSC\_CURE\_1.par

#### 6.3.9.3.3 Test Procedure

| ld | Description                                                                                                    | API/Framework Expectation                                                                     | APDU Expectation                                          |
|----|----------------------------------------------------------------------------------------------------|-----------------------------------------------------------------------------------------------|-----------------------------------------------------------|
| 0  | SIM Initialisation                                                                                                    | Responses ignored.                                                                            |                                                           |
| 1  | Seek without affecting another record pointer aApplet1 registers to EVENT_FORMATTED_SMS_PP_ENV Applet 2 registers to EVENT_CALL_CONTROL_BY_SIM  1 - Applet 1: - is triggered by a formatted SMS event - selects DF_SIMTEST and EF_LARU - reads record 2 using NEXT so that the current record pointer is set to record 2 - issues a proactive command, e.g. Get Inkey.  2 - An ENVELOPE APDU containing a CALL CONTROL BY SIM is issued to the SIM | <ul><li>1 - No exception shall be thrown.</li><li>2 - No exception shall be thrown.</li></ul> | 1 - A GET INKEY proactive command is fetched from the SIM |

| ld | Description                                                                                                    | API/Framework Expectation                                                                                                    | APDU Expectation                                                                           |
|----|----------------------------------------------------------------------------------------------------|----------------------------------------------------------------------------------------------------|--------------------------------------------------------------------------------------------|
|    | Applet 2: - is triggered by a CALL CONTROL event - selects DF_SIMTEST and EF_LARU - performs a seek of pattern {0x55} from beginning forward, which finds record 1 returns from processToolkit  3 - The terminal response for Get Inkey reactivates Applet 1: - call readRecord() using CURRENT - the record read should still be record 2 of EF_LARU, containing {0xAA, 0xAA, 0xAA,                                             |                                                                                                    |                                                                                            |
| 2  | UpdateRecord in linear fixed EF without affecting current pointer of others  1 - Applet 1: - is triggered by a formatted SMS event - selects DF_SIMTEST and EF_LARU - reads record 2 using NEXT so that the current record pointer is set to record 2 - issues a proactive command, e.g. Get                                                                                                    | <ul><li>1 - No exception shall be thrown.</li><li>2 - No exception shall be thrown.</li><li>3 - No exception shall be thrown.</li></ul> | 1 - A GET INKEY proactive<br>command is fetched from<br>the SIM                            |
|    | Inkey.  2 - An ENVELOPE APDU containing a CALL CONTROL BY SIM is issued to the SIM  Applet 2: - is triggered by a CALL CONTROL BY SIM event - selects DF_SIMTEST and EF_LARU - updates record 1, by using mode "NEXT" returns from processToolkit  3 - The terminal response for Get Inkey reactivates Applet 1:                                                                                                    |                                                                                                    |                                                                                            |
| 3  | - call readRecord() using CURRENT - the record read should still be record 2 of EF_LARU, containing {0xAA, 0xAA, 0xAA, 0xAA}  readRecord in linear fixed EF without affecting                                                                                                    |                                                                                                    | 1 - A GET INKEY proactive command is fetched from the SIM                                  |
|    | 2 - An ENVELOPE APDU containing a CALL CONTROL BY SIM is issued to the SIM  Applet 2:  is triggered by a CALL CONTROL BY SIM event  selects DF_SIMTEST and EF_LARU  reads record 1, by using mode "NEXT".  returns from processToolkit  3 - The terminal response for Get Inkey reactivates Applet 1:  call readRecord() using CURRENT  the record read should still be record 2 of EF_LARU, containing {0xAA, 0xAA, 0xAA, 0xAA, |                                                                                                    |                                                                                            |
| 4  | updateRecord cyclic EF: record pointer changed to record number 1 1 - The subscriber session selects DF_SIMTEST and EF_CARU - reads record, by using mode "NEXT".                                                                                                    | 2 - No exception shall be thrown. 3 - No exception shall be thrown. 5 - No exception shall be thrown. Value "11 11 11" is read.         | 1- The value "AA AA AA" is obtained as a response to READ RECORD.  2-A GET INKEY proactive |
|    | 2 - Applet 1: - is triggered by a formatted SMS event - selects DF_SIMTEST and EF_CARU                                                                                                    |                                                                                                    | command is fetched from the SIM                                                            |

|

| ld | Description                                                              | API/Framework Expectation         | APDU Expectation          |
|----|--------------------------------------------------------------------------|-----------------------------------|---------------------------|
|    | <pre>readRecord(), by using mode "NEXT".</pre>                           |                                   |                           |
|    | issues a proactive command, e.g. Get                                     |                                   | 4-                        |
|    | Inkey.                                                                   |                                   | The value "11 11 11" is   |
|    | 2 2 77777 007 2077                                                       |                                   | obtained as a response to |
|    | 3 An ENVELOPE APPU containing a CALL CONTROL BY SIM is issued to the SIM |                                   | READ RECORD.              |
|    | CONTROL BY SIM is issued to the SIM                                      |                                   | READ REGULES.             |
|    | Applet 2:                                                                |                                   |                           |
|    | - is triggered by a CALL CONTROL BY SIM                                  |                                   |                           |
|    | event                                                                    |                                   |                           |
|    | - selects DF_SIMTEST and EF_CARU                                         |                                   |                           |
|    | - updates record using "PREVIOUS" to '11                                 |                                   |                           |
|    | 11 11'                                                                   |                                   |                           |
|    | - returns from processToolkit                                            |                                   |                           |
|    | 4 The subscriber session                                                 |                                   |                           |
|    | - reads record, by using mode "CURRENT".                                 |                                   |                           |
|    | 5 - The terminal response for Get Inkey                                  |                                   |                           |
|    | reactivates Applet 1:                                                    |                                   |                           |
|    | - readRecord() using mode "CURRENT"                                      |                                   |                           |
| 5  | increase cyclic EF: last increased record                                | 2 - No exception shall be thrown. | 1-                        |
|    | becomes number 1                                                         | 3 - No exception shall be thrown. | The value "55 55 55" is   |
|    | 1 - The subscriber session selects                                       | 5 - No exception shall be thrown. | obtained as a response to |
|    | DF_SIMTEST and EF_CARU                                                   | Value "22 22 22" is read.         | READ RECORD.              |
|    | reads record, by using mode "NEXT".                                      |                                   |                           |
|    | 2 - Applet 1:                                                            |                                   | 2 - A GET INKEY proactive |
|    | - is triggered by a formatted SMS event                                  |                                   | command is fetched from   |
|    | - selects DF SIMTEST and EF CARU                                         |                                   | the SIM                   |
|    | readRecord(), by using mode "NEXT".                                      |                                   |                           |
|    | issues a proactive command, e.g. Get                                     |                                   | 4-                        |
|    | Inkey.                                                                   |                                   | The value "22 22 22" is   |
|    |                                                                          |                                   | obtained as a response to |
|    | 3 - An ENVELOPE APDU containing a CALL                                   |                                   | READ RECORD.              |
|    | CONTROL BY SIM is issued to the SIM                                      |                                   | READ REGORD.              |
|    | Applet 2:                                                                |                                   |                           |
|    | is triggered by a CALL CONTROL BY SIM                                    |                                   |                           |
|    | event                                                                    |                                   |                           |
|    | - selects DF_SIMTEST and EF_CARU                                         |                                   |                           |
|    | - increase() with an increment of '11 11                                 |                                   |                           |
|    | <del>11'</del>                                                           |                                   |                           |
|    | - returns from processToolkit                                            |                                   |                           |
|    | 4 The subscriber session                                                 |                                   |                           |
|    | - reads record, by using mode "CURRENT".                                 |                                   |                           |
|    |                                                                          |                                   |                           |
|    | 5 - The terminal response for Get Inkey                                  |                                   |                           |
|    | 5 - The terminal response for Get Inkey reactivates Applet 1:            |                                   |                           |

## 6.3.9.3.4 Test Coverage

| CRR Number | Test Case Number       |
|------------|------------------------|
| CRRN1      | 1                      |
| CRRN2      | 2                      |
| CRRN3      | not tested (see Note)4 |
| CRRN4      | 3                      |
| CRRN5      | not tested (see Note)5 |

Note: These requirements have not been tested because of an inconsistent behavior in 03.19, which is foreseen to be corrected in future releases.

## 6.3.10 Other parts transferred to framework from API

## 6.3.10.1 A handler is a temporary JCRE Entry Point object

Test Area Reference: FWK\_API\_HEPO

## 6.3.10.1.1 Conformance Requirement:

#### Normal execution

CRRN1: The EnvelopeHandler is a Temporary JCRE Entry Point Object ( see Javacard 2.1 Runtime Environment (JCRE) Specification [12]).

CRRN2: The EnvelopeResponseHandler is a Temporary JCRE Entry Point Object ( see Javacard 2.1 Runtime Environment (JCRE) Specification [12]).

CRRN3: The ProactiveHandler is a Temporary JCRE Entry Point Object ( see Javacard 2.1 Runtime Environment (JCRE) Specification [12]).

CRRN4: The ProactiveResponseHandler is a Temporary JCRE Entry Point Object ( see Javacard 2.1 Runtime Environment (JCRE) Specification [12]).

#### Parameters error

#### Context errors

#### 6.3.10.1.2 Test suite files

Test Script: FWK\_API\_HEPO\_1.scr

Test Applet: FWK\_API\_HEPO\_1.java

Load Script: FWK\_API\_HEPO\_1.ldr

Cleanup Script: FWK\_API\_HEPO\_1.clr

Parameter File: FWK\_API\_HEPO\_1.par

## 6.3.10.1.3 Test Procedure

| ld | Description                                      | API/Framework Expectation   | APDU Expectation          |
|----|--------------------------------------------------|-----------------------------|---------------------------|
| 1  | EnvelopeHandler.getTheHandler and store it in    | SecurityException is thrown |                           |
|    | a static field of the toolkit applet             |                             |                           |
| 2  | EnvelopeHandler.getTheHandler and store it in    | SecurityException is thrown |                           |
|    | a field of the toolkit applet                    |                             |                           |
| 3  | EnvelopeResponseHandler.getTheHandler and        | SecurityException is thrown |                           |
|    | store it in a static field of the toolkit applet |                             |                           |
| 4  | EnvelopeResponseHandler.getTheHandler and        | SecurityException is thrown |                           |
|    | store it in a field of the toolkit applet        |                             |                           |
| 5  | ProactiveHandler.getTheHandler and store it in   | SecurityException is thrown |                           |
|    | a static field of the toolkit applet             |                             |                           |
| 6  | ProactiveHandler.getTheHandler and store it in   | SecurityException is thrown |                           |
|    | a field of the toolkit applet                    |                             |                           |
| 7  | Build and send a DISPLAY TEXT command to         |                             |                           |
|    | be able to get the reference of the              |                             | Proactive command fetched |
|    | ProactiveReponseHandler                          |                             | and terminal response is  |
|    |                                                  |                             | issued                    |
|    | ProactiveResponseHandler.getTheHandler and       | SecurityException is thrown |                           |
|    | store it in a static field of the toolkit applet |                             |                           |
| 8  | ProactiveResponseHandler.getTheHandler and       | SecurityException is thrown |                           |
|    | store it in a field of the toolkit applet        |                             |                           |

## 6.3.10.1.4 Test Coverage

| CRR number | Test case number |
|------------|------------------|
| N1         | 1, 2             |
| N2         | 3, 4             |
| N3         | 5, 6             |
| N4         | 7, 8             |

## 6.3.10.2 Transaction

Test Area Reference: FWK\_API\_TRAN

6.3.10.2.1 Conformance Requirement:

Normal execution

CRRN1: A pending toolkit applet transaction at the ProactiveHandler.send() method invocation is aborted...

6.3.10.2.2 Test suite files

Test Script: FWK\_API\_TRAN\_1.scr

Test Applet: FWK\_API\_TRAN\_1.java

Load Script: FWK\_API\_TRAN\_1.ldr

Cleanup Script: FWK\_API\_TRAN\_1.clr

Parameter File: FWK\_API\_TRAN\_1.par

#### 6.3.10.2.3 Test Procedure

| ld | Description                               | API/Framework Expectation | APDU Expectation          |
|----|-------------------------------------------|---------------------------|---------------------------|
| 1  | Verify that transaction is aborted when a |                           | _                         |
|    | proactive command is sent                 |                           |                           |
|    | Initialise a byte field with 0x05         |                           |                           |
|    | Build a display text proactive command.   |                           |                           |
|    | beginTransaction()                        |                           |                           |
|    | Update the byte with 0x02                 |                           |                           |
|    | send the proactive command                |                           |                           |
|    |                                           |                           | Proactive command fetched |
|    |                                           |                           | and terminal response is  |
|    |                                           |                           | issued                    |
|    | Verify that the byte value is 0x05        |                           | 1 2 2 2 2                 |
|    | JCSvstem getTransactionDenth()            | Shall return 0            |                           |

#### 6.3.10.2.4 Test Coverage

| CRR number | Test case number |
|------------|------------------|
| N1         | 1                |

## 6.3.10.3 Timer Id between Applets

Test Area Reference: FWK\_API\_TMID

6.3.10.3.1 Conformance Requirement:

#### Context errors

CRRC1: The method ToolkitRegistry.releaseTimer() shall throw a ToolkitException with INVALID\_TIMER\_ID reason if the timer is valid but isn't allocated to this applet.

6.3.10.3.2 Test suite files

Test Script: FWK\_API\_TMID\_1.scr

Test Applet: FWK\_API\_TMID\_1.java

Load Script: FWK\_API\_TMID\_1.ldr

Cleanup Script: FWK\_API\_TMID\_1.clr

Parameter File: FWK\_API\_TMID\_1.par

6.3.10.3.3 Test Procedure

| ld | Description                                    | API/Framework Expectation    | APDU Expectation |
|----|------------------------------------------------|------------------------------|------------------|
| 1  | During installation :                          |                              |                  |
|    | First instance allocate a timer and store the  |                              |                  |
|    | returned value in a static field.              |                              |                  |
|    | Second instance allocate a timer.              |                              |                  |
|    | Trig second instance and try to releaseTimer() | releaseTimer() shall throw a |                  |
|    | with the static field value.                   | ToolkitException with        |                  |
|    |                                                | INVALID TIMER ID reason      |                  |

#### 6.3.10.3.4 Test Coverage

| CRR number | Test case number |
|------------|------------------|
| N1         | 1                |

# Annex C (normative): Default Prepersonalisation

## C.1 General Default Prepersonalisation

This table shows the default prepersonalisation, the file system and the files' content, that the test SIM cards shall contain unless otherwise stated.

| Name                  | Identifier           | Default Value                                                                    | Special Features                           |
|-----------------------|----------------------|----------------------------------------------------------------------------------|--------------------------------------------|
| EFICCID               | 2FE2                 | OF FF FF FF FF FF FF FF                                                          | This value is not compliant with GSM 11.11 |
| EFIMSI                | 6F07                 | FF FF FF FF FF FF FF                                                             | This value is not compliant with GSM 11.11 |
| EF <sub>LP</sub>      | 6F05                 | 01 FF FF FF                                                                      |                                            |
| EF <sub>Kc</sub>      | 6F20                 | FF FF FF FF FF FF FF 07                                                          |                                            |
| EF <sub>PLMNsel</sub> | 6F30                 | FF FF FF FF FF FF FF FF FF FF                                                    |                                            |
| = 1 EMINOCI           |                      | FF FF FF FF FF FF FF FF FF FF                                                    |                                            |
| EF <sub>HPLMN</sub>   | 6F31                 | 05                                                                               |                                            |
| EF <sub>ACMmax</sub>  | 6F37                 | 00 00 00                                                                         | Access condition UPDATE: CHV1              |
| EF <sub>SST</sub>     | 6F38                 | FF 3F C3 03 0C 00 FF 0F 00 33                                                    |                                            |
| EF <sub>ACM</sub>     | 6F39                 | 00 00 00                                                                         | Access condition UPDATE: CHV1              |
| EF <sub>PUCT</sub>    | 6F41                 | FF FF FF 00 00                                                                   | Access condition UPDATE: CHV1              |
| EF <sub>BCCH</sub>    | 6F74                 | FF FF FF FF FF FF FF FF FF FF FF FF                                              |                                            |
| EF <sub>ACC</sub>     | 6F78                 | 00 00                                                                            |                                            |
| EF <sub>FPLMN</sub>   | 6F7B                 | FF FF FF FF FF FF FF FF FF FF                                                    |                                            |
| EFLOCI                | 6F7E                 | FF FF FF FF 00 F0 00 00 00 FF 01                                                 |                                            |
| EF <sub>AD</sub>      | 6FAD                 | 00 FF FF                                                                         |                                            |
| EF <sub>Phase</sub>   | 6FAE                 | 03                                                                               |                                            |
| EF <sub>FDN</sub>     | 6F3B                 | Default value in all the records:                                                | Records: 5                                 |
| _ I I DIN             | 0.02                 | FF FF FF FF FF FF FF FF FF FF                                                    | 11000140.0                                 |
|                       |                      | FF FF FF FF FF FF FF FF FF FF                                                    |                                            |
|                       |                      | FF FF FF                                                                         |                                            |
| EF <sub>SMSP</sub>    | 6F42                 | FF FF FF FF FF FF FF FF FF FF FF                                                 | Records: 1                                 |
|                       |                      | FF FF FF FF FF FF FF FF FF FF FF FF FF                                           |                                            |
|                       |                      | FF FF FF FF FF FF                                                                |                                            |
| EF <sub>LND</sub>     | 6F44                 | FF FF FF FF FF FF FF FF FF FF                                                    | Records: 1                                 |
| LIND                  |                      | FF FF FF FF FF FF FF FF FF FF                                                    |                                            |
|                       |                      | FF FF FF FF                                                                      |                                            |
| EF <sub>SMSS</sub>    | 6F43                 | FF FF                                                                            |                                            |
| EF <sub>SMS</sub>     | 6F3C                 | 1st record: 00 FF FF(length 176)                                                 | Records: 3                                 |
|                       |                      | 2 <sup>nd</sup> record:00 FF FF(length 176)                                      |                                            |
| EE                    | 6F3A                 | 3 <sup>rd</sup> record: 00 FF FF(length 176)<br>FF FF FF FF FF FF FF FF FF FF FF | Records: 1                                 |
| EF <sub>ADN</sub>     | OF3A                 | FF FF FF FF FF FF FF FF FF FF FF                                                 | Records. I                                 |
|                       |                      | FF FF FF FF                                                                      |                                            |
| EF <sub>CCP</sub>     | 6F3D                 | FF FF FF FF FF FF FF FF FF FF                                                    |                                            |
| : CCF                 | 0. 02                | FF FF                                                                            |                                            |
| EF <sub>MSISDN</sub>  | 6F40                 | FF FF FF FF FF FF FF FF FF FF                                                    | Records: 1                                 |
|                       |                      | FF FF FF FF FF FF FF FF FF FF                                                    |                                            |
|                       |                      | FF FF FF FF                                                                      |                                            |
| EF <sub>SDN</sub>     | 6F4 <mark>9</mark> 4 | FF FF FF FF FF FF FF FF FF FF FF                                                 | Records: 1                                 |
|                       |                      | FF FF FF FF FF FF FF FF FF FF FF FF                                              |                                            |
| EF <sub>SUME</sub>    | 6F54                 | 85 OC 54 4F 4F 4C 4B 49 54 20 54 45                                              |                                            |
| LISUME                | 01.04                | 53 54 FF FF FF FF                                                                |                                            |
| EF <sub>CBMI</sub>    | 6F45                 | FF FF                                                                            |                                            |
| EF <sub>IM</sub>      | 4F20                 | FF FF FF FF FF FF FF FF FF                                                       |                                            |
| LI IM                 | 71 20                |                                                                                  |                                            |

The default value for the CHV1 shall be " $0x31\ 0x31\ 0x31\ 0x31\ 0xFF\ 0xFF\ 0xFF\ 0xFF$ " and its state shall be 'disabled' during test applets execution.

# C.2 Sim.Access.SimView test default prepersonalisation

## C.2.1 DF<sub>SIMTEST</sub> (SIM Test)

Identifier: '0319'

## C.2.2 EF<sub>TNR</sub> (Transparent Never Read)

| Identifier: '6F01' Str |             |         | ucture: transparent | Ma     | indatory |
|------------------------|-------------|---------|---------------------|--------|----------|
| File size: 3 bytes     |             |         | Update activity     | y: low |          |
| Access Conditions:     |             |         |                     |        |          |
|                        | READ        |         | NEVER               |        |          |
|                        | UPDAT       | E       | ALWAYS              |        |          |
|                        | INVALI      | DATE    | ALWAYS              |        |          |
|                        | REHAB       | ILITATE | ALWAYS              |        |          |
|                        |             |         |                     |        |          |
| Bytes                  | Description | Ī       | Default Value       | M/O    | Length   |
| 1 – 3                  | Test Data   |         | AA AA AA            | М      | 3 bytes  |

# C.2.3 EF<sub>TNU</sub> (Transparent Never Update)

| Identifier: '6F02' |                    | Str                  | Structure: transparent |      | indatory |
|--------------------|--------------------|----------------------|------------------------|------|----------|
|                    | File size: 3 bytes | Update activity: low |                        |      |          |
| Access Conditions: |                    |                      |                        |      |          |
|                    | READ               |                      | ALWAYS                 |      |          |
|                    | UPDA1              | ΓΕ                   | NEVER                  |      |          |
|                    | INVALII            | DATE                 | ALWAYS                 |      |          |
|                    | REHAB              | ILITATE              | ALWAYS                 |      |          |
| Dutaa              | Description        |                      | 2-4                    | N4/0 | 1        |
| Bytes              | Description        | L                    | Default Value          | M/O  | Length   |
| 1 - 3              | Test Data          |                      | 55 55 55               | М    | 3 bytes  |

## C.2.4 EF<sub>TARU</sub> (Transparent Always Read and Update)

|         | Identifier: '6F03'   | ucture: transparent | Ма            | ndatory |        |  |
|---------|----------------------|---------------------|---------------|---------|--------|--|
|         | File size: 260 bytes | Update activit      | y: low        |         |        |  |
|         | Access Conditions:   |                     |               |         |        |  |
|         | READ                 |                     | ALWAYS        |         |        |  |
|         | UPDATE               | Ē                   | ALWAYS        |         |        |  |
|         | INVALIE              | DATE                | ALWAYS        |         |        |  |
|         | REHABI               | ILITATE             | ALWAYS        |         |        |  |
|         | <u> </u>             |                     | 2 ( ) ( )     | 14/0    |        |  |
| Bytes   | Description          | L                   | Default Value | M/O     | Length |  |
| 1 - 260 | Test Data            |                     | FF FF         | M       | 260    |  |
|         |                      |                     |               |         | bytes  |  |

## C.2.5 EF<sub>CNR</sub> (Cyclic Never Read)

| Iden    | Identifier: '6F04'    |          | Structure: cyclic     | Mandatory |         |  |  |
|---------|-----------------------|----------|-----------------------|-----------|---------|--|--|
| R       | ecord length: 3 bytes |          | Update activity: high |           |         |  |  |
|         | Access Conditions:    |          |                       |           |         |  |  |
|         | READ                  |          | NEVER                 | ₹         |         |  |  |
|         | UPDA <sup>-</sup>     | TE       | ALWAY                 | S         |         |  |  |
|         | INCRE                 |          | ALWAYS                |           |         |  |  |
|         | INVAL                 |          | ALWAY                 | -         |         |  |  |
|         | REHA                  | BILITATE | ALWAY                 | S         |         |  |  |
| Logical | Description           |          | Default Value         | M/O       | Length  |  |  |
| Record  |                       |          |                       |           |         |  |  |
| Number  |                       |          |                       |           |         |  |  |
| 1       | Test Data             |          | 00 00 00              | М         | 3 bytes |  |  |
| 2       | Test Data             |          | 00 00 00              | M         | 3 bytes |  |  |

# C.2.6 EF<sub>CNU</sub> (Cyclic Never Update)

| Iden                        | Identifier: '6F05'     |           | Structure: cyclic Mandat           |     |         |
|-----------------------------|------------------------|-----------|------------------------------------|-----|---------|
| R                           | Record length: 3 bytes |           | Update activity: high              |     |         |
|                             |                        | Access Co | nditions:                          |     |         |
|                             | INVAL                  |           | ALWAYS<br>NEVER<br>NEVER<br>ALWAYS |     |         |
| Logical<br>Record<br>Number | Description            |           | Default Value                      | M/O | Length  |
| 1                           | Test Data              |           | 00 00 00                           | М   | 3 bytes |
| <u>32</u>                   | Test Data              |           | 00 00 00                           | М   | 3 bytes |

# C.2.7 EF<sub>CNIC</sub> (Cyclic Never Increase)

| lder                        | tifier: '6F06         | Structure: cyclic     |     | Mandatory |
|-----------------------------|-----------------------|-----------------------|-----|-----------|
| R                           | ecord length: 3 bytes | Update activity: high |     |           |
|                             | Access                | s Conditions:         |     |           |
|                             | READ                  | ALWAY                 | 'S  |           |
|                             | UPDATE                | ALWAY                 | 'S  |           |
|                             | INCREASE              | NEVER                 |     |           |
|                             | INVALIDATE            | ALWAYS                |     |           |
|                             | REHABILITAT           | E ALWAY               | S   |           |
| Logical<br>Record<br>Number | Description           | Default Value         | M/O | Length    |
| 1                           | Test Data             | 00 00 00              | М   | 3 bytes   |
| 2                           | Test Data             | 00 00 00              | М   | 3 bytes   |

ı

## C.2.8 EF<sub>CNIV</sub> (Cyclic Never Invalidate)

| Iden              | Identifier: '6F07     |         | Structure: cyclic Manda               |       |         |
|-------------------|-----------------------|---------|---------------------------------------|-------|---------|
| R                 | ecord length: 3 bytes |         | Update activity: high                 |       |         |
|                   | Ac                    | cess Co | nditions:                             |       |         |
|                   | READ                  |         | ALWAY                                 | S     |         |
|                   | UPDATE                |         | ALWAY                                 | S     |         |
|                   | INCREAS               | E       | ALWAYS                                |       |         |
|                   | INVALIDA              |         | · · · · · · · · · · · · · · · · · · · |       |         |
|                   | REHABILI              | TATE    | ALWAY                                 | S     |         |
| Logical           | Description           |         | Default Value                         | M/O   | Length  |
| Logical<br>Record | Description           |         | Delault value                         | IVI/O | Lengui  |
| Number            |                       |         |                                       |       |         |
| 1                 | Test Data             |         | 00 00 00                              | М     | 3 bytes |
| 2                 | Test Data             |         | 00 00 00                              | М     | 3 bytes |

# C.2.9 EF<sub>CNRH</sub> (Cyclic Never Rehabilitate)

| Identifier: '6F08'                                     |                       |           | Structure: cyclic Manda              |          |         |
|--------------------------------------------------------|-----------------------|-----------|--------------------------------------|----------|---------|
| R                                                      | ecord length: 3 bytes |           | Update                               | activity | : high  |
|                                                        |                       | Access Co | nditions:                            |          |         |
| READ<br>UPDATE<br>INCREASE<br>INVALIDATE<br>REHABILITA |                       |           | ALWAYS<br>ALWAYS<br>ALWAYS<br>ALWAYS |          |         |
| Logical<br>Record<br>Number                            | Description           |           | Default Value                        | M/O      | Length  |
| 1                                                      | Test Data             |           | 00 00 00                             | М        | 3 bytes |
| 2                                                      | Test Data             |           | 00 00 00                             | М        | 3 bytes |

# C.2.10 EF<sub>CARU</sub> (Cyclic Always Read and Update)

| Identifier: '6F09'                                                                                      |                       |  | Structure: cyclic Mandato |          |         |
|----------------------------------------------------------------------------------------------------|-----------------------|--|---------------------------|----------|---------|
| R                                                                                                    | ecord length: 3 bytes |  | Update                    | activity | : high  |
| Access Conditions:  READ ALWAYS  UPDATE ALWAYS  INCREASE ALWAYS  INVALIDATE ALWAYS  REHABILITATE ALWAYS |                       |  |                           |          |         |
| Logical<br>Record<br>Number                                                                             | Description           |  | Default Value             | M/O      | Length  |
| 1                                                                                                    | Test Data             |  | 55 55 55                  | М        | 3 bytes |
| 2                                                                                                    | Test Data             |  | AA AA AA                  | М        | 3 bytes |

## C.2.11 EF<sub>LNR</sub> (Linear Fixed Never Read)

|                   | Identifier: '6F0A'     |                 | Structure: linear fixed Mandato |     | ndatory      |  |  |
|-------------------|------------------------|-----------------|---------------------------------|-----|--------------|--|--|
|                   | Record length: 4 bytes | Update activity | y: low                          |     |              |  |  |
|                   | Access Conditions:     |                 |                                 |     |              |  |  |
|                   | READ                   |                 | NEVER                           |     |              |  |  |
|                   | UPDATI                 | Ξ               | ALWAYS                          |     |              |  |  |
|                   | INVALIE                | DATE            | ALWAYS                          |     |              |  |  |
|                   | REHAB                  | ILITATE         | ALWAYS                          |     |              |  |  |
| Lagiani           | Description            |                 | Default Value                   | M/O | l a sa astla |  |  |
| Logical<br>Record | Description            |                 | Default Value                   | M/O | Length       |  |  |
| Number            |                        |                 |                                 |     |              |  |  |
| 1                 | Test Data - Record 1   |                 | FF FF FF                        | М   | 4 bytes      |  |  |
| 2                 | Test Data - Record 2   |                 | FF FF FF FF                     | М   | 4 bytes      |  |  |

## C.2.12 EF<sub>LNU</sub> (Linear Fixed Never Update)

|                             | Identifier: '6F0B'                 | Str | ructure: linear fixed                  | Mai    | ndatory |
|-----------------------------|------------------------------------|-----|----------------------------------------|--------|---------|
|                             | Record length: 4 bytes             |     | Update activit                         | y: low |         |
|                             | READ<br>UPDAT<br>INVALIE<br>REHABI | ATE | itions:  ALWAYS  NEVER  ALWAYS  ALWAYS |        |         |
| Logical<br>Record<br>Number | Description                        |     | Default Value                          | M/O    | Length  |
| 1                           | Test Data - Record 1               |     | FF FF FF FF                            | М      | 4 bytes |
| 2                           | Test Data - Record 2               |     | FF FF FF FF                            | M      | 4 bytes |

## C.2.13 EF<sub>LARU</sub> (Linear Fixed Always Read and Update)

|                             | Identifier: '6F0C' St              |             | ructure: linear fixed                | Mai | ndatory |
|-----------------------------|------------------------------------|-------------|--------------------------------------|-----|---------|
|                             | Record length: 4 bytes             |             | Update activity: low                 |     |         |
|                             | A                                  | Access Cond | litions:                             |     |         |
|                             | READ<br>UPDATI<br>INVALIE<br>REHAB | DATE        | ALWAYS<br>ALWAYS<br>ALWAYS<br>ALWAYS |     |         |
| Logical<br>Record<br>Number | Description                        |             | Default Value                        | M/O | Length  |
| 1                           | Test Data - Record 1               |             | 55 55 55 55                          | М   | 4 bytes |
| 2                           | Test Data - Record 2               |             | AA AA AA                             | М   | 4 bytes |

## C.2.14 EF<sub>CINA</sub> (Cyclic Increase Not Allowed)

| Identifi                 | er: '6F0D'   | Structure: cyclic                   | Man | datory  |
|--------------------------|--------------|-------------------------------------|-----|---------|
| Record length: 3 bytes   |              | Update activity: high               |     |         |
|                          | Access C     | Conditions:                         |     |         |
|                          | READ         | ALWAYS                              |     |         |
|                          | UPDATE       | ALWAYS                              |     |         |
|                          | INCREASE     | ALWAYS (see note 1)                 |     |         |
|                          | INVALIDATE   | ALWAYS                              |     |         |
|                          | REHABILITATE | ALWAYS                              |     |         |
| Logical Record<br>Number | Description  | Default Value                       | M/O | Length  |
| 1                        | Test Data    | 00 00 00                            | М   | 3 bytes |
| 2                        | Test Data    | 00 00 00                            | М   | 3 bytes |
|                          |              | ch that increase is not allowed, as |     |         |

## C.2.15 EF<sub>TRAC</sub> (Transparent Read Access Condition CHV2)

| Identifier: '6F0E'       |                        | Str         | ucture: transparent | Man      | datory  |
|--------------------------|------------------------|-------------|---------------------|----------|---------|
| Rec                      | Record length: 3 bytes |             | Update activ        | ity: low |         |
|                          | A                      | ccess Condi | tions:              |          |         |
|                          | READ                   |             | CHV2                |          |         |
|                          | UPDATE                 |             | ALWAYS              |          |         |
|                          | INCREASE               |             | ALWAYS              |          |         |
|                          | INVALIDATE             |             | ALWAYS              |          |         |
|                          | REHABIL                | LITATE      | ALWAYS              |          |         |
|                          |                        |             |                     |          |         |
| Logical Record<br>Number | Description            |             | Default Value       | M/O      | Length  |
| 1                        | Test Data              |             | 00 00 00            | М        | 3 bytes |

## C.2.16 EF<sub>TIAC</sub> (Transparent Invalidate Access Condition CHV1)

| Identifier: '6F0F'       |                        | Str         | ucture: transparent | Man      | datory  |
|--------------------------|------------------------|-------------|---------------------|----------|---------|
| Reco                     | Record length: 3 bytes |             | Update activ        | ity: low |         |
|                          | A                      | ccess Condi | tions:              |          |         |
|                          | READ                   |             | ALWAYS              |          |         |
|                          | UPDATE                 |             | ALWAYS              |          |         |
|                          | INCREASE               |             | ALWAYS              |          |         |
|                          | INVALIDATE             |             | CHV1                |          |         |
|                          | REHABII                | LITATE      | ALWAYS              |          |         |
| Logical Record<br>Number | Description            |             | Default Value       | M/O      | Length  |
| 1                        | Test Data              |             | 00 00 00            | М        | 3 bytes |

## C.2.17 EF<sub>CIAC</sub> (Cyclic Increase Access Condition CHV2)

| Identifier: '6F10'       |                                                          | Structure: cyclic                              | Man | datory  |
|--------------------------|----------------------------------------------------------|------------------------------------------------|-----|---------|
| Record length: 3 bytes   |                                                          | Update activity: low                           |     |         |
|                          | Access                                                   | Conditions:                                    |     |         |
|                          | READ<br>UPDATE<br>INCREASE<br>INVALIDATE<br>REHABILITATI | ALWAYS<br>ALWAYS<br>CHV2<br>ALWAYS<br>E ALWAYS |     |         |
| Logical Record<br>Number | Description                                              | Default Value                                  | M/O | Length  |
| 1                        | Test Data                                                | 00 00 00                                       | М   | 3 bytes |
| 2                        | Test Data                                                | 00 00 00                                       | М   | 3 bytes |

# C.2.18 EF<sub>CIAA</sub> (Cyclic Increase Access Condition ADM<del>0</del>)

| Identifier: '6F11'     |             |            | Structure: cyclic    | Man   | datory  |
|------------------------|-------------|------------|----------------------|-------|---------|
| Record length: 3 bytes |             |            | Update activity: low |       |         |
|                        | A           | ccess Cond | ditions:             |       |         |
|                        | READ        |            | ALWAYS               |       |         |
|                        | UPDATE      |            | ALWAYS               |       |         |
|                        | INCREASE    |            | ADM <del>0</del>     |       |         |
|                        | INVALIDAT   |            | ALWAYS               |       |         |
| REHABILI               |             | ITATE      | ALWAYS               |       |         |
| Logical Record         | Description |            | Default Value        | M/O   | Length  |
| Number                 | Description |            | Delault Value        | IVI/O | Lengui  |
| 1                      | Test Data   |            | 00 00 00             | М     | 3 bytes |
| 2                      | Test Data   |            | 00 00 00             | М     | 3 bytes |

## C.2.19 EF<sub>CNRI</sub> (Cyclic Never Rehabilitate Invalidated)

| Identifier: '6F12' |                        |              | Structure: cyclic |           | <u>Man</u> | datory        |
|--------------------|------------------------|--------------|-------------------|-----------|------------|---------------|
| Reco               | Record length: 3 bytes |              | <u>Update a</u>   | activity: | low        |               |
|                    | Д                      | ccess Condi  | tions:            |           |            |               |
|                    | READ A                 | COCCO CONTAI | ALWAYS            |           |            |               |
|                    | UPDATE                 |              | ALWAYS            |           |            |               |
|                    | INCREASI               |              | ALWAYS            |           |            |               |
|                    | INVALIDA               |              | ALWAYS            |           |            |               |
|                    | REHABI                 | ILITATE      | <u>NEVER</u>      |           |            |               |
|                    |                        |              |                   |           |            | •             |
| Logical Record     | <u>Description</u>     |              | Default Value     |           | M/O        | <u>Length</u> |
| <u>Number</u>      |                        |              |                   |           |            |               |
| <u>1</u>           | Test Data              |              | <u>00 00 00</u>   |           | <u>M</u>   | 3 bytes       |
| <u>2</u>           | <u>Test Data</u>       |              | 00 00 00          |           | <u>M</u>   | 3 bytes       |

The file status shall be invalidated as defined in [3]

# Annex F (Normative): AID numbering and acronyms for Framework tests

# F.1 Toolkit Installation Parameters (TIN)

| Test Area within the chapter       | Acronyms | Numbering on 6 bits |
|------------------------------------|----------|---------------------|
| Timer allocation                   | TMAL     | 000001              |
| Item identifier                    | ITID     | 000010              |
| Item position                      | ITPO     | 000011              |
| Access conditions                  | ACCO     | 000100              |
| Priority level                     | PRLV     | 000101              |
| Maximum length for each menu entry | MLME     | 000110              |
| Number of menu entries             | NBME     | 000111              |
| Memory space                       | MESP     | 001000              |

# F.2 Minimum Handler Availability (MHA)

| Test Area within the chapter | Acronyms | Numbering on 6 bits |
|------------------------------|----------|---------------------|
| ProactiveHandler             | PAHD     | 000001              |
| ProactiveResponseHandler     | PRHD     | 000010              |
| EnvelopeHandler              | ENHD     | 000011              |
| EnvelopeResponseHandler      | ERHD     | 000100              |

# F.3 Handler Integrity (HIN)

| Test Area within the chapter  | Acronyms | Numbering on 6 bits |
|-------------------------------|----------|---------------------|
| ProactiveHandler              | PAHD     | 000001              |
| ProactiveResponseHandler      | PRHD     | 000010              |
| EnvelopeHandler               | ENHD     | 000011              |
| RFU (EnvelopeResponseHandler) | (ERHD)   | 000100              |

## F.4 Applet Triggering (APT)

| Test Area within the chapter               | Acronyms | Numbering on 6 bits |
|--------------------------------------------|----------|---------------------|
| EVENT_PROFILE_DOWNLOAD                     | EPDW     | 000001              |
| EVENT_MENU_SELECTION                       | EMSE     | 000010              |
| EVENT_MENU_SELECTION_HELP_REQUEST          | EMSH     | 000011              |
| EVENT_FORMATTED_SMS_PP_ENV                 | EFSE     | 000100              |
| EVENT_UNFORMATTED_SMS_PP_ENV               | EUSE     | 000101              |
| EVENT_CALL_CONTROL_BY_SIM                  | ECCN     | 000110              |
| EVENT_MO_SHORT_MESSAGE_CONTROL_BY_SIM      | EMCN     | 000111              |
| EVENT_TIMER_EXPIRATION                     | ETEX     | 001000              |
| EVENT_UNFORMATTED_SMS_CB                   | EUCB     | 001001              |
| EVENT_EVENT_DOWNLOAD_MT_CALL               | EDMC     | 001010              |
| EVENT_EVENT_DOWNLOAD_CALL_CONNECTED        | EDCC     | 001011              |
| EVENT_EVENT_DOWNLOAD_CALL_DISCONNECTED     | EDCD     | 001100              |
| EVENT_EVENT_DOWNLOAD_LOCATION_STATUS       | EDLS     | 001101              |
| EVENT_EVENT_DOWNLOAD_USER_ACTIVITY         | EDUA     | 001110              |
| EVENT_EVENT_DOWNLOAD_IDLE_SCREEN_AVAILABLE | EDIS     | 001111              |
| EVENT_EVENT_DOWNLOAD_CARD_READER_STATUS    | EDCR     | 010000              |
| RFU (EVENT_UNRECOGNIZED_ENVELOPE)          | (EUEN)   | 010001              |
| EVENT_STATUS_COMMAND                       | ESTC     | 010010              |

# F.5 Proactive Command Sending (PCS)

| Test Area within the chapter            | Acronyms | Numbering on 6 bits |
|-----------------------------------------|----------|---------------------|
| System Proactive commands               | SPCO     | 000001              |
| Interaction with GSM commands           | IGCO     | 000010              |
| Errors during proactive command sending | EPCS     | 000011              |

# F.6 Envelope Response Posting (ERP)

| Test Area within the chapter          | Acronyms | Numbering on 6 bits |
|---------------------------------------|----------|---------------------|
| EVENT_CALL_CONTROL_BY_SIM             | ECCN     | 000001              |
| EVENT_MO_SHORT_MESSAGE_CONTROL_BY_SIM | EMCN     | 000010              |
| EVENT_UNRECOGNIZED_ENVELOPE           | EUEN     | 000011              |

# F.7 Framework Security (FWS)

| Test Area within the chapter | Acronyms | Numbering on 6 bits |
|------------------------------|----------|---------------------|
| Input data                   | INDA     | 000001              |
| Output data                  | OUDA     | 000010              |

| CHANGE REQUEST                |                                                                                                    |         |          |                                      |                |          |         |        |              | CR-Form-v3 |                 |       |        |
|-------------------------------|----------------------------------------------------------------------------------------------------|---------|----------|--------------------------------------|----------------|----------|---------|--------|--------------|------------|-----------------|-------|--------|
| ж                             | 43.                                                                                                    | 019     | CR       | 010                                  | 9              | € rev    | -       | ¥      | Current ve   | ersio      | on: <b>5.</b> 1 | 1.0   | *      |
| For <u><b>HELP</b></u> on u   | ısing tı                                                                                                    | his for | m, see   | bottom                               | of this p      | page o   | r look  | at th  | e pop-up te  | xt o       | ver the 8       | ¥ syr | mbols. |
| Proposed change               | affect                                                                                                    | s: #    | (U)S     | SIM X                                | ME/U           | JE 🔃     | Rad     | lio Ad | ccess Netw   | ork        | Co              | re Ne | etwork |
| Title: #                      | SET                                                                                                    | -UP-N   | MENU d   | comman                               | d issue        | d if all | the ite | ems s  | supporting h | nelp       | are disa        | bled. |        |
| Source: #                     | T3                                                                                                    |         |          |                                      |                |          |         |        |              |            |                 |       |        |
| Work item code: ₩             | USA                                                                                                    | AT1-A   | PI-JAV   | Ά                                    |                |          |         |        | Date:        | ¥          | 23/01/02        | 2     |        |
| Category: ж                   | F                                                                                                    |         |          |                                      |                |          |         |        | Release:     | <b></b>    | REL-5           |       |        |
|                               | Use one of the following categories:  F (essential correction)  A (corresponds to a correction in an earlier release)  B (Addition of feature),  C (Functional modification of feature)  D (Editorial modification)  C (Functional modification)  C (Functional modificational modifi |         |          |                                      |                |          |         |        |              |            |                 |       |        |
| Reason for change             | e: Ж                                                                                                    | Speci   | fy the b | ehaviou                              | ır when        | all the  | items   | sup    | porting help | are        | disable         | d     |        |
| Summary of chang              | ge: #                                                                                                    | Add a   | a sente  | nce in th                            | ne <i>EVEl</i> | VT_MI    | ENU_S   | SELE   | ECTION cla   | use.       |                 |       |        |
| Consequences if not approved: | ¥                                                                                                    |         |          |                                      |                |          |         |        |              |            |                 |       |        |
| Clauses affected:             | ж                                                                                                    | § 6.2   |          |                                      |                |          |         |        |              |            |                 |       |        |
| Other specs<br>Affected:      | ж                                                                                                    | Te      | est spe  | re speci<br>cificatior<br>ecificatio | าร             | s :      | ĸ       |        |              |            |                 |       |        |
| Other comments:               | æ                                                                                                    |         |          |                                      |                |          |         |        |              |            |                 |       |        |

#### How to create CRs using this form:

Comprehensive information and tips about how to create CRs can be found at: <a href="http://www.3gpp.org/3G">http://www.3gpp.org/3G</a> Specs/CRs.htm. Below is a brief summary:

- 1) Fill out the above form. The symbols above marked **%** contain pop-up help information about the field that they are closest to.
- 2) Obtain the latest version for the release of the specification to which the change is proposed. Use the MS Word "revision marks" feature (also known as "track changes") when making the changes. All 3GPP specifications can be downloaded from the 3GPP server under <a href="ftp://www.3gpp.org/specs/">ftp://www.3gpp.org/specs/</a> For the latest version, look for the directory name with the latest date e.g. 2000-09 contains the specifications resulting from the September 2000 TSG meetings.
- 3) With "track changes" disabled, paste the entire CR form (use CTRL-A to select it) into the specification just in front of the clause containing the first piece of changed text. Delete those parts of the specification which are not relevant to the change request.

## 6.2 Applet Triggering

[..]

EVENT\_MENU\_SELECTION, EVENT\_MENU\_SELECTION\_HELP\_REQUEST

A toolkit applet might be activated upon selection in the ME's menu by the user, or request help on this specific menu.

In order to allow the user to choose in a menu, the SIM Toolkit Framework shall have previously issued a SET UP MENU proactive command. When a toolkit applet changes a menu entry of its registry object, the SIM Toolkit Framework shall dynamically update the menu stored in the ME during the current card session. The SIM Toolkit Framework shall use the data of the EFsume file when issuing the SET UP MENU proactive command.

The positions of the toolkit applet menu entries in the item list, the requested item identifiers and the associated limits (e.g. maximum length of item text string) are defined at the loading of the toolkit applet.

If at least one toolkit applet registers to EVENT\_MENU\_SELECTION\_HELP\_REQUEST, the SET UP MENU proactive command sent by the SIM Toolkit Framework shall indicate to the ME that help information is available <u>unless all the menus entries that support help are disabled</u>. A toolkit applet registered for one or more menu entries, may be triggered by the event EVENT\_MENU\_SELECTION\_HELP\_REQUEST, even if it is not registered to this event. A toolkit applet registered for one or more menu entries should provide help information.

|                               | CR-Form-v3 CHANGE REQUEST |                                                            |                                                                               |                                                                                               |                                             |                                  |                       |              |                                       |                                  |                                                                                                    |                             |
|-------------------------------|---------------------------|------------------------------------------------------------|-------------------------------------------------------------------------------|-----------------------------------------------------------------------------------------------|---------------------------------------------|----------------------------------|-----------------------|--------------|---------------------------------------|----------------------------------|----------------------------------------------------------------------------------------------------|-----------------------------|
|                               |                           |                                                            |                                                                               |                                                                                               |                                             | 'LG                              | CL                    | O I          |                                       |                                  |                                                                                                    |                             |
| *                             | 43                        | <mark>.019</mark>                                          | CR (                                                                          | 011                                                                                           | ж                                           | rev                              | -                     | ¥            | Current v                             | ersio                            | <sup>n:</sup> 5.1.0                                                                                                    | æ                           |
| For <b>HELP</b> on u          | ısing                     | this fo                                                    | rm, see                                                                       | bottom (                                                                                      | of this p                                   | age or                           | look                  | at the       | e pop-up t                            | ext ov                           | ver the ₩ sy                                                                                                    | mbols.                      |
| Proposed change               | affec                     | ts: ૠ                                                      | (U)S                                                                          | IM X                                                                                          | ME/U                                        | E                                | Rad                   | io Ac        | cess Netv                             | vork                             | Core N                                                                                                    | letwork                     |
| Title:                        | Indi                      | cation                                                     | of the ha                                                                     | andler si                                                                                     | ze to the                                   | e apple                          | et                    |              |                                       |                                  |                                                                                                    |                             |
| Source: #                     | T3                        |                                                            |                                                                               |                                                                                               |                                             |                                  |                       |              |                                       |                                  |                                                                                                    |                             |
| Work item code: ₩             | US                        | AT1-A                                                      | PI-JAV                                                                        | A                                                                                             |                                             |                                  |                       |              | Date                                  | : X :                            | 23/01/2002                                                                                                    |                             |
| Category: Ж                   | В                         |                                                            |                                                                               |                                                                                               |                                             |                                  |                       |              | Release                               | : ¥ <mark> </mark>               | REL-5                                                                                                    |                             |
|                               | Deta                      | F (ess<br>A (cor<br>B (Add<br>C (Fur<br>D (Edd<br>iiled ex | ential co<br>responds<br>dition of i<br>nctional r<br>itorial mo<br>planation | wing cate<br>rrection)<br>is to a cor<br>feature),<br>modification<br>is of the a<br>R 21.900 | rrection in<br>ion of fea<br>n)<br>above ca | ature)                           |                       |              | 2                                     | (G<br>(F<br>(F<br>(F<br>(F<br>(F | e following re<br>SSM Phase 2<br>Release 1996<br>Release 1997<br>Release 1998<br>Release 4)<br>Release 5)                                                                                                    | ?)<br>?)<br>?)<br>!)        |
| Reason for change             | e: X                      | The o                                                      | riginal C                                                                     | CR in T3<br>oolkit.<br>this wou                                                               | atures li<br>-010367<br>.ViewH<br>uld brea  | ke Bea<br>introcandle<br>k the k | duces<br>the<br>backw | a ne<br>supe | w method<br>erclass of<br>compatibili | in the                           | this is requestions, this is requestion to the second second seco | abstract<br>es.<br>va Card™ |
| Summary of chang              | <b>уе:</b> Ж              | Additi                                                     | on of a                                                                       | method t                                                                                      | to get th                                   | ne size                          | of the                | e sys        | tem handl                             | ers                              |                                                                                                    |                             |
| Consequences if not approved: | ж                         |                                                            |                                                                               |                                                                                               |                                             |                                  |                       |              |                                       |                                  |                                                                                                    |                             |
| Clauses affected:             | ж                         | Anne                                                       | ex A,B                                                                        |                                                                                               |                                             |                                  |                       |              |                                       |                                  |                                                                                                    |                             |
| Other specs affected:         | *                         | O<br>Te                                                    | ther corest spec                                                              | e specifi<br>ification<br>cification                                                          | S                                           | Ж                                | 8                     |              |                                       |                                  |                                                                                                    |                             |
| Other comments:               | æ                         |                                                            |                                                                               |                                                                                               |                                             |                                  |                       |              |                                       |                                  |                                                                                                    |                             |

## How to create CRs using this form:

Comprehensive information and tips about how to create CRs can be found at: <a href="http://www.3gpp.org/3G">http://www.3gpp.org/3G</a> Specs/CRs.htm. Below is a brief summary:

- 1) Fill out the above form. The symbols above marked **%** contain pop-up help information about the field that they are closest to.
- 2) Obtain the latest version for the release of the specification to which the change is proposed. Use the MS Word "revision marks" feature (also known as "track changes") when making the changes. All 3GPP specifications can be downloaded from the 3GPP server under <a href="ftp://www.3gpp.org/specs/">ftp://www.3gpp.org/specs/</a> For the latest version, look for the directory name with the latest date e.g. 2000-09 contains the specifications resulting from the September 2000 TSG meetings.

## 3GPP T3 Meeting #22 Marbella, Spain, 22 - 25 Jan 2002

Tdoc T3-020083

3) With "track changes" disabled, paste the entire CR form (use CTRL-A to select it) into the specification just in front of the clause containing the first piece of changed text. Delete those parts of the specification which are not relevant to the change request.

## List of changes to the API html and java source files Annex A and B

## Class sim.toolkit.EnvelopeResponseHandler

+ getCapacity()

## Class sim.toolkit.ProactiveHandler

+ getCapacity()

## Class sim.toolkit.EnvelopeHandler

+ getCapacity()

## Class sim.toolkit.ProactiveResponseHandler

+ getCapacity()

#### in all final handler classes as listed above

public short getCapacity()
throws ToolkitException

Returns the maximum size of the Simple TLV list managed by the handler.

Returns:

size in bytes

Throws:

ToolkitException - with the following reason codes:

HANDLER\_NOT\_AVAILABLE if the handler is busy

| CHANGE REQUEST                                                                    |                                                                                                    |                                                                         |                                                                               |                                                                                       |                                      |                             |             |             |              | CR-Form-v3                      |                                      |                                                   |             |                                 |       |
|-----------------------------------------------------------------------------------|----------------------------------------------------------------------------------------------------|-------------------------------------------------------------------------|-------------------------------------------------------------------------------|---------------------------------------------------------------------------------------|--------------------------------------|-----------------------------|-------------|-------------|--------------|---------------------------------|--------------------------------------|---------------------------------------------------|-------------|---------------------------------|-------|
| ×                                                                                 | 43                                                                                                    | <mark>.019</mark>                                                       | CR                                                                            | 012                                                                                   |                                      | ₩ r                         | ev          | -           | ¥            | Curren                          | it vers                              | sion:                                             | <b>5.1.</b> | 0                               | ¥     |
| For <u>HELP</u> on u                                                              | For <b>HELP</b> on using this form, see bottom of this page or look at the pop-up text over the <b>%</b> symbols. |                                                                         |                                                                               |                                                                                       |                                      |                             |             |             |              |                                 |                                      |                                                   |             |                                 |       |
| Proposed change affects:   # (U)SIM   ME/UE   Radio Access Network   Core Network |                                                                                                    |                                                                         |                                                                               |                                                                                       |                                      |                             |             |             |              |                                 |                                      |                                                   |             |                                 |       |
| Title:                                                                            | Clar                                                                                                    | ificatio                                                                | n on fr                                                                       | amework                                                                               | k beha                               | viour                       | for F       | PoR         | using        | SMS S                           | SUBN                                 | ΛIT                                               |             |                                 |       |
| Source: #                                                                         | T3                                                                                                    |                                                                         |                                                                               |                                                                                       |                                      |                             |             |             |              |                                 |                                      |                                                   |             |                                 |       |
| Work item code: ₩                                                                 | US                                                                                                    | AT1-A                                                                   | PI-JAV                                                                        | /A                                                                                    |                                      |                             |             |             |              | Da                              | te: ೫                                | 23/                                               | 01/02       |                                 |       |
| Category: #                                                                       | F                                                                                                    |                                                                         |                                                                               |                                                                                       |                                      |                             |             |             |              | Releas                          | se: #                                | RE                                                | L-5         |                                 |       |
| Reason for change                                                                 | Deta<br>be fo                                                                                                    | F (ess<br>A (cor<br>B (Add<br>C (Ful<br>D (Edd<br>builed exp<br>bund in | ential c<br>respond<br>dition of<br>nctional<br>itorial m<br>olanatio<br>3GPP | owing cate correction) do to a co f feature), modification of the TR 21.900  ework be | rrection<br>tion of t<br>n)<br>above | n in ar<br>feature<br>categ | e)<br>ories | can         |              | 2<br>R9<br>R9<br>R9<br>R1<br>R1 | 96<br>97<br>98<br>99<br>EL-4<br>EL-5 | (GSN<br>(Rele<br>(Rele<br>(Rele<br>(Rele<br>(Rele | MS-SUE      | (2)<br>96)<br>97)<br>98)<br>99) |       |
| Summary of chang                                                                  | ge: #                                                                                                    | an EV                                                                   | 'ENT_I<br>note v<br>oolkit f                                                  | raph des<br>FORMAT<br>which cla<br>framewo                                            | rify the                             | SMS<br>con                  | _PP         | _EN<br>n wh | V ev<br>en b | ent.<br>usy stat                | tus ca                               | an be                                             | returne     | d b                             | y the |
| Consequences if not approved:                                                     | ж                                                                                                    |                                                                         |                                                                               |                                                                                       |                                      |                             |             |             |              |                                 |                                      |                                                   |             |                                 |       |
| Clauses affected:                                                                 | ×                                                                                                    | §6.2                                                                    | , §6.5,                                                                       | §6.6                                                                                  |                                      |                             |             |             |              |                                 |                                      |                                                   |             |                                 |       |
| Other specs<br>Affected:                                                          | ж                                                                                                    | O<br>Te                                                                 | ther co                                                                       | re specif<br>cification<br>ecification                                                | าร                                   | าร                          | ¥           |             |              |                                 |                                      |                                                   |             |                                 |       |
| Other comments:                                                                   | $\mathfrak{R}$                                                                                                    |                                                                         |                                                                               |                                                                                       |                                      |                             |             |             |              |                                 |                                      |                                                   |             |                                 |       |

## **How to create CRs using this form:**

Comprehensive information and tips about how to create CRs can be found at: <a href="http://www.3gpp.org/3G">http://www.3gpp.org/3G</a> <a href="http://www.3gpp.org/3G">Specs/CRs.htm</a>. Below is a brief summary:

- 1) Fill out the above form. The symbols above marked **%** contain pop-up help information about the field that they are closest to.
- 2) Obtain the latest version for the release of the specification to which the change is proposed. Use the MS Word "revision marks" feature (also known as "track changes") when making the changes. All 3GPP specifications can be downloaded from the 3GPP server under <a href="ftp://www.3gpp.org/specs/">ftp://www.3gpp.org/specs/</a> For the latest version, look for the directory name with the latest date e.g. 2000-09 contains the specifications resulting from the September 2000 TSG meetings.

| 3) | 3) With "track changes" disabled, paste the entire CR form (the clause containing the first piece of changed text. Delethe change request. | use CTRL-A to select it) into the specification just in front of ete those parts of the specification which are not relevant to |
|----|----------------------------------------------------------------------------------------------------|----------------------------------------------------------------------------------------------------|
|    |                                                                                                    |                                                                                                    |
|    |                                                                                                    |                                                                                                    |
|    |                                                                                                    |                                                                                                    |
|    |                                                                                                    |                                                                                                    |
|    |                                                                                                    |                                                                                                    |
|    |                                                                                                    |                                                                                                    |
|    |                                                                                                    |                                                                                                    |
|    |                                                                                                    |                                                                                                    |
|    |                                                                                                    |                                                                                                    |
|    |                                                                                                    |                                                                                                    |
|    |                                                                                                    |                                                                                                    |
|    |                                                                                                    |                                                                                                    |
|    |                                                                                                    |                                                                                                    |

## 6.2 Applet Triggering

[..]

#### EVENT FORMATTED SMS PP ENV

This event is triggered by an envelope APDU containing an SMS\_DATADOWNLOAD BER TLV with an SMS\_TPDU simple TLV according to TS 23.048[4].

The SIM Toolkit Framework shall:

- verify the TS 23.048[4] security of the SMS TPDU;
- trigger the toolkit applet registered with the corresponding TAR defined at applet loading;
- take the optional Application Data posted by the triggered toolkit applet if present;
- secure and send the response packet <u>using SMS-DELIVER-REPORT or SMS-SUBMIT</u>.

The toolkit applet will only be triggered if the TAR is known and the security verified, application data will also be deciphered.

## 6.5 Envelope response handling

To allow a toolkit applet to answer to some specific events (e.g. EVENT\_CALL\_CONTROL\_BY\_SIM) the SIM Toolkit Framework shall provide the

sim. toolkit. View Handler. Edit Handler. Envelope Response Handler.

The toolkit applet can then post a response to some events with the *post()* or the *postAsBERTLV()* methods, the toolkit applet can continue it's processing (e.g. prepare a proactive command) the SIM Toolkit Framework will return the response APDU defined by the toolkit applet (i.e. 9F xx-or, 9E xx or 91 xx).

#### Case of EVENT FORMATTED SMS PP ENV:

When the *post()* or the *postAsBERTLV()* method is invoked, the SIM Toolkit Framework shall, according to bit 6 of the second octet of the SPI defined in TS 23.048[4], build a SMS-DELIVER-REPORT or a SMS-SUBMIT (In that case the *statusType* method parameter is meaningless). If the SMS-SUBMIT is to be used, the SIM Toolkit Framework shall build and issue a Send Short Message proactive command as defined in TS 11.14 [3].

## 6.6 Handler availability

Table 1: Handler availability for each event

| EVENT_                       | Reply busy | ProactiveHandle  | Envelop eHandler | EnvelopeRespon seHandler | Nb of triggered /   |
|------------------------------|------------|------------------|------------------|--------------------------|---------------------|
|                              | Dusy       | ProactiveRespo   | enanulei         | Serialidiei              | registrered         |
|                              |            | nseHandler       |                  |                          | Applet              |
| _FORMATTED_SMS_PP_ENV        | Υ          | Y                | Υ                | Y                        | 1 / n (per TAR)     |
|                              | (see       |                  |                  |                          |                     |
|                              | Note 3)    | ,,               |                  |                          |                     |
| _FORMATTED_SMS_PP_UPD        | N          | Y                | Υ                | N                        | 1 / n (per TAR)     |
| _UNFORMATTED_SMS_PP_ENV      | Υ          | Υ                | Υ                | Y                        | n/n                 |
| _UNFORMATTED_SMS_PP_UPD      | N          | Υ                | Υ                | N                        | n/n                 |
| _UNFORMATTED_SMS_CB          | Υ          | Υ                | Υ                | N                        | n/n                 |
| _MENU_SELECTION              | Υ          | Υ                | Y                | N                        | 1 / n (per Item Id) |
| _MENU_SELECTION_HELP_REQUEST | Υ          | Y                | Y                | N                        | 1 / n (per Item Id) |
| _CALL_CONTROL                | N          | Y/N (see Note 2) | Υ                | Υ                        | 1/1                 |
| _SMS_MO_CONTROL              | N          | Y/N (see Note 2) | Υ                | Υ                        | 1/1                 |
| _TIMER_EXPIRATION            | Υ          | Υ                | Υ                | N                        | 1/8 (per timer)     |
|                              |            |                  |                  |                          | (see Note 1)        |
| _EVENT_DOWNLOAD              |            |                  |                  |                          |                     |
| _MT_CALL                     | Υ          | Υ                | Υ                | N                        | n/n                 |
| _CALL_CONNECTED              | Υ          | Y                | Y                | N                        | n/n                 |
| _CALL_DISCONNECTED           | Υ          | Y                | Y                | N                        | n/n                 |
| _LOCATION_STATUS             | Υ          | Υ                | Υ                | N                        | n/n                 |
| _USER_ACTIVITY               | Υ          | Υ                | Y                | N                        | n/n                 |
| _IDLE_SCREEN_AVAILABLE       | Υ          | Y                | Y                | N                        | n/n                 |
| _CARD_READER_STATUS          | Υ          | Y                | Y                | N                        | n/n                 |
| _UNRECOGNISED_ENVELOPE       | Υ          | Y                | Υ                | Y                        | n/n                 |
| _STATUS_COMMAND              | N          | Y/N (see Note 2) | N                | N                        | n/n                 |
| _PROFILE_DOWNLOAD            | N          | Y/N (see Note 2) | N                | N                        | n/n                 |

NOTE 1: One toolkit applet can register to several timers, but a timer can only be allocated to one toolkit applet.

Note 2: Y/N means that handlers may / may not be available depending whether a proactive session is ongoing.

Note 3: The framework may reply busy and not trigger the toolkit applet if a PoR using SMS SUBMIT is required in the incoming message and a proactive session is ongoing.

#### Envelope Response Handler:

- The EnvelopeResponseHandler content must be posted before the first invocation of a ProactiveHandler.send method or before the termination of the processToolkit, so that the GSM applet can offer these data to the ME (eg 9Fxx/9Exx/91xx). After the first invocation of the ProactiveHandler.send method the EnvelopeResponseHandler is no more available

|                               |                                                                                                    |               | (       | CHAN                          | ICE           | . DI   | EΛ     |        | ст         | ı       |         |        |           | CR             | -Form-v3 |
|-------------------------------|----------------------------------------------------------------------------------------------------|---------------|---------|-------------------------------|---------------|--------|--------|--------|------------|---------|---------|--------|-----------|----------------|----------|
|                               |                                                                                                    |               | •       | JΠΑΙΝ                         | NGE           | .      | LW     | UE     | <b>3</b> 1 |         |         |        |           |                |          |
| ж                             | 43                                                                                                    | .019          | CR      | 013                           |               | ¥      | rev    | -      | Ж          | Currer  | nt vers | sion:  | 5.1.0     | ) <sup>#</sup> | 1        |
| For <u><b>HELP</b></u> on u   | sing i                                                                                                    | this for      | m, see  | bottom                        | of this       | s pag  | ge or  | look   | at the     | e pop-u | ıp text | over   | the # s   | ymbo           | ols.     |
| Proposed change               | Proposed change affects:                                                                                                    |               |         |                               |               |        |        |        |            |         |         |        |           |                |          |
| Title: #                      | Intro                                                                                                    | oductio       | on of C | oncaten                       | ated S        | Short  | Mes    | sage   | s in S     | SMS Po  | oint to | Poin   | t.        |                |          |
| Source: #                     | T3                                                                                                    |               |         |                               |               |        |        |        |            |         |         |        |           |                |          |
| Work item code: ₩             | US                                                                                                    | AT1-A         | PI-JAV  | /A                            |               |        |        |        |            | Da      | ate: ೫  | 23/    | /01/2002  |                |          |
| Category: Ж                   | В                                                                                                    |               |         |                               |               |        |        |        |            | Relea   | se: #   | RE     | :L-5      |                |          |
|                               | Use one of the following categories:  F (essential correction)  A (corresponds to a correction in an earlier release)  B (Addition of feature),  C (Functional modification of feature)  D (Editorial modification)  Detailed explanations of the above categories can be found in 3GPP TR 21.900.  Use one of the following releases:  2 (GSM Phase 2)  R96 (Release 1996)  R97 (Release 1997)  R98 (Release 1998)  R99 (Release 1999)  REL-4 (Release 4)  REL-5 (Release 5) |               |         |                               |               |        |        |        | es:        |         |         |        |           |                |          |
|                               |                                                                                                    |               |         |                               |               |        |        |        |            |         |         |        |           |                |          |
| Reason for change             | e: #                                                                                                    | Curre         | nt spec | cification                    | is limi       | ited t | to sin | igle S | SMS-       | PP      |         |        |           |                |          |
| Summary of chang              | ge: ૠ                                                                                                    | - Fi          | amewo   | fy :<br>ork beha<br>hods allo |               | •      |        |        |            |         |         | •      | •         | ness           | age      |
| Consequences if not approved: | ж                                                                                                    | No s<br>to Po |         | dize solu                     | ution to      | o pro  | cess   | Con    | cate       | nated S | hort N  | /lessa | ages in S | SMS            | Point    |
| Clauses affected:             | 92                                                                                                    | 82            | 5628    | § 6.8, An                     | nev A         | Δηι    | nev E  | 3      |            |         |         |        |           |                |          |
| Other specs<br>Affected:      | *                                                                                                    | O Te          | ther co | re specification              | ficatio<br>ns |        | *      |        |            |         |         |        |           |                |          |
| Other comments:               | Ж                                                                                                    |               |         |                               |               |        |        |        |            |         |         |        |           |                |          |

## How to create CRs using this form:

Comprehensive information and tips about how to create CRs can be found at: <a href="http://www.3gpp.org/3G\_Specs/CRs.htm">http://www.3gpp.org/3G\_Specs/CRs.htm</a>. Below is a brief summary:

- 1) Fill out the above form. The symbols above marked **%** contain pop-up help information about the field that they are closest to.
- 2) Obtain the latest version for the release of the specification to which the change is proposed. Use the MS Word "revision marks" feature (also known as "track changes") when making the changes. All 3GPP specifications can be downloaded from the 3GPP server under <a href="ftp://www.3gpp.org/specs/">ftp://www.3gpp.org/specs/</a> For the latest version, look for the directory name with the latest date e.g. 2000-09 contains the specifications resulting from the September 2000 TSG meetings.

| 3) | 3) With "track changes" disabled, paste the entire CR form (the clause containing the first piece of changed text. Delethe change request. | use CTRL-A to select it) into the specification just in front of ete those parts of the specification which are not relevant to |
|----|----------------------------------------------------------------------------------------------------|----------------------------------------------------------------------------------------------------|
|    |                                                                                                    |                                                                                                    |
|    |                                                                                                    |                                                                                                    |
|    |                                                                                                    |                                                                                                    |
|    |                                                                                                    |                                                                                                    |
|    |                                                                                                    |                                                                                                    |
|    |                                                                                                    |                                                                                                    |
|    |                                                                                                    |                                                                                                    |
|    |                                                                                                    |                                                                                                    |
|    |                                                                                                    |                                                                                                    |
|    |                                                                                                    |                                                                                                    |
|    |                                                                                                    |                                                                                                    |
|    |                                                                                                    |                                                                                                    |
|    |                                                                                                    |                                                                                                    |

## 2 References

The following documents contain provisions which, through reference in this text, constitute provisions of the present document.

- References are either specific (identified by date of publication, edition number, version number, etc.) or non-specific.
- For a specific reference, subsequent revisions do not apply.
- For a non-specific reference, the latest version applies.
- A non-specific reference to an ETS shall also be taken to refer to later versions published as an EN with the same number.
- For this Release 1999 document, references to GSM documents are for Release 1999 versions (version 8.x.y).
- [1] 3GPP TR 21.905: "Abbreviations and acronyms".
- [2] 3GPP TS 51.011: "Specification of the Subscriber Identity Module Mobile Equipment (SIM ME) interface".
- [3] 3GPP TS 11.14: "Specification of the SIM Application Toolkit for the Subscriber Identity Module Mobile Equipment (SIM ME) interface".
- [4] 3GPP TS 23.048: "Security Mechanisms for the SIM application toolkit; Stage 2".
- [5] ISO/IEC 7816-3 (1997) " Identification cards Integrated circuit(s) cards with contacts, Part 3: Electronic signals and transmission protocols".
- [6] 3GPP TS 42.019: "Subscriber Identity Module Application Programming Interface (SIM API); Service description; Stage 1".
- [7] SUN Java Card Specification "Java Card 2.1 API Specification".
- [8] SUN Java Card Specification "Java Card 2.1 Runtime Environment Specification".
- [9] SUN Java Card Specification "Java Card 2.1 VM Architecture Specification".
  - SUN Java Card Specifications can be downloaded at <a href="http://java.sun.com/products/javacard">http://java.sun.com/products/javacard</a>
- [10] ETSI TS 101 220 "Integrated Circuit Cards (ICC); ETSI numbering system for telecommunication; Application providers (AID)".
- [11] 3GPP TS 23.040: "Technical realization of the Short Message Service (SMS)"
- [12] ISO/IEC 7816-6 (1995): "Identification cards Integrated circuit(s) cards with contacts, Part 6
  Inter-industry data elements".

## 6.2 Applet Triggering

[..]

EVENT\_FORMATTED\_SMS\_PP\_ENV, EVENT\_UNFORMATTED\_SMS\_PP\_ENV, EVENT\_FORMATTED\_SMS\_PP\_UPD, EVENT\_UNFORMATTED\_SMS\_PP\_UPD

A toolkit applet can be activated upon the reception of a short message.

There are two ways for a card to receive an <u>SMS:SMS:</u> via the Envelope SMS-PP Data Download or the Update Record EFsms instruction.

The reception of the SMS by the toolkit applet cannot be guaranteed for the Update Record EFsms instruction.

The received SMS may be:be:

- formatted according to TS 23.048[4] or an other protocol to identify explicitly the toolkit applet for which the message is sent;
- unformatted or using a toolkit applet specific protocol the SIM Toolkit Framework will pass this data to all registered toolkit applets.

The Short Message may be received as Concatenated Short Messages as defined in TS 23.040[11]. It is the responsibility of the SIM Toolkit Framework to link single Short Messages together to re-assemble the original message before any further processing. The original Short Message shall be placed in one SMS TPDU TLV (with TP-UDL field coded on one octet) included in the EnvelopeHandler. The concatenation control headers used to re-assemble the short messages in the correct order shall not be present in the SMS TPDU. The TP-elements of the SMS TPDU and the Address (TS-Service-Centre-Address) shall correspond to the ones in the last received Short Message (independently of the Sequence number of Information-Element-Data).

The minimum requirement for the SIM Toolkit Framework is to process a concatenated short message with the following properties:

- the Information Element Identifier is equal to the 8-bit reference number.
- it contains uncompressed 8 bit data or uncompressed UCS2 data.

#### EVENT\_FORMATTED\_SMS\_PP\_ENV

This event is triggered by an envelope APDU containing an SMS\_DATADOWNLOAD BER TLV with an SMS\_TPDU simple TLV according to TS 23.048[4].

This event is generated when a Short Message Point to Point (Single or Concatenated) is received by Envelope SMS-PP download APDU(s) and is formatted according to TS 23.048[4].

The SIM Toolkit Framework shall:

- verify the TS 23.048[4] security of the Short Message as per TS 23.048[4] sms TPDU;
- trigger the toolkit applet registered with the corresponding TAR defined at applet loading;
- take the optional Application Data posted by the triggered toolkit applet if present;
- secure and send the response packet.

The toolkit applet will only be triggered if the TAR is known and the security verified, application data will also be deciphered.

When the toolkit applet is triggered, data shall be provided deciphered.

# EVENT\_UNFORMATTED\_SMS\_PP\_ENV

This event is generated when a Short Message Point to Point (Single or Concatenated) is received by Envelope SMS-PP download APDU(s) and is unformatted.

The registered toolkit applets will be triggered by this event and get the data transmitted in the <u>Envelope APDU(s)</u>. <u>APDU envelope SMS\_DATADOWNLOAD</u>.

But only the first toolkit applet triggered will be able to send back a response as defined by the rules in chapter 6.6.

# EVENT\_FORMATTED\_SMS\_PP\_UPD

This event is generated when a Short Message Point to Point (Single or Concatenated) is received by Update Record EFsms APDU(s) and is formatted according to TS 23.048[4].

This event is triggered by Update Record EFsms with an SMS TP-UD field formatted according to TS 23.048[4].

The SIM Toolkit Framework shall:

- update the EFsms file with the data received, it is then up to the receiving toolkit applet to change the SMS stored in the file (i.e. the toolkit applet need to have access to the EFsms file)
- verify the TS 23.048[4] security of the Short Message as per TS 23.048[4] SMS TPDU;
- convert the Update Record EFsms in the EnvelopeHandler a-TLV List, an EnvelopeHandler;
- trigger the toolkit applet registered with the corresponding TAR defined at applet loading;

When the toolkit applet is triggered, data shall be provided deciphered.

The Update Record EFsms APDU shall be converted in a TLV list as defined below: below:

| UPDATE RECORD APDU | Nb    | Handler TLV LIST                  | size |
|--------------------|-------|-----------------------------------|------|
|                    | bytes |                                   |      |
| CLA, INS           | 2     | Specific event                    | 1    |
| P1,P2              | 2     | device Identity Absolute Record   | 1    |
|                    |       | Number rec-number                 |      |
| P3 = 176           | 1     |                                   | 1    |
| Status             | 1     | device Identity Record Statusrec- | 1    |
|                    |       | status                            |      |
| TS-SCA (RP-OA)     | <= 12 | Address                           | Υ    |
| SMS TPDU           | Var   | SMS TPDU                          | Υ    |
| Padding bytes      | Var   |                                   | Υ    |

The EnvelopeHandler provided to the applet shall:

- return BTAG\_SMS\_PP\_DOWNLOAD to the getEnvelopeTag() method call;
- return the Simple TLV list length to the *getLength()* method call—method\_call;
- contain the Simple TLV list :

| EnvelopeHandler TLV List |  |  |  |  |  |  |  |  |  |
|--------------------------|--|--|--|--|--|--|--|--|--|
| Device identities        |  |  |  |  |  |  |  |  |  |
| Address                  |  |  |  |  |  |  |  |  |  |
| SMS TPDU                 |  |  |  |  |  |  |  |  |  |

The applet should use the *findTLV()* methods to get each Simple TLV.

The Device Identity Simple TLV is used to store the information about the absolute record number in the EFsms file and the value of the EFsms record status byte, and formatted as defined below:

| Device identities Simple TLV |  |  |  |  |  |  |  |  |
|------------------------------|--|--|--|--|--|--|--|--|
| Device identities tag        |  |  |  |  |  |  |  |  |
| Length = 02                  |  |  |  |  |  |  |  |  |
| Absolute Record Number       |  |  |  |  |  |  |  |  |
| Record Status                |  |  |  |  |  |  |  |  |

With the absolute record number the toolkit applet can update EFsms in absolute mode to change the received SMS in a readable text.

For Concatenated Short Message the Absolute Record Number and the Record Status will correspond to the last Update Record EFsms APDU received.

## EVENT\_UNFORMATTED\_SMS\_PP\_UPD

This event is generated when a Short Message Point to Point (Single or Concatenated) is received by Update Record EFsms APDU(s) and is unformatted.

The SIM Toolkit Framework will first update the EFsms file, convert the received APDU as described above, and then trigger all the registered toolkit applets. All of them may modify the content of EFsms (i.e. the toolkit applets need to have access to the EFsms file).

# 6.8 Usage of ViewHandler and EditHandler

The ViewHandler and EditHandler classes have been defined to group the properties of the system handler, and may be used in the future to provide a simple mechanism to the toolkit applet to handle TLV lists. The length of simple TLV present in a Handler TLV List shall be coded according to ISO/IEC 7816-6 [12] (e.g. coded onto 1,or 2 or 3 bytes).

# Annex A (normative): Java Card SIM API

The attached files "Annex\_A\_java.zip" and "Annex\_A\_HTML.zip" contains source files for the Java Card SIM API.

[The HTML and JAVA source files will be included]

# Annex B (normative): Java Card SIM API identifiers

The attached file "Annex\_B\_Export\_files.zip" contains source files for the Java Card SIM API identifiers.

[The export files will be included]

NOTE: The export files in this annex have been generated with the following steps and tools:

- Compilation from the API java source file (.java) to the API class files (.class) with the Java compiler from the Java Development Kit version 1.2.2.
- Convertion from the API class files (.class) to the API export files (.exp) with the Java Card 2.1.2 Class File Converter (version 1.2) and the Java Development Kit 1.2.2.

# List of changes to the API html and java source files

# Class sim.toolkit.EnvelopeHandler

```
Modify the methods:
        * Looks for the TP-UDL field in the first TPDU TLV element in the Envelope
        * data field. This method can be used on the events EVENT_FORMATTED_SMS_PP_ENV.
        * EVENT FORMATTED_SMS_PP_UPD, EVENT_UNFORMATTED_SMS_PP_ENV,
EVENT UNFORMATTED SMS PP UPD.
        * If the element is available it becomes the TLV selected.
        * @return TPUDL offset in the first TPDU TLV element if TPUDL exists.
             The value retrieved by using getValueByte is meaningless when the message is
     Concatenated.
             To recover the TP-User-Data-Length the method getUserDataLength() shall be used. The
      TPUD length can be recovered by using the getValueByte method in Handler class.
        * @exception ToolkitException with the following reason codes: 
             <code>UNAVAILABLE ELEMENT</code> in case of unavailable TPDU TLV element or if
the TPUDL field does not exist
        public short getTPUDLOffset() throws ToolkitException {
        return 0;
        }
        * Looks for the Secured Data from the Command Packet in the first SMS TPDU
        * or Cell Broadcast Page Simple TLV contained in the Envelope handler. This can
        * be used on the events:
        * - EVENT_FORMATTED_SMS_PP_ENV, EVENT_FORMATTED_SMS_PP_UPD, if the SMS TP-
UD is formatted
        * according to GSM03.48 Single or Concatenated Short Message.
        * - EVENT_FORMATTED_SMS_CB, if the Cell Broadcast Page is formatted according to GSM
03.48.
        * If the element is available it becomes the TLV selected.
        * @return the offset of the Secured Data first byte in the first SMS TPDU or Cell Broadcast Page
TLV element. If the Secured Data length is zero the value returned shall be the SMS TPDU TLV length.
        * @exception ToolkitException with the following reason codes: 
             <code>UNAVAILABLE_ELEMENT</code> in case of unavailable SMS TPDU or Cell
Broadcast Page TLV element or wrong data format 
        public short getSecuredDataOffset() throws ToolkitException {
        return 0;
        }
        * Looks for the length of the Secured Data from the Command Packet in the first SMS TPDU
        * or Cell Broadcast Page Simple TLV contained in the Envelope handler. This can be used
        * on the events:
        * - EVENT_FORMATTED_SMS_PP_ENV, EVENT_FORMATTED_SMS_PP_UPD, if the SMS TP-
UD
        * is formatted according to GSM03.48 Single or Concatenated Short Message.
        * - EVENT_FORMATTED_SMS_CB, if the Cell Broadcast Page is formatted according to GSM
03.48.
        * If the element is available it becomes the TLV selected.
```

```
* @return the length of the Secured Data contained in the first SMS TPDU or Cell Broadcast Page
TLV element (without padding bytes). If the Secured Data length is zero, no exception shall be thrown.
        * @exception ToolkitException with the following reason codes: 
            <code>UNAVAILABLE_ELEMENT</code> in case of unavailable SMS TPDU or Cell
Broadcast Page TLV element or wrong data format 
        public short getSecuredDataLength() throws ToolkitException {
        return 0;
        }
     Add the method:
         getUserDataLength()
          Looks for the TP-User Data field in the first TPDU TLV element contained in the Envelope
Handler
        * This method can be used on the events EVENT_FORMATTED_SMS_PP_ENV,
        * EVENT FORMATTED SMS PP UPD, EVENT UNFORMATTED SMS PP ENV,
EVENT_UNFORMATTED_SMS_PP_UPD.
        * If the element is available it becomes the TLV selected.
          @return the length of the User Data contained in the first SMS TPDU TLV element.
         @exception ToolkitException with the following reason codes: 
             <code>UNAVAILABLE ELEMENT</code> in case of unavailable TPDU TLV element or
wrong data format 
     public short getUserDataLength() throws ToolkitException {
        return 0;
```

|                          |       |                                                               | (                                                    | CHAI                                                                                                    | NGE                                                                                                    | R                                 | EQ                            | UE                        | ST                | •                             |                                                                   |                                                   |                                                                                 | Ci                   | R-Form-v3 |
|--------------------------|-------|---------------------------------------------------------------|------------------------------------------------------|----------------------------------------------------------------------------------------------------|----------------------------------------------------------------------------------------------------|-----------------------------------|-------------------------------|---------------------------|-------------------|-------------------------------|-------------------------------------------------------------------|---------------------------------------------------|---------------------------------------------------------------------------------|----------------------|-----------|
| *                        | 43    | .019                                                          | CR                                                   | 014                                                                                                    |                                                                                                    | ¥                                 | rev                           | -                         | ¥                 | Curre                         | ent ver                                                           | sion:                                             | 5.1.0                                                                           | ) <sup>8</sup>       | £         |
| For <b>HELP</b> on u     | sing  | this for                                                      | m, see                                               | e bottom                                                                                                    | of this                                                                                                    | s pag                             | ge or                         | look                      | at th             | е рор-                        | up tex                                                            | t over                                            | the # s                                                                         | ymk                  | ools.     |
| Proposed change          | affec | ts: Ж                                                         | (U)                                                  | SIMX                                                                                                    | ME                                                                                                    | /UE                               |                               | Rad                       | io Ac             | ccess l                       | Netwo                                                             | rk                                                | Core l                                                                          | Vetv                 | vork      |
| Title: 第                 | Cha   | nge in                                                        | the Er                                               | velopR                                                                                                    | espons                                                                                                    | seHa                              | ndler                         | beh                       | avior             | ſ                             |                                                                   |                                                   |                                                                                 |                      |           |
| Source: #                | T3    |                                                               |                                                      |                                                                                                    |                                                                                                    |                                   |                               |                           |                   |                               |                                                                   |                                                   |                                                                                 |                      |           |
| Work item code: ₩        | US    | AT1-A                                                         | PI-JA\                                               | /A                                                                                                    |                                                                                                    |                                   |                               |                           |                   | E                             | Date: #                                                           | 23                                                | /01/02                                                                          |                      |           |
| Category: Ж              | В     |                                                               |                                                      |                                                                                                    |                                                                                                    |                                   |                               |                           |                   | Rele                          | ase: អ                                                            | RE                                                | L-5                                                                             |                      |           |
|                          | Deta  | F (cord<br>A (cord<br>B (Add<br>C (Full<br>D (Edi<br>iled exp | rection) respondition of nctional itorial m olanatic | owing cand stop a conference of the conference of the conference o | orrection<br>),<br>ation of<br>on)<br>e above                                                                                                    | n in a<br>featu                   | ıre)                          |                           | elease            | e) !<br>!<br>!                | e <u>one</u> o<br>2<br>R96<br>R97<br>R98<br>R99<br>REL-4<br>REL-5 | (GSI<br>(Rele<br>(Rele<br>(Rele<br>(Rele<br>(Rele | ollowing r<br>M Phase<br>ease 199<br>ease 199<br>ease 199<br>ease 4)<br>ease 5) | 2)<br>6)<br>7)<br>8) | ses:      |
| Reason for change        | . 9P  | Impro                                                         | vo flov                                              | ibility or                                                                                                    | tho ro                                                                                                    | ocno                              | nco n                         | 2222                      | gom               | ont                           |                                                                   |                                                   |                                                                                 |                      |           |
| Summary of chang         |       | The crestric                                                  | hapter<br>eting th<br>mitation                       | 6.2 with<br>e availa<br>on is rem                                                                                                    | the exibility on the control of the control of the | vent<br>of the<br>in the<br>in th | EVE<br>Enve<br>e EVI<br>he E\ | NT_lelope<br>ENT_<br>/ENT | UNF<br>Res<br>UNF | ORMA<br>ponse<br>FORM<br>IREC | Handle<br>ATTEL<br>DGNIZ                                          | er defi<br>D_ <i>SM</i>                           | S_PP_E/<br>ned in c<br>S_PP_E<br>NVELO                                          | hap                  | ter 6.6   |
| Consequences if          | ж     |                                                               |                                                      |                                                                                                    |                                                                                                    |                                   |                               |                           |                   |                               |                                                                   |                                                   |                                                                                 |                      |           |
| not approved:            |       |                                                               |                                                      |                                                                                                    |                                                                                                    |                                   |                               |                           |                   |                               |                                                                   |                                                   |                                                                                 |                      |           |
| Clauses affected:        | ж     | \$ 6.2                                                        | )                                                    |                                                                                                    |                                                                                                    |                                   |                               |                           |                   |                               |                                                                   |                                                   |                                                                                 |                      |           |
| Other specs<br>Affected: | Ж     | Te                                                            | est spe                                              | ore spec<br>ecificatio<br>ecificati                                                                                                    | ns                                                                                                    | ns                                | ж                             |                           |                   |                               |                                                                   |                                                   |                                                                                 |                      |           |
| Other comments:          | Ж     |                                                               |                                                      |                                                                                                    |                                                                                                    |                                   |                               |                           |                   |                               |                                                                   |                                                   |                                                                                 |                      |           |

# How to create CRs using this form:

Comprehensive information and tips about how to create CRs can be found at: <a href="http://www.3gpp.org/3G">http://www.3gpp.org/3G</a> Specs/CRs.htm. Below is a brief summary:

- 1) Fill out the above form. The symbols above marked **%** contain pop-up help information about the field that they are closest to.
- 2) Obtain the latest version for the release of the specification to which the change is proposed. Use the MS Word "revision marks" feature (also known as "track changes") when making the changes. All 3GPP specifications can be

- downloaded from the 3GPP server under  $\underline{\text{ftp://www.3gpp.org/specs/}}$  For the latest version, look for the directory name with the latest date e.g. 2000-09 contains the specifications resulting from the September 2000 TSG meetings.
- 3) With "track changes" disabled, paste the entire CR form (use CTRL-A to select it) into the specification just in front of the clause containing the first piece of changed text. Delete those parts of the specification which are not relevant to the change request.

# $EVENT\_UNFORMATTED\_SMS\_PP\_ENV$

The registered toolkit applets will be triggered by this event and get the data transmitted in the APDU envelope SMS\_DATADOWNLOAD.

But only the first toolkit applet triggered will be able to send back a response as defined by the rules in chapter 6.6.

**Note:** As a consequence of the EnvelopeResponseHandler availability rules specified in clause 6.6, only the first triggered toolkit applet is guaranteed to be able to send back a response.

# [...] EVENT\_UNRECOGNIZED\_ENVELOPE

The applet registered to this event shall be triggered by the framework if the BER-TLV tag contained in the ENVELOPE APDU is not defined in the associated release of TS 11.14 [3] and if no corresponding constant is defined in the list of the ToolkitConstants interface. The unrecognized Envelope event will allow a toolkit applet to handle the evolution of the TS 11.14 specification.

**Note:** As a consequence of the EnvelopeResponseHandler availability rules specified in clause 6.6, only the first triggered toolkit applet is guaranteed to be able to send back a response.

|                          | CR-Form-v.  CHANGE REQUEST                                                                                                    |
|--------------------------|----------------------------------------------------------------------------------------------------|
| *                        | 43.019 CR 015 # rev _ # Current version: 5.1.0 #                                                                                                    |
| For <b>HELP</b> on u     | ing this form, see bottom of this page or look at the pop-up text over the % symbols.                                                                                                    |
| Proposed change a        | ffects:   (U)SIM X ME/UE Radio Access Network Core Network                                                                                                    |
| Title: Ж                 | Handler availability                                                                                                    |
| Source: #                | T3                                                                                                    |
| Work item code: ₩        | USAT1-API-JAVA Date:   ### 23/01/02                                                                                                    |
| Category: Ж              | C Release:   REL-5                                                                                                    |
|                          | Use one of the following categories:  F (essential correction)  A (corresponds to a correction in an earlier release)  B (Addition of feature),  C (Functional modification of feature)  D (Editorial modification)  Detailed explanations of the above categories can be found in 3GPP TR 21.900.  Use one of the following releases:  2 (GSM Phase 2)  R96 (Release 1996)  R97 (Release 1997)  R98 (Release 1999)  R99 (Release 4)  REL-4 (Release 4)  REL-5 (Release 5) |
| Reason for change        | The minimum availability of the handlers is not clear when proactive session is ongoing.                                                                                                    |
| Summary of chang         |                                                                                                    |
| Consequences if          | <b>x</b>                                                                                                    |
| not approved:            |                                                                                                    |
| Clauses affected:        | <b>\$ \$6.2, \$ 6.6</b>                                                                                                    |
| Other specs<br>Affected: | # Other core specifications # Test specifications O&M Specifications                                                                                                    |
| Other comments:          | <b>≋</b>                                                                                                    |

# How to create CRs using this form:

Comprehensive information and tips about how to create CRs can be found at: <a href="http://www.3gpp.org/3G\_Specs/CRs.htm">http://www.3gpp.org/3G\_Specs/CRs.htm</a>. Below is a brief summary:

<sup>1)</sup> Fill out the above form. The symbols above marked **%** contain pop-up help information about the field that they are closest to.

- 2) Obtain the latest version for the release of the specification to which the change is proposed. Use the MS Word "revision marks" feature (also known as "track changes") when making the changes. All 3GPP specifications can be downloaded from the 3GPP server under <a href="ftp://www.3gpp.org/specs/">ftp://www.3gpp.org/specs/</a> For the latest version, look for the directory name with the latest date e.g. 2000-09 contains the specifications resulting from the September 2000 TSG meetings.
- 3) With "track changes" disabled, paste the entire CR form (use CTRL-A to select it) into the specification just in front of the clause containing the first piece of changed text. Delete those parts of the specification which are not relevant to the change request.

# 6.2 Applet Triggering

[.....]

 $EVENT\_FORMATTED\_SMS\_PP\_ENV,\ EVENT\_UNFORMATTED\_SMS\_PP\_ENV,\ EVENT\_FORMATTED\_SMS\_PP\_UPD,\ EVENT\_UNFORMATTED\_SMS\_PP\_UPD$ 

A toolkit applet can be activated upon the reception of a short message.

There are two ways for a card to receive an SMS : via the Envelope SMS-PP Data Download or the Update Record EFsms instruction.

The reception of the SMS by the toolkit applet cannot be guaranteed for the Update Record EFsms instruction.

The received SMS may be:

- formatted according to TS 03.48[4] or an other protocol to identify explicitly the toolkit applet for which the message is sent;
- unformatted or using a toolkit applet specific protocol the SIM Toolkit Framework will pass this data to all registered toolkit applets.

# 6.6 Handler availability

The system handlers: ProactiveHandler, ProactiveResponseHandler, EnvelopeHandler and EnvelopeResponseHandler are Temporary JCRE Entry Point Object as defined in the Java Card Runtime Environment Specification [8].

The following rules define the availability of the system handlers and the lifetime of their content. They are generic rules and may vary with the event that triggers the toolkit applet.

#### **ProactiveHandler:**

- The ProactiveHandler is valid from the invocation to the termination of the processToolkit method.
- If a proactive command is pending the ProactiveHandler may not be available.
- At the processToolkit method invocation the TLV-List is cleared.
- At the call of it's init method the content is cleared and then initialised.
- After a call to ProactiveHandler.send method the handler will remain unchanged (i.e. previously send proactive command) until the ProactiveHandler.init or appendTLV methods are called.

### ProactiveResponseHandler:

- The ProactiveResponseHandler may not be available before the first call to ProactiveHandler.send method, if available the content is cleared.
- The ProactiveResponseHandler is available after the first call to the ProactiveHandler.send method to the termination of the processToolkit method.
- If a proactive command is pending the ProactiveResponseHandler may not be available.
- The ProactiveResponseHandler content is changed after the call to ProactiveHandler.send method and remains unchanged until next call to the ProactiveHandler.send method.

## EnvelopeHandler:

- The EnvelopeHandler and its content are available for all triggered toolkit applets (see Table 1), from the invocation to the termination of their processToolkit method.
- The SIM Toolkit Framework guarantees that all registered toolkit applet are triggered and receive the data.

## EnvelopeResponseHandler:

- The EnvelopeResponseHandler is available for all triggered toolkit applets, until a toolkit applet has posted an envelope response or sent a proactive command. After a call to the post method the handler is no longer available.
- The EnvelopeResponseHandler content must be posted before the first invocation of a ProactiveHandler.send method or before the termination of the processToolkit, so that the GSM applet can offer these data to the ME (eg 9Fxx/9Exx). After the first invocation of the ProactiveHandler.send method the EnvelopeResponseHandler is no more available.

The following diagram illustrates these rules.

| <u>Applet</u>             |               |          |             | App | <u>let 1</u> |            | Applet 2              |        |             |            |           |            |
|---------------------------|---------------|----------|-------------|-----|--------------|------------|-----------------------|--------|-------------|------------|-----------|------------|
| method                    | <u>Proces</u> | sToolkit | <u>po</u>   | ost | <u>ir</u>    | <u>nit</u> | <u>Termi</u>          | nation | <u>Ir</u>   | <u>nit</u> | <u>ir</u> | <u>nit</u> |
| <u>Invocation</u>         | <u>Init</u>   |          | <u>Send</u> |     | <u>send</u>  |            | <u>ProcessToolkit</u> |        | <u>Send</u> |            |           |            |
| Envelope Handler          |               |          |             |     |              |            |                       |        |             |            |           |            |
| EnvelopeResponseHandler   |               |          |             |     |              |            |                       |        |             |            |           |            |
| <u>ProactiveHandler</u>   |               |          |             |     |              |            |                       |        |             |            |           |            |
| Proactive ResponseHandler |               |          |             |     |              |            |                       |        |             |            |           |            |

Figure 5: Typical handler availability for toolkit applets (see Table 1 for detail)

The following table describes the minimum availability of the handlers for all the events at the invocation of the processToolkit method of the toolkit applet.

Table 1: Handler availability for each event

| EVENT_                       | Reply   | ProactiveHandler  | Envelope | EnvelopeRe | Nb of triggered /   |
|------------------------------|---------|-------------------|----------|------------|---------------------|
|                              | busy    | ProactiveRespon   | Handler  | sponseHand | registrered         |
|                              | allowed | seHandler         |          | ler        | Applet              |
| _FORMATTED_SMS_PP_ENV        | Υ       | Y/N (see Note 2)Y | Y        | Y          | 1 / n (per TAR)     |
| _FORMATTED_SMS_PP_UPD        | N       | Y/N (see Note 2)Y | Y        | N          | 1 / n (per TAR)     |
| _UNFORMATTED_SMS_PP_ENV      | Υ       | Y/N (see Note 2)Y | Υ        | Υ          | n/n                 |
| _UNFORMATTED_SMS_PP_UPD      | N       | Y/N (see Note 2)Y | Υ        | N          | n/n                 |
| _FORMATTED_SMS_CB            | Υ       | Y/N (see Note 2)Y | Υ        | N          | 1 / n (per TAR)     |
| _UNFORMATTED_SMS_CB          | Υ       | Y/N (see Note 2)Y | Υ        | N          | n/n                 |
| _MENU_SELECTION              | Υ       | Y/N (see Note 2)Y | Υ        | N          | 1 / n (per Item Id) |
| _MENU_SELECTION_HELP_REQUEST | Υ       | Y/N (see Note 2)Y | Υ        | N          | 1 / n (per Item Id) |
| _CALL_CONTROL                | N       | Y/N (see Note 2)  | Υ        | Υ          | 1/1                 |
| _SMS_MO_CONTROL              | N       | Y/N (see Note 2)  | Υ        | Υ          | 1/1                 |
| _TIMER_EXPIRATION            | Υ       | Y/N (see Note 2)Y | Υ        | N          | 1/8 (per timer)     |
|                              |         |                   |          |            | (see Note 1)        |
| _EVENT_DOWNLOAD              |         |                   |          |            |                     |
| _MT_CALL                     | Υ       | Y/N (see Note 2)Y | Y        | N          | n/n                 |
| _CALL_CONNECTED              | Υ       | Y/N (see Note 2)Y | Y        | N          | n/n                 |
| _CALL_DISCONNECTED           | Υ       | Y/N (see Note 2)Y | Υ        | N          | n/n                 |
| _LOCATION_STATUS             | Υ       | Y/N (see Note 2)Y | Y        | N          | n/n                 |
| _USER_ACTIVITY               | Υ       | Y/N (see Note 2)Y | Υ        | N          | n/n                 |
| _IDLE_SCREEN_AVAILABLE       | Υ       | Y/N (see Note 2)Y | Y        | N          | n/n                 |
| _LANGUAGE_SELECTION          | Υ       | Y/N (see Note 2)Y | Υ        | N          | n/n                 |
| _BROWSER_TERMINATION         | Υ       | Y/N (see Note 2)Y | Υ        | N          | n/n                 |
| _CARD_READER_STATUS          | Υ       | Y/N (see Note 2)Y | Υ        | N          | n/n                 |
| _UNRECOGNIZED_ENVELOPE       | Υ       | Y/N (see Note 2)Y | Υ        | Y          | n/n                 |
| _STATUS_COMMAND              | N       | Y/N (see Note 2)  | N        | N          | n/n                 |
| _PROFILE_DOWNLOAD            | N       | Y/N (see Note 2)  | N        | N          | n/n                 |
| _EVENT_COMMAND_AFTER_SELECT  | N       | N                 | N        | N          | n/n                 |

NOTE 1: One toolkit applet can register to several timers, but a timer can only be allocated to one toolkit applet.

NOTE 2: Y/N means that handlers may / may not be available depending whether a proactive session is engoing.

The following rules define the minimum requirement for the availability of the system handlers and the lifetime of their content.

#### Proactive Handler:

- The ProactiveHandler is valid from the invocation to the termination of the processToolkit method.
- If a proactive command is pending the ProactiveHandler may not be available.
- At the processToolkit method invocation the TLV-List is cleared.
- At the call of it's init method the content is cleared and then initialised.
- After a call to ProactiveHandler.send method the handler will remain unchanged (i.e. previously send proactive command) until the ProactiveHandler.init or appendTLV methods are called.

# ProactiveResponseHandler:

- The ProactiveResponseHandler may not be available before the first call to ProactiveHandler.send method, if available the content is cleared.
- The ProactiveResponseHandler is available after the first call to the ProactiveHandler.send method to the termination of the processToolkit method.
- If a proactive command is pending the ProactiveResponseHandler may not be available.
- The ProactiveResponseHandler content is changed after the call to ProactiveHandler.send method and remains unchanged until next call to the ProactiveHandler.send method.

## EnvelopeHandler:

- The EnvelopeHandler and its content are available for all triggered toolkit applets (see Table 1), from the invocation to the termination of their process Toolkit method.
- The SIM Toolkit Framework guarantees that all registered toolkit applet are triggered and receive the data.

## EnvelopeResponseHandler:

- -The EnvelopeResponseHandler is available for all triggered toolkit applets, until a toolkit applet has posted an envelope response or sent a proactive command. After a call to the post method the handler is no longer available.
- -The EnvelopeResponseHandler content must be posted before the first invocation of a ProactiveHandler.send method or before the termination of the processToolkit, so that the GSM applet can offer these data to the ME (eg 9Fxx/9Exx). After the first invocation of the ProactiveHandler.send method the EnvelopeResponseHandler is no more available.

The following diagram illustrates these rules.

| Applet                    |         | Applet 1    |      |      |      |                 |         |         | Applet 2 |      |      |  |
|---------------------------|---------|-------------|------|------|------|-----------------|---------|---------|----------|------|------|--|
| Method                    | Process | Toolkit     | Post |      | Init |                 | Termina | ation   | init     |      | init |  |
| Invocation                |         | <i>lnit</i> |      | Send |      | <del>send</del> |         | Process | Toolkit  | Send |      |  |
| Envelope Handler          |         |             |      |      |      |                 |         |         |          |      |      |  |
| EnvelopeResponseHandler   |         |             |      |      |      |                 |         |         |          |      |      |  |
| ProactiveHandler          |         |             |      |      |      |                 |         |         |          |      |      |  |
| Proactive ResponseHandler |         |             |      |      |      |                 |         |         |          |      |      |  |

Figure 5: Typical handler availability for toolkit applets (see Table 1 for detail)